ISSN 2310-4066

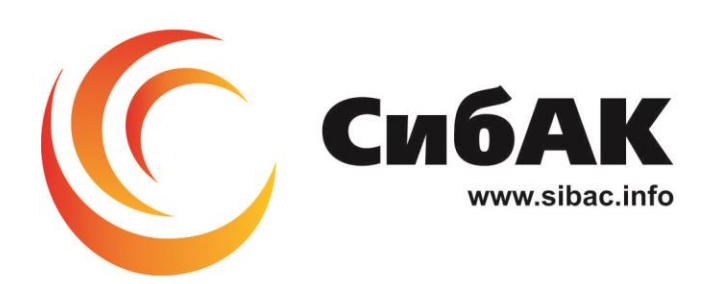

## **XXX СТУДЕНЧЕСКАЯ МЕЖДУНАРОДНАЯ** НАУЧНО-ПРАКТИЧЕСКАЯ КОНФЕРЕНЦИЯ

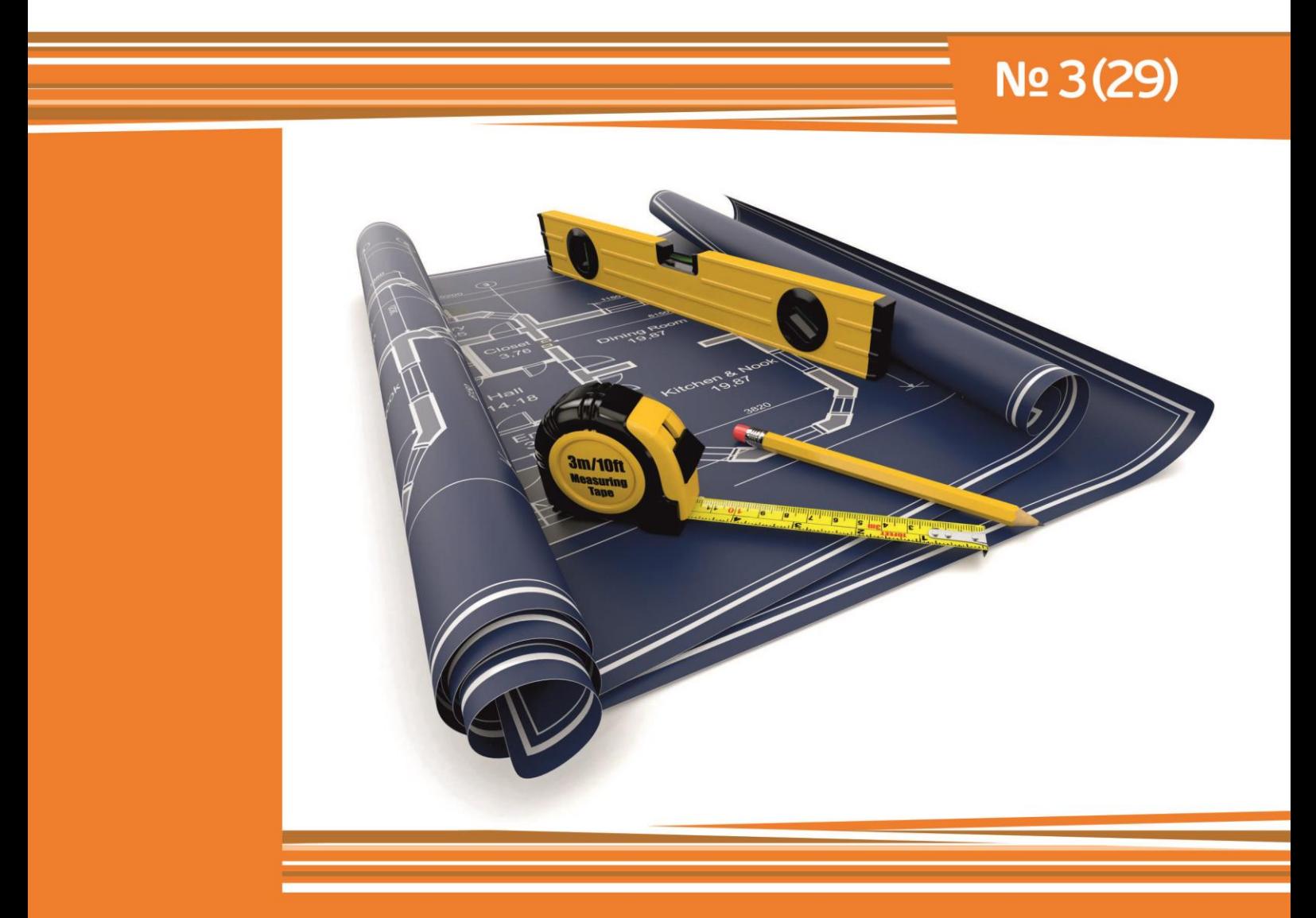

# **НАУЧНОЕ СООБЩЕСТВО СТУДЕНТОВ XXI СТОЛЕТИЯ. ТЕХНИЧЕСКИЕ НАУКИ**

г. НОВОСИБИРСК. 2015

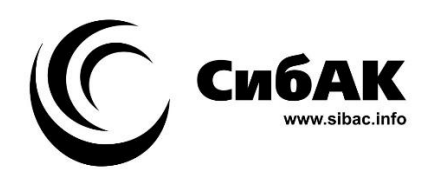

## НАУЧНОЕ СООБЩЕСТВО СТУДЕНТОВ XXI СТОЛЕТИЯ. ТЕХНИЧЕСКИЕ НАУКИ

*Электронный сборник статей по материалам XХХ студенческой международной заочной научно-практической конференции*

> № 3 (29) Март 2015 г.

Издается с Октября 2012 года

Новосибирск 2015

УДК 62 ББК 30 Н 34

Председатель редколлегии:

*Дмитриева Наталья Витальевна* — д-р психол. наук, канд. мед. наук, проф., академик Международной академии наук педагогического образования, врач-психотерапевт, член профессиональной психотерапевтической лиги.

Редакционная коллегия:

*Ахмеднабиев Расул Магомедович —* канд. техн. наук, доц. Полтавского национального технического университета им. Ю. Кондратюка.

**Н 34 «Научное сообщество студентов XXI столетия. Технические науки»:**  Электронный сборник статей по материалам XХХ студенческой международной научно-практической конференции. — Новосибирск: Изд. «СибАК». — 2015. — № 3 (29)/ [Электронный ресурс] — Режим доступа. — URL: http://www.sibac.info/archive/Technic/3(29).pdf.

Электронный сборник статей по материалам XХХ студенческой международной научно-практической конференции «Научное сообщество студентов XXI столетия. Технические науки» отражает результаты научных исследований, проведенных представителями различных школ и направлений современной науки.

Данное издание будет полезно магистрам, студентам, исследователям и всем интересующимся актуальным состоянием и тенденциями развития современной науки.

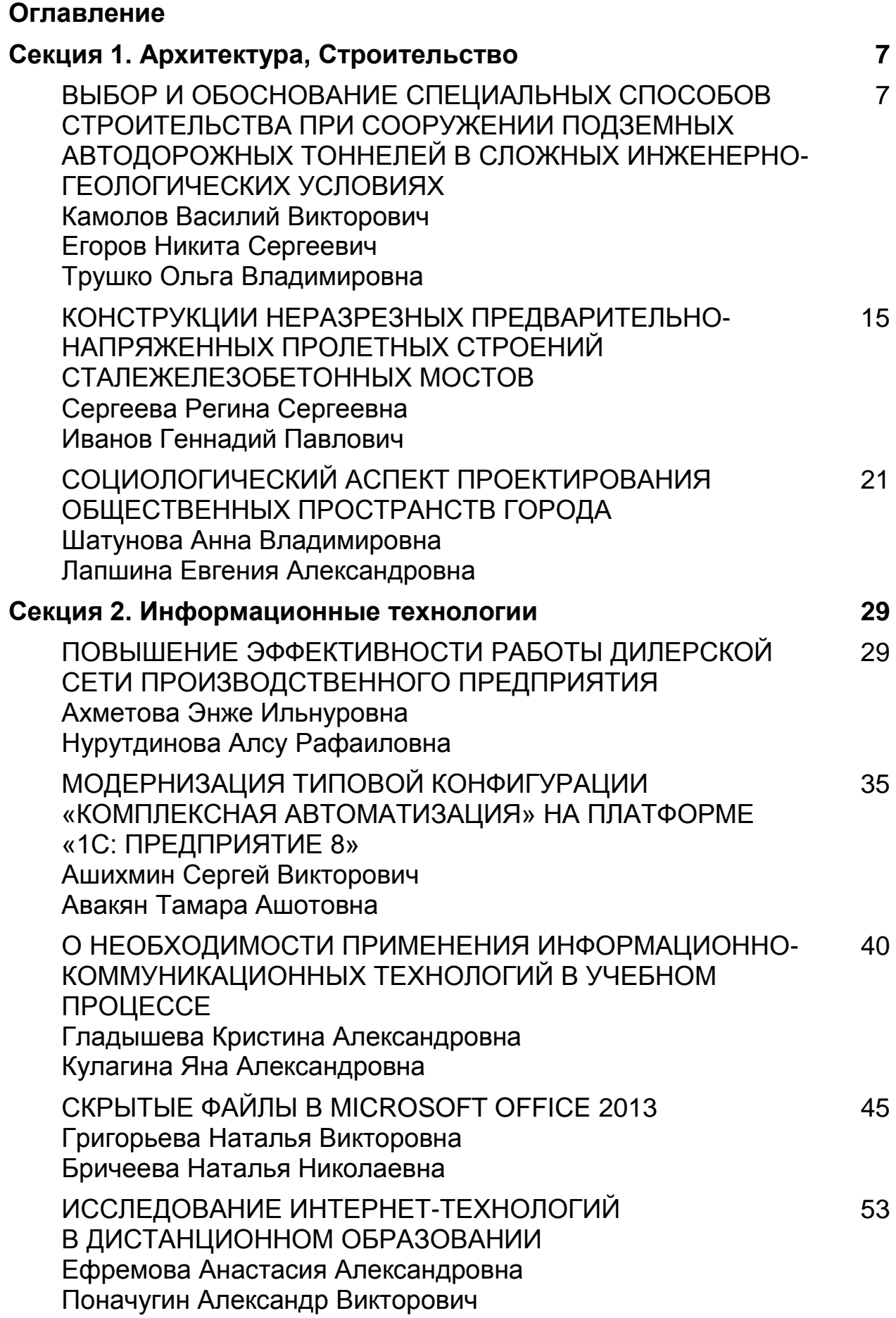

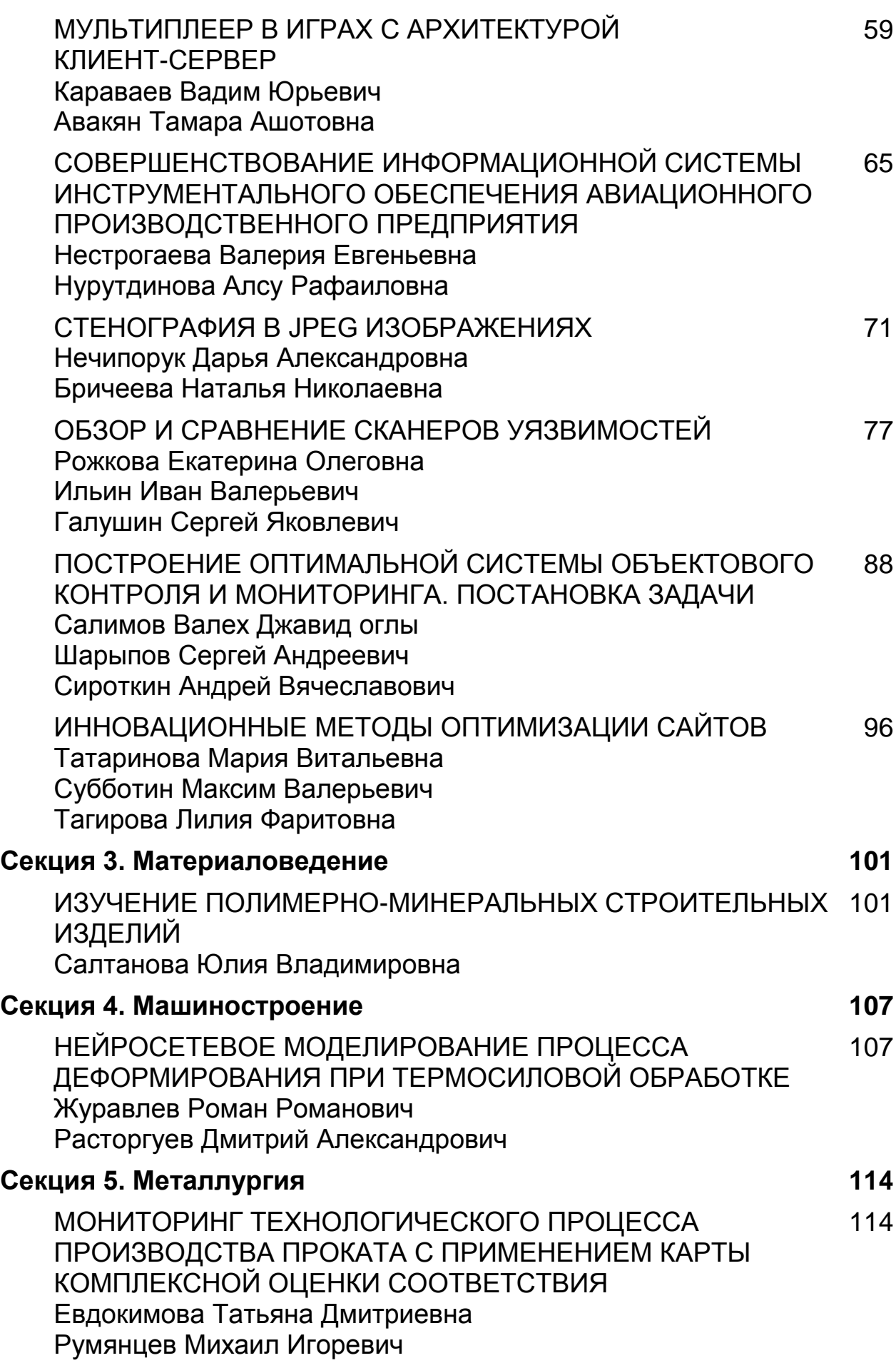

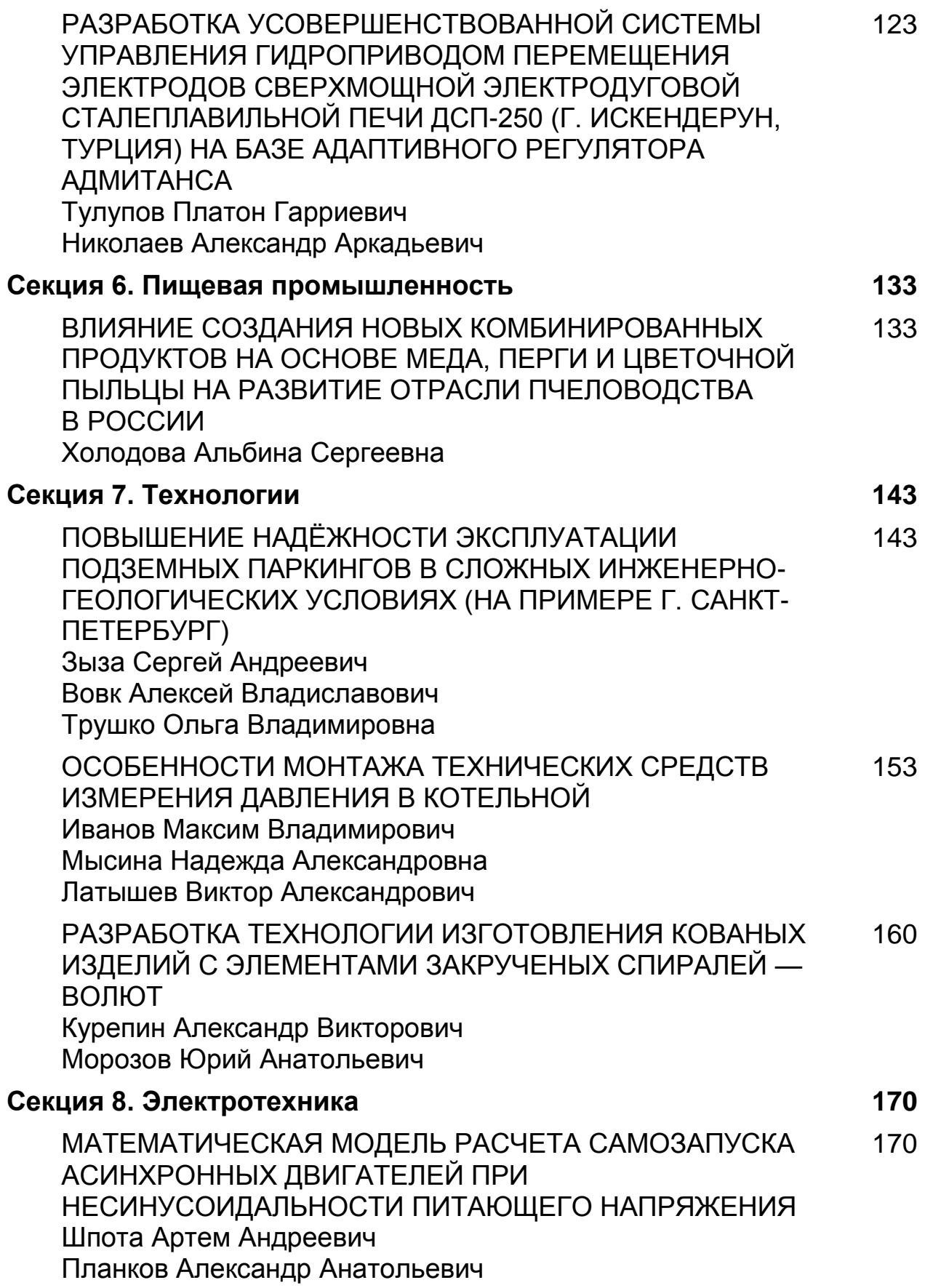

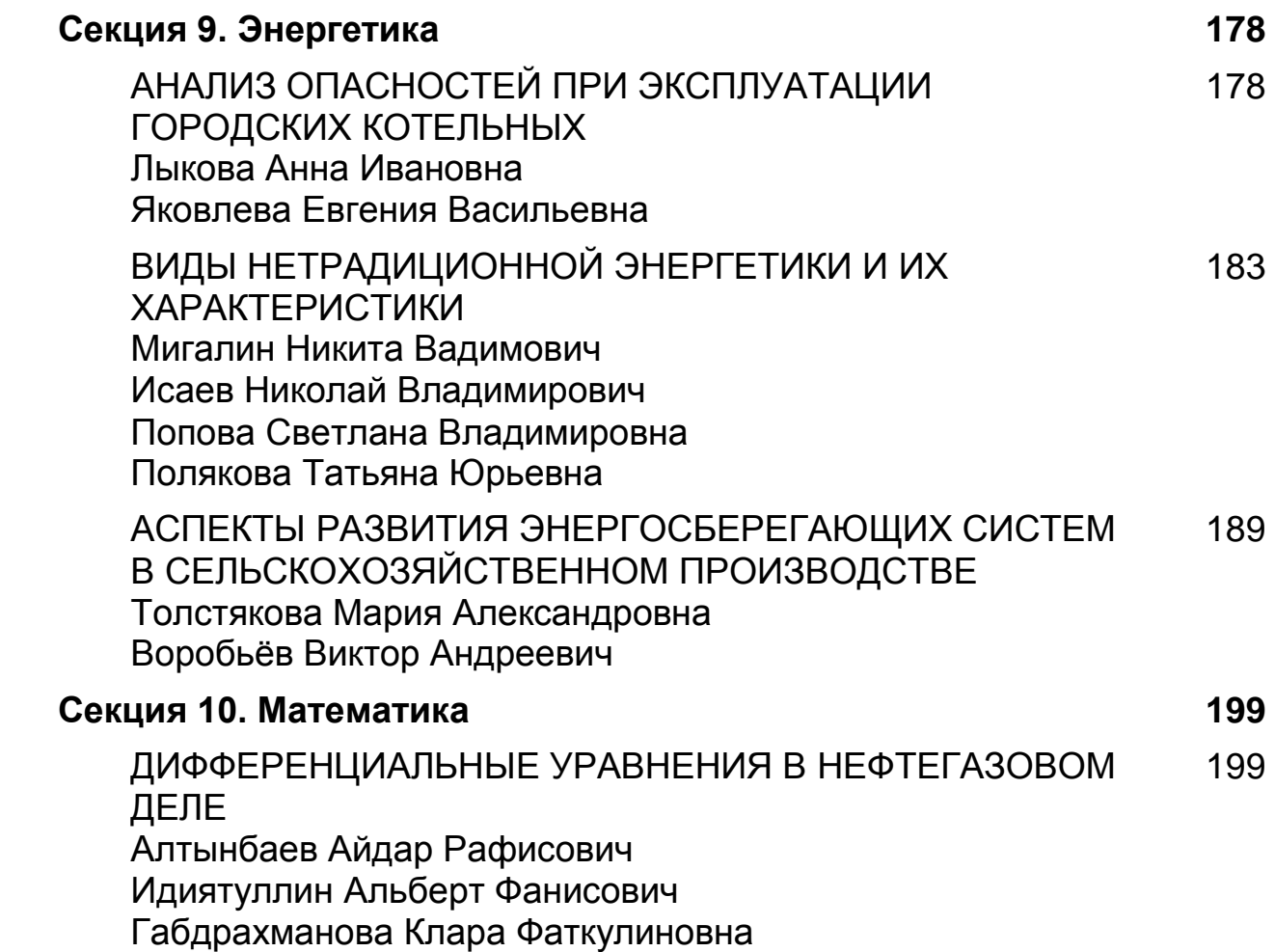

## **СЕКЦИЯ 1.**

## **АРХИТЕКТУРА, СТРОИТЕЛЬСТВО**

## **ВЫБОР И ОБОСНОВАНИЕ СПЕЦИАЛЬНЫХ СПОСОБОВ СТРОИТЕЛЬСТВА ПРИ СООРУЖЕНИИ ПОДЗЕМНЫХ АВТОДОРОЖНЫХ ТОННЕЛЕЙ В СЛОЖНЫХ ИНЖЕНЕРНО-ГЕОЛОГИЧЕСКИХ УСЛОВИЯХ**

#### *Камолов Василий Викторович*

*студент 3 курса, кафедры строительства горных предприятий и подземных сооружений Национального минерально-сырьевого университета «Горный», РФ, г. Санкт-Петербург*

#### *Егоров Никита Сергеевич*

*студент 5 курса, кафедры строительства горных предприятий и подземных сооружений Национального минерально-сырьевого университета «Горный», РФ, г. Санкт-Петербург Е-mail: ov\_trushko@mail.ru*

#### *Трушко Ольга Владимировна*

*научный руководитель, канд. техн. наук, доцент Национального минеральносырьевого университета «Горный», РФ, г. Санкт-Петербург*

Сегодня во всем мире в крупных мегаполисах большое внимание уделяется освоению подземного пространства, это и строительство сложных инженерных сооружений (тоннели метро, автодорожные и ж/д. тоннели) и строительство одноэтажных или многоуровневых паркингов.

Повышение темпов урбанизации неразрывно связано с развитием и совершенствованием автодорожного комплекса, строительством новых и реконструкцией существующих дорожно-транспортных сетей. Постоянный рост автомобильного транспорта в крупных мегаполисах, дефицит и высокая стоимость городских земель приводит к необходимости сооружения подземных автодорожных тоннелей.

Один из наиболее высоких в мире автодорожных тоннелей сооружен в Киргизии на перевале Тюя-Ашу, на высоте более 3000 м. Этот тоннель сократил путь между северными и южными районами республики более

чем на 500 км. Аналогичные сооружения построены с помощью советских специалистов в Афганистане. В крупных масштабах автодорожные тоннели строят в больших городах — Нью-Йорке, Токио, Роттердаме, Брюсселе, Будапеште, Варшаве и др. Примером может служить и двухъярусный тоннель, построенный в Париже. Каждый ярус рассчитан на 4 полосы движения в одном направлении [1].

У подземных автодорожных тоннелей существует ряд преимуществ, в отличие от наземных инженерных сооружений, предназначенных для передвижения автомобильного транспорта: занимают сравнительно небольшую территорию, не нарушают ландшафта и архитектуру мегаполиса, снижают уровень шума и вибрации, а также практически исключают загрязнения атмосферного воздуха.

Но, на ряду, с большим количеством преимуществ существует и ряд факторов, усложняющих сооружение подземных автодорожных тоннелей, это и сложные инженерно-геологических условиях района строительства (геологическое строение, геоморфология, физико-механические свойства грунтов, тектоника, гидрогеологические условия, геологические процессы и явления и т. п.), и существующие транспортные связи и инженерные сети, а также климатические условия.

Сложные инженерно-геологические и гидрогеологические условия приводят к тому, что при сооружении тоннелей применяют специальные способы строительства: проходка под сжатым воздухом, способ опускных секций, метод «стена в грунте» и способ продавливания.

Проходку тоннелей под сжатым воздухом применяют в слабых водонасыщенных грунтах, когда применение водопонижения неэффективно.

Способ опускных секций применяется при сооружении подводных тоннелей, в основном тогда, когда имеется достаточная глубина воды (от 6 до 40 м), необходимая для транспортировки секций на плаву, и грунты, обеспечивающие устойчивость откосов и дна подводной выемки (траншеи).

Технология сооружения тоннелей с использованием метода «стена в грунте» целесообразна при возведении подземных сооружений в условиях плотной городской застройки вблизи существующих зданий и сооружений, либо при реконструкции предприятий, а также в гидротехническом строительстве.

Сооружение тоннелей способом продавливания наиболее эффективен при строительстве тоннелей и прокладке инженерных коммуникаций под автомобильными и железнодорожными магистралями, а также на участках городских территорий в непосредственной близости от существующих зданий и подземных сооружений [2].

Так, например, при строительстве автодорожного тоннеля, строительство которого планируется на участке СПАД скоростной автомобильной дороги Москва-Санкт-Петербург (км 635,1—км 664) под действующей двухпутной железной дорогой (долее ж. д.) Варшавского направления на 17 км ПК 2+67 перегона Шоссейная-Александровская, было рассмотрено три варианта пересечения в разных уровнях проектируемой СПАД с существующей двухпутной железной дорогой Варшавского направления на участке Санкт-Петербург-Гатчина:

 пропуск СПАД над существующей ж. д. с учетом значительной высоты насыпи (более 13,5 м) необходимая длина путепровода перекрывающего участок трассы с высотой насыпи более 15 м, составит около 2 150 м, включая пересечение продолжения Витебского проспекта;

 переустройство существующей ж. д. с сооружением ж. д. путепровода над проектируемой СПАД. С учетом категории существующей ж. д. и требований нормативных документов длина переустраиваемого участка, который пройдет в высоких насыпях, составит около 1,0 км. После сооружения путепровода и переключения движения поездов временный объезд подлежит разборке. Длина ж. д. путепровода над СПАД с учетом косины составит около 110 м;

 пропуск проектируемой СПАД под ж. д. путями в автодорожном тоннеле, без переустройства существующей ж. д. и прерывания движения поездов. Для устройства разгружающих пакетов и их демонтажа потребуется наличие 4 «окон» продолжительностью 4 часа. Сооружение тоннеля предусмотрено методом продавливания по направляющим трубам с помощью батареи домкратов. Длина тоннеля с портальными участками с учетом косины составит около 94 м.

После рассмотрения и сопоставления вариантов, в качестве рекомендуемого для сооружения тоннеля был выбран третий вариант с устройством под существующей ж. д. автодорожного тоннеля длиной 76,7 м по правой тоннельной секции и 73,25 м по левой, сооружаемого методом продавливания.

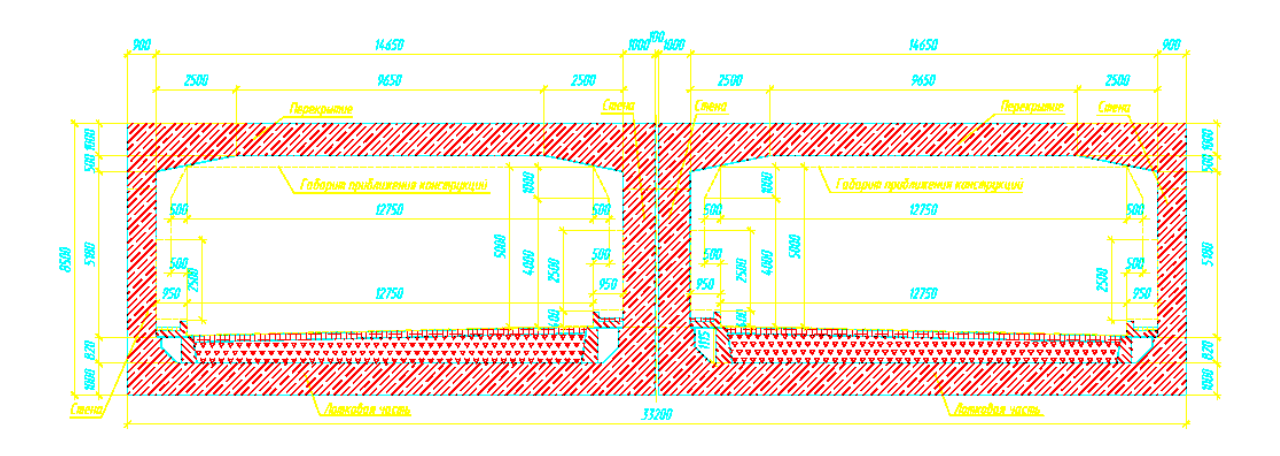

*Рисунок 1. Общий вид проектируемого автодорожного тоннеля*

Выбор рекомендуемого варианта пересечения был произведен с учетом габаритов проезжей части, которая включает 2 полосы движения автотранспорта по 3,75 м, полосы безопасности шириной 2,5 м и 1,0 м и два служебных прохода шириной по 0,75 м; поперечного сечения тоннеля, который состоит из двух тоннелей, раздельных под каждое направление движения автотранспорта и в соответствии с материалами инженерных изысканий (железнодорожная насыпь сложена из песков мелких, средней плотности, влажных, грунтовые воды в скважинах, пробуренных на глубину 23,0—25,0 м, не встречены, в качестве несущего слоя для основания тоннелей принят ИГЭ-3

-глины пылеватые, серовато-голубые, дислоцированные, с обломками песчаника, твердые, залегающие на отметках ниже 30,7—31,8 м БС).

Основываясь на вышеприведенных факторах предлагаются следующие этапы сооружения тоннеля:

1. До начала строительства тоннеля выполняются подготовительные работы по выносу и перекладке инженерных коммуникаций в зоне работ;

2. Сооружение тоннелей под каждое направление движения автотранспорта производится раздельно. Сначала ведутся работы по сооружению тоннеля под одно направление движение автотранспорта. При этом работы устройству разгружающего моста под 2-й ж. д. путь и по продавливанию второго тоннеля ведутся после окончания продавливания первого тоннеля и восстановления 1-го ж. д. пути на насыпи.

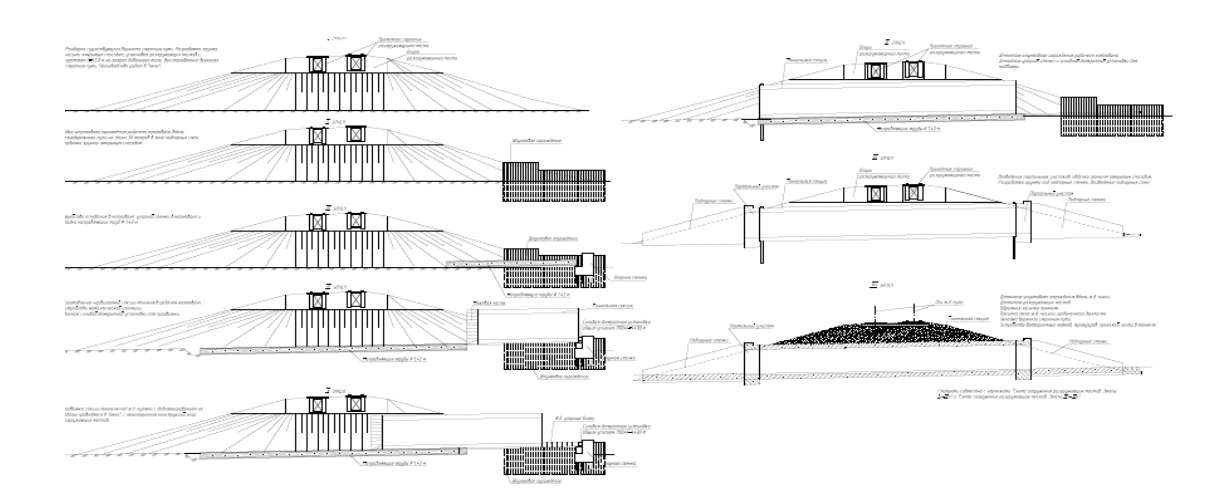

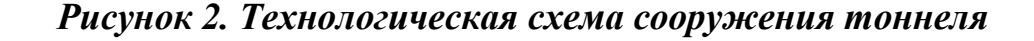

3. Основные работы ведутся в следующей последовательности: I очередь:

- разборка участков существующих ж. д. путей над тоннелем;
- срезка балласта бульдозером;
- разработка грунта насыпи бульдозером;
- сооружение устоев диванного типа из сборных ж. б. блоков;
- засыпка устоев щебнем;

 установка на устои разгружающего моста с расчетным пролетом 45,0 м. Работы по установке разгружающего моста производятся в «окна», продолжительность которых устанавливается проектом производства работ и согласовывается с управлением Октябрьской железной дороги;

устройство на мосту верхнего строения пути старогодними рельсами.

II очередь:

 устройство шпунтового ограждения рабочего котлована вдоль ж. д. путей;

разработка грунта котлована открытым способом;

продавливание направляющих труб Ø1420х16 мм с извлечением грунта;

заполнение труб бетоном В20.

 устройство бетонных упоров со свайными фундаментами из наклонных металлических труб диам. Ø720х12 мм с дополнительным упиранием в металлические горизонтальные трубы диам. 1,42 м;

- монтаж силовой домкратной установки из батареи домкратов  $4x1100$  т;
- устройство направляющих из старогодних рельсов Р50.

Выбор и расчёт рельс для направления секции тоннеля при продавливании выполнялся по помощи программного продукта SCAD.

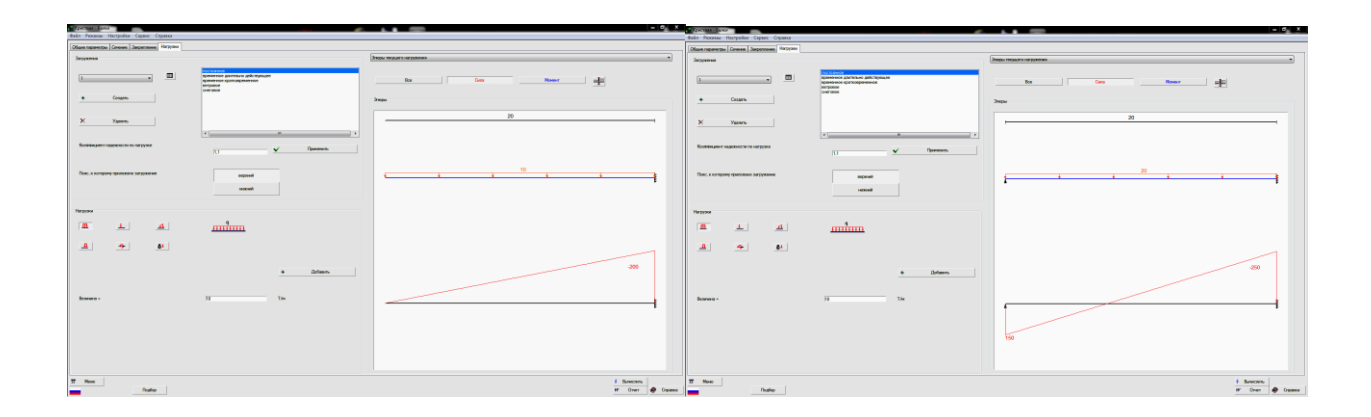

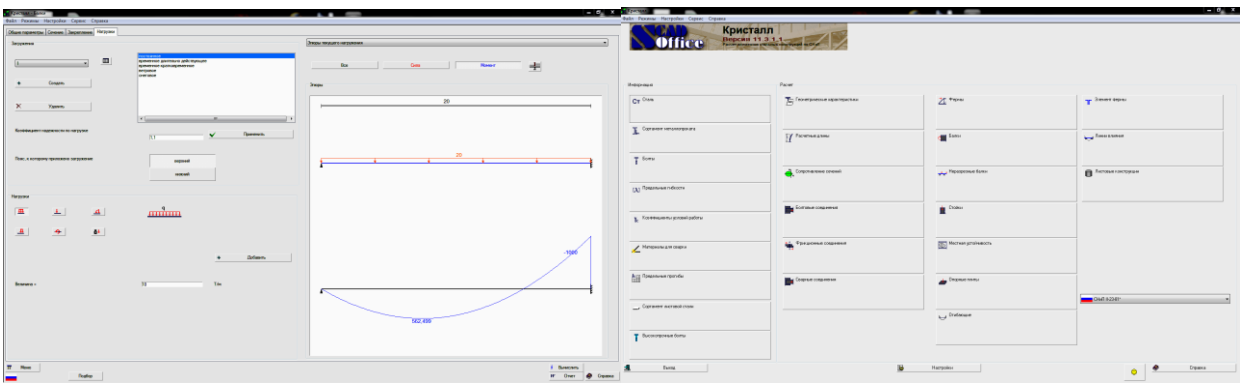

*Рисунок 3. Расчёт рельс для направления секции тоннеля при продавливании*

III очередь:

- изготовление продавливаемой секции тоннеля;
- монтаж ножевой части тоннельной секции;

устройство гидроизоляции и ее защиты на перекрытии и стенах;

 продавливание секции тоннеля под ж. д. путями с разработкой грунта закрытым способом без перерыва движения поездов с обеспечением в ножевой части пробки грунта, исключающей деформацию насыпи во время проходки;

 бетонирование и продавливание последующих секций тоннельной части.

IV очередь:

разработка грунта под портальные участки тоннеля открытым способом;

 сооружение фундаментов и подпорных стен портальных участков тоннеля;

сооружение примыкающих к порталам подпорных стен;

 устройство водоприемных лотков, служебных проходов, дорожной одежды в тоннеле.

V очередь:

- демонтаж разгружающего моста;
- обратная отсыпка ж. д. насыпи до проектных размеров;
- отсыпка щебеночного балласта;
- укладка верхнего строения пути.

Работы по надвижке центральной части тоннеля производятся в «окна». Предварительно участки действующих ж. д. путей над тоннелем демонтируются и укладываются на разгружающие мосты с расчетным пролетом 45,0 м. Работы по установке разгружающих мостов производятся в «окна, точная продолжительность которых устанавливается проектом производства работ и согласовывается с управлением Октябрьской железной дороги.

Скорость движения поездов на время сооружения остальной части тоннеля не должна превышать 25 км/час.

Учитывая инженерно-геологические условия и выбранную технологию строительства автодорожного тоннеля в период его сооружения необходимо обеспечить постоянное наблюдение за состоянием разгружающих мостов и проводить мониторинг за:

 перемещением и деформациями грунта насыпи под опорой разгружающего моста на момент продвижки тоннельной секции;

- состоянием опоры разгружающего моста;
- состоянием железнодорожного полотна.

После окончания работ по продавливанию тоннелей необходимо выполнить работы по разборке упоров, рабочих котлованов, извлечению шпунта, также устройству водоотвода в зоне тоннеля.

#### **Список литературы:**

- 1. Энциклопедия современной техники. Строительство. Тоннель. [Электронный ресурс] — Режим доступа. — URL: <http://bibliotekar.ru/spravochnik-181-4/301.htm> (дата обращения 25.03.2015).
- 2. Joomla. Open Source Content Management. [Способ продавливания](http://cities-blago.ru/lektsii-po-osvoeniyu-podzemnogo-prostranstva-krupnykh-gorodov/167-sposob-prodavlivaniya-peshexodnyx-i.html)  пешеходных и [коммуникационных тоннелей небольшого диаметра.](http://cities-blago.ru/lektsii-po-osvoeniyu-podzemnogo-prostranstva-krupnykh-gorodov/167-sposob-prodavlivaniya-peshexodnyx-i.html) [Электронный ресурс] — Режим доступа. — URL: [http://cities-blago.ru/lektsii](http://cities-blago.ru/lektsii-po-osvoeniyu-podzemnogo-prostranstva-krupnykh-gorodov/167-sposob-prodavlivaniya-peshexodnyx-i.html)[po-osvoeniyu-podzemnogo-prostranstva-krupnykh-gorodov/167-sposob](http://cities-blago.ru/lektsii-po-osvoeniyu-podzemnogo-prostranstva-krupnykh-gorodov/167-sposob-prodavlivaniya-peshexodnyx-i.html)[prodavlivaniya-peshexodnyx-i.html](http://cities-blago.ru/lektsii-po-osvoeniyu-podzemnogo-prostranstva-krupnykh-gorodov/167-sposob-prodavlivaniya-peshexodnyx-i.html) (дата обращения 25.03.2015).

## **КОНСТРУКЦИИ НЕРАЗРЕЗНЫХ ПРЕДВАРИТЕЛЬНО-НАПРЯЖЕННЫХ ПРОЛЕТНЫХ СТРОЕНИЙ СТАЛЕЖЕЛЕЗОБЕТОННЫХ МОСТОВ**

#### *Сергеева Регина Сергеевна*

*студент 4 курса, кафедры «Мосты, транспортные тоннели и геодезия» КГАСУ, РФ, г. Казань E-mail: [sergioregina@bk.ru](mailto:sergioregina@bk.ru)*

#### *Иванов Геннадий Павлович*

*научный руководитель, канд. техн. наук, доцент КГАСУ, РФ, г. Казань*

Общеизвестно, что в неразрезных конструктивных системах пролетных строений мостов возникают отрицательные изгибающие моменты как над опорами, так и на приопорных участках, что вызывает образование растягивающих напряжений в бетоне и, в определенных условиях, нормальных трещин. При значительных деформациях такие трещины могут вызывать отслоения и разрывы гидроизоляционного слоя покрытия, что приводит к проникновению агрессивных поверхностных вод в осенне-весенние периоды эксплуатации мостовых сооружений в железобетонные плиты пролетных строений (ПС), вызывая коррозию бетона и арматуры. С этой целью, для повышения трещиностойкости плит ПС, рекомендуется применять предварительное обжатие бетона конструкций плит [1, с. 264].

В работе рассматриваются конструкции неразрезных предварительнонапряженных сталежелезобетонных пролетных строений мостов минимальной трудоемкости их возведения. В качестве аналогов конструктивных решений рассматриваются неразрезные сталежелезобетонные ПС с плитой проезжей части из монолитного бетона, выполненной с обжатием бетона [1, с. 264—266] в построечных условиях на участках отрицательных изгибающих моментов над промежуточными опорами моста, когда напрягаемая арматура размещена в каналообразователях до ее натяжения в растянутых зонах на приопорных участках. Натяжение проволочной арматуры в виде канатов выполняется в этом случае на бетон гидравлическими домкратами после набора монолитным

бетоном плиты необходимой передаточной прочности. Данная конструкция может быть также использована в качестве сталежелезобетонных перекрытий в промышленном и гражданском строительстве под тяжелые временные нагрузки.

Снижение трудоемкости работ в этом случае основано на применении в качестве «напрягаемой арматуры» предварительно-напряженных железобетонных брусков заводского изготовления, или выполненных в условиях строительной площадки с применением высокопрочных, безусадочных, быстро твердеющих мелкозернистых бетонов на основе сухих смесей типа «Эмако», «Ремстрим» и др.

В качестве аналога для разработки конструктивного решения принята конструкция железобетонного перекрытия зданий и сооружений, выполненная из монолитного железобетона с применением предварительно-напряженных железобетонных досок или брусков [2, с. 385—387]. Основным недостатком таких конструкций сборно-монолитных железобетонных перекрытий является ограничение длины перекрываемых пролетов, что связано с несущей способностью сборных предварительно-напряженных брусков или досок длиной на пролет, воспринимающих нагрузки от собственного веса и мокрого бетона в строительный период до набора монолитным бетоном проектной прочности.

Сталежелезобетонное ПС неразрезного моста включает металлические главные балки и плиту проезжей части из сборно-монолитного предварительнонапряженного железобетона, жестко соединенной с полками верхних поясов металлических балок. Сборные элементы выполнены в виде брусков, с контурными размерами поперечного сечения 15х15 см, из предварительнонапряженного железобетона, которые располагаются над опорами для восприятия совместно с монолитным бетоном плиты растягивающих усилий в опорных сечениях. Длина сборных элементов определяется длиной перекрываемых пролетов, которые могут выполняться цельными или составными из отдельных модульных элементов, которые собираются в опалубке на проектных отметках до проектной длины  $0.5$  L, где L — длина

перекрываемых пролетов. Крайние модульные элементы снабжены выпусками напрягаемой арматуры с анкерами на концах. Промежуточные рядовые модульные элементы по торцам снабжены стальными колпаками, пластины которых заанкерены в теле бетона бруска. Соединение сборных модульных элементов между собой выполняется стальными накладками с применением сварных и болтовых соединений согласно расчетного растягивающего усилия в сечении. Поперечные сечения сборных напрягаемых элементов могут выполняться квадратного или прямоугольного профилей с созданием шпонок глубиной 3-5см на боковых поверхностях и петлевых арматурных выпусков для обеспечения совместности деформаций с монолитным бетоном плиты ПС.

Сборные элементы устанавливаются на фиксаторы и располагаются над нижними сетками армирования плиты и фиксируются к арматурным стержням верхней сетки.

Известная конструкция ПС неразрезного моста из монолитного предварительно-напряженного железобетона, армированного ненапряженной арматурой и продольной напрягаемой арматурой с натяжением арматуры на бетон в построечных условиях, когда напрягаемая арматура размещена по синусоиде в каналообразователях до ее натяжения в растянутых зонах как в средней части пролетов, так и на приопорных участках путем отгиба напрягаемой арматуры [2, с. 247, рис. ХП.18,г) не применима для сталежелезобетонных ПС мостов в виду особенностей конструктивного решения. Конструкция ПС неразрезного сталежелезобетонного моста с монолитной железобетонной плитой проезжей части, выполненной с обжатием бетона на приопорных участках для восприятия бетоном растягивающих напряжений [1, с. 264—266] должна предусматривать раздельное бетонирование плиты, когда на первом этапе выполняются бетонирование и обжатие плиты на приопорных участках, а на втором этапе производится бетонирование плиты в средней части пролетов. Недостатками известных конструкций ПС являются их сложность и высокая трудоемкость работ по созданию

предварительного обжатия бетона участков плиты ПС в построечных условиях на проектных отметках способом натяжения арматуры на бетон.

Предлагаемая конструкция ПС неразрезного сталежелезобетонного моста из сборно-монолитной предварительно-напряженной железобетонной плиты включает рабочую арматуру сеток и продольную «арматуру» из сборных предварительно-напряженных железобетонных брусков. На рис. 1÷рис. 4 приведены варианты конструкций сталежелезобетонных ПС и их поперечных сечений в пролете и на опоре, которые рассматриваются в настоящей работе. Поперечные сечения предлагаемых конструкций неразрезных монолитных плит сталежелезобетонных ПС и принципы их конструирования в работе предлагается рассматривать исходя из критерия минимизации трудоемкости работ по созданию предварительного напряжения бетона, рассматривая применение заранее изготовленных предварительно-напряженных железобетонных брусков из высокопрочного бетона классов по прочности на сжатие не менее В50. В этом случае, в зависимости от длины перекрываемых пролетов, предварительно назначается толщина плиты, например, 240 мм и длина предварительнонапряженных брусков, которая принимается равной половине длины перекрываемых пролетов. Учитывая незначительные размеры поперечного сечения железобетонных брусков их предварительное обжатие рекомендуется производить отдельными семипроволочными канатами К-7 при механическом способе натяжения или высокопрочной стержневой арматурой при электротермическом способе натяжения арматуры в условиях строительной площадки на специальных стендах. В целях повышения эффективности предварительного обжатия брусков их конструктивное армирование выполняется в пределах ядра сечения отдельными пространственными каркасами длиной 2—3 м, которые установлены в опалубку с зазором 3—5 мм без установки связевой арматуры. Каркасы выполняются из проволочной арматуры класса Вр-I диаметром 4—5 мм. Для обеспечения трещиностойкости брусков на концевых участках применяется сетчатое армирование с ячейкой 30х30 мм. Демонтаж брусков из опалубки и их монтаж в проектное положение

до монтажа верхних сеток армирования плиты выполняется с помощью специальной траверсы с шагом строп 2—3 м. Бруски выполняются модульной длины 3 и 6 м.

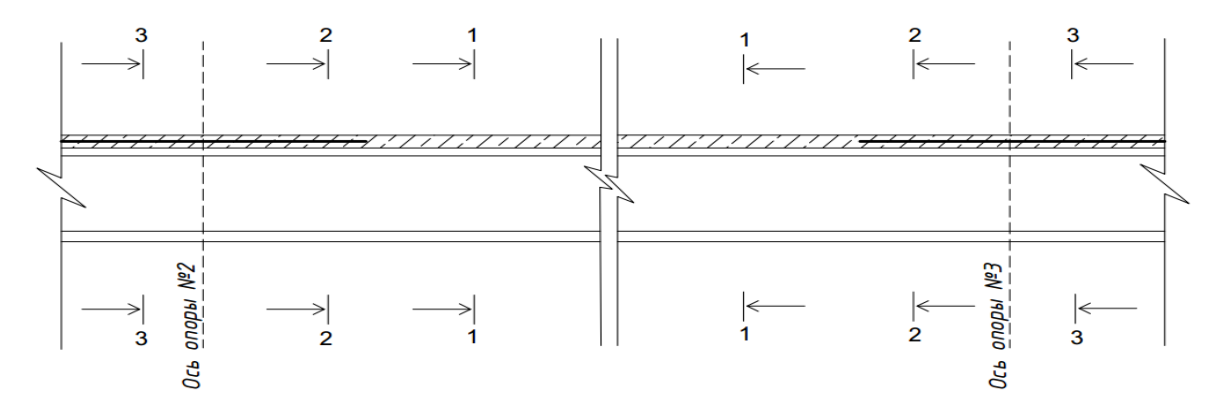

*Рисунок 1. Фрагмент продольного сечения сталежелезобетонного моста с предварительно-напряженной плитой ПС*

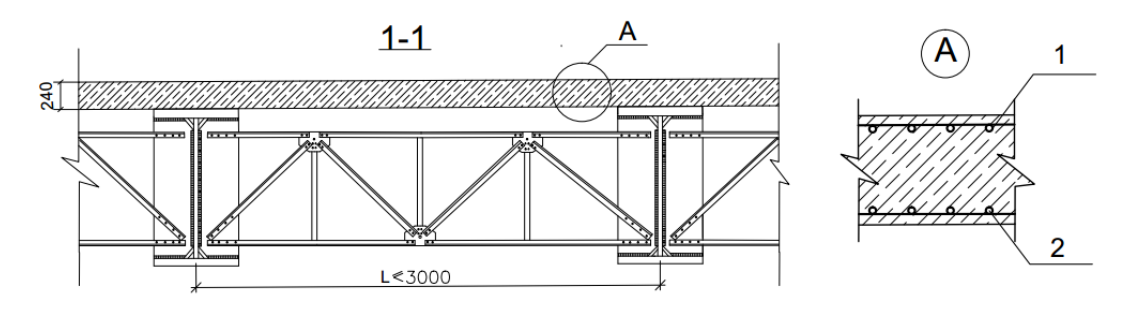

*Рисунок 2. Сталежелезобетонное ПС с плитой без предварительного обжатия 1-верхняя сетка армирования плиты ПС; 2-нижняя сетка армирования плиты ПС*

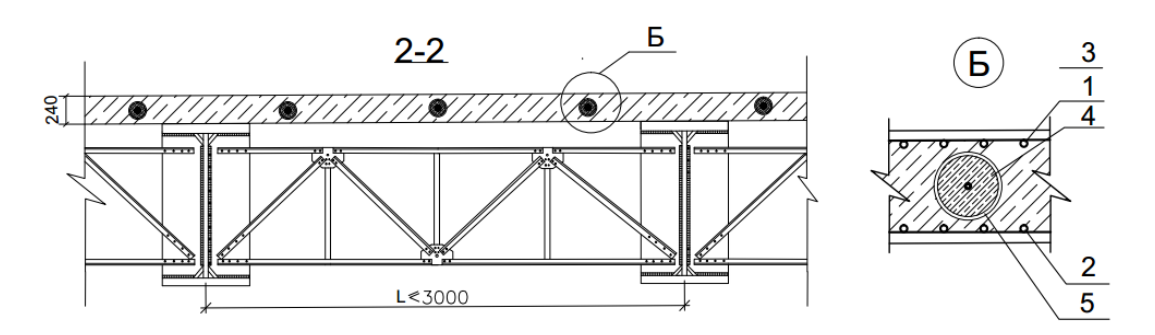

*Рисунок 3. Сталежелезобетонное ПС с натяжением арматуры на бетон 1 — верхняя сетка армирования плиты ПС; 2 — нижняя сетка армирования плиты ПС; 3 — напрягаемая арматура; 4 — высокомарочный цементный раствор; 5 — металлическая гофрированная труба*

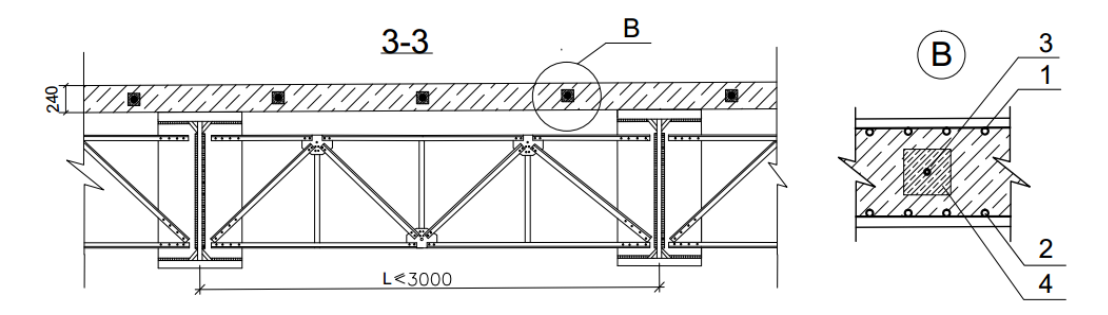

## *Рисунок 4. Сталежелезобетонное ПС с предварительно напряженными железобетонными брусками. 1 — верхняя сетка армирования плиты ПС; 2 — нижняя сетка армирования плиты ПС; 3 — напрягаемая арматура; 4 — предварительно напряженный железобетонный брус*

Предлагаемая конструкция сборно-монолитной плиты сталежелезобетонного ПС рекомендуется для ее применения при строительстве средних и больших мостов при пролетах 18 м и более, где в качестве главных балок могут применяться прокатные и сварные двутавровые балки. Такое конструктивное решение ПС позволит значительно снизить трудоемкость возведения моста и сократить сроки его строительства.

## **Список литературы:**

- 1. Инженерные сооружения в транспортном строительстве. Кн. 1: учебник для студ. высш. учебн. заведений/ П.М. Саламахин, Л.В. Маковский, В.И. Попов и др./ под ред П.М. Саламахина. М.: Издательский центр «Академия»,  $2007. - 352$  c.
- 2. Мурашев В.И., Сигалов Э.Е., Байков В.Н. Железобетонные конструкции. Общий курс. /Под редакцией д.т.н, проф. Пастернака П.Л., Государственное издательство литературы по строительству, архитектуре и строительным материалам. М., 1962. — 660 с.

## **СОЦИОЛОГИЧЕСКИЙ АСПЕКТ ПРОЕКТИРОВАНИЯ ОБЩЕСТВЕННЫХ ПРОСТРАНСТВ ГОРОДА**

*Шатунова Анна Владимировна*

*студент 1 курса магистратуры кафедра ПАСИ, ДВФУ, РФ, г. Владивосток Е-mail: anjabung@mail.ru*

## *Лапшина Евгения Александровна*

*научный руководитель, канд. архитектуры, профессор, РФ, г. Владивосток*

#### **Актуальность**

Городская среда, беспрерывно меняясь и динамично развиваясь под воздействием экономических стимулов, на определенных этапах своего развития обнаруживает значительное отставание от требований, предъявляемых социально-культурными запросами общества. Очевидно, что помимо утилитарных функций, социально-культурные факторы активно влияют на формирование общественных пространств города. На сегодняшний день, именно они стали особо важным элементом, который определят качество городской среды. Поэтому сегодняшней городской жизни должна соответствовать среда, наполненная актуальными, разнообразными образами и обладающая такими средовыми характеристиками, которые способны раскрыть творческий потенциал общества.

Формирование общественных пространств, конечно, находится в русле общемировых тенденций, и зарубежные методики сбора данных могут быть использованы. Однако в большинстве случаев происходит бездумный «копировальный процесс» западных примеров, без учета культурных, социально-демографических, национальных особенностей нашей страны, т.е. не адаптированных к нашим условиям. На сегодняшний день отсутствует база социологических, демографических данных, четкая формулировка тенденций организации досуга в городах, векторы культурных запросов общества, характеристики социального состава общества, данные о много-

образии форм мобильности горожан, чьи мнения, интересы и потребности до сих пор не учитываются.

Необходимость социологического анализа города очевидна. Городские пространства должны отвечать изменяющимся требованиям, для чего необходим сбор и обработка данных. В отечественной практике исследования такого рода носят фрагментарный характер. Адаптация зарубежных теоретических моделей осмысления города и урбанизации может определить картину, отражающую современные стандарты жизни. Для этого обратимся к истории вопроса.

#### **Развитие теории социологии города**

Проблематика городского пространства волнует неравнодушные умы человечества не первое столетие. С конца XIX века, во времена стихийного роста городов, теоретики углублялись в вопросы взаимодействия человека и пространства, территориальной организации социальных процессов, понимании места и времени. Городская проблематика и особенности социальной жизни оказались всеобщим интересом гуманитарных наук. Такие направления как урбанистика, социология архитектуры и города сформировались на базе новаторских теорий того периода.Главенствующую роль в этом вопросе занималазападная школа социологии.

В 1903 г. Г. Зиммель, немецкий социолог и философ, вводит термин социология пространства, а в 1908 г. в своей книге «Социология» описывает основные характеристики и значения пространства для общественной жизни. В книге «Большие города и духовная жизнь» Зиммель отмечает, что город можно считать сосредоточением индивидуальной и социальной свободы, являющейся результатом всемирно-исторического процесса взаимодействием между расширением территории и ростом потребности в личной свободе [3, с. 9]. Наряду с Зиммелем одним из авторитетных трудов посвященных городу является работа Макса Вебера «Город». Он один из первых произвел социологический анализ города. Описал общественные явления и процессы через отклонения от идеального типа, что позволяло

сравнить исоизмерить действительность в целях дальнейшего исследования и объяснения. Он искал общее в индивидуальном, с акцентом на нахождение общих черт.

В зарубежной социологии данное направление развивали И. Гофман, Э. Гидденс, П.А. Сорокин, П. Бурдье, Э. Умберто, К.Г. Юнга и др.

Мощный рывок городская социология получила благодаря вкладу представителей Чикагской школы Р. Парка, Л. Вйрта, Э. Берджесса, Л. Уирта, Л. Мамфорда и др. На период с 1915 по 1935 год Чикагская школа занимала доминирующее положение в социологии Америки. Она сформировалась на базе факультета социологии и антропологии Чикагского университета. Безусловно, на появление «школы» в Чикаго сыграли особенности этого города. К концу XIX века Чикаго является центром экономического и индустриального развития. Масштабная реконструкция города привлекла бесчисленный поток иммигрантов из Европы и толпы безработных. В 1893 году в городе проводится Всемирная выставка, собравшая более 27 миллионов гостей. Город был идеальной площадкой для исследований. Стремительное развитие повлекло стремительный всплеск преступности, расовых и этнических конфликтов, антисанитарии, проституции, беспризорность, контраст богатства и бедноты, небоскребов и лачуг и т. д. В отличие от европейской школы исследования Чикагской в большей степени имели практический характер. Их интересовали реальные обстоятельства жизни реальных людей. Здесь широко использовались различные методы эмпирических исследований: наблюдение, анализ документов, опрос (анкетный и интервью). Было проведено сотни полевых исследований, опубликовано десятки крупных работ. Э. Берджс с коллегами разработал грандиозный проект «карта Чикаго на основе социальных исследований», а также модель роста города и содержащаяся в ней модель «концентрических зон». Можно сказать, что Чикагская школа была местом притяжения интеллектуальной социологической силы, своеобразное сообщество единомышленников. Они рассматривали городскую среду не только как источник проблем, но и как стимул к развитию личности. Двадцатилетний

период бурной деятельности Чикагской школы повлиял на развитие социологии и смежных дисциплин не только в Америке, но так же и в европейских странах.

К 30-м годам работа школы подверглась серьезной критике т. к. территориальная локализация исследований распространялась лишь на город Чикаго, поэтому выводы могли иметь лишь отчасти объективный характер. После 30-х годов начинается период кризиса Чикагской школы и длиться вплоть до 40-х годов. Он был связан с периодом «Великой депрессии». Однако яркие представители продолжали публиковать свои труды. В 1938 году Луис Уирт публикует книгу «Урбанизм как образ жизни». Он вводит в научный оборот понятие урбанизм, как социологическую категорию, а сосуществование в городе различных людей и социальных групп определяет как константу урбанизма. Льюис Мамфорд в книгах«Город в истории» 1961 г. и «Культура городов» 1983 г. считает главной миссией города трансляцию культурного наследия человеческой цивилизации.

С 40-х по 60-е годы прослеживается явный застой в теории и практике связанной с социальными науками и развитием городов. Однако в этот период в Германии зарождается новое направление «Социология архитектуры», в одноименной книге М. Вильковский представляет обзор западной и отечественной социологической теории архитектуры. Автор рассматривает, как архитектура влияет на социальные аспекты развития современного общества и находит свое отражение в социологических теориях [1, с. 19].

#### **«Шестидесятые»**

В 1960 году произошел явный всплеск в сознании людей, это время радикальных идей, смена ценностей, сексуальная революция, а в продолжении и расцвет феминизма. Развитие космонавтики, полет в космос, начало цветного телевещания. Подобные изменения влияли и на восприятие городского пространства. Городские метаморфозы, отражались на всех уровнях общественности. Большинство критиковали автомобилизацию, которая уже на тот момент захватила крупные города Америки и Европы. Одновременно

в свет вышли несколько трудов, которые стали культовыми произведениям. В 1960 году публикуется книга К. Линча «Образ города», где он описывает совместные пятилетние исследования с Дж. Кепишем и классифицирует городское пространство на пути, границы, узлы, районы и ориентиры.

Линч больше акцентирует внимания на визуальном восприятии города и водит понятие «ментальная карта», что подразумевает восприятие окружающей среды индивидуумом. «Каждый индивидуум создает и несет свой собственный образ, но может существовать значительное согласие между членами одной и той же группы. Именно групповые образы, проявленный консенсус среди значительного количества людей интересуют городских проектировщиков, которые стремятся моделировать среду, которая будет использоваться многими людьми» [5, с. 20].

Следующим неоценимым вкладом является идея образоспособности среды (imageability). Образоспособность — качество физического объекта, которое дает высокую вероятность пробуждения сильного образа в каждом конкретном наблюдателе. Это могут быть форма, цвет, порядок, которые облегчают создание ярких и мощных ментальных образов среды [4, с. 9, 10], [5, с. 21, 22].

В 1961 году, Джейн Джекобс, американская писательница и активистка публикует книгу «Смерть и жизнь больших американских городов». Дж. Джекобс была типичным представителем «шестидесятых», бунтарем, она не имела архитектурного образования, в связи с чем, в архитектурных кругах, книга не была оценена по достоинству, и подверглась достаточно жесткой критике. В книге Дж. Джекобс критикует градостроительную политику того периода и пытается выдвинуть новые принципы проектирования и реконструкции крупных городов. Помимо этого работа стала обобщением её наблюдений за повседневностью горожан. Автор утверждает, что такие характеристики, как разнообразие и концентрация людей являются неотъемлемыми требованиями, которые необходимы для успешного функционирования городских пространств. Причем термин «разнообразие» рассматривается с различных сторон. Это и разнообразие окружение, экономического фактора,

застройки, функционального насыщения территорий и способов использования уличной среды, это то, что может сотворить естественный и непрерывный поток жизни в городе. А общественные пространства она видит как площадки, которые прочно связывают между собой различные функции окружения. Также, на основе своих наблюдений, автор выдвинул и обосновал несколько требований к дизайну парковых территорий и скверов, это сложность (разнообразие), центричность, солнечный фактор и замкнутость [2, с. 115].

Накопленный опыт совместной работы Дж. Джекобс, Уильяма Х. Уайта и ряда других мечтателей, к 1975 году позволил У. Уайту и его ученику Фреду Кенту создать PPS — Projectfor Public Spaces (проект общественных пространств) — это многосторонний подход к концептуальному планированию, рабочему проектированию (дизайну) и эксплуатации общественных пространств. В общемировой практике это движение получило название плейсмейкинг. На протяжении последних 40 лет PPS задает тенденции в данной области и является крупнейшей организацией по «планированию общественных пространств» на территории США. На базе этой программы сформулированы принципы позволяющие оценить качество и привлекательность того или иного городского пространства.

Возвращаясь к шестидесятым годам, необходимо упомянуть о другом феномене, который произошёл в столице Дании, Копенгагене. В 1960 г. на улице «Строгет» (Strøget) перекрыли автомобильное движение. Данное событие именовали как «Пешеходизация улицы». Этот опыт рассматривался как эксперимент. Не многие верили в успех, так как основной целью было привлечение людей в центр города для совершения покупок и проведения досуга. Однако на сегодняшний день в Копенгагене разработана целая сеть пешеходного движения по центру города, что составляет 80 % от всех видов движения. В 1968 году открывается «Центр изучения общественных пространств» в школе архитектуры Копенгагена. А в 1971 г. Ян Гейл, датский архитектор и консультант по городскому дизайну, публикует свою первую книгу «Жизнь между зданиями». Книга была написана с целю указать

на недостатки модернистского градостроительства, где город функционирует как машина, части которой выполняют разные функции. Примечательно, что подобные соображения можно проследить и в книге Дж. Джекобс «Смерть и жизнь больших американских городов». На сегодняшний день, фирма GehlArchitects, основателем которой является Ян, проводит десятки исследований по всему миру и предлагает различные концепции формирования общественных пространств. Команда работает по методике, которая базируется на следующих принципах: жизнедеятельность, пространство, застройка. Именно такая иерархия является основополагающей идеей.

## **Заключение**

К зарубежной практике исследования городских пространств, можно относиться неоднозначно в связи с особенностями историко-культурного развития запада. Однако стоит заметить, что различные классические и современные теоретические модели, например теория К. Линча, достаточно популярны. Возникновение социологии города, как науки стало отражением реальной потребности более глубокого анализа понимания роли места человека в городском пространстве. Отмечено, что радикальное ускорение исторического процесса, бурное развитие экономики, науки и техники, интенсивность социальных и культурных изменений провоцирует городских теоретиков на поиски новых методов анализа городов, тому свидетельствует возникновение Чикагской школы и формирования новых урбанистических теорий после 60-х годов. Рассмотренный материал демонстрирует, как социологический подход способен быстро отреагировать на изменение исторических процессов и найти связи между обществом и архитектурной. Очевидна необходимость использования и адаптации западных социологических теорий исследования городских пространств, поскольку они прошли многолетнюю проверку и показали свою результативность на практике. Они так же могут быть ориентиром, для формирования отечественных методов, которые будут учитывать наши культурные и национальные особенности.

## **Список литературы:**

- 1. Вильковский М.Б. Социология архитектуры. М.: Фонд «Русский авангард»,  $2010 - 336$  c.
- 2. Джекобс Д. Смерть и жизнь больших американских городов / Пер. с англ. М.: Новое издательство, 2011. — 460 с. — (Библиотека свободы). ISBN 978- 5-98379-149-7
- 3. Зиммель Г. Большие города и духовная жизнь Логос 3/4 2002 (34) [Электронный ресурс] — Режим доступа. http://www.ruthenia.ru/logos/number/34/02.pdf (дата обращения 15.03.2015).
- 4. Линч К. Образ города / К. Линч // Пер. с англ. В.Л. Глазычева; сост. A.B. Иконников / под ред. A.B. Иконникова. М.: Стройиздат, 1982. — 328 с.
- 5. Kevin Lynch. The Image of the City. Cam ridge.: The MIT Press, 1960.

## **СЕКЦИЯ 2.**

## **ИНФОРМАЦИОННЫЕ ТЕХНОЛОГИИ**

## **ПОВЫШЕНИЕ ЭФФЕКТИВНОСТИ РАБОТЫ ДИЛЕРСКОЙ СЕТИ ПРОИЗВОДСТВЕННОГО ПРЕДПРИЯТИЯ**

#### *Ахметова Энже Ильнуровна*

*студент 4 курса, Экономическое отделение, НЧИ КФУ, РФ, г. Набережные Челны E-mail: [Enzhe\\_ahmetova93@mail.ru](mailto:Enzhe_ahmetova93@mail.ru)*

#### *Нурутдинова Алсу Рафаиловна*

*старший преподаватель, НЧИ КФУ, РФ, г. Набережные Челны*

Одна из проблем, стоящих перед современным менеджментом — это создание системы эффективного управления предприятием. Алгоритма, который будет подходить для создания таких систем, не существует. Но возможно разработать такие принципы построения систем управления бизнесом, которые будут универсальны к каждому случаю. В число наиболее передовых методов построения систем эффективного управления входит так называемый процессный подход к управлению. Последний подход заключается в выделении в организации сети процессов и управлении этими процессами для достижения наибольшей эффективности деятельности предприятия. В современном менеджменте произошло постепенное сближение понятий «процесс» и «бизнес-процесс», поэтому в данной статье оба термина используются как синонимы.

На рассматриваемом предприятии (ПАО «Нижнекамскнефтехим») так же существует своя система управления. Проанализировав все существующие бизнес-процессы предприятия, был выделен процесс, задача которого не автоматизирована. В данной статье будет рассмотрен один бизнеспроцесс этой системы.

Бизнес-процесс «СБЫТ» формируется на следующих задачах:

1. Анализ складских запасов готовой продукции;

- 2. Анализ эффективности работы дилерской сети;
- 3. Разработка план-графика отгрузки готовой продукции;
- 4. Расчет нормативов запасов готовой продукции;
- 5. Формирование заказов на отгрузку готовой продукции;
- 6. Учет отгрузки готовой продукции;
- 7. Учет взаиморасчетов с потребителями;
- 8. Учет готовой продукции на товарных складах;
- 9. Расчет показателей эффективности сбытовой деятельности.

Этот бизнес-процесс предназначен для эффективного планирования, контроля и анализа продаж, управления заказами покупателей и сервисным послегарантийным обслуживанием товарной продукции. Целью бизнеспроцесса является осуществление целесообразной организации сбыта продукции, ее поставки потребителям в сроки и объемах в соответствии с заказами и заключенными договорами, обеспечение гарантийного обслуживания.

Бизнес-процесс «Сбыт» может быть интегрирован в бизнес-процесс «Маркетинг» как подпроцесс, так как, многие задачи, связанные с рынком потребителей можно рассматривать как задачи маркетинга.

Как и упоминалось выше одной из бизнес-задач процесса «СБЫТ» является «Анализ эффективности работы дилерской сети». Для начала рассмотрим определение.

Дилерская сеть — это совокупность посредников компаниипроизводителя, которые помогают продвигать ее продукцию конечному потребителю. Такая сеть состоит из оптовых компаний — дилеров и дистрибьюторов. В работе отмечается, что дилер — это оптовый посредник, осуществляющий продажу от своего имени и за свой счет. При этом основное отличие дилера от дистрибьютора — его работа непосредственно с конечным потребителем. Наряду с товаром, ценой и продвижением, дилерская сеть (как разновидность каналов распределения) входит в число основных элементов комплекса маркетинга. При этом дилерская сеть выступает одним из маркетинговых инструментов получения производителем желаемой реакции

целевого рынка. Целью образования сети является увеличение маркетингового покрытия, узнаваемости торговой марки, и, следовательно, повышение капитала бренда. Развитие дилерской сети должно характеризоваться стабильным объемом закупаемой продукции, гарантированным поступлением денежных средств и ростом показателей реализации [1].

Далее проанализируем подробнее деятельность участников сбыта на таком производственном предприятии, как ПАО «Нижнекамскнефтехим». Если эта задача будет автоматизирована и внедрена на предприятии соответственно улучшится сбытовая деятельность предприятия, тем самым произойдет увеличение реальной прибыли, и будет заметна выгода для предприятия. Ведь не может вся обязанность возлагаться на руководителя организации, потому что каждый специалист должен заниматься своим делом, тогда не будет «проколов» в бизнесе.

Отдел сбыта;

Получать и вести заказы — это задача отдела сбыта, причем отношения с клиентами реализовываются через коммивояжеров и торговых представителей. Задачи, описанные выше, захватывают продажу (в узком смысле этого слова) тогда, когда руководство организации принимает основное решение о группах клиентов, рынках и продуктах. Эта устарелая форма чистого отдела сбыта утрачивает в настоящее время свое значение в сторону отдела маркетинга.

Руководство предприятия;

Особо часто встречается участие членов руководства организации в сбытовой деятельности в разделах инвестиционного сектора, в производстве одежды и в других сферах, имеющих несколько крупных покупателей. Чаще всего руководство приходит на помощь другим органам сбыта, например, коммивояжерам, особенно, когда клиент особо значим или необычно высока величина заказа.

• Коммивояжер;

Коммивояжерами называют служащих предприятия, которые занимаются работой с клиентами и их поиском. Директивы фирмы необходимы для коммивояжера. Объем всех полномочий, имеющий право представлять

предприятию, подвергаются регулированию. В частности их задача состоит в том, чтобы наладить контакт и получить заказ.

Коммивояжеры могут иметь много названий — специалист по поддержке торговли, торговый инспектор, региональный руководитель. Им свойственно получать обусловленный район, в котором будут работать со всеми или только с некоторыми клиентами. Они подчиняются региональному руководителю или главному коммивояжеру, управляющему ими, который будет на протяжении сотрудничества контролировать и поддерживать их.

Торговый представитель;

Торговые представители — это самостоятельные юридические лица, которые заключают договоры и ведут дела для нескольких предприятий. Они не обретают право собственности на товары и не несут связанной с этим ответственности, таких как, порча, изменение моды и цен. Обязанности торговых представителей схожи во многом с функциями коммивояжеров. Разница торгового представителя от коммивояжера проявляется в том, что он самостоятельно определяет последовательность своей работы.

То, что продукция этих фирм должна по возможности дополнять друг друга, а не конкурировать между собой является условием для сотрудничества торгового представителя с несколькими фирмами. Для предпринимателя в данном случае содержаться определенные преимущества, а именно если товара предприятия не достаточны в обусловленные сезоны для абсолютной загрузки торгового представителя. Важнее то обстоятельство, что товар предприятия легче реализовывается в назначенной, надлежащей нуждам клиентов, комбинации. Если предприниматель в первый раз выходит в рыночную среду, ему будет выгоднее то, что торговый представитель уже имел связь ранее с аналогичными продуктами и знаком потенциальным клиентам на рынке. Чаще во владение представителя дается возможность использования склада готовой продукции, что гарантирует своевременную поставку товара и уменьшение количества мелких заказов в организации.

Торговый представитель приобретает вознаграждение, которое зависит от объемности сбыта, дополняющееся закрепленной платой, в частности за работу со складом. Этим доходом он должен компенсировать все расходы.

Комиссионер;

Торговые представители функционируют под посторонним именем и употребляют чужой счет. Комиссионер работает под собственным именем, используя счет своего поручителя. Он занимается закупкой и продажей товаров, права собственности, на которые приобретает лишь в отдельных случаях по собственному желанию. Вознаграждением для него являются комиссионные, которые зависят от оборота. Комиссионеры, на сегодняшний день приглашаются на сделки с ценными бумагами, для продажи аграрных продуктов и во внешней торговле.

Сбытовой филиал;

Большинство крупных предприятий, например, таких как, по производству химических и фармацевтических продуктов, имеют свои отделения по сбыту. Тем самым представляется возможность работать в прямой близости от покупателя, как в своей стране, так и за рубежом, организовывать консультирование своей клиентской базы и обеспечить быстрой поставкой продукции. Уровень экономической независимости этих филиалов, свобода их решений и правовая форма определяются в конкретных случаях по-разному. Одно предприятие, возможно, владеет филиалами, организованными по разным принципам.

К обязанностям описанных участников сбыта относятся также:

- работа со старыми клиентами и привлечение новых;
- получение заказов;
- организация выполнения заказов и поставки;
- максимально быстрое получение оплаты за продукцию.

На данном предприятии задачу анализа эффективности работы дилерской сети не осуществляется, учет дилеров производится в простейшей программе, которая не дает возможности провести анализ.

Многие предприятия широко используют платформу 1С версии 8 для обеспечения согласованной и конструктивной работы разных отделов своей организации, т. к. она обеспечивает все необходимые условия для работы. Безусловно, это выбор, проверенный временем.

Всем известно, что Фирма 1С совсем недавно предоставила отличную возможность своим клиентам — перейти на новейшую версию своей платформы — 1С: Предприятие 8.3. Данная платформа была выбрана, потому что в ней возможен анализ, составление план-графиков, ведение учета, быстрая и удобная печатная версия отчетов.

Основываясь на всех этих преимуществах на ПАО «Нижнекамскнефтехим» была установлена именно эта новейшая платформа, которая дает возможность автоматизировать задачу анализа эффективности работы дилерской сети. Разработанный программный продукт на платформе «1С:УПП.8.3» выполняет следующие функции:

- 1. Анализ работы дилеров;
- 2. Планирование загрузки трудовых ресурсов;
- 3. Учет проданных товаров.

Учет работы дилерской сети предназначен для ведения учета организации дилерской сети согласно план-графику, а также анализа информации и формирования отчетов по продаже продукции. Автоматизированный учет продаж позволит вести контроль проданной продукции в каждом из сегментов потребительского рынка и анализировать конкурентоспособность товаров. А также позволит повысить эффективность работы, и сократить затраты на обслуживание дилерских сетей за счет автоматизации процесса заказа товаров, учета заказов, процессов складского делопроизводства.

#### **Список литературы:**

- 1. Голубин Е.В. Дистрибуция. Формирование и оптимизация каналов сбыта. М.: Вершина, 2006;
- 2. 1С: Предприятие 8 Преимущества. [Электронный ресурс] Режим доступа. — URL: [http://aitika.ru/article/30-1c-Preimushchestva-1S-Predpriyatie-](http://aitika.ru/article/30-1c-Preimushchestva-1S-Predpriyatie-8-2)[8-2](http://aitika.ru/article/30-1c-Preimushchestva-1S-Predpriyatie-8-2) Дата обращения:14.11.2014.

## **МОДЕРНИЗАЦИЯ ТИПОВОЙ КОНФИГУРАЦИИ «КОМПЛЕКСНАЯ АВТОМАТИЗАЦИЯ» НА ПЛАТФОРМЕ «1С: ПРЕДПРИЯТИЕ 8»**

## *Ашихмин Сергей Викторович*

*студент 5 курса, кафедры «Автоматизированных систем управления» Московского государственного университета приборостроения и информатики филиал, РФ, г. Ставрополь Е-mail: [serjoga1812@g](mailto:serjoga1812@)mail.com*

#### *Авакян Тамара Ашотовна*

*научный руководитель, доцент кафедры «Автоматизированных систем управления» Московского государственного университета приборостроения и информатики филиал, РФ, г. Ставрополь*

Широкий круг коммерческих предприятий охватывает прикладное решение «Комплексная автоматизация». Оно способно описывать и решать все основные бизнес-процессы предприятия, тем самым обеспечивая полную автоматизацию и создание единой информационной системы.

На основании работы пользователей и изменении законодательства фирма «1С» постоянно совершенствует и модернизирует свои типовые конфигурации, к числу которых и относится «Комплексная автоматизация».

Основные возможности подсистем прикладного решения «Комплексная автоматизация» [1]:

- 1. управление продажами, запасами;
- 2. ценообразование;
- 3. управление взаиморасчетами с контрагентами;
- 4. управление отношениями с клиентами (CRM);
- 5. оперативное ресурсное планирование;
- 6. управление денежными средствами;
- 7. производственный учет;
- 8. управление основными средствами;
- 9. расчет зарплаты и управление персоналом;
- 10. бухгалтерский и налоговый учет;
- 11. мониторинг и анализ эффективности для руководителей.
В свою очередь фирма «1С» предоставляет своим зарегистрированным пользователям техническую поддержку, так называемое «информационнотехнологическое сопровождение» (ИТС). Пользователи могут сами обновлять конфигурацию или делать это с помощью партнеров «1С».

Фирма «1С» разработала и реализовала несколько режимов поддержки. В зависимости от решаемых задач, пользователи могут сами менять их.

После установки типовая конфигурация по умолчанию получает режим полной поддержки. Пользователи с помощью сервисной обработки, которая входит в поставку конфигурации, могут автоматически получить обновления и установить новую версию конфигурации. При полном режиме поддержки пользователи не могут модернизировать конфигурацию, т. е. вносить собственные изменения.

В процессе автоматизации предприятия пользователи часто сталкиваются с тем, что им необходимо изменить типовое прикладное решение «1С». Для этого необходимо включить режим поддержки с возможностью внесения изменений. Он позволит пользователям вносить собственные изменения в прикладное решение и в то же время обновлять его. Но это обновление не будет уже автоматическим и у пользователей появится возможность выбирать, какие объекты конфигурации будут обновляться, а какие нет (сняты с поддержки фирмы «1С»). В данном случае пользователь должен вручную переносить все собственные изменения (рисунок 1).

И чтобы свести эти изменения к минимуму или вообще их избежать, они должны широко использовать внешние отчеты и обработки, а также внешние печатные формы.

Внешние отчеты и обработки служат для решения тех же задач, что и объекты конфигурации типа Отчет или Обработка. Они хранятся вне конфигурации, в отдельном файле имеющего расширения .erf и .epf соответственно [2].

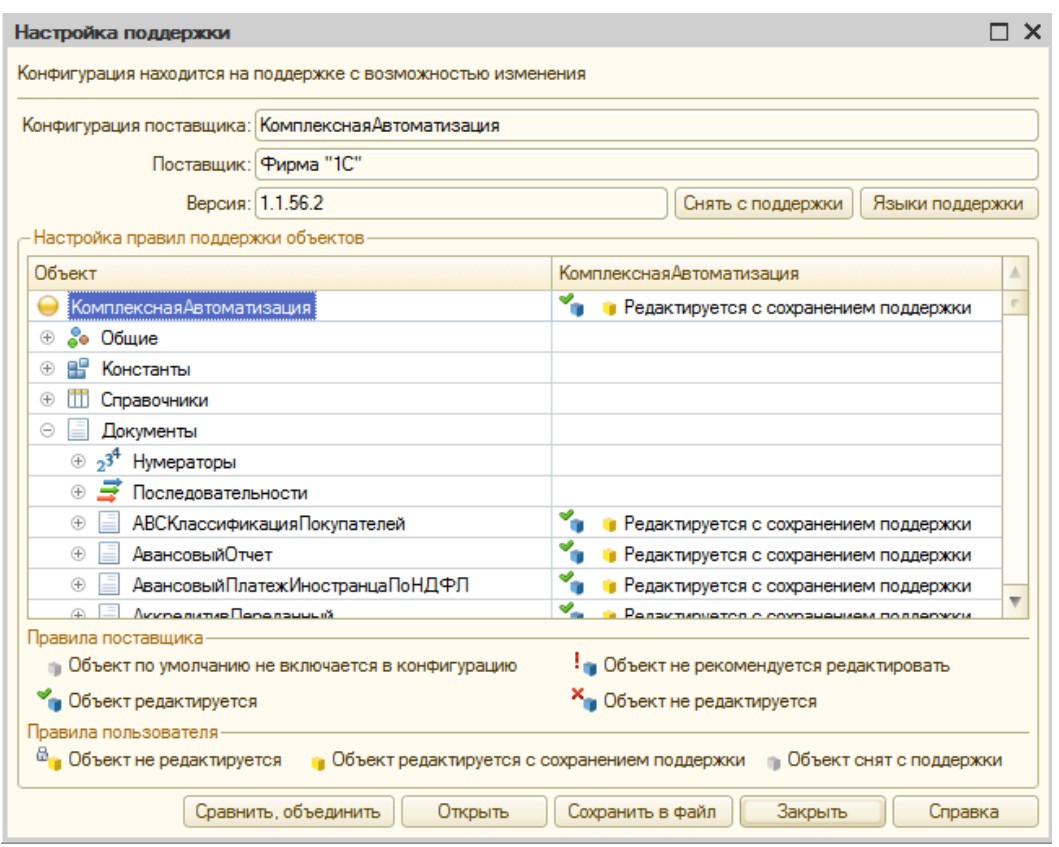

Рисунок 1. Настройка поддержки

Преимущества использования внешних отчетов и обработок следующие:

1. разработка и отладка значительно ускоряются, а сохранение выполняется отдельно от сохранения конфигурации;

2. внешний отчет или обработка в любой момент могут быть добавлены в структуру конфигурации как ее новые объекты, и наоборот — существующий объект конфигурации может быть сохранен как внешний отчет или обработка;

3. одна и та же обработка или отчет могут использоваться в различных прикладных решениях.

В качестве примера рассмотрим внешнюю обработку — «Создание поступление товаров и услуг на основании реализация товаров и услуг 8». Она была разработана с целью обмена товарно-материальными ценностями между компаниями. Существует группа компаний, в каждой из которых автома- $\langle$  (1C)  $\rangle$ тизания происходит с помошью прикладного решения фирмы «Комплексная автоматизация 8». Необходимо из одной компании передать товарно-материальные ценности в другую. Для автоматизации этого процесса и была создана данная обработка (рисунок 2).

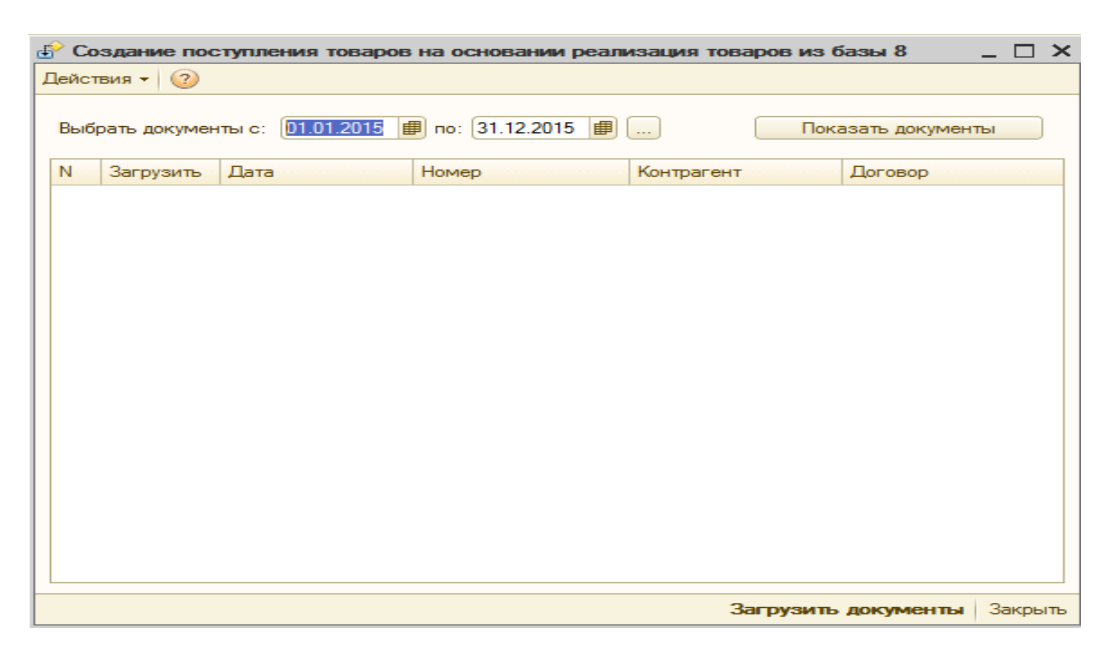

*Рисунок 2. Вид внешней обработки*

Указываем период, в котором необходимо выбрать документы реализации товаров и услуг. Нажимаем «Показать документы», внешняя обработка подключается к информационной базе и выбирает документы за указанный период (рисунок 3).

| $\times$<br>Создание поступления товаров на основании реализация товаров из базы 8 |                                                                                                    |           |            |              |                   |                         |  |
|------------------------------------------------------------------------------------|----------------------------------------------------------------------------------------------------|-----------|------------|--------------|-------------------|-------------------------|--|
| $\left( 2\right)$<br>Действия -                                                    |                                                                                                    |           |            |              |                   |                         |  |
|                                                                                    |                                                                                                    |           |            |              |                   |                         |  |
|                                                                                    | 01.01.2015<br>по: 31.12.2015<br>   <br>貫<br>$\ddotsc$<br>Выбрать документы с:<br>Показать документы |           |            |              |                   |                         |  |
|                                                                                    | N                                                                                                   |           | Лата       |              |                   | Δ                       |  |
|                                                                                    |                                                                                                    | Загрузить |            | <b>Homep</b> | Контрагент        | Договор                 |  |
|                                                                                    | 1                                                                                                   |           | 13.01.2015 | 00000000001  | Основа Безопасно  | Основной договор        |  |
|                                                                                    | 2                                                                                                   |           | 14.01.2015 | 00000000002  |                   |                         |  |
|                                                                                    | 3                                                                                                   | ▽         | 15.01.2015 | 00000000004  | Основа Безопасно  | Основной договор        |  |
|                                                                                    | 4                                                                                                   | ▽         | 16.01.2015 | 00000000005  | Основа Безопасно  | Основной договор        |  |
|                                                                                    | 5                                                                                                   | v         | 17.01.2015 | 00000000008  |                   |                         |  |
|                                                                                    | 6                                                                                                   |           | 19.01.2015 | 00000000009  |                   | r                       |  |
|                                                                                    | 7                                                                                                   |           | 23.01.2015 | 00000000011  |                   |                         |  |
|                                                                                    | 8                                                                                                   |           | 26.01.2015 | 00000000020  |                   |                         |  |
|                                                                                    | 9                                                                                                   |           | 26.01.2015 | 00000000010  | Основа Безопасно  | Основной договор        |  |
|                                                                                    | 10                                                                                                  |           | 27.01.2015 | 00000000012  |                   |                         |  |
|                                                                                    | 11                                                                                                  |           | 28.01.2015 | 00000000013  | Основа Безопасно  | Основной договор        |  |
|                                                                                    | 12                                                                                                  |           | 29.01.2015 | 00000000014  | Основа Безопасно  | Основной договор        |  |
|                                                                                    | 13                                                                                                  |           | 29.01.2015 | 00000000015  | Основа Безопасно  | Основной договор        |  |
|                                                                                    | 14                                                                                                  |           | 30.01.2015 | 00000000016  | Основа Безопасно  | Основной договор        |  |
|                                                                                    | 15                                                                                                  |           | 30.01.2015 | 00000000017  | Основа Безопасно  | Основной договор        |  |
|                                                                                    | 16                                                                                                  |           | 03.02.2015 | 00000000018  | Основа Безопасно. | Основной договор        |  |
|                                                                                    | 17                                                                                                  |           | 05.02.2015 | 00000000019  |                   | $\overline{\mathbf{v}}$ |  |
|                                                                                    | Закрыть<br>Загрузить документы                                                                      |           |            |              |                   |                         |  |

*Рисунок 3. Выбор документов*

Отмечаем флажком документы, на основании которых необходимо сделать поступление товаров и услуг и нажимаем «Загрузить документы». В базе, из которой была запущена внешняя обработка, автоматически произошло создание документов.

Представленная внешняя обработка уже широко используется в ООО «Основа Безопасности» г. Ставрополя.

И все же, если пользователям нельзя обойтись без прямого изменения объектов и самой структуры конфигурации в целом, то обязательно нужно конспектировать все вносимые изменения в отдельный текстовый документ, который всегда будет помогать в обновлении конфигурации.

В кризисных ситуациях (без которых не обходится ни одно внедрение) подобные документы спасли профессиональную репутацию многим специалистам.

## **Список литературы:**

- 1. 1С: Предприятие 8. Конфигурация «Комплексная автоматизация». Редакция 1.1. Часть 1. Общие сведения и начало работы. Версия 8.2. Фирма «1С», М., 2012.
- 2. 1С: Предприятие 8.2. Руководство разработчика. Часть 1. Фирма «1С», М., 2011.
- 3. 1С: Предприятие 8.2. Руководство разработчика. Часть 2. Фирма «1С», М., 2011.

## **О НЕОБХОДИМОСТИ ПРИМЕНЕНИЯ ИНФОРМАЦИОННО-КОММУНИКАЦИОННЫХ ТЕХНОЛОГИЙ В УЧЕБНОМ ПРОЦЕССЕ**

### *Гладышева Кристина Александровна*

*студент 3 курса, кафедра «Экономические и гуманитарные науки», филиал МГУПИ в г. Серпухове, РФ, г. Серпухов E-mail: kristusha-malusha@mail.ru*

## *Кулагина Яна Александровна*

*научный руководитель, канд. экон. наук, МГУПИ, РФ, г. Москва*

В мире развивающихся информационных технологий каждый человек повседневно пользуется их достижениями. Информационный век шагнул настолько вперед, что разнообразные технологии окружают нас повсюду. В том числе и в учебном процессе. В чем же мы видим необходимость применения информационно-телекоммуникационных технологий (далее ИКТ) в учебном процессе?

В большинстве учебных заведений имеются средства ИКТ. В каких-то учебных заведениях существуют полностью оборудованные классы, в каких-то — лишь частично оборудованные. Также во многих вузах и школах преподается такая дисциплина как информатика, которая позволяет освоиться в мире компьютерных технологий.

Некоторые школы оборудованы интерактивными досками, которые позволяют увеличить эффективность обучения. Интерактивная доска представляет собой большой сенсорный экран, работающий как часть системы, в которую также входит компьютер и проектор. Их достоинство состоит в том, что с изображением на такой доске можно работать, изменять его составляющие и в последствие сохранять данные, что отличает его просто от спроецированного изображения с проектора. Такие средства помогают сделать материал более наглядным, более интересным и более доступным к восприятию.

В некоторых школах уже получили большое распространение электронные журналы. Они позволяют родителям осуществлять контроль за учебной

деятельностью ребенка. В таком журнале можно узнать оценки ученика по различным предметам и посещаемости учебных занятий, просто воспользовавшись интернетом. Так же в таких школах наблюдается тенденция как оповещение родителей о событиях школьной жизни через SMS-сообщения, что позволяет им быть всегда в курсе успехов или проблем ребенка.

При изучении многих учебных материалов большим помощником является локальная сеть интернет. В современном мире именно она убыстряет процесс обучения и делает его более облегченным. Если раньше, людям, чтобы найти какие-то данные приходилось искать учебные пособия, идти в библиотеку, то в наше время нам достаточно просто воспользоваться интернетом.

Многие преподаватели пользуются компьютером при ведении своих лекций. А также и ученики могут вести свои записи при помощи компьютерных технологий. Незаменимы данные технологии при осуществлении работ большого объема, таких, например, как реферат. Учителю это позволяет быстрее осуществить проверку, ведь не у всех учеников достаточно понятный почерк. Ученику же информационно-коммуникативные технологии позволяют сократить время процесса составления данных работ, ведь весь материал не приходится сдавать в письменной форме.

Также информационные технологии помогают при проведении тестирования, причем, как учителю, так и ученику. Учителю они помогают в составлении самих тестов, в быстрой их проверке, в ведении статистики по уровню знаний учеников, в выявлении тем, вызывающих затруднение. Ученику они помогают сразу узнать уровень своих знаний, в быстроте сдачи экзаменов и зачетов. Также психологически многим ученикам бывает легче решить тест, чем отвечать материал в устной форме преподавателю.

Так, например, очень удобна проверка знаний с помощью тестирования при сдаче правил дорожного движения. При решении пробных вариантов этого теста, компьютер сразу показывает верный ответ и пояснения к данному вопросу. Таким образом, можно подготовиться к тестированию даже без

помощи преподавателя. В том числе эти тесты можно решать через интернет, не находясь в учебном заведении.

Большое распространение в современном мире получили интерактивные курсы. Они основаны на том, что ученик самостоятельно овладевает какой-то дисциплиной при обеспечении его полным набором необходимого учебного материала. Например, интерактивные курсы могут быть при изучении иностранных языков. Так же достаточно известны учебные онлайн тренинги.

Большинство людей получают образование дистанционным способом. Дистанционное обучение — это взаимодействие учителя и учащихся между собой на расстоянии. Такой способ обучения уменьшает затраты учащегося (аренда помещения, поездка до места учебы) и повышает качество обучения за счет применения современных информационных средств. При дистанционном обучении ученик получает через средства обмена информацией (интернет) различные темы, выполняет задания, пишет контрольные и решает тесты и отправляет обратно учителю. Учитель проверяет данные работы и отправляет назад с исправлением ошибок и новой темой. И так продолжается пока учащийся не овладеет всеми нужными знаниями по данному предмету. По окончании выдается диплом или сертификат. Благодаря дистанционному обучению ученик может овладевать сразу несколькими специальностями в различных институтах.

Очень интересны программы, которые убыстряют методику расчета. Например, при изучении математических дисциплин существуют программы с заложенными алгоритмами расчета по сложным формулам, в которые подставляются нужные значения, а весь счет осуществляет компьютер. Так же дело обстоит и с графиками: подставляются различные координаты и компьютер выдает форму графического изображения.

Кроме того, нельзя не упомянуть об аудиокнигах. Хотя они не очень широко используются учениками. Ученик загружает нужную ему книгу и слушает ее воспроизведение. Аудиокниги очень удобны при изучении иностранного языка. Ученик, слушая аудиозапись, запоминает произношение,

учиться воспринимать незнакомые слова и тем самым развивает знания в иностранных языках.

Можно привести некоторую статистику о применении ИКТ в учебном процессе.

Рассмотрим продолжительность непрерывного применения технических средств обучения на уроках.

*Таблица 1.*

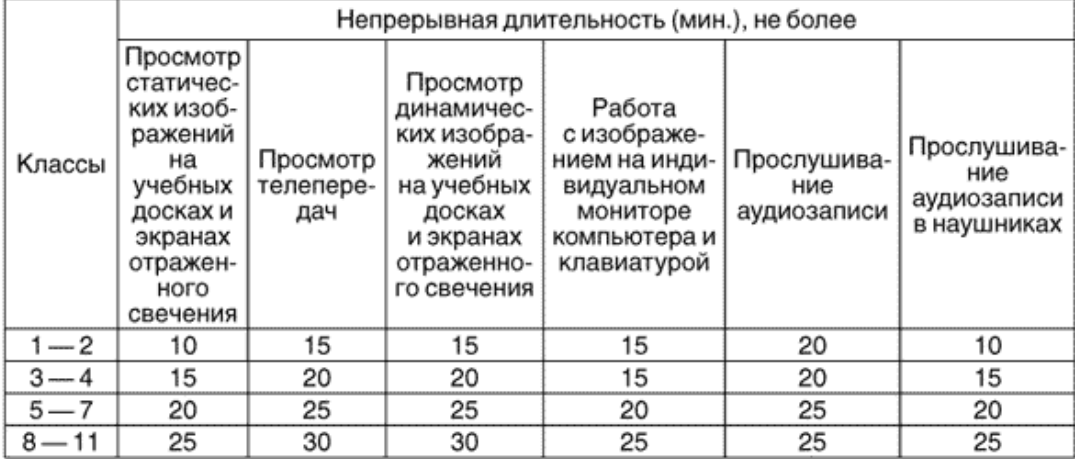

# Продолжительность непрерывного применения<br>технических средств обучения на уроках

Как видно из таблицы, начиная с первого класса и заканчивая одиннадцатым, широко используются различные технические средства. Но их применение в учебном процессе должно быть в меру и поэтому ограничивается временными рамками. Как видно из данной статистике непрерывное время работы с техническими средствами возрастает с увеличением возраста учащихся.

Рассмотрим еще одну статистику применения различных технических средств за период с 2010 по 2012 год (рис. 1). Как видно из диаграммы широкое распространение в учебном процессе имеет медиатека. Объемы ее использования значительно возросли в 2012 году по сравнению с 2010 и 2011 годами. Второе место по распространению в учебном процессе занимают компьютеры. Объемы их использования остаются на одном уровне в течение исследуемых годов. Третье место по распространению в учебном процессе занимают компьютеры с выходом в интернет. Их использование возросло в 2012 году в сравнении с 2010 и 2011 годами. Четвертое место по распространению

в учебном процессе делят интерактивные доски и мультимедийные проекторы. Объемы их использования крайне малы и почти не имеют увеличения за рассматриваемый период.

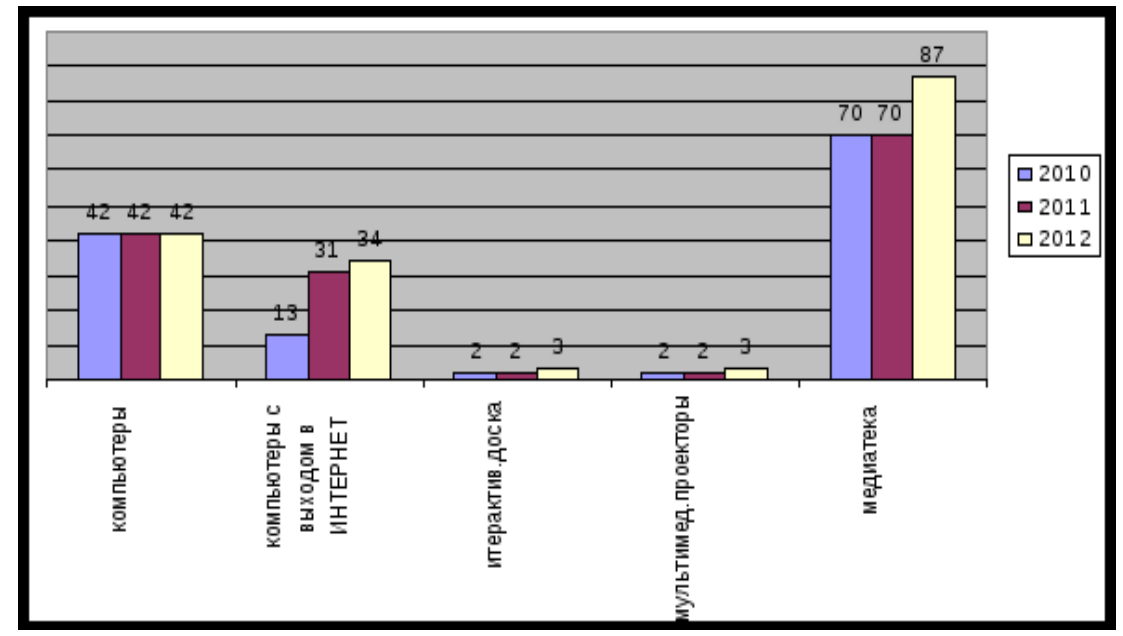

*Рисунок 1. Статистика применения ИКТ в учебном процессе за период 2010—2012 гг.*

Таким образом, очевидно, что существует много достоинств в использовании информационно-коммуникационных технологий в учебном процессе. Большинство технологий очень облегчают обучение, делают его более интересным, наглядным и достижимым. При этом использование ИКТ в учебном процессе полезно не только для учеников, но и для учителей, а так же и для родителей учащихся. Большинство школ, вузов и других учебных заведений приобретают все более новые информационные технологии, которые способствуют улучшению обучения, повышению его качества и заинтересованности учащихся в процессе познания.

## **Список литературы:**

- 1. Интерактивная доска [Электронный ресурс] Режим доступа. URL: https://ru.wikipedia.org/wiki/Интерактивная доска (Дата обращения 10.03.15).
- 2. Мохаммад Н.В. ИКТ в образовательном процессе [Электронный ресурс] — Режим доступа. — URL: http://pages.marsu.ru/iac/school/ sc11/ikt.html (Дата обращения 10.03.15).

## СКРЫТЫЕ ФАЙЛЫ В MICROSOFT OFFICE 2013

Григорьева Наталья Викторовна студент 2 курса, кафедры менеджмент ИУЭС ЮФУ, РФ. г. Таганрог E-mail: ms.nato4ka@bk.ru

## Бричеева Наталья Николаевна

научный руководитель, старший преподаватель кафедры менеджмента ИУЭС ЮФУ. РФ, г. Таганрог

В наше время, с развитием технологий, большое количество людей пользуются программой MS Word. У пользователей данной программы хотя бы раз, но возникал вопрос «Есть ли в файлах Word скрытая информация?». В данной статье будут рассмотрены несколько методов поиска скрытой информации в Microsoft Office 2013 с помощью формата XML.

Как показывает практика, файлы часто содержат важную информацию. Сейчас известно, что можно полностью скрыть или удалить информацию или ее часть в файлах, из чего следует тот факт, что истинное содержание файлов становится трудно исследуемым. Даже специальное оборудование не в состоянии показать скрытые данные.

Microsoft (Word, Power Point и Exel) являются одними из самых популярных электронных документов. Большинство компьютеров включают продукты MS Office. Поэтому очень важно для частных лиц уметь обнаруживать скрытую информацию в этих файлах. Если смотреть со стороны сокрытия данных, то важно не только сокрытие файлов, но и, конечно же, скрытие самого факта передачи данных. В версиях Microsoft Office 2013 формат файлов несколько отличается от формата, используемых в версиях, разработанных до 2007 года. Так в 2007 году появился новый формат под названием Office Open XML. Этот формат вмещает в себя улучшенное управление файлами, восстановление данных и взаимодействие с ними. Также данные в новом формате доступны для открытия в других приложениях, которые поддерживают XML. Кроме всего вышеизложенного, можно добавить,

что информация, хранящаяся в этом формате, защищена гораздо лучше, чем в предыдущих версиях [4].

### **XML**

Формат XML изменил способ работы с данными. Во внешнем виде ничего не поменялось, но с документами в этом формате намного проще работать, нежели с форматами предыдущих версий. Он удобен, например, в том что документы можно передавать по электронной почте из-за его небольшого размера. Также можно не беспокоиться о безопасности таких файлов, так как антивирусный сканер легко найдет и извлечет вирус [3]. Документ всегда сохраняется в новом формате файла. XML имеет ряд преимуществ:

1. Простая интеграция (объединение) с бизнес документами. Благодаря XML можно создать документ в течение короткого периода времени из различных источников данных. Также возможен легкий обмен данными между офисными приложениями. Все ЭТО способствует повышению производительности труда.

2. Совместимость. XML формат совместим со всеми приложениями Microsoft Office. Данный формат позволяет создавать архив документов без использования кода Office.

3. Мощность. Формат XML предназначен для того, чтобы быть сильнее, чем двоичный формат, также он уменьшает риск потери информации из-за повреждения файла. В результате, компании могут сэкономить огромные деньги и время, потраченные на восстановление потерянных данных.

4. Используются эффективные технологии и метод сжатия ZIP для хранения документов

5. Безопасность. Этот формат файла поможет улучшить уже встроенную в документ безопасность. Таким образом при помощи Word-документа по электронной почте можно открыть полученный документ, ни о чем не беспокоясь.

6. Обратная совместимость. Система Microsoft Office 2013 имеет обратную совместимость с предыдущими версиями. Пользователи более ранних версий

Microsoft Office могут загрузить бесплатное обновление, что позволит открывать и редактировать файлы в новом формате [1].

Содержание Office Open XML формата:

1. АРІ — набор функций или методов, использующихся для доступа к функционального обеспечения.

2. Конвертор — бесплатный инструмент, использующийся для того, чтобы открывать файлы Office XML в более ранних версиях Office.

3. Совместимость с предыдущими версиями приложения.

4. Пакет компонентов, составляющие ZIP контейнер.

5. Часть пакета соответствует одному файлу в пакете.

6. XML (Extensible Markup Language) — простой, гибкий текстовый формат, разработанный для хранения и передачи сжатых файлов через интернет [5].

#### «Отношения»

Между множеством частей приложения используются отношения, которые образуют документ. Эти «отношения» содержатся в XML части в документе контейнера. Если есть несколько частей источника, все отношения также будут находиться в этой части XML отношений. Используя «отношения», не видев содержимое документа, можно увидеть связь между частями. Также при «отношений» помощи стало легче манипулировать частями файла, пользователь может редактировать данные в разных частях документа практически неограниченными способами. [4]

## Сокрытие информации с использованием XML

Решение проблемы авторских прав и засекречивания частной жизни становится все более важным в наше время. Так, один из методов решения проблемы кроется в использовании XML файлов. Сейчас XML известен как универсальный формат ДЛЯ структурированных документов и данных. В настоящее время растет важность информации в XML формате [3].

Существует несколько методов для сокрытия информации в XML файлах.

1. Скрытие существования информации.

Скрытие состоит из трех процессов: внедрения, передачи, извлечения.

2. Текстовое сокрытие информации.

Есть несколько способов сокрытия информации в текстовых данных. Например, существует способ добавления пробелов в конце строк. Другой подход состоит в обработке текстов не как бумажный файл, а как последовательность символов. Метод предполагает изменение языкового выражения, чтобы выражение стало тайными, а смысл текста сохранился, также данный метод не меняет конечный результат. Методы скрытия информации направлены на обхождение механических программ-фильтров.

3. Модель сокрытия информации с помощью XML.

XML широко используется для обмена данными. Разработанные методы сокрытия информации с помощью XML делают возможным сделать секретный канал связи и узнать, есть ли источник несанкционированных копий [2].

3.1. XML компоненты

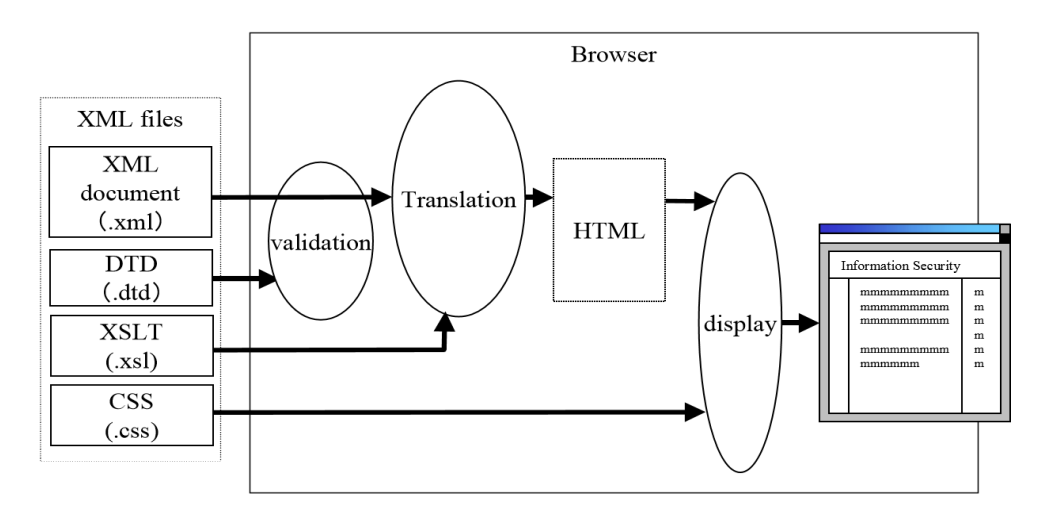

*Рисунок 1. XML компоненты*

Рисунок 1 показывает предполагаемую модель компонентов XML. Он показывает примерный случай, в котором XML обрабатываются программой браузера.

## 3.2.Инструмент для обмена данными.

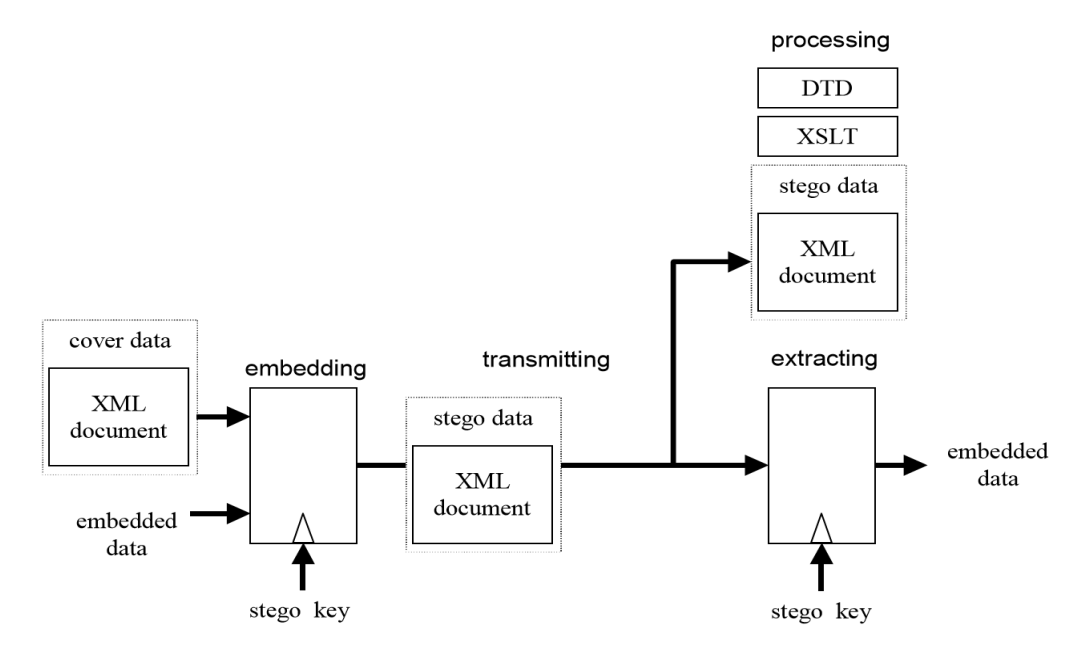

*Рисунок 2. Модель встраивания и извлечения XML данных.*

# 3.3.XML веб-страниц.

XML-страницы могут быть созданы и просмотрены с помощью браузера.

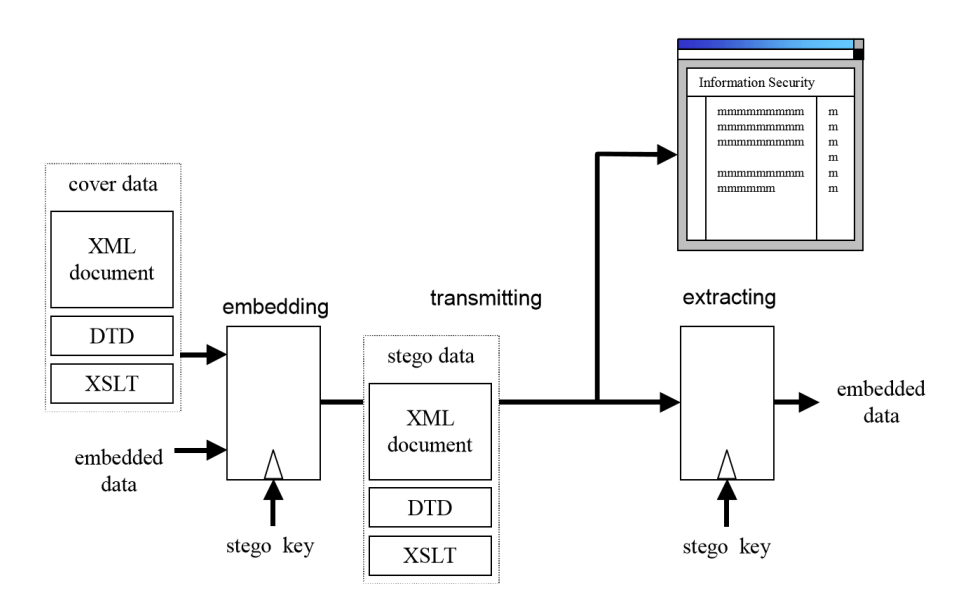

*Рисунок 3. XML веб-страниц.*

4. Техника. Здесь объясняются некоторые техники для встраивания секретных данных в документ XML.

4.1.Представление пустых элементов.

Пустой элемент, либо начальный тег представляется сразу после конечного тега. После этого можно вставлять данные, сохраняя всякий смысл исходного документа.

```
Пример 1.
stego key:
\langle \text{img} \rangle \langle \text{img} \rangle\ldots 0... 1 stego data:
\langle \text{img} \rangle<img src="foo1.jpg"></img>
\langle \text{img src} \rangle = \langle \text{foo2.jpg} \rangle\langle \text{img src} \rangle = \langle \text{foo3.jpg} \rangle\langle \text{img src} = \text{"foo4.jpg"} \rangle\langle \text{img src} \rangle = "foo5.jpg">\langle \text{img} \rangle embedded data:
```
01110

Данный пример иллюстрирует способ сокрытия информации путем изменения изображения элемента. В этом примере можно вставить 1 бит данных в конечный тег пустых элементов.

 $4.2.$ Пробелы в тегах.

Если будет вестись удаление или добавление пробелов, смысл исходного документа не изменится.

Пример 2.

stego key:

```
\langle \text{tag}\rangle, \langle \text{tag}\rangle, or \langle \text{tag}\rangle ... 0
\langle \text{tag} \rangle, \langle \text{tag} \rangle, or \langle \text{tag} \rangle\ldots 1 stego data:
\langleuser >\langlename\rangleAlice\langlename >\langleid\rangleOl\langleid\rangle\langleuser\rangle<user><name >Bob</name><id>02</id ></user > embedded data:
101100 010011
```
В данном примере показан метод скрытия информации, а именно вставка или удаление пространства.

4.3.Элементы, содержащие в себе другой элемент.

Этот способ описывает два и более элементов, которые могут содержаться друг в друге.

```
Пример 3.
```
stego key:

```
<favorite><fruit>SOMETHING</fruit></favorite> … 0
```

```
<fruit><favorite>SOMETHING</favorite></fruit> … 1 stego data:
```

```
<fruit><favorite>orange</favorite></fruit>
```

```
<favorite><fruit>apple</fruit></favorite> embedded data:
```
10

```
4.4.Appering order of the elements
```
Мы можем вставлять секретные данные в XML документ путем обмена появившегося порядка элементов.

Пример 4.

stego key:

```
<user><name>NAME</name><id>ID</id></user> … 0
```
<user><id>ID</id><name>NAME</name></user> … 1 stego data:

```
<user><name>Alice</name><id>01</id></user>
```

```
<user><id>02</id><name>Bob</name></user> embedded data:
```
01

В приведенном примере показано как 1 бит данных может быть скрыт путем обмена двух элементов.

4.5.Appering order of the attributes

Секретные данные могут быть встроены в XML документ путем обмена последовательности атрибутов.

Пример 5.

stego key:

```
\leqevent month="MONTH" date="DATE">EVENT\leq/event\geq ... 0
```
<event date="DATE" month="MONTH">EVENT</event> … 1 stego data:

```
<event month="JUL" date="4">Independence day</event>
```
<event date="24"month="DEC">Christmas</event> embedded data:

01

# **Заключение**

Все, приведенные выше методы, могут быть легко применены к XML документу. В данной статье все сосредоточено на MS файлах Word 2013. Тем не менее, в случае MS Office Power Point и Exel файлах 2013, если они содержат скрытые данные, они также могут быть обнаружены с помощью такого же алгоритма.

# **Список литературы:**

- 1. Microsoft [Офиц. сайт]. [Электронный ресурс] Режим доступа. URL: [http://microsoft.com](http://microsoft.com/) (дата обращения: 08.02.2015).
- 2. Castiglione, De Santis A, Soriente C: Taking advantage of a disadvantage: digital forensics and steganography using document metadata// Journal of Systems and Software, 80 (5) (2007), — pp. 750—764.
- 3. Inoue S, Makino K, Murase I, Takizawa O, Matsumoto T, Nakagawa H: A proposal on information hiding methods using XML. 1st workshop on NLP and XML, (Nov. 2001).
- 4. Park Bora, Park Jungheum, Lee Sangjin: Data concealment and detection in Microsoft Office 2007 files// Digital Investigation, (March 2009).
- 5. Rentz D: OpenOffice.org's documentation of the microsoft compound document(2007).

## **ИССЛЕДОВАНИЕ ИНТЕРНЕТ-ТЕХНОЛОГИЙ В ДИСТАНЦИОННОМ ОБРАЗОВАНИИ**

#### *Ефремова Анастасия Александровна*

*студент 3 курса, НГПУ им. К. Минина, РФ, г. Н. Новгород Е-mail: efremova.nastja.a@yandex.ru*

## *Поначугин Александр Викторович*

*научный руководитель, канд. экон. наук, доцент НГПУ им. К. Минина, РФ, г. Н. Новгород*

> *Образование — это трансляция цивилизации. Уилл Дюран*

Жизнь в современном мире постоянно совершенствуется, изменяется, и чтобы существовать человеку, просто необходимо учиться новому, подстраиваться под ритм бегущего времени. Умение адаптироваться в окружающей реальности, использование различных технологий, инновационных идей показывает уровень развития общества. Сейчас жизнь строится в новом веке информационных технологий. Следовательно, научные и технические достижения являются составляющими элемента культурного слоя современного общества, являясь индикатором его развития.

Актуальность данной темы состоит в то, что в последнее время телекоммуникационные, информационные и компьютерные технологии очень широко стали применяться и в сфере образования, особенно это касается глобальной сети Интернет. Обучение стало доступнее. Появилась потребность использования дистанционного образования.

Дистанционное образование — это комплекс образовательных услуг, предоставляемый широким слоям населения внутри страны и за рубежом с помощью специализированной информационно-образовательной среды на любом расстоянии от образовательного учреждения. Такое обучение включает в себя огромный спектр образовательных программ и курсов, начиная с курсов повышения квалификации и заканчивая аккредитованными програм-

мами высшего образования. Они дают возможность общения обучающегося с педагогами и другими участниками педагогического процесса [1, с. 56].

Главное отличие такого обучения от традиционного состоит в то, что обучающимся совершенно не обязательно ежедневно посещать образовательное учреждение. Учиться можно, не выходя из дома, сидя за компьютером. Необходимо только наличие сети Интернет. Это очень удобно, особенно, если учебное заведение находится в другом городе, регионе или стране. Обучающиеся дистанционно могут сами определить график своего обучения, выбрав любое удобное для себя время. Дистанционное обучение дает путёвку в жизнь, помогая обучаться людям с ограниченными возможностями, имеющим различные заболевания, работающим, позволяя повышать имеющуюся квалификацию или получать совершенно новое образование.

Дистанционное образование позволяет получать знания, расширять свой кругозор в любой сфере. Благодаря глобальной сети обучающиеся не ограничены пространственными и временными рамками. Обучающийся в индивидуальном порядке определяет последовательность изучения тех или иных дисциплин и определить скорость своего обучения, то есть пройти курс за меньшее время или наоборот растянуть его [2, с. 29].

За каждую пройденную ступень, курс каждый обучающемуся необходимо предоставить результат усвоения знаний педагогу, сдав тесты, контрольные работы, курсовые и т. п.

На данный момент во всем мире насчитывается около 600 миллионов студентов, из которых 30 миллионов обучаются по системе дистанционного образования [3, с. 21].

Эксперты говорят о том, что телекоммуникационное интерактивное обучение обходится дешевле классического более чем на 20 %. Microsoft считает, что стоимость электронного образования может снизиться как минимум вдвое в отличие от традиционного. Это связанно с тем, что процесс обучения может продолжаться, даже если педагог находится в любой другой

точке мира и для этого не требуется каких-либо сверхъестественных технологий [4, с. 138].

Дистанционное образование осуществляется на основе следующих Интернет-технологиях: веб-сервера, веб-страницы, различные сайты, электронные курсы, форумы, электронная почта, электронные библиотеки, виртуальные классные комнаты, видеоконференции и многие другие.

Интернет — это международное объединение компьютерных сетей, использующих общий протокол семейства TCP/IP и единое адресное пространство. Среда World Wide Web (WWW) представляет собой единую среду обмена информацией в глобальной электронной сети. Сейчас она является наиболее популярным видом доступа к данным. Благодаря Интернету люди всех континентов могут обмениваться информацией, совместно используя компьютерные ресурсы при помощи различных сервисов [1, с. 89].

Среда WWW является очень популярной благодаря существованию различных программ для просмотра WWW-документов для всех популярных аппаратных и программных платформ, доступный и простой пользовательский интерфейс, использование мультимедиа для предоставления любой информации с помощью единого стандартного языка создания документов HTML (HyperText Markup Language). Поэтому Интернет очень удобно и эффективно использовать в дистанционном образовании, для обучения и контроля знаний обучающихся. Наличие развитого программного обеспечения, программ для создания и редактирования HTML-документов позволяет существенно упростить и сократить время подготовки учебных материалов [1, с. 91].

Можно выделить три категории Интернет-технологий:

1. Социальные сервисы интернет (безопасный поиск, размещение информации, фото, презентаций, реализация проектов).

2. Сервисы, базирующиеся на системе протоколов Интернет (почтовые, гипертекстовые, телекоммуникационные передачи файлов).

3. Специальное программное обеспечение (программы обмена быстрыми сообщениями, организации общения посетителей веб-сайта) [2, с. 98].

Общение учащихся с преподавателями, одногруппниками происходит благодаря различным средствам Интернет-технологий. Они могут быть синхронные (online) и асинхронные (offline).

Синхронные средства (online) предполагают единовременные согласованные действия сторон — один говорит, другой его слушает. Это например, различные online-конференции: семинары, научные конференции, различные обсуждения в группе и т. д. Для данных средств необходим прямой выход в Интернет. Для асинхронных средств (offline) не нужено постоянное соединение. К ним относятся: e-mail (электронная почта) и построенные на основе e-mail автоматические рассылки, доски объявлений типа Bulletin Board System (BBS), эхо-конференции FidoNet и многое другое. Но также необходимо помнить, что с развитием телекоммуникаций роль таких средств уменьшается. Так как в России они слабо развиты, обучение offline достаточно эффективно [1, с. 168].

Так же широко применяются аудио- и видеолекции, то есть лекции преподавателей записанные в аудио- и видео-форматах. Это могут быть интервью на различные темы, мастер-классы, учебный материал в сжатой форме.

Интернет упростил нам поиск нужной информации, созданием различных электронных библиотек, образовательных сайтов, учебных курсов. Здесь можно найти сведения об исследованиях, грантах, материал на актуальные темы, узнать о научных конференциях, семинарах, конкурсах. Учебные материалы учащиеся получают в электронном виде. Их можно скачать, отредактировать для более легкого восприятия, распечатать или записать на любой информационный носитель и т. д. Современные педагоги для поощрения и развития творческого потенциала учащихся публикуют в Интернете лучшие работы, дипломы и курсовые, это так же поможет им сформировать банк материалов по изучаемому курсу.

Происходящие изменения в мире требуют постоянного обновления информации. Интернет позволяет сделать это гораздо легче, удобнее и быстрее.

Таким образом, Интернет-технологии образовательного процесса позволяют:

Автоматизировать процесс обучения.

Визуализировать информацию.

 Сделать образование доступным для всех граждан, независимо от национальности, возраста, состояния здоровья.

 Организовывать обратную связь с учащимися, осуществлять рефлексию работы.

 Организовывать совместные исследовательские работы учащихся и педагогов.

Моделировать объекты и ситуации с целью их изучения.

Формировать коммуникативные навыки.

 Обучать учащихся находить, анализировать, выделять необходимую информацию.

 Качественно изменять контроль деятельности учащихся, обеспечивая гибкость управления учебным процессом [4, с. 156].

Для того, чтобы обучать или обучаться в дистанционном образовании, каждый участник (педагог и обучающийся) должен обладать следующими навыками:

Уметь работать с информацией (текстовой, графической).

Владеть коммуникативными навыками общения.

 Уметь самостоятельно интегрировать ранее полученные знания по разным учебным предметам для решения познавательных задач.

Знать язык на котором будет проходить обучение.

Уметь пользоваться электронной почтой (e-mail), составлять письма.

 Уметь работать в системах DOS и Windows, пользуясь редакторами Word разной модификации.

 Уметь использовать такие средства как электронные конференции, форумы, чат и т. д. и размещать там информацию и многие другие знания, необходимые для определенной формы обучения.

Обладая, этими навыками, учащийся без затруднений сможет обучаться дистанционно и эффективно взаимодействовать и в группе, и с педагогами.

Интернет-технологии — это важная часть дистанционного обучения, без которой оно просто не возможно. Именно, благодаря появлению и развитию электронных средств образование стало еще более доступным и эффективным. Но также не стоит забывать о том, что все хорошо в меру, и злоупотребление Интернетом может повлечь круг определенных проблем. Ответы на возникающие вопросы можно найти не только в сети, но и в книгах. Читая книги человек совершенствуется и развивается. Однако, подводя итог всему вышесказанному, необходимо отметить, что Интернет-технологии играют ведущую роль в дистанционным обучении, тем самым делая его уникальным в системе современного образования.

### **Список литературы:**

- 1. Андреев А.А., В.И. Солдаткин. Дистанционное обучение: сущность, технология, организация. Минобразования РФ, МЭСИ, М., 2011. — 196 с.
- 2. Гершунский Б.С. Компьютеризация в сфере образования: проблемы и перспективы. М.: Педагогика, 2010. — 264 с.
- 3. Малитиков Е.М. Дистанционное образование в Российской Федерации и странах СНГ: вопросы теории и практики / Е.М. Малитиков, М.П. Карпенко, В.П. Колмогоров // Телекоммуникации и информатизация образования. — 2012. — № 3. — С. 16—36.
- 4. Тавгень И.А. Дистанционное обучение: опыт, проблемы, перпективы: Научное издание 2-е изд., исправл. и доп./Под редакцией Ю.В. Позняка Мн.: «Электронная книга БГУ», 2011. — 227 с.

# **МУЛЬТИПЛЕЕР В ИГРАХ C АРХИТЕКТУРОЙ КЛИЕНТ-СЕРВЕР**

## *Караваев Вадим Юрьевич*

*студент 4 курса кафедры «Автоматизированных систем управления» Московского государственного университета приборостроения и информатики, филиал, РФ, г. Ставрополь E-mail: [5665tm@gmail.com](mailto:5665tm@gmail.com)*

#### *Авакян Тамара Ашотовна*

*научный руководитель, доцент кафедры «Автоматизированных систем управления» Московского государственного университета приборостроения и информатики, филиал, РФ, г. Ставрополь*

Существует два основных вида организации мультиплеера в играх — peerto-peer, и клиент-сервер.

При подходе peer-to-peer каждый игрок является одновременно клиентом и сервером. Среди преимуществ — разработчику игры не нужно выделять средства на содержание сервера. Недостаток заключается в том, что недобросовестные игроки вместе с модулем сервера в своей игре получают огромные возможности по обману других игроков. Простейшей подменой сетевых пакетов можно добиться эффекта бессмертия у своего игрового персонажа, возможности наносить бесконечный урон и прочих вещей, которые идут в разрез с изначальной концепцией игры. В основном подход peer-to-peer применяется в играх, предназначенных для взаимодействия по локальной сети.

Более совершенным и сложным является подход клиент-сервер. При таком способе организации мультиплеера клиенты не общаются друг с другом напрямую, а передают пакеты серверу, который проверяет сообщения клиентов на подлинность. Степень проверки клиентов может быть разной и варьироваться от простейших одиночных проверок, до полной симуляции игрового мира. Чем глубже степень проверок, тем больше ресурсов требуется для сервера, и тем меньше у клиента возможностей для обмана. Например, если в игре автомобиль не может развивать скорость свыше 300 км/ч, и вдруг от одного из клиента приходит сообщение, в котором автомобиль развил

скорость 450 км/ч, то сервер может посчитать такого клиента нарушителем и предпринять соответствующие действия. Действия могут быть разными, от игнорирования пакета до полного запрета игроку возможности участвовать в сетевых сражениях. Основное правило при разработке — игрок является врагом разработчиков, который обладает обширными знаниями, владеет всеми исходниками клиентской части, и всеми силами пытается нарушить игровой процесс.

В нашем проекте используется архитектура клиент-сервер, с проверками только самых критичных параметров игрового процесса, таких как координаты игрока, его скорость, количество здоровья, наносимый урон и т. д. В качестве рабочей машины для сервера используется инстанс, расположенный на Amazon Web Services. При выборе местоположения нужно руководствоваться простейшим правилом — машина сервера должна находиться как можно ближе к игрокам, для обеспечения наименьшего пинга (время отклика). Amazon Web Services дает возможность разместить машину в Азии, Америке или Европе. Так как основную нашу аудиторию будет составлять русскоязычный сегмент, нами был выбран город Франкфурт, как наиболее близко расположенный к территории РФ из предложенных вариантов.

Для написания серверной части в проекте использовалась связка C# + Net. Framework 4.5. Этот вариант немного проигрывает C++ в плане производительности, однако имеет большие преимущества в плане скорости написания кода, и простоты поддержки. К тому же средства асинхронного программирования введенные в новой версии Net. Framework предоставляют огромные возможности для написания многопоточного кода [3, c. 56]. Для сетевого общения используется два протокола. UDP протокол используется для сообщений критичных к скорости передачи, например координаты игрока в реальном времени. TCP протокол используется для сообщений в которых важен факт их доставки: регистрация игрока, покупки внутри игры и т. д. В качестве базы данных используется PostgreSQL. Преимущества этого

решения — свободное распространение, достаточно высокая производительность и неплохая функциональность.

Одна из самых сложных проблем, с которыми сталкивается программист, занимающийся клиент-серверным взаимодействием — пинг. Дело в том, что пакеты от клиента к серверу и обратно доходят не мгновенно, а с некоторой задержкой. Например, в среднем сообщение между клиентом и сервером доходит за 100 мс. Игрок А решил произвести выстрел в игрока Б. От игрока А сообщение сначала идет на сервер. Время 100 мс. Затем на сервере проводится проверка сообщения, и клиенту Б посылается сообщение о выстреле, что займет еще 100 мс. В итоге получается 200 мс времени. Если игровой персонаж является человеком, бегущим со скоростью 10,8 км/ч, то за это время он успеет сместиться на 60 см. Не очень критично, однако если игрок А целился в голову, то возникнет противоречивая ситуация. На стороне игрока А, игрок Б получил попадание в голову и должен погибнуть. Однако на стороне игрока Б, он уже сместился на расстояние достаточное для того что бы остаться в живых. Еще хуже ситуация становится если вместо людей используются быстродвижущиеся объекты, такие как танки или, что еще хуже, самолеты. Самолет, движущийся со скоростью 720 км/ч, за, казалось бы, небольшие 200 мс изменит свои координаты на 40 метров. Для решения проблем с задержкой пакетов существует множество уловок и трюков, применяемых разработчиками. Однако первое и самое главное правило — прав не клиент А, и не клиент Б, прав сервер. То состояние игрового мира, которое осуществлено на сервере, справедливо для всех клиентов, независимо от того что игроки видят на экране. Второе правило — игрок А не знает что находится на экране у игрока Б, и наоборот, и этим можно пользоваться. В нашем случае можно пренебречь координатами игроков для устранения противоречия «попал-не попал» (Рисунок 1).

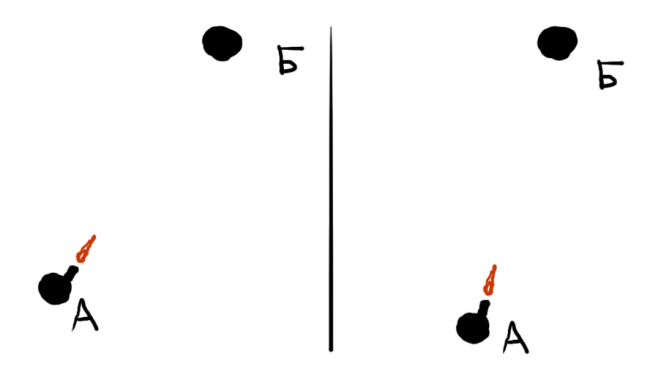

*Рисунок 1. Игровой процесс на стороне А и Б*

Игрок А видит свой вариант игрового мира, игрок Б свой. Однако и в том, и в том мире игрок А стреляет и попадает в игрока Б, следовательно противоречия не возникает.

Во многих онлайн играх связанных со стрельбой, не используются трассеры (следы от пуль). Таким образом, снижаются требования к точности игрового мира на клиенте, т.к. если выстрел происходит с расстояния в 100 метров, то 60 см погрешности клиент может и не заметить.

В любой онлайн игре присутствует интерполяция и экстраполяция игрового процесса. В основном используются линейные алгоритмы [1].

Интерполяция используется для того, чтобы сгладить движения различных объектов. В большинстве игр сообщения от клиента к серверу поступают примерно 20 раз в секунду [2]. Однако сообщения могут прийти не вовремя, может перепутаться их порядок, некоторые сообщения могут и вовсе потеряться. Да и 20 сообщений в секунду недостаточно для того что бы обеспечить естественную для человеческого глаза плавность. Поэтому на клиенте искусственно вводится небольшая задержка (40—60 мс) игрового процесса, и каждый фрейм рассчитывается состояние игрового мира на основе его состояния в предыдущем фрейме, и возможном состоянии в следующем фрейме.

Экстраполяция используется для того что бы предугадать движения объектов. Это может использоваться для различных целей, таких как компенсация задержки или адекватный игровой процесс на стороне А, в случае

перебоев связи на клиенте Б. Например если игрок Б двигался вперед, и внезапно у него возник кратковременный перебой связи, то клиент А может продолжать симулировать движение игрока Б вперед, до тех пор пока на клиенте Б не восстановится связь (Рисунок 2).

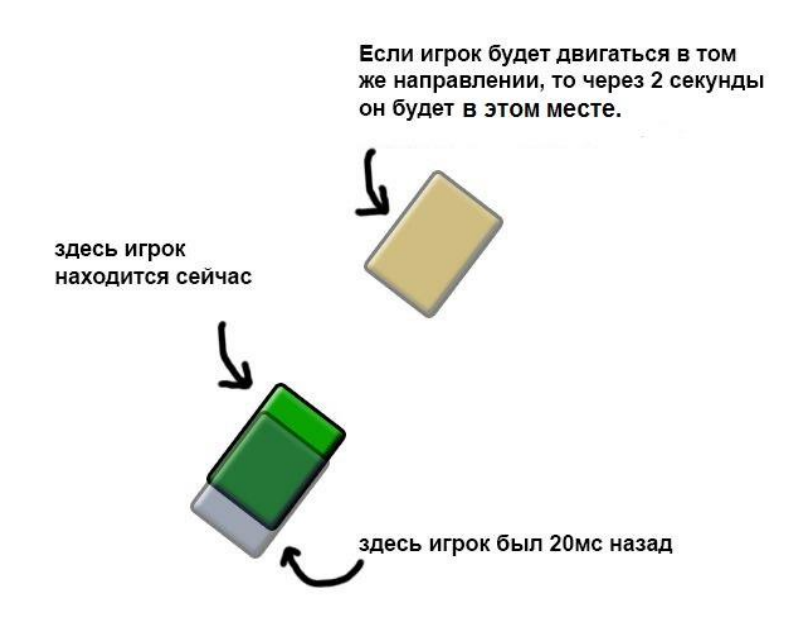

Рисунок 2. Экстраполяция в действии

Другая проблема, с которой сталкивается разработчик — сетевой трафик и методы общения клиента с сервером. Привычные методы вроде XML и JSON совершенно неприменимы, из-за излишнего объема трафика и возможности расшифровать такой трафик. Обычно клиента в программном коде закладывается строго заданное количество типов сообщений между клиентом и сервером. Для каждого типа сообщения определяется его формат, содержание и т. д. Но начинается каждое сообщение с номера, к которому относится этот тип. В итоге все сообщения имеют вид — номер сообщения + информационная часть. Допустим, в игре имеется 256 типов сообщений между клиентом и сервером. Сообщение «клиент изменил координаты» имеет номер 42 и имеет следующий вид информационной части — номер клиента + координата  $X +$ координата Y + координата Z. Тогда все сообщение будет иметь вид «42 + номер клиента + координата  $X$  + координата  $Y$  + координата  $Z$ ». Когда сообщение поступает от клиента к серверу, сервер первым делом считывает номер сообщения. После считывания номера, сервер на его основе выбирает подходящий для этого вида сообщения алгоритм чтения информационной части. Аналогичные действия происходят и на клиенте при получении сообщений от сервера.

## **Список литературы:**

- 1. Руководство Unity // Официальный сайт Unity Engine [Электронный ресурс] — Режим доступа. — URL: http://docs.unity3d.com/ru/current/Manual/ UnityManualRestructured.html (дата обращения 03.03.2015).
- 2. Сетевое программирование в Source // Valve Developer Community [Электронный ресурс] — Режим доступа. — URL: http:// developer.valvesoftware.com/wiki/Source\_Multiplayer\_Networking:ru (дата обращения 03.03.2015).
- 3. Хейлсберг Д. Язык программирования C#. Классика Computers Science. 4-е изд. СПб.: Питер, 2011. — 784 с.: ил.

# **СОВЕРШЕНСТВОВАНИЕ ИНФОРМАЦИОННОЙ СИСТЕМЫ ИНСТРУМЕНТАЛЬНОГО ОБЕСПЕЧЕНИЯ АВИАЦИОННОГО ПРОИЗВОДСТВЕННОГО ПРЕДПРИЯТИЯ**

### *Нестрогаева Валерия Евгеньевна*

*студент 4 курса, экономическое отделение, НЧИ КФУ, РФ, г. Набережные Челны E-mail: [nestrogaeva94@mail.ru](mailto:nestrogaeva94@mail.ru)*

## *Нурутдинова Алсу Рафаиловна*

*научный руководитель, старший преподаватель, НЧИ КФУ, РФ, г. Набережные Челны*

Планирование инструментального обеспечения (ИО) является важным инструментом производственной деятельности, которая составляет успех в любой компании. Оно предполагает принятие конкретных решений, которые касаются развития, как всего предприятия, так и отдельных частей. Организация производственной инфраструктуры определяется ее ролью в производственном процессе и влиянием на конечные результаты работы предприятия [2].

Крупные предприятия нуждаются в широком внедрении информационной системы, которая дает возможность вести постоянное наблюдение за движением запасов и снабжением цехов, рабочих мест инструментарием, а также соблюдать нормативные величины оборотных фондов, тем самым своевременно заказывать нужный инструмент или технологическую оснастку.

Совершенствование производственной инфраструктуры является одной из основных задач улучшения деятельности производственного предприятия «Кумертауское авиационное производственное предприятие» (КумАПП), выпускающее высокотехнологичную вертолетную и специальную технику. В подпроцессе механосборочного производства (МСП) используется множество видов инструментария и технологической оснастки, что даже количество наименований может доходить до десятков и сотен тысяч. Учитывая огромное значение, специфику, а также сложность организации производства и приобретения инструмента, на машиностроительном пред-

приятии созданы службы инструментального обеспечения. Они занимают ведущее место в системе технического обслуживания производства. Современный технический и организационный уровень предприятия определяется высокой оснащенностью его моделями, штампами, пресс-формами, приспособлениями, режущими, измерительными и вспомогательными инструментами и приборами, объединяемыми в общий комплекс технологической оснастки.

Особенно важна для жизни каждого предприятия четкая работа инструментального хозяйства, она определяется тем, что оказывает влияние на эффективность основного производства. Для того чтобы на предприятии была целесообразная организация инструментального обеспечения, необходимым условием является определение потребности в инструменте и технологической оснастке. Для этого в первую очередь определяется их номенклатура или перечень инструментов, систематизированной в соответствии с принятой классификацией.

После того как потребности в инструменте и оснастке выявлены, приступают к следующему шагу — планирование. Сразу же возникает на предприятии проблема при организации планирования потребности инструмента и оснастке, такая как правильное регулирование запаса инструментов на складе. Планирование и регулирование запаса инструмента осуществляется по системе «максимум-минимум». В данной системе заказы производятся не только в фиксированные плановые моменты времени, но и при достижении запасом порогового уровня. Эта система с установленной периодичностью пополнения запасов до порогового уровня, содержит в себе элементы основных систем управления запасами. Объем заказа определяется по принципу восполнения запаса до максимального желательного уровня соответственно от текущего или от порогового уровня запаса (с учетом потребления за время поставки). Данная система ориентирована на ситуацию, когда затраты на учет запасов и издержки на оформление заказа настолько значительны, что становятся соизмеримы с потерями от дефицита запасов. Поэтому в рассматриваемой системе заказы, производятся не через каждый

заданный интервал времени, а только при условии, что запасы на складе в этот момент оказались равными или меньше установленного минимального уровня. В случае выдачи размер рассчитывается так, чтобы поставка пополнила запасы до максимального желательного уровня. Таким образом, данная система работает лишь с двумя уровнями запасов — минимальным и максимальным [1].

Минимум количества инструмента необходимо предприятию для бесперебойной работы. Если посмотреть с другой стороны, то запланировав заказать больше, то есть максимум, это не всегда целесообразно, так как некоторые инструменты или технологическая оснастка потребляются очень редко, из-за чего и происходят «застои» на складах. Наличия огромного запаса инструментов, учитывая стоимость и расход, создают проблему в экономии инструмента, которая является наиболее важной в организации инструментального обеспечения. Чтобы этого не происходило, предприятию необходимо определять потребности, рационально планировать обеспечения производства покупным обрабатывающим инструментом и оснасткой, достигать экономии инструмента за счет улучшения условий их работы и правильной эксплуатации [3, с. 132—143].

Таким образом, назначение инструментального обеспечения предприятия заключается в своевременном и в полном объеме удовлетворении потребностей производственных подразделений предприятия в технологической оснастке с минимальными затратами.

Подпроцесс механосборочного производства бизнес-процесса основное производство на предприятие КумАПП включает в себя следующие задачи:

1. Размещение МСП.

2. Планирование производства (обработки) деталей.

3. Планирование потребности инструментов и технической оснастки для комплектов изделий.

4. Формирование заявок на закупку инструментов.

5. Формирование заданий на производства.

6. Учет фактических объемов производства.

7. Учет затрат.

8. Контроль выполнения плана.

9. Расчет показателей эффективности подпроцесса МСП.

Инструментальное обеспечение производства авиационного производственного предприятия требует обыденного выполнения цикла типовых процедур и операций:

 определение потребностей и планирование в инструменте и технологической оснастке;

 нормирование расходов инструмента и технологической оснастке и поддержка необходимого размера запасов инструмента и технологической оснастке;

 бесперебойное снабжение высококачественным покупным инструментом и оснасткой рабочих мест;

организации учета и хранения инструмента и оснастки;

 расчет показателей эффективности использования инструментов и оснасткой.

Важные причины, которые показывают необходимость совершенствования этого подпроцесса следующие:

1. Большой перечень необходимых ресурсов;

2. Надобность постоянного контроля и своевременного принятия решения;

3. Негативные последствия неэффективного выполнения функций инструментального обеспечения на весь производственный процесс.

Кумертауское авиационное производственное предприятие на данный момент производит планирование инструментального обеспечения с использованием программы Microsoft Excel. В табличном документе Excel перечислен весь список инструментария и оснастки, так же указаны детали или изделия, которые необходимо обработать на определенном виде станке, с использованием необходимого вида инструмента и оснастки. Количество деталей на изделие (или деталей в комплекте) указывается в чертеже детали.

Потребность инструмента определяется исходя из расхода на одну деталь или комплект деталей. Нормы расхода не рассчитываются.

Предприятию необходимо иметь минимум режущего инструментального запаса на складе, этот минимум определяют по расходу на деталь и количеству деталей или комплекта деталей, которые необходимо изготовить или обработать. Например, нужно изготовить 2 комплекта деталей. Для изготовления одного комплекта необходимо 20 пластин BRG321008 AC520U. То есть на 2 комплекта — 40 пластин. Минимум 40 пластин.

На предприятие установлена информационная система на базе платформы 1С: Предприятие 8.3.5. Для решения задачи автоматизации планирования и организации учета инструментов для механосборочного производства предприятия КумАПП была выбрана среда 1С:Предприятие 8.3.5, потому что она да имеет достаточно хороший функционал для реализации решения поставленной задачи. В качестве базового решения вполне подходит существующая на предприятии типовая конфигурация «1С: Управление производственным предприятием 8.3.5».

Для организации учета, хранения, определения потребности и своевременного обеспечения производства предприятия КумАПП покупным инструментом подсистема должна предоставлять следующие задачи:

 определение потребности и планирование обеспечения производства покупным обрабатывающим инструментом и оснасткой, организация их учета и хранения;

нормирование расхода инструмента;

 возможность дополнять перечень номенклатур ИО на складе; вводить номер детали, марку и модель станка, количество вспомогательного и режущего инструмента, необходимого для изготовления комплекта деталей;

 определение минимального, среднего, максимального запаса инструмента необходимого для изготовления заданного числа комплектов деталей исходя из потребности на 1 комплект;

 определение количества инструмента, необходимого для достижения среднего, максимального запаса (количество режущего инструмента суммируется, потребность во вспомогательном инструменте — необходимое и достаточное количество для одновременной обработки деталей, с использованием данного инструмента на разных станках участка);

 предупреждение о необходимости заказа инструмента, если количество на складе равно или меньше среднего уровня запаса;

фиксация даты заказа и поступления инструмента на склад.

Таким образом, исследованы бизнес-процессы предприятия КумАПП, определены особенности организации учета и планирования инструментального обеспечения, изучены возможности существующих на предприятии программных продуктов, сформулированы цели и выявлены основные задачи, которые должна решать проектируемая подсистема учета и планирования инструментального обеспечения производства.

### **Список литературы:**

- 1. Алесинская Т.В. Основы логистики. Функциональные области логистического управления: учебное пособие. Таганрог: Изд-во ТТИ ЮФУ,  $2009. - 79$  c.
- 2. Грузинов В.П., Грибов В.Д. Экономика предприятия / «Финансы и статистика» — 2001. [Электронный ресурс] — Режим доступа. — URL: <http://www.bibliotekar.ru/economika-predpriyatiya-4/37.htm> (дата обращения 20.03.2015).
- 3. Сафронов Н.А. Экономика предприятия: учебник. М.: «Юристъ», 1998. 584 с.

## **СТЕНОГРАФИЯ В JPEG ИЗОБРАЖЕНИЯХ**

*Нечипорук Дарья Александровна студент 2 курса, кафедры менеджмент ИУЭС ЮФУ, РФ, г. Таганрог E-mail: da.nechiporuk@gmail.com*

## *Бричеева Наталья Николаевна*

*научный руководитель, старший преподаватель кафедры менеджмента ИУЭС ЮФУ, РФ, г. Таганрог*

Стеганографически, применяется для скрытия данных, в изображениях, видео и медиа файлах, для того чтобы скрыть информацию, ее необходимо спрятать в так называемый контейнер, в качестве которого может быть абсолютно любой файл, главное чтобы размер самого файла, смог спрятать необходимые данные, без потерь информации. Стеганография, является устойчивым способом, к различным методам обработки и сжатия изображения, для того чтобы информация была надежно сохранена. Скрытие информации, с разных времен происходило по-разному. Например: в V веке (до н. э), то, что мы называем сейчас стеганографией, раньше это было скрытое сообщение, которое могло, передавалось на бритой голове раба, причем раба перевозили из одного города в другой. В современном мире, с развитием НТР, скрытые сообщения, стали более удобными способами скрываться, и передаваться в другие города гораздо быстрее. Распространение компьютерных технологий и глобальных компьютерных сетей, простота в эксплуатации оборудования и доступность для пользователя стеганографического программного обеспечения позволяют на данный момент каждому человеку использовать методы стеганографии при скрытии какой-либо информации. Но этими методами, всегда могут воспользоваться и злоумышленники, например, для скрытой передачи секретной информации, коммерческих тайн компании и т. д. В современном мире, это является одной из важнейших проблем, потому что с одной стороны, стенография нужна при условии, что никто не воспользуется вашей личной информацией, с другой стороны, скрытие данных может нанести
вред, так есть люди ворующие информацию, ради себя и своей личной выгоды. Сейчас рынок услуг, предлагает большое количество программ ЛЛЯ стегоанализа. Так же, существуют коммерческие, бесплатные и условнобесплатные пакеты разного назначения. Программы, написанные пол операционные системы UNIX, MS-DOS, Windows и др. Присутствуют кроссплатформенные приложения; имеющие графический интерфейс или интерфейс командной строки. Эта система поддерживающие только один или контейнеров; обладающие несколько форматов ИЛИ не обладающие встроенными средствами, как криптографии, так и аутентификации.

Стегоанализ выгоден, для фирм занимающихся широкомасштабным производством, и людей занимающих высокие должности. Конечно, если человек, боиться что его информация, все равно раскроется, можно применять двойной стегоанализ, такой как например, скрытие информации в изображении, и потом скрытие еще в одном изображении, но тогда файл будет весить значительно больше, и это не самый удачный вариант, засекречивания информации.

Наиболее часто в роли контейнера выступают графические файлы. В, моей, статье в качестве контейнеров используются графические файлы формата JPEG, этот формат является одним из самых распространенных в наше время.

JPEG — это схема сжатия изображений, основанная на дискретных косинусных преобразованиях, позволяющая достичь достаточно высоких коэффициентов сжатия. Файлы этого формата способствуют скрытию сравнительно большие объемы информации. Более того, передача JPEG изображений по различным каналам связи вызывает наименьшее подозрение. чем предположим, пересылка больших файлов в формате ВМР.

Цель работы заключается в способности скрыть информацию, в формате doc., в JPEG-контейнерах и изучить наиболее удобную программу для скрытия данных в ЈРЕС-контейнерах (стенография).

Анализ программ, реализующих скрытое встраивание информации в файлы JPEG, показал, что они используют различные методы стеганогра-

фического скрытия. Так, некоторые из рассмотренных программ используют для скрытия DCT коэффициенты, другие — специфичные для формата JPEG области. Один из неудобных способов скрытия информации: Camoufl adge, Safe and Quick File Hide, Steganography «скрывают» информацию, просто дописывая ее в конец JPEG файла, поэтому факт встраивания информации может быть легко обнаружен. Подобные программы в действительности не могут считаться стеганографическими, так как реализованные в них алгоритмы не обеспечивают четкого скрытия основных принципов стеганографии, состоящих в недопустимости обнаружения и выявления скрытой информации. В том случае, когда встраивание данных осуществляется, корректно для выявления факта скрытия информации применяются статистические стегоаналитические атаки (стегоатаки). Большая часть стегоатак основана на математической модели контейнера или его части.

Задача стегоанализа состоит в выявлении различий между моделями пустого и заполненного контейнеров. Для сравнения, я подобрала различные стегоаналитические программы, чтобы на этой основе узнать, какая сможет действительно скрыть информацию.

Создание стегоконтейнеров производилось следующими программами:

- 1. Image Hide;
- 2. Steghide v. 0.5.1;
- 3. SecurEngine v. 4.0;
- 4. Invisible Secrets v. 4.
- 5. Photo Database 4.5

Сравнивая эти программы, я обнаружила, что удобнее всего Photo Database 4.5, эта программа наиболее приспособлена для России, в ней легко работать, и скрытые данные нелегко обнаружить. Другие программы, были либо сложны в понимании, либо не способны долго и правильно работать. Для скрытия изображения мы воспользовались одной из программ: Photo Database 4.5.

Программа Photo DataBase создавалась для помощи в организации множества цифровых фотографий. Можно добавлять к фотографиям описания, ключевые слова, создавать группы и отмечать людей.

Отличительной чертой программы является шифрование фото и изображений с поддержкой современных алгоритмов шифрования с ключом до 4096 бит: AES (Rijndael), Blowfish, Twofish, RC4, RC6, 2DES и другие.

Кроме шифрования поддерживается скрытие данных в изображениях (PNG, BMP и JPEG) — [стеганография.](http://photodb.illusdolphin.net/ru/steganography/) В программе присутствует [поддержка](http://photodb.illusdolphin.net/ru/about/raw-files-support/)  [чтения RAW форматов,](http://photodb.illusdolphin.net/ru/about/raw-files-support/) возможность быстрого преобразования в JPEG.

С помощью этой программы мы скрыли факт присутствия документа в изображении. Существует разница, в методе криптографии и стенографии: криптография — скрывает содержимое секретного сообщения**,** стеганография скрывает само существование, этого сообщения. Стеганография используется совместно с методами криптографии, таким образом, дополняя её. Для JPEG файлов «скрытые» данные хранятся после данных изображения. При этом изображение не изменяется, а файл увеличивается в размере дополнительных данных и служебной информации.

Для скрытия документа, в этой программе:

1. Выбираем скрыть изображение;

2. Вводим пароль;

3. Выбираем конвертирование информации;

4. Смотри размер изображения, после сохранения документа;

5. Вынимаем документ.

Процесс сжатия, то, что необходимо учитывать:

1. 1.Часто не правильно подобранный формат изображения, при скрытии в нем информации изменяется (четко видны пиксели), поэтому необходимо точно выбрать, размер изображения в котором, нужно скрыть документ;

2. Необходимо, применение дискретно-косинусных преобразований, для уменьшения избыточности данных изображения;

3. Чтобы злоумышленники не смогли воспользоваться информацией, лучше всего, при кодировании, поставить пароль, который будет знать только один человек, это обезопасит от чужих глаз.

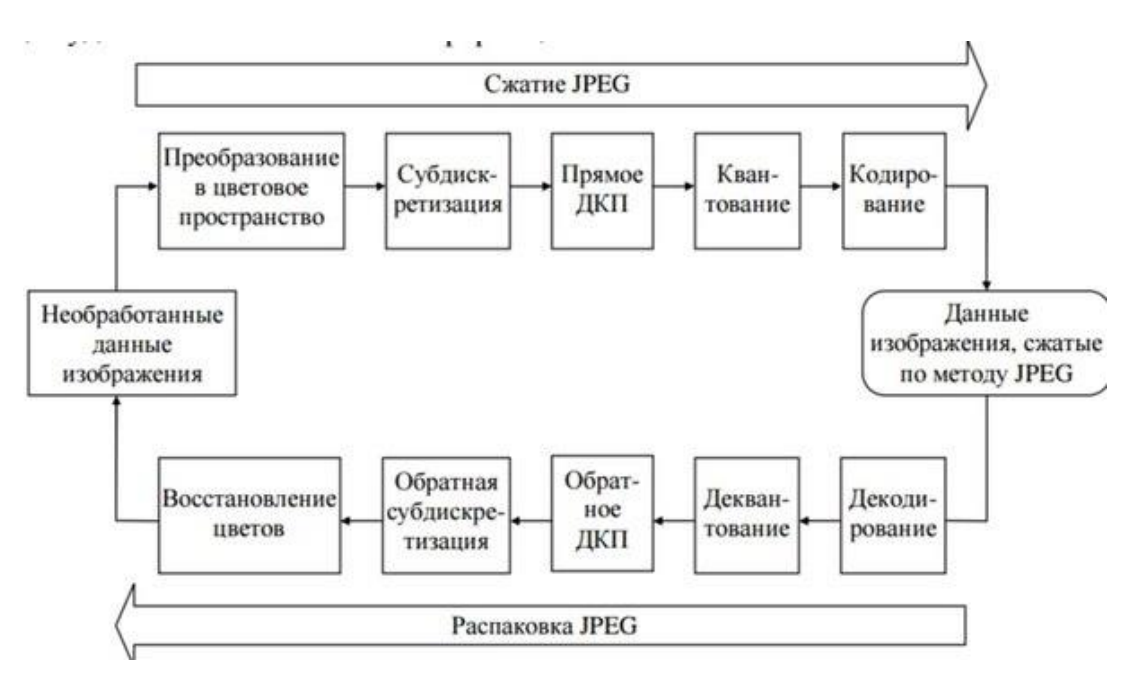

Рисунок 1. Стенография в ЈРЕG

Итак, наша программа позволила нам скрыть документ в изображении.

На рисунке1, показывается как происходит процесс факта скрытии информации. Каждый элемент цепи взаимосвязан, при условии, что у нас при сжатии(распаковки) выполнится каждый этап. Мы можем рассчитывать на успешное скрытие информации.

Для современных способов сокрытия информации, это еще не предел.

Сейчас разработан ряд программ, способных скрыть информацию в файлах JPEG. При анализе этих программ было найдено следующее, некоторые изних для скрытия используют коэффициенты дискретного косинусного разложения. Как, я уже отмечала, что большинство стеганографических продуктов «скрывают» информацию, просто дописывая ее в конец файла-контейнера. Такие программы не являются стеганографическими, так как нарушают стенографические принципы — 1) местоположение, 2) скрытая информация, четко видна и может быть легко получена. Некоторые создатели, говоря о программных продуктах, легко обманывают пользователей, заявляя на своих сайтах о стопроцентной надежности и невозможности для третьих лиц обнаружить скрытую информацию, сильных криптографических алгоритмах и поддержке всех известных форматов файлов. Такие программы написаны для коммерческого использования или являются условно бесплатными [1].

Острой проблемой в мире является, переход на электронную документацию, так как не все уверены в ее полной сохранности, и возникает ряда серьезных вопросов, связанных с обеспечением безопасности информации в передаче электронных документах или же сохранении документов, на элект-**DOHHЫХ** носителях. В частности, переход к электронным документам предполагает их хранение и передачу в электронном виде по различным каналам связи. А, как известно, из-за этого часть информации теряется, или искажается, поэтому стегоалгоритмы, стегоанализ, является самым надежным средством сохранения информации, а главное сокрытия от чужих глаз [2].

#### Список литературы:

- 1. Голуб В.А., Дрюченко М.А. Комплексный подход ДЛЯ выявления стеганографического скрытия в JPPEG-файлах учеб. пособие.  $M_H$ : Инфокоммуникационные технологии, — 2009. — Том 7, — № 1.
- цифровой  $2.$  Земнов А.Н Робастный метод стеганографии на основе дискретного косинусного преобразования учеб, пособие. Мн.: ИЗВЕСТИЯ ВолгГТУ, — 143 с.

## **ОБЗОР И СРАВНЕНИЕ СКАНЕРОВ УЯЗВИМОСТЕЙ**

## *Рожкова Екатерина Олеговна*

*студент 4 курса, кафедра судовой автоматики и измерений СПбГМТУ, РФ, г. Санкт-Петербург E-mail: rina1242.ro@gmail.com*

#### *Ильин Иван Валерьевич*

*студент 4 курса, кафедра безопасных информационных технологий СПб НИУ ИТМО, РФ, г. Санкт-Петербург E-mail: vanilin.va@gmail.com*

#### *Галушин Сергей Яковлевич*

*научный руководитель, канд. техн. наук, зам.проректора по научной работе, РФ, г. Санкт-Петербург*

Для высокого уровня безопасности необходимо применять не только межсетевые экраны, но и периодически проводить мероприятия по обнаружению уязвимостей, например, при помощи сканеров уязвимости. Своевременное выявление слабых мест в системе позволит предотвратить несанкционированный доступ и манипуляции с данными. Но какой вариант сканера наиболее подходит нуждам конкретной системы? Чтобы ответить на этот вопрос, прежде всего, необходимо определиться с изъянами в системе безопасности компьютера или сети [1]. Согласно статистике, большинство атак происходит через известные и опубликованные «лазейки» безопасности, которые могут быть не ликвидированы по многим причинам, будь то нехватка времени, персонала или некомпетентность системного администратора. Также следует понимать, что обычно в систему недоброжелатель может проникнуть несколькими способами, и если один из способов не сработает, нарушитель всегда может опробовать другой. Для обеспечения максимального уровня безопасности системы требуется тщательный анализ рисков и дальнейшее составление четкой модели угроз, чтобы точнее предугадать возможные действия гипотетического преступника.

В качестве наиболее распространенных уязвимостей можно назвать переполнение буфера, возможные ошибки в конфигурации маршрутизатора

или межсетевого экрана, уязвимости Web-сервера, почтовых серверов, DNSсерверов, баз данных [2]. Кроме этого, не стоит обходить вниманием одну из самых тонких областей информационной безопасности — управление пользователями и файлами, поскольку обеспечение уровня доступа пользователя с минимальными привилегиями — специфичная задача, требующая компромисса между удобством работы пользователя и обеспечением защиты системы. Необходимо упомянуть проблему пустых или слабых паролей, стандартных учетных записей и проблему общей утечки информации.

Сканер безопасности — это программное средство для удаленной или локальной диагностики различных элементов сети на предмет выявления в них различных уязвимостей; они позволяют значительно сократить время работы специалистов и облегчить поиск уязвимостей [3].

#### Обзор сканеров безопасности

В данной работе рассматривались сканеры, имеющие бесплатную триалпозволяющую использовать программное обеспечение версию, ЛЛЯ ознакомления с ограниченным списком его возможностей и оценкой степени простоты интерфейса. В качестве предметов обзора выбраны следующие популярные сканеры уязвимостей: Nessus, GFI LANguard, Retina, Shadow security scaner, Internet Scanner.

## Nessus [4]

Nessus — программа для автоматического поиска известных изъянов в защите информационных систем. Она способна обнаружить наиболее часто встречающиеся виды уязвимостей, например наличие уязвимых версий служб или доменов, ошибки в конфигурации (отсутствие необходимости авторизации на SMTP-сервере), наличие паролей по умолчанию, пустых или слабых паролей.

Сканер Nessus является мощным и надежным средством, которое относится к семейству сетевых сканеров, позволяющих осуществлять поиск уязвимостей в сетевых сервисах, предлагаемых операционными системами, экранами, фильтрующими маршрутизаторами межсетевыми и другими

Для поиска уязвимостей используются сетевыми компонентами. как стандартные средства тестирования и сбора информации о конфигурации и функционировании сети, так и специальные средства, эмулирующие действия злоумышленника по проникновению в системы, подключенные к сети.

 $\mathbf{B}$ программе существует возможность подключения собственных проверочных процедур или шаблонов. Для этого в сканере предусмотрен специальный язык сценариев, названный NASL (Nessus Attack Scripting Language). База уязвимостей постоянно полнеет и обновляется. Зарегистрированные пользователи сразу же получают все обновления, тогда как остальные (триал-версии и т. д.) с некоторой задержкой.

#### **GFI LanGuard** [10]

GFI LanGuard Network Security Scanner (N.S.S) — это отмеченное наградой решение, использующее для защиты три основных компонента: сканер безопасности, управление внесением исправлений и сетевой контроль олной объединенной консоли. с помошью Просматривая всю сеть. он определяет все возможные проблемы безопасности и, используя свои обширные функциональные возможности по созданию отчетов, предоставляет средства, необходимые для обнаружения, оценки, описания и устранения любых угроз.

В процессе проверки безопасности производится более 15 000 оценок уязвимости, а сети проверяются по каждому IP-адресу. GFI LanGuard N.S.S. предоставляет возможность выполнения многоплатформенного сканирования (Windows, Mac OS, Linux) по всем средам и анализирует состояние сети по каждому источнику данных. Это обеспечивает возможность идентификации и устранения любых угроз прежде, чем хакеры добьются своего.

GFI LanGuard N.S.S. поставляется с полной и исчерпывающей базой данных оценки уязвимостей, включающей такие стандарты как OVAL (более 2 000 значений) и SANS Top 20. Эта база данных регулярно обновляется информацией от BugTraq, SANS Corporation, OVAL, CVE и др. Благодаря системе автоматического обновления GFI LanGuard N.S.S. всегда содержит

новейшую информацию об обновлениях Microsoft в области защиты, а также информацию от GFI и других информационных хранилищ, таких как база данных OVAL.

GFI LanGuard N.S.S. сканирует компьютеры, определяет и классифиуязвимости, рекомендует действия и предоставляет пирует средства. позволяющие устранить возникшие проблемы. GFI LANguard N.S.S. также использует графический индикатор уровня угрозы, который обеспечивает интуитивную, взвешенную оценку состояния уязвимости проверенного компьютера или группы компьютеров. При возможности предоставляется ссылка или дополнительная информация по определенному вопросу, например идентификатор в BugTraq ID или в базе знаний Microsoft.

GFI LanGuard N.S.S. позволяет легко создавать собственные схемы проверки уязвимости с помощью мастера. С помощью машины сценариев VBScript можно также писать сложные схемы проверки уязвимости для GFI LanGuard N.S.S. GFI LanGuard N.S.S. включает редактор сценариев и отладчик.

## Retina [5]

Retina Network Security Scanner, сканер уязвимостей сети комплании BeyondTrust, выявляет известные уязвимости сети и осуществляет приоритезацию угроз для их последующего устранения. В процессе использования программного продукта происходит определение **BCCX** компьютеров, устройств, ОС, приложений и беспроводных сетей.

Пользователи также могут использовать Retina для оценки рисков информационной безопасности, управления рисками проектов и выполнения требований стандартов с помощью аудитов согласно политике предприятия. Данный сканер не запускает код уязвимости, поэтому сканирование не приводит к потере работоспособности сети и анализируемых систем. С использованием фирменной технологи Adaptive Speed на сканирование локальной сети класса С потребуется около 15 минут, этому способствует Adaptive Speed — технология скоростного безопасного сканирования сети. Кроме того, гибкие возможности по настройке области сканирования

позволяют системному администратору анализировать безопасность всей сети или заданного сегмента. не влияя на работу соседних. Происходит автоматическое обновление локальных копий базы, поэтому анализ сети всегда производится на основе наиболее актуальных данных. Уровень ложных срабатываний составляет менее 1%, существует гибкий контроль доступа к системному реестру.

#### **Shadow security scaner (SSS)** [6]

Данный сканер может использоваться для надежного обнаружения как известных, так и не известных (на момент выпуска новой версии продукта) уязвимостей. При сканировании системы SSS анализирует данные, в том числе. на предмет уязвимых мест, указывает возможные ошибки в конфигурации сервера. Помимо этого, сканер предлагает возможные пути решения этих проблем и исправления уязвимостей в системе.

В качестве технологии «лазеек» в системе используется ядро собственной компании-производителя Shadow Security Scanner. разработки Можно отметить, что работая по OC Windows, SSS будет производить сканирование серверов вне зависимости от их платформы. Примерами платформ могут служить Unix-платформы (Linux, FreeBSD, OpenBSD, Net BSD, Solaris), Windows-платформы (95/98/ME/NT/2000/XP/.NET/Win 7 и 8). Shadow Security Scanner спсобен также определять ошибки в оборудовании CISCO, HP и других. Данный сканер создан отечественными разработчиками, и соответственно, имеет русский интерфейс, а также документацию и линию горячей поддержки на нем.

#### **Internet Scanner [7]**

Данный сканер обеспечивает автоматизированное обнаружение и анализ уязвимостей в корпоративной сети. В числе возможностей сканера реализация ряда проверок для последующей идентификации уязвимостей сетевых сервисов. OC. маршрутизаторов, почтовых и web-серверов. межсетевых экранов и прикладного ПО. Internet Scanner может обнаружить и идентифицировать более 1450 уязвимостей, к которым могут быть отнесены

некорректная конфигурация сетевого оборудования, устаревшее программное обеспечение, неиспользуемые сетевые сервисы, «слабые» пароли и т. д. [8]. Предусмотрена возможность проверок FTP, LDAP и SNMP-протоколов, проверок электронной почты, проверки RPC, NFS, NIS и DNS, проверок возможности осуществления атак типа «отказ в обслуживании», «подбор пароля», проверок Web-серверов, CGI-скриптов, Web-браузеров и X-терминалов. Кроме того, существует возможность проверки межсетевых экранов, ргоху-серверов, сервисов удаленного доступа, файловой системы, подсистемы безопасности и подсистемы аудита, системного реестра и установленных обновлений ОС Windows и т. д. Internet Scanner позволяет анализировать наличие какой-то одной уязвимости на заданном участке сети, например проверку установки конкретного патча операционной системы. Internet Scanner может работать на сервере Windows NT, также поддерживает ОС AIX, HP-UX, Linux и Solaris.

Прежде чем выбрать критерии сравнения, следует подчеркнуть, что критерии должны охватывать все аспекты использования сканеров безопасности: начиная от методов сбора информации и заканчивая стоимостью [10]. Использование сканера безопасности начинается с планирования развёртывания и самого развёртывания. Поэтому первая группа критериев касается архитектуры сканеров безопасности, взаимодействия их компонентов, инсталляции, управления. Следующая группа критериев — сканирование должна охватить методы, используемые сравниваемыми сканерами для выполнения перечисленных действий, а также другие параметры, связанные с указанными этапами работы программного продукта. Также к важным критериям относятся результаты сканирования, в частности, как они хранятся, какие могут быть сформированы отчёты на их основе. Следующие критерии, на которых следовало бы заострить внимание, это критерии обновления и поддержки, которые позволяют выяснить такие вопросы, как методы и способы обновления, уровень технической поддержки, наличие авторизо-

ванного обучения и т. д. Последняя группа включает в себя единственный, но весьма важный критерий — стоимость.

1 группа:

- Поддерживаемые системы;
- Дружественность интерфейса;
- 2 группа:
- Возможности сканирования (профили сканирования);
- Возможность настройки профилей (насколько гибко);
- Идентификация сервисов и приложений;
- Идентификация уязвимостей;

3 группа:

- Генерация отчета (форматы);
- Возможность генерации произвольного отчета (свои);

4 группа:

- Частота обновления;
- Техническая поддержка.

# Таблица 1.

## Сравнение сканеров уязвимостей

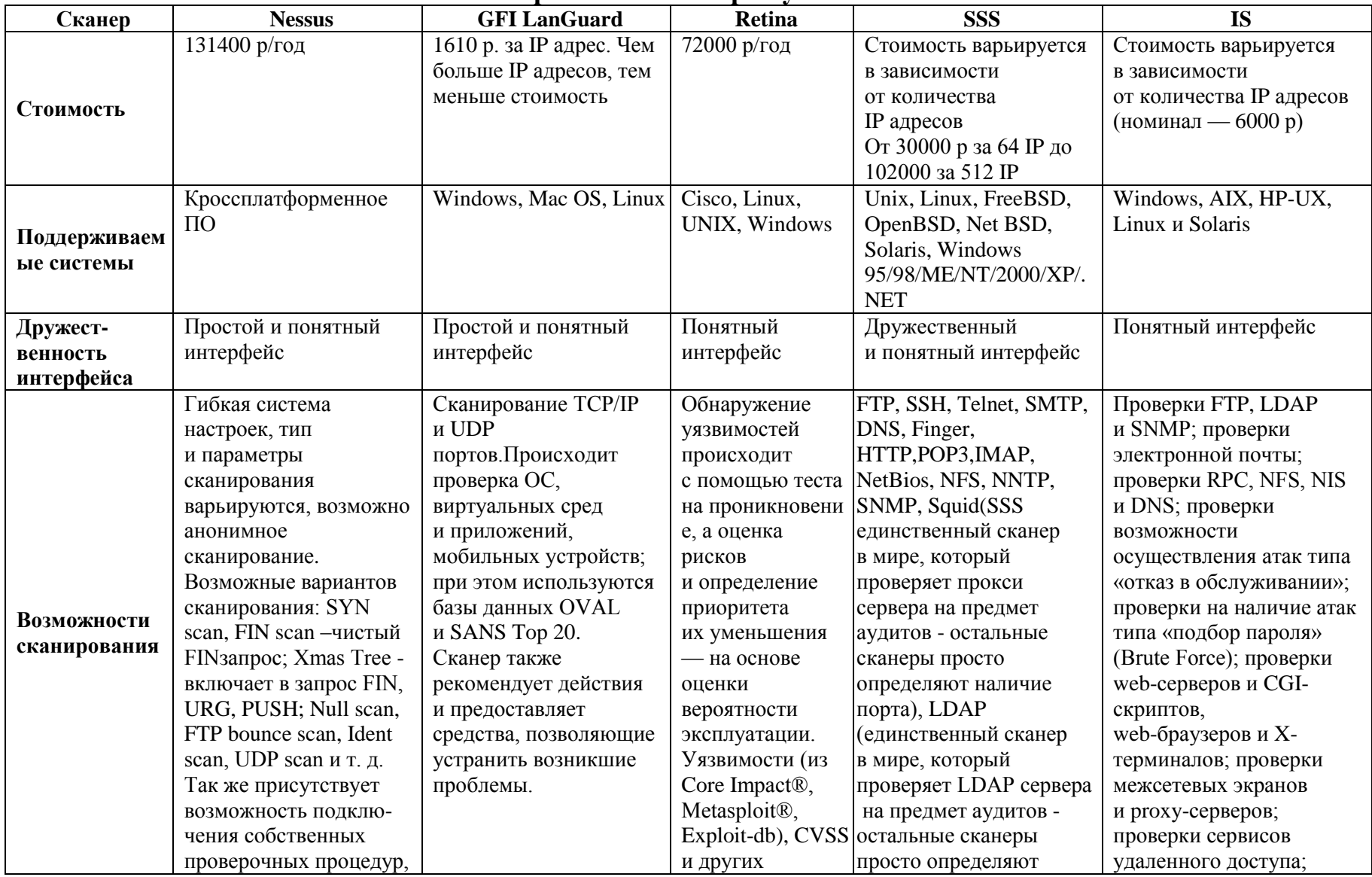

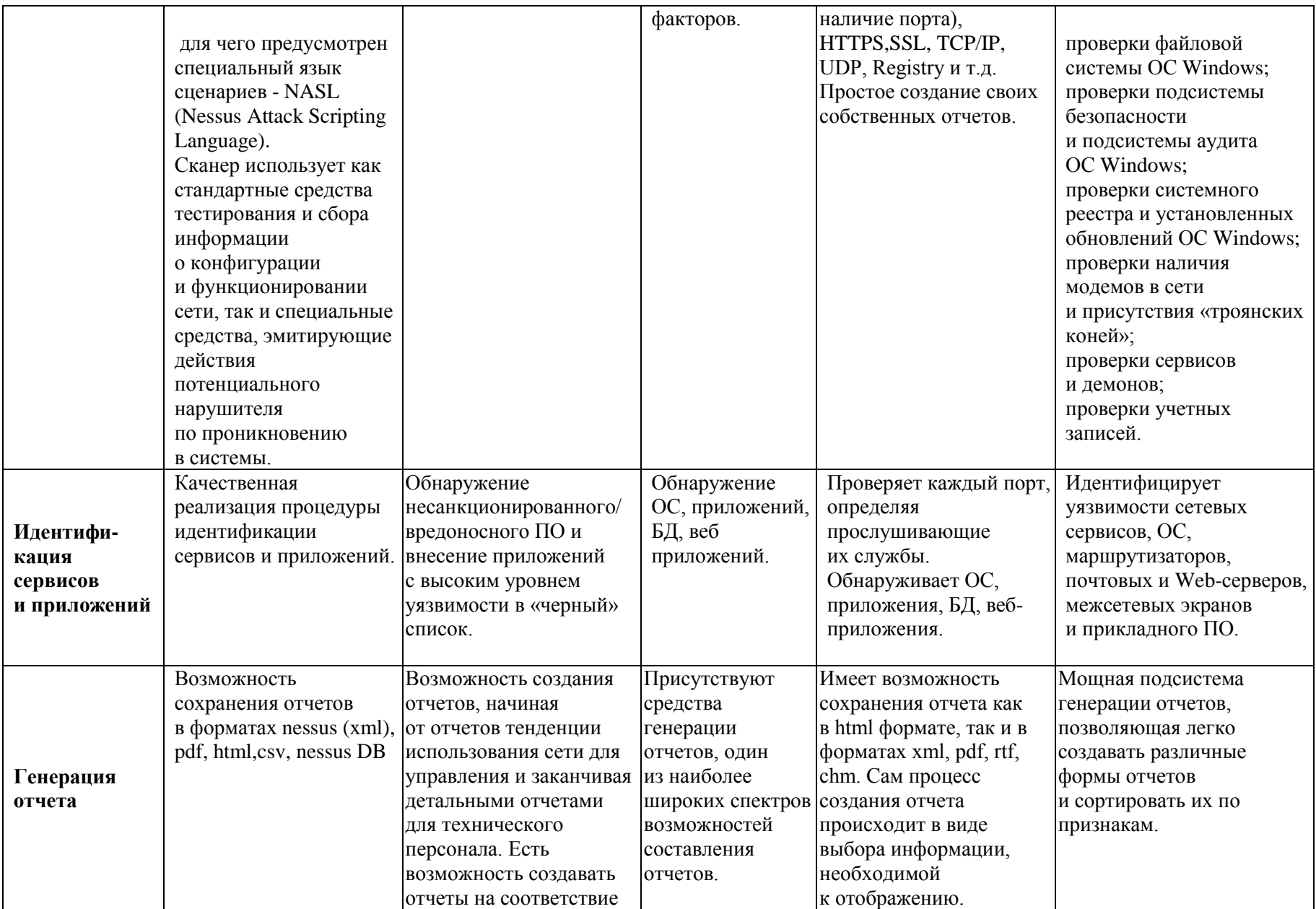

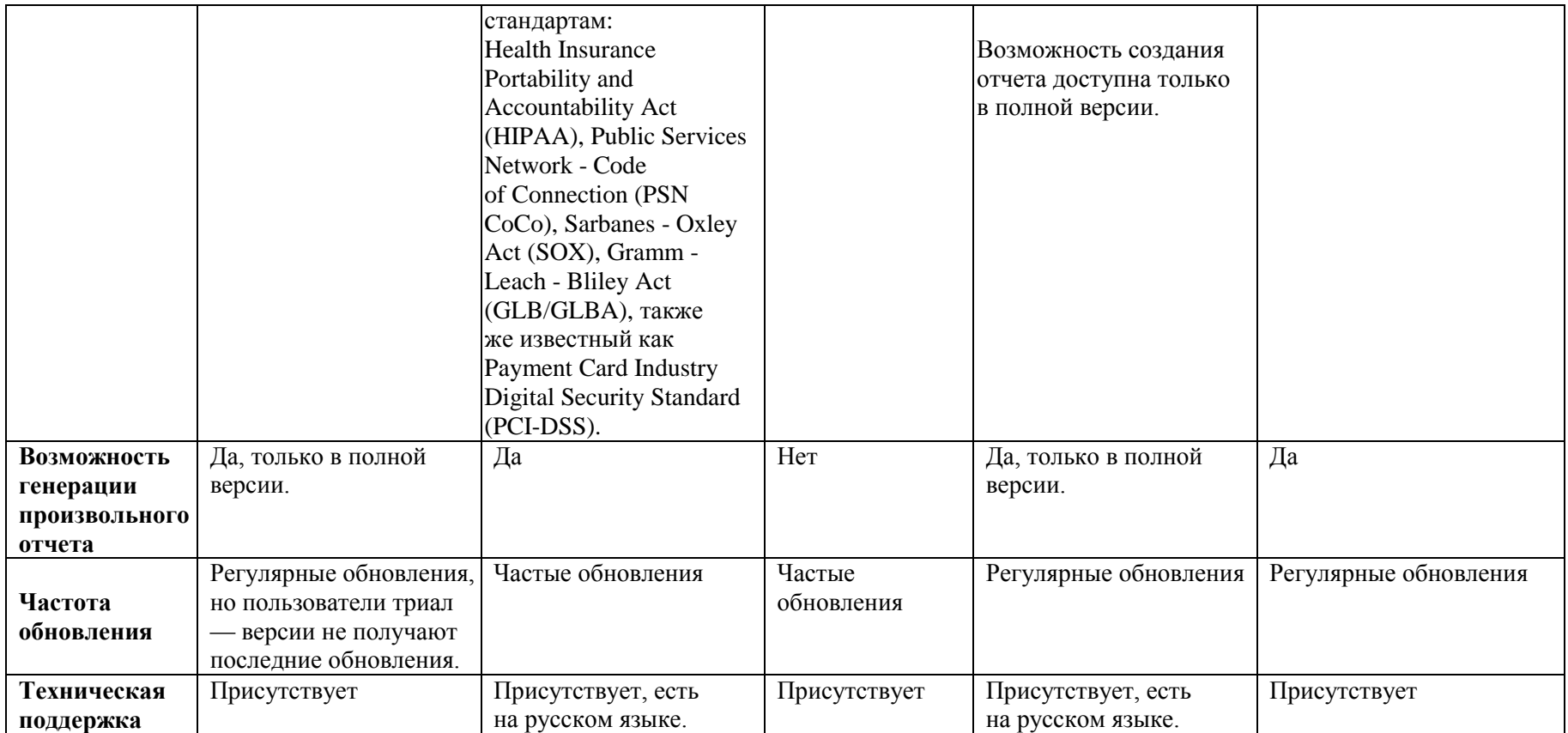

В работе были рассмотрены 5 сканеров уязвимостей, которые были подвергнуты сравнению по выделенным критериям.

По эффективности лидером был выбран сканер Nessus, так как он обладает наиболее полным спектром возможностей для проведения анализа защищенности компьютерной системы. Однако он относительно дорогой по сравнению с остальными сканерами: при небольшом количестве IP адресов разумней выбрать GFI LanGuard или SSS.

## **Список литературы:**

- 1. Долгин А.А., Хорев П.Б., Разработка сканера уязвимостей компьютерных систем на основе защищенных версий ОС Windows, Труды международной научно-технической конференции «Информационные средства и технологии», 2005.
- 2. Информационный портал о безопасности [Электронный ресурс] Режим доступа. — URL: http://www.securitylab.ru/ (дата обращения 27.03.15).
- 3. Онлайн-журнал Softkey.info [Электронный ресурс] Режим доступа. URL:<http://www.softkey.info/> (дата обращения 27.03.15).
- 4. Официальный сайт [«GFI Software»](http://www.gfi.ru/). [Электронный ресурс] Режим доступа. — URL: http://www.gfi.ru/ (дата обращения 27.03.15).
- 5. Официальный сайт «Beyond trust». [Электронный ресурс] Режим доступа. — URL: http://www.beyondtrust.com/Products/ RetinaNetworkSecurityScanner/ (дата обращения 27.03.15).
- 6. Официальный сайт IBM [Электронный ресурс] Режим доступа. URL: http://www.ibm.com/ (дата обращения 27.03.15).
- 7. Официальный сайт Tenable Network Security [Электронный ресурс] Режим доступа. — URL: http://www.tenable.com/products/nessus-vulnerabilityscanner/ (дата обращения 27.03.15).
- 8. Официальный сайт «safety-lab.». [Электронный ресурс] Режим доступа. — URL: http://www.safety-lab.com/ (дата обращения 27.03.15).
- 9. Решения IBM для обеспечения информационной безопасности [Электронный ресурс] — Режим доступа. — URL: http://www.ibm.com/ru/ services/iss/pdf/ISS 2009 DB s10.pdf (дата обращения 27.03.15).
- 10.Хорев П.Б., Методы и средства защиты информации в компьютерных системах, М., Издательский центр «Академия», 2005.

# **ПОСТРОЕНИЕ ОПТИМАЛЬНОЙ СИСТЕМЫ ОБЪЕКТОВОГО КОНТРОЛЯ И МОНИТОРИНГА. ПОСТАНОВКА ЗАДАЧИ**

*Салимов Валех Джавид оглы студент, 1 курс, ФЕНиМ, СВГУ, РФ, г. Магадан E-mail: [valehsalimov@mail.ru](mailto:valehsalimov@mail.ru)*

## *Шарыпов Сергей Андреевич*

*студент, 1 курс, ФЕНиМ, СВГУ, РФ, г. Магадан E-mail: [chibisi84@gmail.com](mailto:chibisi84@gmail.com)*

#### *Сироткин Андрей Вячеславович*

*научный руководитель, канд. тех. наук, доцент, декан СВГУ, РФ, г. Магадан*

Важную роль в системе управления охраной, как различных объектов, так и окружающей среды играет охранно-экологический мониторинг [5]. На рынке высокотехнологичных продуктов существуют системы, которые предназначены как для объектового контроля (например, охранные системы, системы сигнализации), управления умными домами, управления технологическими линиями, так и для контроля состояния окружающей среды и мониторинга экологического состояния производственных, жилых объектов [2], [3]. Вопросы охраны и мониторинга различных объектов являются важными, поскольку связывают между собой различные методы и виды контроля и мониторинга с разнообразными формами, видами и количеством сигналов и требуют принятия решения, основанного на искусственном интеллекте, выполнения соответствующих функций или действий, связанных с управлением исполнительными цепями [1]. Особое значение охранно-экологический мониторинг приобретает в связи с действиями государственных контролирующих органов, деятельность которых основывается на базе стандартов, регламентирующих выпуск и изготовление соответствующих изделий (ГОСТ Р 50775-95, ГОСТ Р 51558-2008, ГОСТ Р 53114-2008). Анализ основных стандартов по данной проблематике показывает сложность выбора оптимального решения для систем с нечёткими, плохо формализуемыми параметрами, как и для систем,

пребывающих в динамическом состоянии. В связи с этим, актуальной задачей является построение модели оптимальной системы, которая могла бы удовлетворять по ряду критериев большинству требований объекта контроля и мониторинга [4], а также разработка системы, которая основываясь на анализе собственных функций, требований объекта контроля, могла бы производить модификацию своего состояния, формируя заявки на свой структурный синтез. задачи на разработку Исходя из вышесказанного, постановка подобной системы. базирующейся на анализе существующих систем, требований. предъявляемых к ним, а также на анализе объектов контроля и мониторинга. представляется довольно актуальной.

Целью исследования является:

разработок. функций, **Анализ** сигналов. существующих средств объектового контроля, объектов контроля и мониторинга и формулирование задачи исследования, предполагающей разработку модели оптимальной системы мониторинга, учитывающей взаимосвязь большинства из указанных параметров.

В рамках данной научной работы необходимо решить следующие задачи:

1. Проанализировать существующие на рынке средства для контроля и мониторинга объектов.

2. Классифицировать данные средства.

3. Формализовать системы мониторинга, функции, критерии и объекты мониторинга с помощью математических и логических моделей и отношений.

4. Сформулировать математическую модель оптимальной системы контроля и мониторинга.

Для решения задачи формализации и разработки математической модели введём следующую систему обозначений. Примем множество систем мониторинга как

$$
S=\{1,\ldots,i\}
$$

Основные системы мониторинга, существующие на рынке предложения, показаны в таблице 1. Каждая из систем обладает своими функциями, множество которых можно обозначить как  $\Psi = \{1, ..., j\}$ . В таблице 1 столбцы собой существующие представляют системы мониторинга. а строки функциями, присущими представлены основными ланным системам. На пересечении строк и столбцов стоит плюс, если функция присутствует у данной системы, минус — если эта функция отсутствует, и пустое поле, если невозможно сделать вывод о принадлежности функции данной системе.

Исходя из таблицы 1 можно установить, что множества  $S$ и Ψ пересекаются,  $S \cap \Psi \neq \emptyset$ . Введем обозначение множества объектов для мониторинга как

# $Q = \{1, ..., k\}$

Основные объекты для мониторинга представлены в таблице 2. В таблице 2 строки представлены основными объектами мониторинга. На пересечении строк и столбцов стоит плюс, если у системы есть возможность мониторинга данного объекта, минус, если возможности нет, и пустое поле, если невозможно сделать вывод о возможности мониторинга данного объекта системой.

Множества объектов, систем и их функций между собой будет связывать следующая система отношений:

$$
\begin{cases} S \cap 0 \neq \emptyset \\ O \cap \Psi \neq \emptyset \end{cases}
$$

Функциональное отношение между множествами  $O$  и  $\Psi$  представлено в таблице 3. В таблице 3 столбцы представлены собой основными объектами мониторинга. На пересечении строк и столбцов стоит плюс, если для данного объекта применима данная функция, минус, если не применима.

# *Таблица 1.*

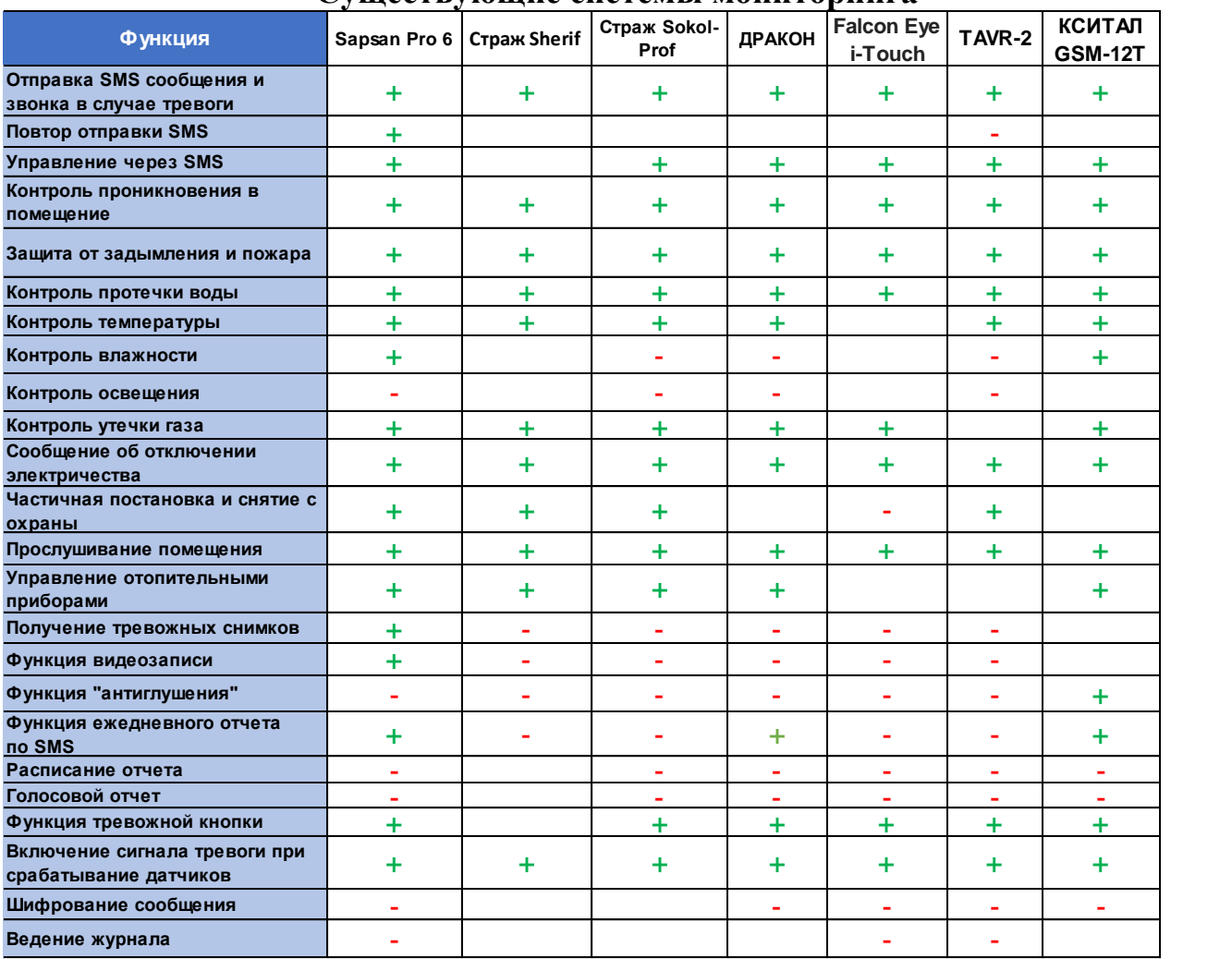

## **Существующие системы мониторинга**

# *Таблица 2.*

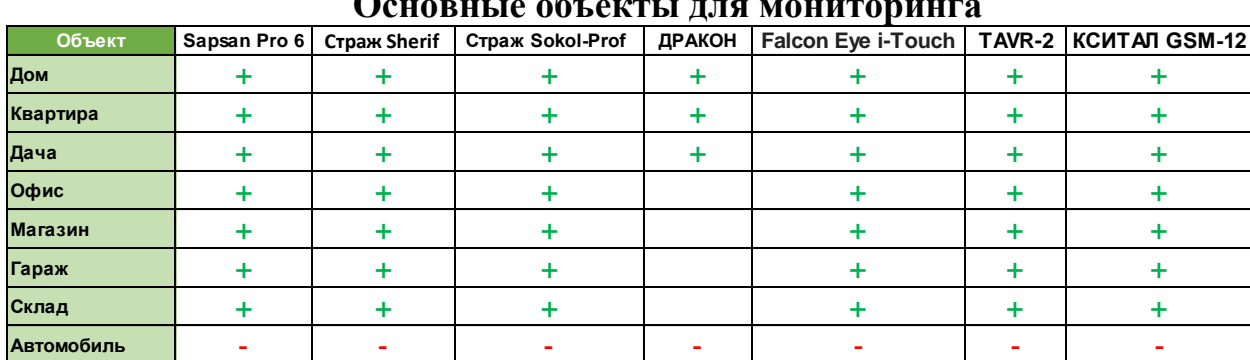

## **Основные объекты для мониторинга**

## *Таблица 3.*

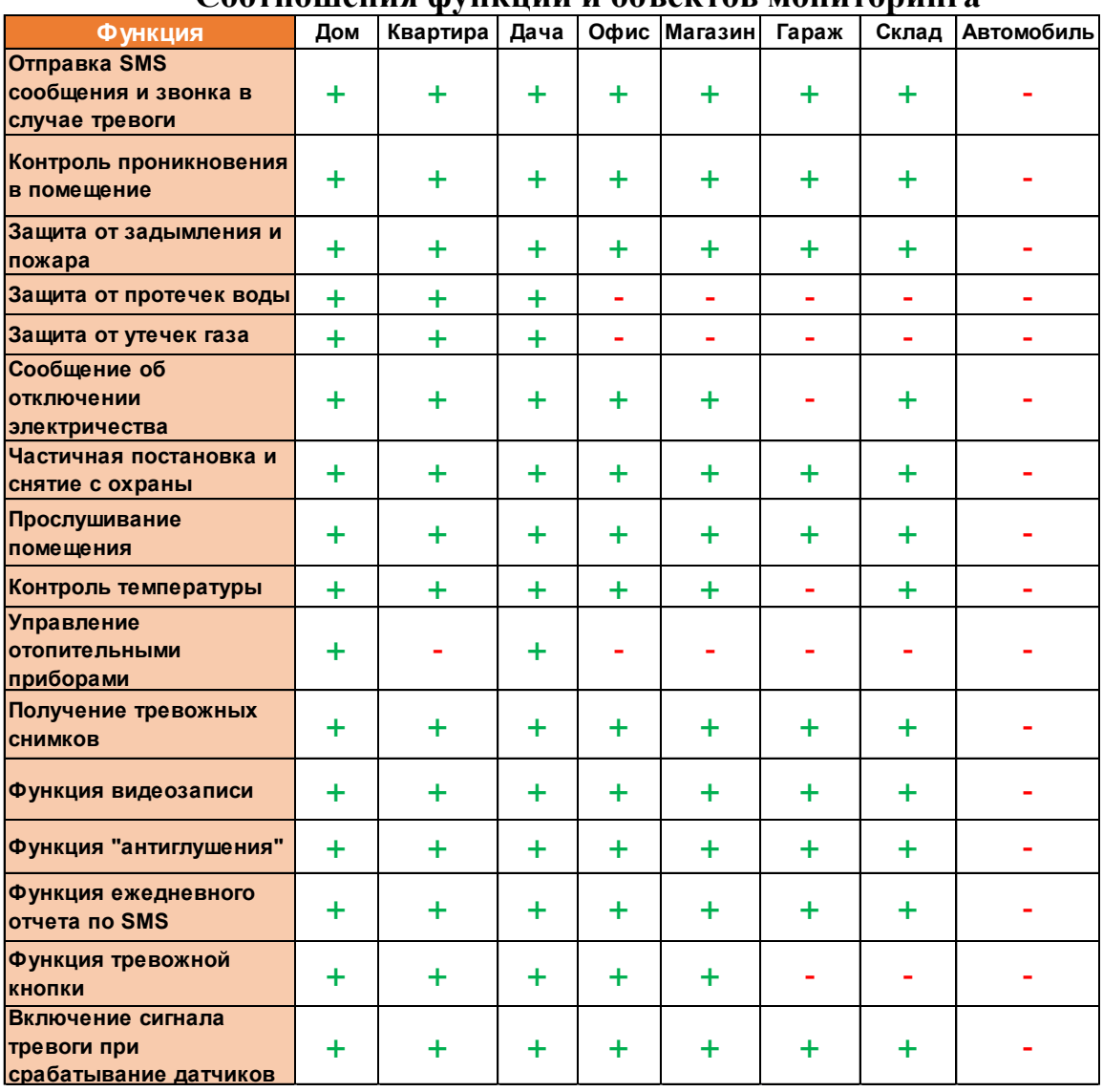

## **Соотношения функций и объектов мониторинга**

Пусть множество *В* - это пересечение множества систем и множества объектов. Можно считать множество *В* множеством функций применимых в определенных системах для определенных объектов. Рассмотрим функциональные взаимоотношения множества систем, объектов и функций в общем виде:

$$
\begin{cases} B \supset \Psi \wedge B = 0 \cap S \\ \Psi \cap O \neq \emptyset \\ \Psi \cap S \neq \emptyset \end{cases} (1)
$$

Из функционального взаимоотношения (1) можно выявить, что множество функций Ч не может быть полностью реализовано при помощи множества систем *S*.

Введем множество критериев  $C = \{1, ..., l\}$  Исходя из того, что все из множества  $S$  He могут соответствовать системы всем критериям из множества С логично считать что функциональное соответствие критериев и систем может только входить во множество  $C$ , не охватывая его полностью С⊂S. Введем обозначение  $\Theta = \{1,...,n\}$  — как множество технических характеристик систем. Основные технические характеристики представленных систем показаны в таблице 4.

## Таблица 4.

| Технические<br>характеристики                  | Sapsan Pro 6                         | <b>Страж Sherif</b> | Страж Sokol-<br>Prof | ДРАКОН         | <b>Falcon Eye</b><br>i-Touch | TAVR-2    | <b>КСИТАЛ</b><br><b>GSM-12</b> |
|------------------------------------------------|--------------------------------------|---------------------|----------------------|----------------|------------------------------|-----------|--------------------------------|
| Номера для SMS                                 | 10                                   | до 3 номеров        | до 3 номеров         | 10             | до 5                         | 5         | 10                             |
| Номера для звонков                             | 10                                   | до 3 номеров        | до 3 номеров         | $\blacksquare$ | до 5                         | 5         | 10                             |
| <b>Используемые</b><br>частоты, МГц            | 850/900/1800/1900                    | 900/1800, 433/315   | 900/1800.<br>433/315 |                | 850/900/1800/19<br>00        | 900/1800  |                                |
| Радиус действия<br>беспроводных<br>датчиков    | до 100м                              | до 50 м             | до 50 м              |                | 80 <sub>M</sub>              | 250 м     |                                |
| Наличие управляемого<br>реле                   | 8 (3 реле, 5 открытых<br>колектора)  | нет                 | 3 реле               | 3              | нет                          | нет       | 3                              |
| Время работы от<br>встроенного<br>аккумулятора | до 12 часов                          | до 15 часов         | до 10 часов          |                | до 5 часов                   | до 1 года |                                |
| Количество<br>беспроводных зон                 | 12                                   | 26                  | 9                    |                | 50                           | 8         |                                |
| Рабочий<br>температурный<br>диапазон           | $-10+50$                             | $-45+55$            | $-45+60$             | $0+50$         | $-10+55$                     | $-20+40$  | $-25+50$                       |
| Рабочая влажность                              | До 95% без образования<br>конденсата | до 95%              | до 95%               |                | 10-80 %                      | до 90%    | 10-85%                         |
| Цена                                           | 10 990 p.                            | 9800 p.             | 10075 p.             | 6000 p.        | 8000 p.                      | 10 800 p. | 8500 p.                        |

Основные технические характеристики систем

Множество технических характеристик  $\delta$ *v* $\delta$ *em* только  $\alpha x$ во множество критериев С, потому что множество критериев возрастает с большей скоростью, чем множество технических характеристик, удовлетворяющих этим критериям. Оно будет находиться в функциональном соотношении с множеством систем как:

$$
S=f(\mathcal{O})
$$

На каждую систему из множества *S* будут приходиться свои технические характеристики. Из этого можно выстроить общую логическую связь между множествами  $\Theta$ , *S* и *C*:

$$
\begin{cases}\nS = f(\Theta) \\
\Theta \subset C \\
S \subset C\n\end{cases}
$$
\n(2)

На рис. 1 представлено наглядное графическое отображение функционального соотношения (2).

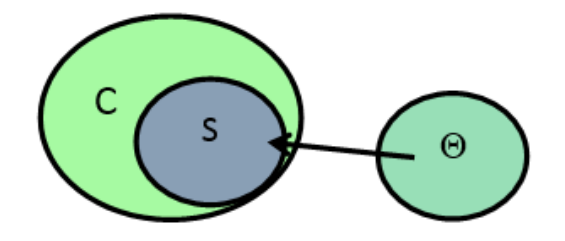

*Рисунок 1. Графическое отображение функционального соотношения (2)*

Множество систем связано функциональным соотношением с множеством технических характеристик и входит в множество критериев. Если выстроить логические отношения между всеми пятью множествами  $(S, C, \Theta, O, \Psi)$ , то можно сформулировать условие оптимальности для систем контроля и мониторинга, определенных на произвольном множестве функций, отвечающих произвольным критериям и предназначеных для мониторинга произвольных объектов в виде следующей системы отношений:

$$
\begin{cases}\nC \cap \Psi \neq \emptyset \\
\Psi \cap S \neq \emptyset \\
\Psi \cap O \neq \emptyset \\
C \subset S \\
O \cap S \neq \emptyset \\
B \subset C \land B = O \cap S \to O \cap C \\
\Theta \subset C \\
\Theta \cap \Psi \neq \emptyset \\
C = f(\Theta) \\
\forall Z, Z = C \cap S \cap O \cap \Psi \cap \Theta\n\end{cases}
$$
\n(3)

Все пять множеств будут пересекаться друг с другом. Пусть область их пересечения будет множеством *Z*. Множество *Z* можно рассмотреть как множество оптимальных систем с техническими характеристиками, отвечающих определенным критериям и обладающих функциями, применимыми для конкретных обьектов мониторинга.

В результате исследования были получены следующие результаты:

1. Разработаны формальные модели, описывающие системы мониторинга, их функции и технические характеристики, а также критерии, объекты мониторинга и контроля.

2. Получено отношение оптимальности для существующих на современном рынке систем мониторинга и контроля.

## **Список литературы:**

- 1. Адресные системы охранной сигнализации [Электронный ресурс] Режим доступа. — URL: [http://bezopasnost.ru/about/articles/detail/257/1079/.](http://bezopasnost.ru/about/articles/detail/257/1079/) (Дата обращения 17.01.2015). — Яз. рус.
- 2. Выбираем GSM сигнализацию для гаража [Электронный ресурс] Режим доступа. — URL: [http://moysignal.ru/okhrannye/datchiki-i-pribory/gsm](http://moysignal.ru/okhrannye/datchiki-i-pribory/gsm-signalizaciya-dlya-garazha-aspekty-vybora-nadezhnojj-okhrannojj-sistemy.html)[signalizaciya-dlya-garazha-aspekty-vybora-nadezhnojj-okhrannojj-sistemy.html.](http://moysignal.ru/okhrannye/datchiki-i-pribory/gsm-signalizaciya-dlya-garazha-aspekty-vybora-nadezhnojj-okhrannojj-sistemy.html) (Дата обращения 2.03.2015) — Яз. рус.
- 3. Зыков В. Пожарный мониторинг: Взгляд МЧС России / В. Зыков // Беспроводные технологии. 2013. — С. 136—139.
- 4. Николаев П. Мой дом моя крепость / П. Николаев // Идеи вашего дома. Техника и оборудование. — 1997. — № 2.
- 5. Ярыгин Г.А. Системы производственного экологического мониторинга на крупных промышленных объектах / Г.А. Ярыгин // Современные технологии и оборудование. — 2005. — № 1.

## **ИННОВАЦИОННЫЕ МЕТОДЫ ОПТИМИЗАЦИИ САЙТОВ**

## *Татаринова Мария Витальевна*

*студент 3 курса, факультет информационных технологий ОГУ, РФ, г. Оренбург Е-mail: mouse-ka001@mail.ru*

## *Субботин Максим Валерьевич*

*студент 3 курса, факультет информационных технологий ОГУ, РФ, г. Оренбург*

## *Тагирова Лилия Фаритовна*

*научный руководитель, доцент Оренбургского государственного университета, РФ, г. Оренбург*

В настоящее время многие владельцы сайтов сталкиваются с проблемой выбора методов продвижения. Возникновения данной проблемы связано с ростом активности интернет пользователей российского интернета, а также с масштабным развитием интернет бизнесов крупных и мелких компаний.

Оптимизация сайтов достаточно сложная и многогранная сфера. В связи с ускоренным развитием интернет-ресурсов, многие действенные способы оптимизации устаревают, а новые способы не всегда четко и ясно сформулированы, тем самым вводя в заблуждение, как самих поисковые системы, так и владельцев сайтов [3].

В оптимизации сайтов необходимо соблюдать поэтапность в каждом шаге. Основополагающим фактором успешного развития сайта является выбор стратегии продвижения. Это разносторонний фактор, от правильности развития которого зависит рейтинг сайта. Данный фактор включает различные моменты, такие как: тематика сайта, конкурентность запросов, оптимизированные статьи, вебинары, интервью, аудио-подкасты, а также инфопродукция.

Немаловажным обстоятельством, влияющим на успешное развитие сайта, является организация постоянного притока пользователей из поисковых систем и сторонних ресурсов, которые будут заинтересованы стать клиентами сайта [2].

Стратегии продвижения сайтов делятся на три категории:

- продвижение по высокочастотным запросам (ВЧ);
- продвижение по низкочастотным запросам (НЧ);
- продвижение по среднечастотным запросам (СЧ).

Для правильного понимания основных свойств и особенностей способов продвижения сайтов, проведем сравнительный анализ и на основе обзора выделим наиболее рентабельный вид запроса.

1. Продвижение по ВЧ запросам (частотность 5000 в месяц).

Данный способ продвижения достаточно трудоемкий и весьма затратный процесс. Продвигать по такому способу запросы — кропотливое занятие. Во-первых, необходимо сделать первичный анализ, чтобы определить бюджет. При этом на скорость продвижения влияют следующие факторы:

- возраст домена (минимальный 1 год);
- авторитетность ресурса;
- степень развития ресурса.

Продвижение по ВЧ запросам включает два основных вида оптимизации: внешнюю и внутреннюю. При продвижении необходимо четко составить грамотный анкор — лист, т. е. список ссылок для продвижения. Необходимо понимать какой процент точного вхождения должен быть в анкор листе, и какой процент неточного вхождения. На основе исследования, было выявлено

процентное соотношение точного вхождения ключа в анкор листе ко всем остальным, которое составляет около 10 %. Это суровое соотношение было сделано на выборке из порядка семидесяти сайтов, 90 % которых устояли перед новыми алгоритмами Google и не дали сбоя в виде падения позиций в Яндексе.

Крайне важно выбрать правильные пути реализации продвижения:

- продвижение уникальными статьями большого объема;
- оценка релевантности оптимизирующей страницы;
- улучшение поведенческого фактора;
- ссылки с трастовых сайтов (показатель доверия);
- соблюдение составляющих внутренней и внешней оптимизации.

Основные недостатки:

1. Приток нецелевой аудитории.

2. Высоконкурентность запросов.

3. Ограничение в выборе продвигаемой страницы.

4. Реализация — 3—6 месяцев.

5. Высокая доля риска.

6. Низкие показатели конверсии, в связи с большим количеством отказов.

Резюмируя вышесказанное, можно совершенно точно сказать, что для продвижения сайта по высокочастотным запросам оптимизатору понадобится настойчивость, терпение, время и деньги, что в комплексе весьма неудобно. Это вид запроса будет удобен лишь для зрелого сайта.

2. Продвижение по НЧ запросам (до 1000 запросов в месяц).

Хорошей альтернативой ВЧ запросам является продвижения по НЗ запросам. Основное отличие данного вида продвижения состоит в узкой направленности в сочетании с точным коэффициентом, что способствует привлечению целевой аудитории.

Достоинства НЗ запросов:

1. Простота продвижения.

2. Стабильность функционирования.

3. Низкоконкурентные ключи.

4. Реализация — 4—6 недель.

5. Высокие показатели конверсии за счет привлечения «нужного» клиента. Недостатки НЗ запросов:

1. Небольшой трафик.

2. Существенные потери прибыли в случае технического сбоя.

3. Несущественный охват целевой аудитории.

Для большинства сайтов, имеющих максимум страниц продвижения и большой объем, данный способ продвижения является наиболее оптимальным и эффективным вариантом.

3. Продвижение по СЧ запросам (10000 запросов в месяц).

Данный тип запросов обладает определенной особенностью: молодые сайты по данному типу продвигаться не могут. Это объясняется тем, что траст таких проектов близок к нулю.

Существует ряд преимуществ, которые делают эту стратегию весьма привлекательной для продвижения:

1. Конкуренция ниже, чем в ВЧ запросах.

2. Релевантность лучше.

3. Сроки продвижения — 2—3 месяца.

4. Риски не велики.

5. Конверсия выше, т. к. более конкретные запросы.

Недостаток лишь в том, что при использовании продвижения по СЗ запросам не следует ожидать большой приток клиентов.

Данная стратегия подходит сайтам компаний, которые уже давно на рынке [2].

На основе рассмотренных выше видов продвижения можно выделить еще одну стратегию оптимизации — комбинированное продвижение. Данная стратегия является наиболее оптимальной, позволяющей привлечь клиентов разной заинтересованности. Смешанная стратегия учитывает все достоинства и недостатки основных способов продвижения и на основе тщательного анализа их особенностей, выделяет определенную схему приемлемого способа продвижения:

- учет ключевых слов;
- точные запросы для семантического ядра;
- релевантные ответы на вопросы;
- не более 5 % высокочастотных запросов;
- около  $10-15$  % среднечастотных запросов;
- производное количество низкочастотных запросов.

Использование именно смешанного продвижения позволяет достичь максимального успеха в реализации поставленных целей [4].

Имея подтвержденный факт, что поисковые системы обновляют алгоритмы ранжирования, можно подчеркнуть некоторые моменты улучшения позиции оптимизации:

 уникальные и информативные тексты в условиях информационной перенасыщенности;

- индивидуальный графический контент;
- привлечение посетителей через социальные сети;
- мобильные версии сайтов;
- поведенческий фактор просмотра релевантной страницы;
- популяризация уникального собственного бренда.

Обобщив все данные, можно сделать вывод, что поисковое продвижение способствует росту продаж, экспоненциональной эффективности числа посетителей сайта и увеличение узнаваемости бренда.

## **Список литературы:**

- 1. Евдокимов Н., Раскрутка веб-сайта. Практическое руководство / Н. Евдокимов, И. Лебединский // «Вильямс», 2013 г. — 127 с.
- 2. Кролл А., Комплексный веб-мониторинг / А. Кролл, Ш. Пауэр // «Эксмо», 2011 г. — 130 с.
- 3. Обзор основных способов продвижения сайтов в поисковиках [Электронный ресурс] — Режим доступа: — URL: http:// www.proektseo.ru/ prodvigenie\_publikacii/art41.html/ (дата обращения 19.12.2014).
- 4. Продвижение сайтов [Электронный ресурс] Режим доступа: URL: http://isif-blog.ru/sozdaem-strategiyu-prodvizheniya-sayta/ (дата обращения 14.12.2014).

# **СЕКЦИЯ 3. МАТЕРИАЛОВЕДЕНИЕ**

## **ИЗУЧЕНИЕ ПОЛИМЕРНО-МИНЕРАЛЬНЫХ СТРОИТЕЛЬНЫХ ИЗДЕЛИЙ**

#### *Салтанова Юлия Владимировна*

*магистрант 1 курса, кафедра строительное производство НИ ИрГТУ, РФ, г. Иркутск. E-mail: saltanova.1991@mail.ru*

Полимерпесчаный композит это искусственно созданный материал, не встречающийся в природе и сочетающий в себе качества несвойственные для других материалов. Материал получается в результате равномерного смешения основных компонентов (наполнитель + полимер) при соблюдении заданного температурного режима, в результате чего происходит обволакивание полимером каждой частицы наполнителя. При последующей формовке и застывании полимерпесчаная масса образует однородную монолитную структуру с высокой прочностью.

Основным наполнителем композитной смеси является песок, при этом, технология допускает применение других — схожих с песком наполнителей минерального и прочего происхождения (отходы горно-обогатительных комбинатов, отсевы пород и прочее). При использовании песка применяется фракция до 3 мм, желательно без глинистых включений с влажностью от 0,1 % до 10,3 %. Рассматриваемая технология позволяет добиться хороших показателей производительности на песке с высокой влажностью, при этом стоит учитывать, что с использованием песка с незначительной влажностью производительность увеличивается. В качестве полимерной составляющей смеси могут использоваться как первичные, так и вторичные полимеры.

Рассматривая полимерпесчаную технологию, именно использование вторичных полимеров является наиболее привлекательным и экономически выгодным решением в силу низкой стоимости вторичного сырья. Для

производства могут использоваться полимеры различных групп (ПНД, ПВД и т. д.). Технология допускается использование разнородных полимеров разных групп, при этом, важным условием является подбор полимеров с одинаковой температурой плавления. В качестве пигментов, придающих цвет готовому изделию, могут использоваться как минеральные, так и органические красители широкой цветовой гаммы от различных производителей. При выборе органических красителей следует учитывать их устойчивость к воздействию УФ-лучей, а также к воздействию высоких температур в процессе приготовления полимерпесчаной смеси.

Полимерно-песчаная тротуарная плитка — Для производства плитки сначала подготавливаются составляющие ее компоненты. Просеивается, промывается и прокаливается песчаная основа. Затем песок, полимеры на основе полиэтиленов, пигменты красителей и присадки тщательно перемешиваются в специальных емкостях и подвергаются нагреву свыше 250 °С [1;2].

Полученный однородный состав формируется и прессуется в формах высокого давления. Производство ведется на современном автоматизированном оборудовании, получаемая продукция, в частности полимерпесчаная тротуарная плитка, отличается высокой плотностью, однородностью, прочностью и эстетичностью. Структура материала не имеет дефектов. По всему массиву отсутствуют как наружные, так и внутренние пустоты и трещины, вода не впитывается, а просто скатывается каплями.

Такая особенность обеспечивает высокую прочность плитки. Кроме того, полимерный связующий компонент обеспечивает пластичность, что в сочетании с прочностью дает почти стопроцентный выход качественного материала, начиная от производства и хранения, до транспортировки, монтажа и эксплуатации.

При всех своих достоинствах, обычная цементная тротуарная плитка довольно быстро разрушаться на морозе, теряет привлекательность и уже через небольшой период времени требует ремонта. Поэтому очередным шагом в развитии технологий производства тротуарной плитки с улучшенными

свойствами стало появление покрытия, не боящегося перепадов температуры и не раскалывающегося на морозе. Полимерпесчаная плитка состоит в основном из песка, окрашивающегося пигмента и ничтожного количества технологических присадок [4; 5].

Канализационные люки из полимерно-песчаной композиции созданы как альтернатива традиционным люкам. Полимерпесчаные люки в 2 раза прочнее чугунных люков легкого типа. Изделия производятся с учетом техники безопасности и экологических норм, отвечают всем требованиям современной промышленности. Полимерно песчаные люки легко обеспечивают доступ к скрытым коммуникациям при прокладке сетей. Благодаря использованию термостойких красок полимер песчаные люки практически незаметны как на поверхности газона, тротуара, так и на любом дорожном покрытии. Полимерпесчаные люки решают насущную проблему воровства канализационных люков и экономят Ваши средства, поскольку они стоят в 2—3 раза дешевле аналога.

**2.2 Характеристики и особенности полимерно-минеральной продукции.**

Легкость в 1,7 раза меньше веса керамических или 2,4 раза меньше бетонных аналогов.

Прочность. Не бьется при падении, не трескается при порезке, отсутствие боя при транспортировке, погрузочно-разгрузочных операциях и монтаже. Высокая точность размеров обусловлена штамповочным методом производства с воздействием давления в 250 тонн. Этот факт в дальнейшем гарантирует качественный монтаж термоппасткомпозитов в отличие от материалов из глины, обладающей некоторыми погрешностями формы и размеров.

Морозостойкость. Хорошо переносит погодные и температурные изменения. Срок эксплуатации более 500 циклов (в отличие от 50 циклов у глиняных).

Стойкость к фотоокислительному старению. Стойкость к действиям солнечных лучей обусловлена наличием кварцевого наполнителя, что защищает нижние слои полимера от выгорания.

Однотонность. Термопласткомпозитные материалы обладают, в отличие от глиняных, цветовой однородностью. Стойкость цвета обеспечивается еще в процессе производства введением в массу стойких красителей.

Химическая стойкость. Материал не подвержен действию плесневых грибков. В отличие от глиняного, который, обладая пористой структурой, через 3—5 лет начинает темнеть и разрушаться из-за появления грибка. Термопласткомпозиты являются стойкими к воздействию слабых кислот (кислотных дождей) не ржавеют.

Водостойкость. Водопоглощение составляет менее 0,03 % (дня сравнения; у глиняного — от 0,12 % до 0,18 % или у бетонного — до 0,20 %).

Легкость монтажа. Термопласткопозитнуючерепицу возможно прибивать гвоздями. Она легко режется, быстрее, чем глиняная, монтируется (в одном квадратном метре содержится всего 9 штук, а не 13, как в квадратном негре глиняной). Уклон кровли может составить 15 градусов вместо традиционного от 25. Такая кровля является обслуживаемой, т. е. по ней можно ходить, что невозможно при использовании других кровельных материалов. Экологическая чистота. Термопласткомпозитный материал абсолютно нетоксичен. Он не выделяет никаких веществ в течение всего срока эксплуатации (разложение полимерной составляющей происходит в течение 200 лет) [3].

В лабораторных условиях был сделан аналог тротуарной плитки, где провели испытания на морозостойкость и на прочность. Было сделано 8 образцов с разной массой, испытания проводились в климатической камере, при t=-70 °C, образцы лежали там 4 часа, после этого опускались в соляной раствор при t=20 °C, всего провели 20 циклов. После проведенных циклов образцы испытывались на прочность. Результаты приведены в таблице № 1.

#### *Таблица 1.*

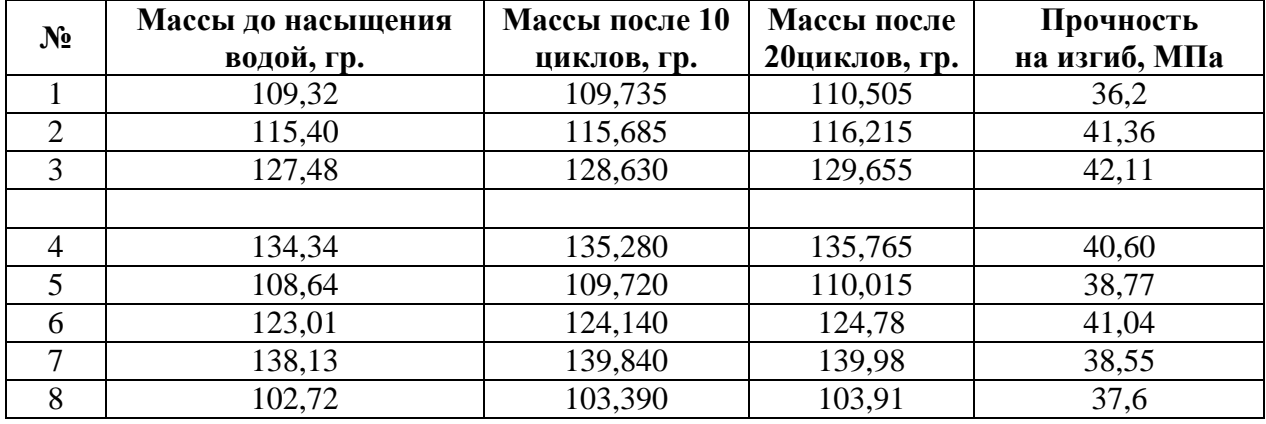

#### **Результаты испытаний морозостойкости и прочности**

#### *Таблица 2.*

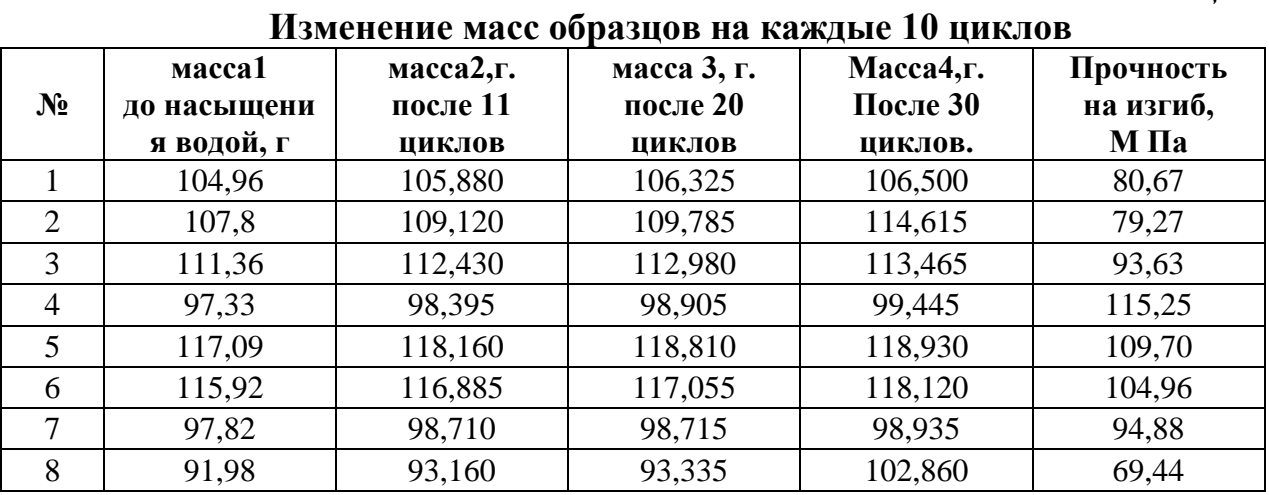

После 20 циклов изменение массы (среднее по 8 образцам) составило 1,22 %. Прочность на изгиб после 20 циклов уменьшилась на 6 %, а величина деформации при разрушении наоборот возросла на 39 %. Получается, после 20 циклов материал стал менее прочным и более пластичным. Пластинки до испытаний на морозостойкость и после 20 циклов при испытаниях на изгиб ломались одинаково: примерно по середине.

После 30 циклов изменение массы составило 3,39 %. Таким образом, на последних 10 циклах изменение массы резко возросло. Прочность на изгиб после 30 циклов увеличилась на 122 % (более чем в два раза), а величина деформации при разрушении наоборот уменьшилась на 50 %. Пластинки после 30 циклов при испытаниях на изгиб ломались по краям. Сильное изменение свойств на последних циклах говорит об изменениях происходящих а материале. Это может быть либо деструкция полимера, либо процессы типа вулканизации, которые увеличивают прочность и уменьшают пластичность.

В целом материал провёл в соленом растворе почти 2 месяца и какой-то коррозии или изменения формы не наблюдалось.

## **Список литературы:**

- 1. Горовой А.Ф., Горовая Н.А. Техногенная геология наука об отходах // Донбасский горно-металлургический институт (Алчевск, Донецкая обл.). Интернет.
- 2. Звягина А.И. Вторичные сырьевые ресурсы и технологии их использования для производства строительных материалов // Технология машиностроения. — 2007. — № 4. — С. 50—51.
- 3. Пальгунов П.П., Сумароков М.В. Утилизация промышленных отходов М.: Стройиздат, 1990. — 352 с.
- 4. Полищук В.С. Погибко В.М., Сидак И.Л. Опыт работы и концепция подхода при разработке технологий переработки техногенных отходов // НТЦ «Реактивэлектрон» НАН Украины (Донецк). Интернет.
- 5. Промышленные отходы: инновационные решения и экологизация промышленности / Н.Н. Новиков, В.М. и др. Интернет.

## **СЕКЦИЯ 4.**

## **МАШИНОСТРОЕНИЕ**

## **НЕЙРОСЕТЕВОЕ МОДЕЛИРОВАНИЕ ПРОЦЕССА ДЕФОРМИРОВАНИЯ ПРИ ТЕРМОСИЛОВОЙ ОБРАБОТКЕ**

#### *Журавлев Роман Романович*

*магистрант Тольяттинского государственного университета, РФ, г. Тольятти E-mail: [pr9unik@rambler.ru](mailto:pr9unik@rambler.ru)*

*Расторгуев Дмитрий Александрович*

*научный руководитель, канд. тех. наук, доцент Тольяттинского государственного университета, РФ, г. Тольятти E-mail: [Rast\\_73@mail.ru](mailto:Rast_73@mail.ru)*

В статье рассматривается методика нейросетевого моделирования процесса температурного-силового нагружения при термосиловой обработке маложестких валов как аппроксимация существенно нелинейной зависимости. С использованием аналитических моделей на основе реологического подхода получены исходные данные для обучения нейронной сети. Приведено сравнение точности аппроксимации для разных параметров сети.

При изготовлении маложестких валов для стабилизации остаточных напряжений (ОН) в разных сечениях на всех этапах технологического процесса, начиная с заготовительной стадии, используется способ термосиловой обработки [1; 2; 3; 7; 8]. Это снижает до минимума коробление вала в после операционный период.

При различных видах термообработки маложестких деталей (МЖД) типа вал материал изделий подвергается комплексному воздействию силовых и температурных напряжений. При температурах, выше температуры фазовых превращений, остаточные напряжения стремятся к минимуму, равномерны и в продольных и поперечных сечениях. Основной момент — сохранение этого равновесного состояния до температуры окружающей среды. При остывании
заготовки не выполняется условие совместности упруго-пластических деформаций от силовых и температурных воздействий.

Суть способа ТСО [2; 3; 8] заключается в фиксации заготовки в зажимах в стапеле по сферическим шайбам, которые необходимы для самоустановки заготовки при возникновении осевых нагрузок для исключения изгибающих Необходимые рабочие усилия возникают моментов. за счет разности температурных удлинений стапеля и заготовки вследствие подбора их соответствующих коэффициентов температурного расширения.

За счет большего коэффициента линейного расширения стапель при нагреве до рабочей температуры термообработки удлиняется больше заготовки. При остывании, за счет большей теплоемкости, он остывает медленнее заготовки. За счет этого продольная сила сохраняется на всем этапе нагрева нагружения и охлаждения — разгрузки с плавным снижением осевой силы в конце термообработки.

Зависимость деформация — напряжения носит существенно нелинейный характер и состоит из характерных участков: линейного, так называемой полочки  $RILL$ ) углеродистых сталей) и участка упрочнения. Процесс усложняется при изменении температуры в процессе самого деформирования. Для аппроксимации таких зависимостей лучше всего подходит нейросетевое моделирование, особенностью которого является свойство самообучения. В дальнейшем эти модели можно совершенствовать как на основе уточненных аналитических моделей, так и на основе результатов натурных экспериментов.

Лля описания упруго-вязко-пластической деформации на основе реологической модели Ишлинского используется следующая формула [4]:

$$
\sigma(t) = 2 \cdot G \cdot [\varepsilon(t) - \int_{0}^{\infty} \varepsilon_{\tau} f(\tau) d\tau],
$$
 (1)

где условие отсутствия пластических деформаций

$$
\varepsilon_{\tau} = 0 \text{ npu } \sqrt{2[\varepsilon - (1+q)\varepsilon_{\tau}] \cdot [\varepsilon - (1+q)\varepsilon_{\tau}]} < \tau,
$$
 (2)

условие возникновения пластических деформаций

$$
\dot{\varepsilon}_\tau \neq 0 \ \text{npu} \ \frac{\tau}{V} \dot{\varepsilon}_\tau + (1+q)\varepsilon_\tau = \varepsilon_\tau(t), \tag{3}
$$

где:  $V_{\tau} = \sqrt{2 \varepsilon_{\tau} \cdot \varepsilon_{\tau}}$  — интенсивность скоростей пластической деформации;  $f(\tau)$  — плотность вероятностного распределения безразмерных пределов текучести. В формулы входит относительный предел текучести т

$$
\tau = \frac{\sigma_T}{E_V} = \frac{\tau_{Ti}}{2G_i} \,. \tag{4}
$$

В формулы (1)—(4) входят температурно зависимые параметры — модуль упругости и предел текучести, которые определяются по формулам:

$$
E(T) = E(0) \cdot \varphi(T), \tag{5}
$$

$$
\varphi(T) = \begin{cases} 1 & 0 < T/T_{\text{III}} \le 0,06 \\ 1,03(1 - T/(2T_{\text{III}}), 0,06 < T/T_{\text{III}} \le 0,57) \end{cases}
$$
 (6)

где:  $T_{\text{nn}}$  — температура плавления материала, °С;

 $E(0)$  — значения модуля при нулевом напряжении, МПа.

По данной модели получены температурные зависимости напряжения деформация  $(p<sub>MC</sub>, 1)$ в виде табличных ланных. на основе которых в дальнейшем производится обучение нейронной сети.

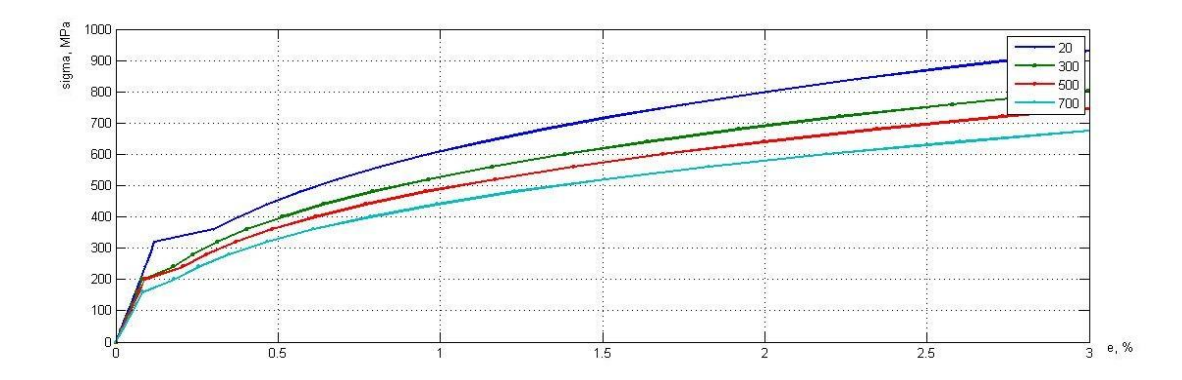

Рисунок 1. Данные для обучения нейронной сети

нейронная B. рассматриваемом случае сеть используется ДЛЯ аппроксимации непрерывной нелинейной функции [5; 6]. Для обучения нейронной сети необходимо создать обучающую выборку. В данном случае, при аналитическом моделировании нагружения материала при разных зависимости от времени значений температурах получены напряжений, которые являются выходом системы. Входом является в данном случае деформация, но т.к. она одинаковая при всех температурах, а изменения определяется температурой. характера отклика то входные ланные скомбинировали. Обучающий вектор задавался в виде линейного возрастания деформации совместно со значением рабочей температуры при которой моделировалось нагружение.

Нейронная сеть представляет собой набор связанных и взаимодействующих между собой нейронов, преобразующих входной сигнал в соответствии с определенной передаточной функцией. Коэффициенты связи нейронов находятся в процессе обучения сети. Создание нейронной сети включает следующие этапы: выбор структуры сети (количество слоев, количество нейронов по слоям, функции активации нейронов); алгоритм и параметры обучения; собственно процесс обучение сети; проверка адекватности обучения.

двухслойная Лля моделирования использовалась нейронная сеть с обратным распространением ошибки с сигмоидальной функцией активации в слое скрытых нейронов, число которых менялось. Выходной слой состоял из одного нейрона с линейной функцией активации (рис. 2). Сеть обучалась по алгоритму Левенберга-Маркварта.

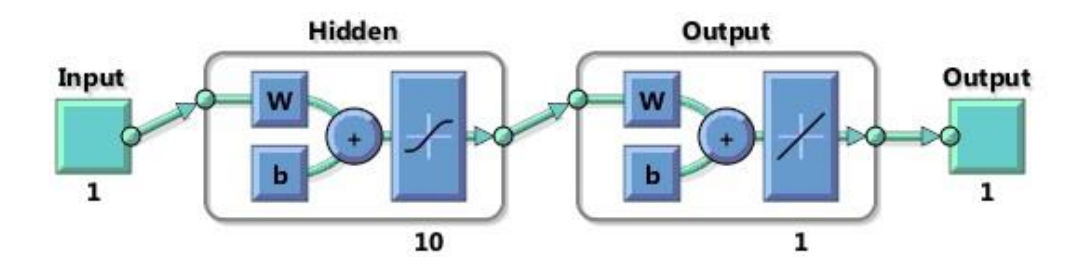

*Рисунок 2. Структура нейронной сети*

Регрессионная зависимость на рис. 3 показывает степень соответствия выхода обученной сети и заданных значений. Как видно из графиков, увеличение количества нейронов в первом слое приводит к снижению погрешности моделирования. Основная погрешность возникает в месте перехода от линейного участка упругой деформации к стадии пластической деформации. На участке зависимости, соответствующем собственно стадии пластического течения, погрешность составляет менее 1 %.

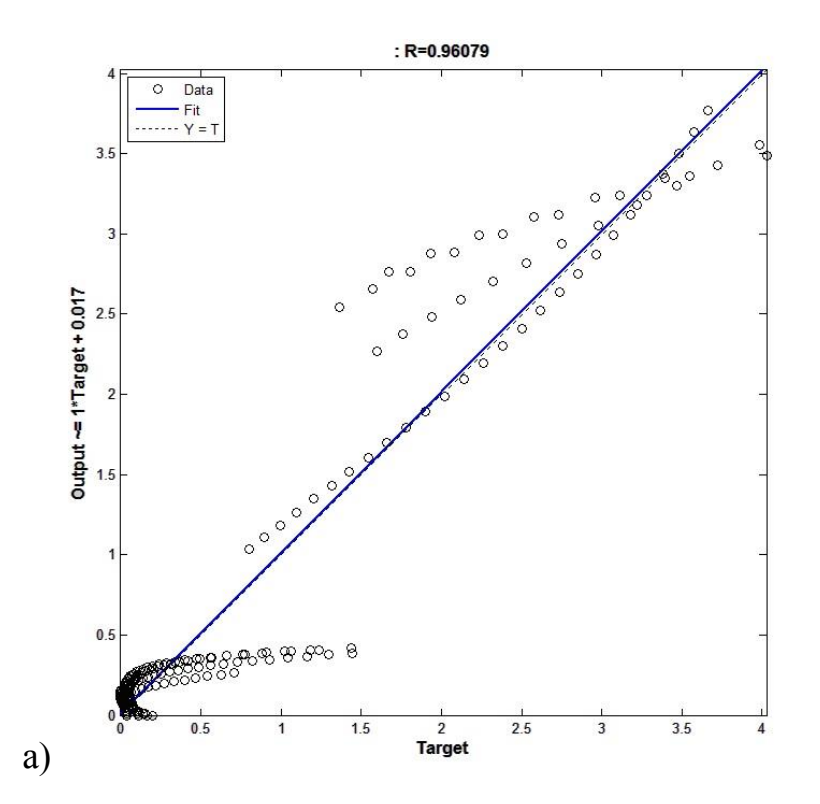

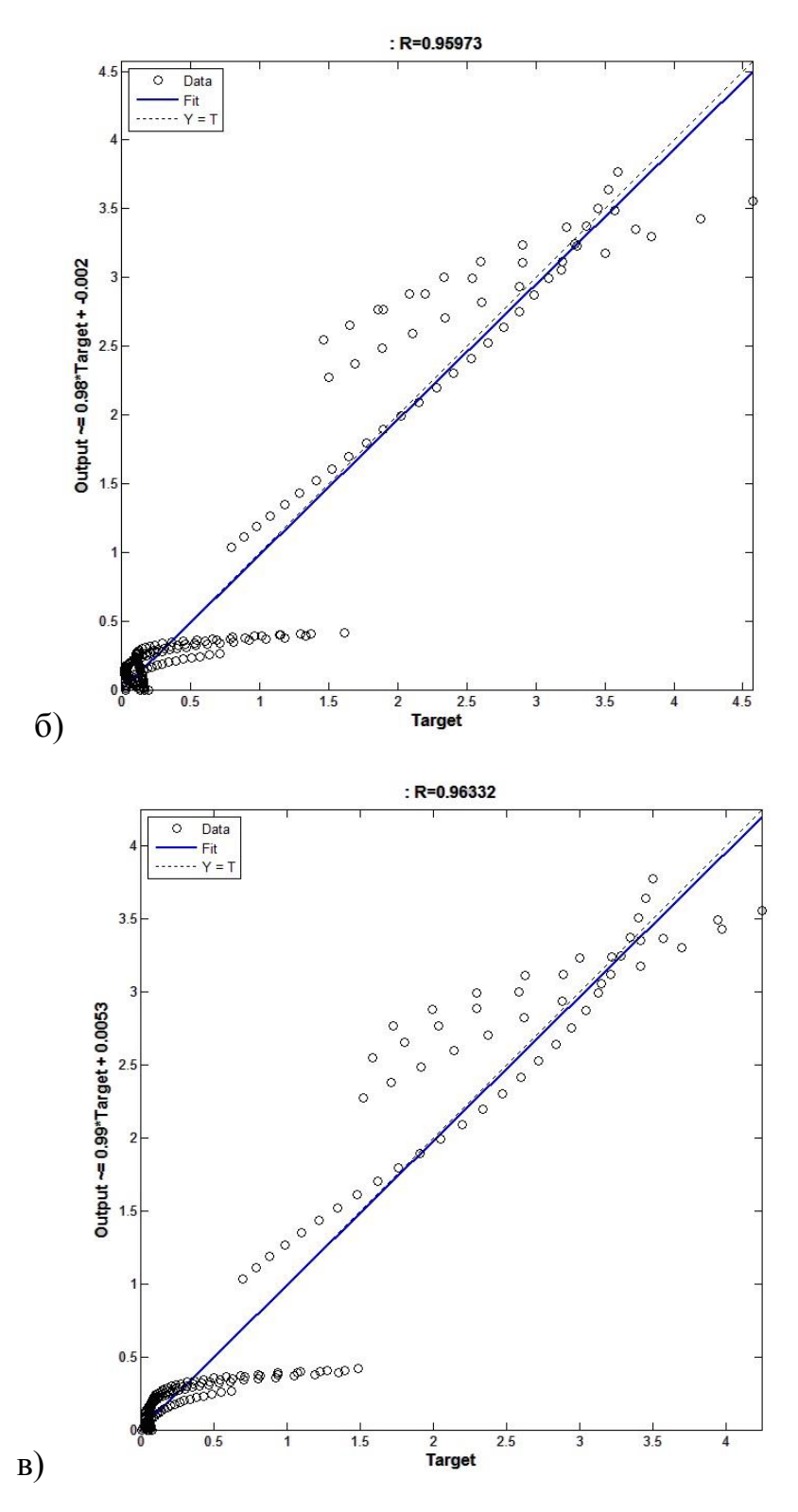

*Рисунок 3. Регрессия от числа нейронов в скрытом слое: а — 10 нейронов; б — 15 нейронов; в — 20 нейронов*

Полученная нейросетевая модель процесса упруго-пластического деформирования твердого тела при различных температурах адекватно аппроксимирует сложную нелинейную зависимость и может быть использована для исследования и управления процессом термосиловой обработки маложестких заготовок.

## **Список литературы:**

- 1. Драчев О.И. Новая технология термосиловой обработки маложестких валов / О.И. Драчев, Д.Ю. Воронов, Д.А. Расторгуев // Известия Волгоградского государственного технического университета. — 2004. —  $N_2$  1. — С. 32—35.
- 2. Драчев О.И. Повышение эффективности обработки маложестких валов при комбинированном термосиловом нагружении / О.И. Драчев, Д.А. Расторгуев, М.В. Старостина // Металлообработка. — 2012. —  $N<sub>2</sub>$  3 (69). — C. 30—35.
- 3. Драчев О.И. Экспериментальная установка для равномерного осевого пластического деформирования маложестких деталей при термосиловой обработке / О.И. Драчев, Д.Ю. Воронов, Д.А. Расторгуев // Известия Волгоградского государственного технического университета. — 2004. —  $N_2$  9. — C. 15—18.
- 4. Драчев О.И. Моделирование упруго-пластических деформаций при термосиловой обработке / О.И. Драчев, Д.А. Расторгуев, М.В. Старостина // Вектор науки Тольяттинского государственного университета. — 2012. —  $N_2$  3. — C. 80—85.
- 5. Медведев В.С. Нейронные сети. Matlab 6 / В.С. Медведев, В.Г. Потемкин. Издательство: Диалог МИФИ 2002. — 496 с.
- 6. Оссовский С. Нейронные сети для обработки информации / С. Оссовский Издательство: Финансы и статистика М. 2002. — 345 с.
- 7. Патент РФ № 2232198. Устройство для термосиловой обработки / Д.А. Расторгуев, О.И. Драчев, Д.Ю. Воронов / 2003113840/02; заявл. 12.05.2003; опубл. 10.07.2004.
- 8. Патент РФ № 2254383. Способ термосиловой обработки длинномерных осесимметричных деталей и устройство для его осуществления / Д.А. Расторгуев, О.И. Драчев, Д.Ю. Воронов. № 2003136837/02; заявл. 19.12.2003; опубл. 20.06.2005, Бюл. № 17. — 12 с.

## **СЕКЦИЯ 5.**

# **МЕТАЛЛУРГИЯ**

# **МОНИТОРИНГ ТЕХНОЛОГИЧЕСКОГО ПРОЦЕССА ПРОИЗВОДСТВА ПРОКАТА С ПРИМЕНЕНИЕМ КАРТЫ КОМПЛЕКСНОЙ ОЦЕНКИ СООТВЕТСТВИЯ**

*Евдокимова Татьяна Дмитриевна*

*студент кафедры обработки металла давлением Магнитогорского государственного технического университета им. Носова, РФ, г. Магнитогорск Е-mail: tanushakokos@gmail.com*

#### *Румянцев Михаил Игоревич*

*научный руководитель, канд. техн. наук, профессор кафедры обработки металла давлением Магнитогорского государственного технического Университета им. Носова, РФ, г. Магнитогорск*

В работах [2; 6; 7] рассмотрены вопросы построения и применения контрольных карт соответствия ( $q$ -карт). Как и традиционные карты X-R и X-S они достаточно точно отображают изменчивость контролируемой характеристики. Однако по картам X-R и X-S, чтобы видеть как меняется значение показателя относительно заданного и каков разброс показателя приходится строить 2 графика (карта Х характеризует смещение показателя относительно заданного значения, карты R или S характеризуют фактическую вариацию того же показателя). Карты соответствия отображают и смещение контролируемого показателя относительно заданного значения, и его фактическую вариацию. Кроме того на них могут наноситься точки, соответствующие одному и тому же показателю разнородных групп продукции, в то время как карты традиционного типа строятся только для групп однородной продукции.

Таким образом, применение карт соответствия позволяет сократить множество контрольных карт по одним и тем же контрольным показателям для различных видов продукции до количества, равного количеству контроли-

руемых параметров процесса. Однако остается, хотя и выражена в меньшей степени, проблема параллельного анализа нескольких контрольных карт. Поэтому представляется целесообразным применить комплексную оценку соответствия, составленную из единичных показателей соответствия отдельных контрольных параметров процесса. Рассмотрим построение карты комплексной оценки соответствия для процесса горячей прокатки на широкополосном стане.

Ключевыми контрольными характеристиками процесса горячей прокатки на широкополосном стане являются толщина  $h$  и ширина  $b$  полосы, а также температуры металла за черновой группой ( $T_6$ ), конца прокатки ( $T_{\kappa}$ ) и смотки  $(T<sub>cm</sub>)$ . На рисунках 1—5 приведены карты соответствия для этих показателей.

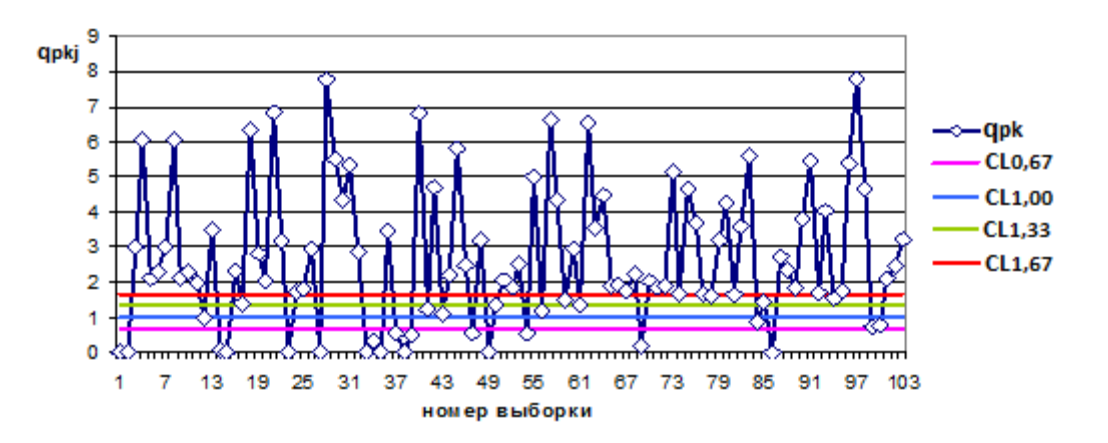

*Рисунок 1. Контрольная карта соответствия толщины*

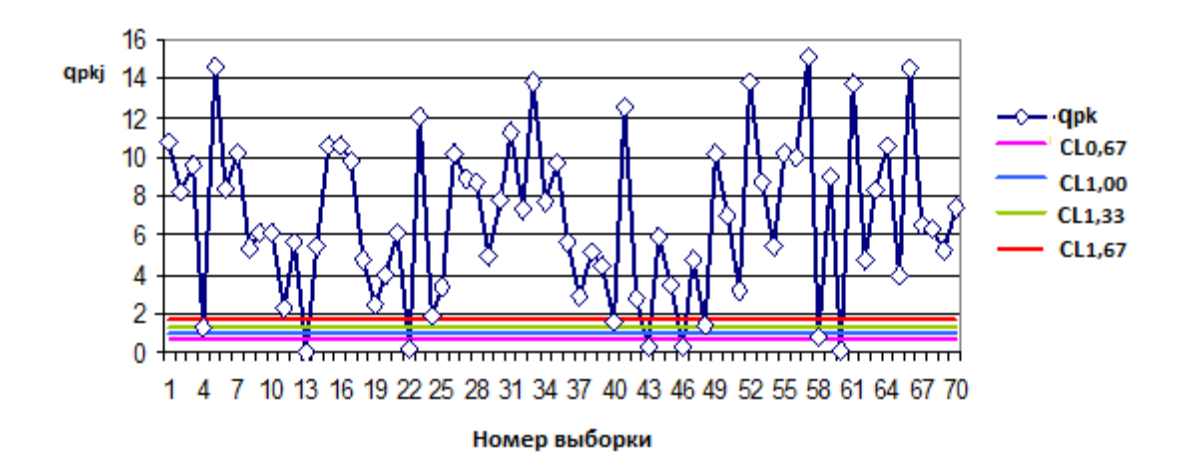

*Рисунок 2. Контрольная карта соответствия ширины*

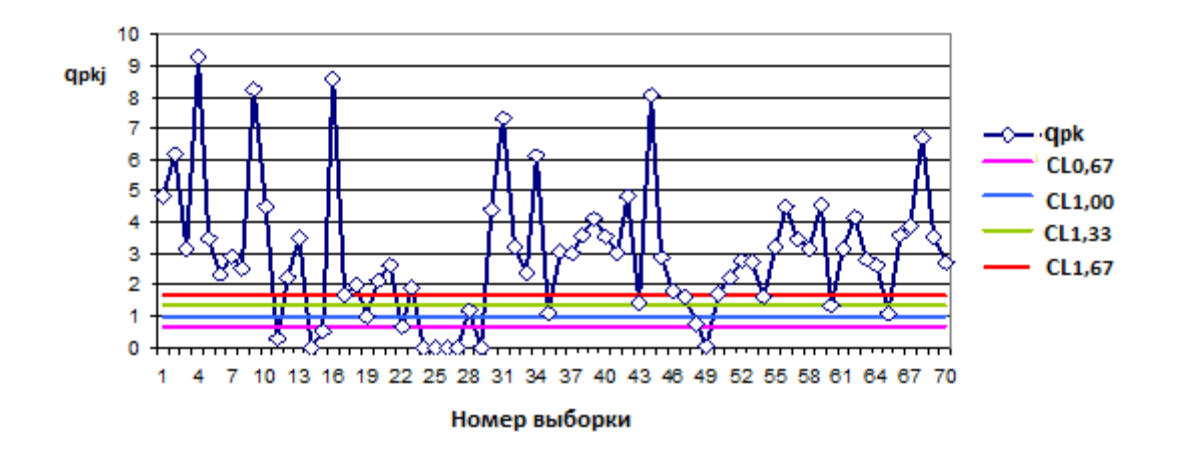

*Рисунок 3. Контрольная карта соответствия температуры Т<sup>6</sup>*

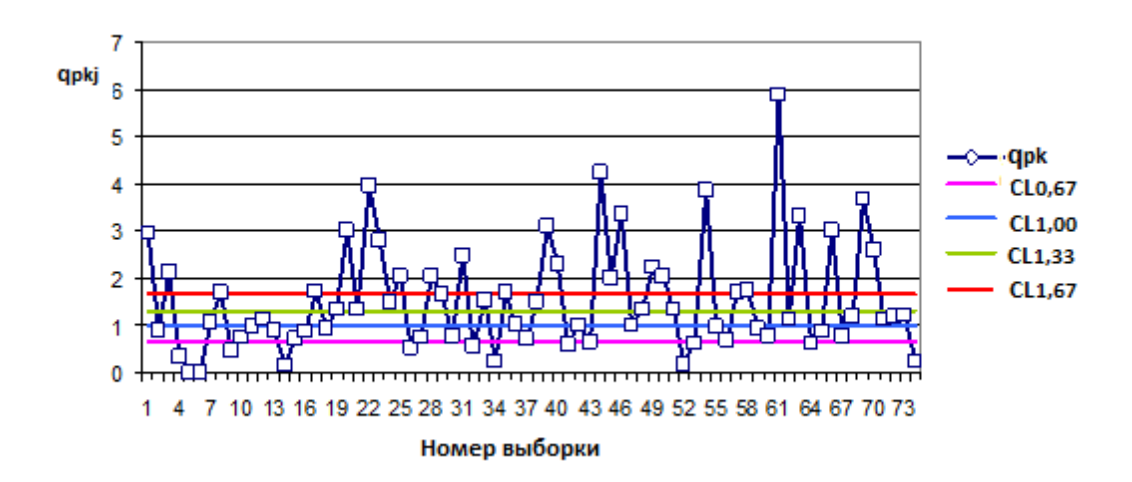

*Рисунок 4. Контрольная карта соответствия температуры Ткп*

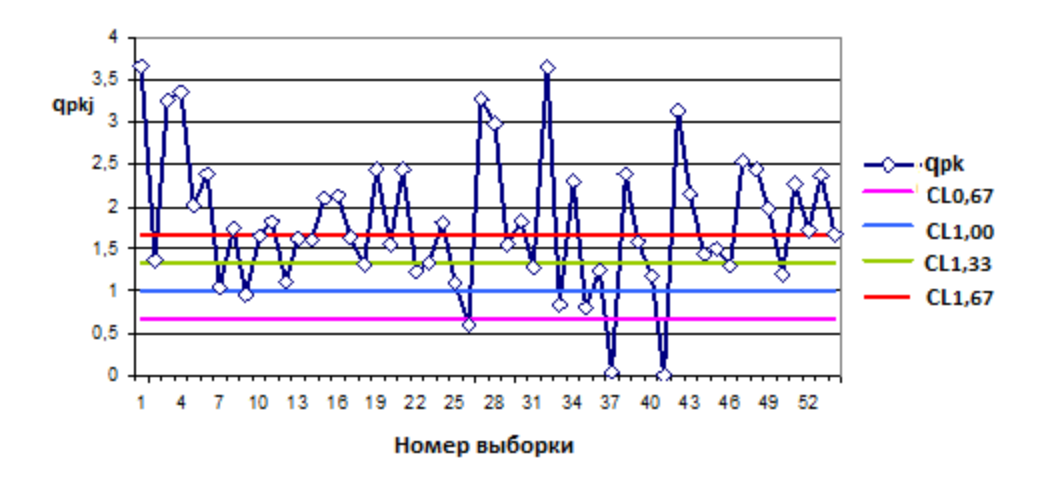

*Рисунок 5. Контрольная карта соответствия температуры Tсм*

По картам можно сделать вывод, что процесс находится, в основном, в хорошем состоянии. Об этом свидетельствует тот факт, что большинство значений оценок соответствия превышают значение 1,33. Но течение процесса не стабильно, т. к. есть точки ниже границы 0,67. Это говорит о том, что в эти моменты времени под воздействием особых причин происходило существенное ухудшение результативности процесса.

В соответствии с принципами квалиметрии комплексный показатель  $Q$ , отображает одним числом все множество свойств, составляющих качество изучаемого объекта. Для его построения необходимо определить весомости единичных показателей [4]. В нашей работе весомости единичных показателей соответствия определяли экспертным методом по 5-ти бальной шкале. Были опрошены пять экспертов, выставленные ими баллы приведены в таблице 1.

#### Таблица 1.

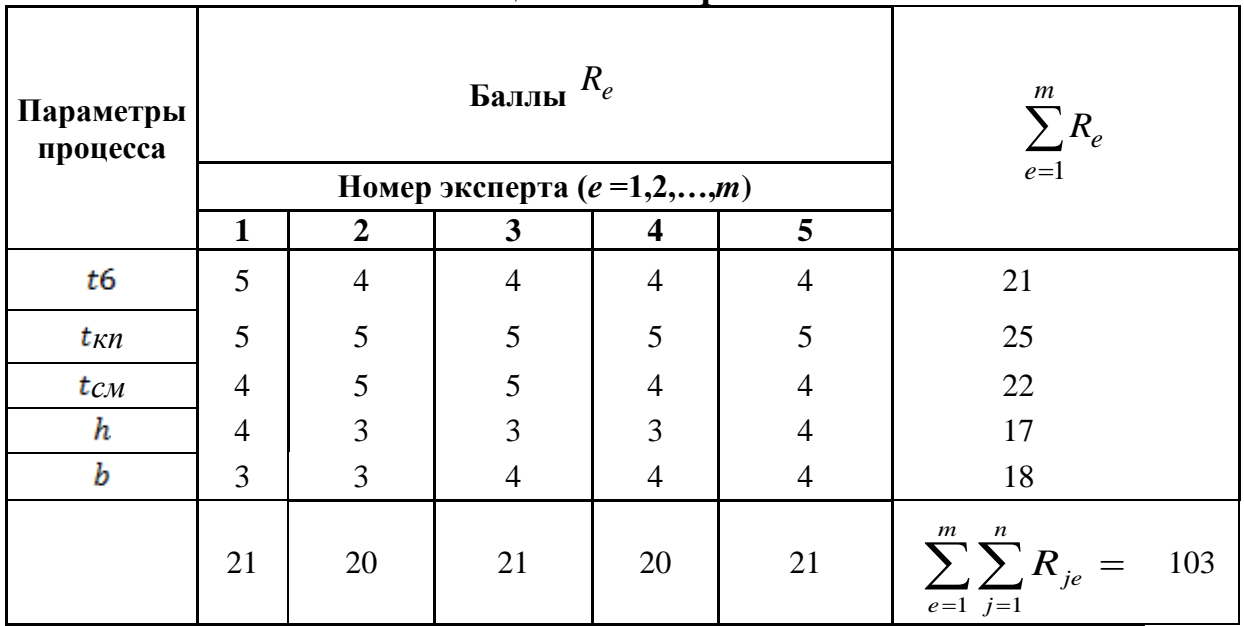

Опенки экспертов

На основании результатов опроса коэффициенты весомости вычисляют следующим образом. Сначала определяем весомости каждого параметра по мнению каждого из экспертов  $\beta_{je}$ 

$$
\beta_{je} = R_{je} / \sum_{j=1}^{m} R_{je}
$$
\n(1)

$$
\beta_j = \frac{\sum_{i=1}^n \beta_{ji}}{\sum_{i=1}^n \sum_{j=1}^m \beta_{ji}};
$$
\n
$$
\beta_i = \frac{R_{ji}}{m}.
$$
\n(2)

$$
D_i = \frac{m}{\sum_{j=1}^{m} R_{ji}}\tag{3}
$$

Затем вычисляется оценки весомости каждого параметра

$$
\beta_j = \sum_{i=1}^n \beta_{je} / \sum_{e=1}^m \sum_{j=1}^n \beta_{je}
$$
\n(4)

Если расчеты коэффициентов весомости выполнены правильно, то выполняются условия:

$$
\sum_{j=1}^{n} \beta_{ji} = 1; \sum_{e=1}^{m} \sum_{j=1}^{n} \beta_{ji} = n; \sum_{j=1}^{n} \beta_{j} = 1.
$$

 $\sum_{i=1}^{n} \sum_{j=1}^{n} \beta_{ji}$ <br>  $\sum_{j=1}^{m} \sum_{j=1}^{n} R_{ji}$ <br>  $\sum_{j=1}^{m} R_{ji}$ <br>  $\sum_{j=1}^{m} \sum_{j=1}^{n} \sum_{j=1}^{n} \beta_{j}$ <br>  $\sum_{i=1}^{m} \sum_{j=1}^{n} \beta_{ji}$ <br>  $\sum_{i=1}^{m} \sum_{j=1}^{n} (\beta_{ji}$ <br>  $\sum_{i=1}^{n} (\beta_{ji}$ <br>  $\sum_{i=1}^{n} \beta_{ji}$ <br>  $\frac{1}{n} \sum_{$ Также необходимо определить степень согласованности назначенных экспертами индивидуальных коэффициентов весомости. С этой целью определяют коэффициент вариации

$$
v_{\beta j} = s_{\beta j} / \overline{\beta}_j \tag{5}
$$

где  ${}^{s}$ <sup>β</sup> *i* — выборочное стандартное отклонение и среднее выборочное значение индивидуальных показателей весомости *j* -го свойства:

$$
s_{\beta j} = \sqrt{\frac{1}{(n-1)} \sum_{i=1}^{n} (\beta_{ji} - \overline{\beta}_{j})^{2}};
$$
 (6)

$$
\overline{\beta}_j = \frac{1}{n} \sum_{i=1}^n \beta_{ji}
$$
\n(7)

Согласованность индивидуальных коэффициентов весомости считают достаточной, если  $v_{\beta j} < 0.25$ . Результаты расчетов коэффициентов весомости приведены в таблице 2. Так как коэффициенты вариации  $v_{\beta i}$  не превышают 0.25. согласованность индивидуальных коэффициентов весомости можно считать достаточной.

Таблица 2.

Показатели весомости и оценка степени согласованности мнений экспертов

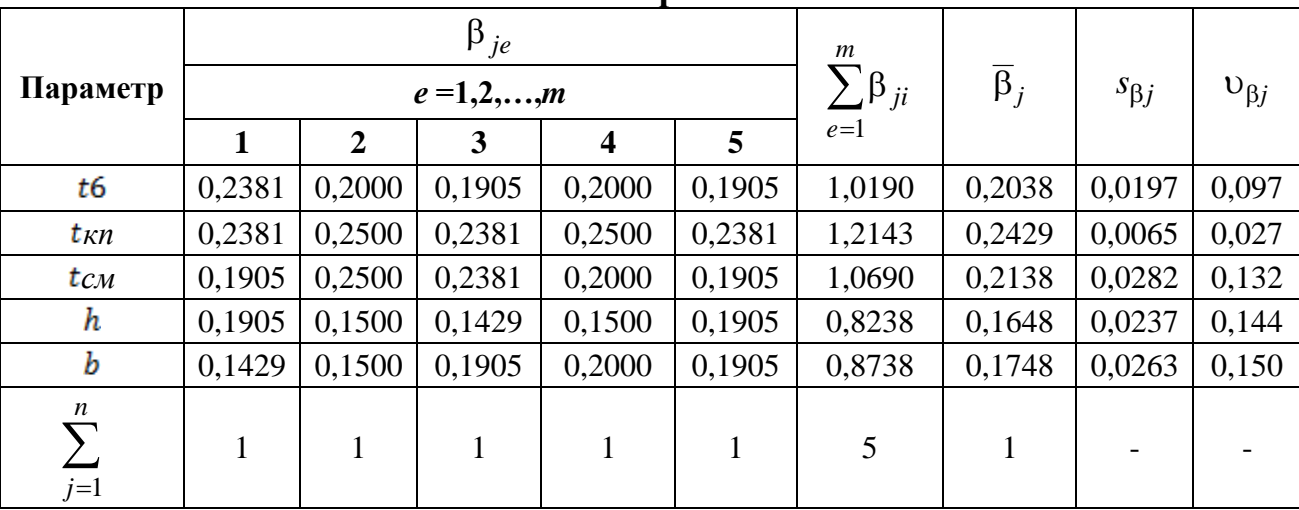

процесса момент наблюдения Комплексная оценка в каждый рассчитывается следующим образом:

$$
Q_{pk(i)} = \begin{cases} \frac{1}{n} \sum_{j=1}^{n} [q_{pk(ji)} \cdot \beta_j], \text{ecли } q_{pk(ji)} \ge q_{pk}^* \\ 0, \text{ecnu } q_{pk(ji)} < q_{pk}^* \end{cases}, \tag{8}
$$

где:  $Q_{pk(i)}$  — комплексная оценка соответствия процесса для *i*-й выборки;

 $\beta_j$  — параметр весомости *j*-го единичного показателя;

 $q_{pk(ji)}$  — оценка соответствия по *j*-му единичному показателю для *i*-й выборки;

 $q_{vk}^*$  — заданное минимальное значение оценки соответствия.

Формула (8) учитывает, что даже если частный показатель соответствия  $q_{pk(ji)}$  будет меньше некоторого минимального значения  $q_{pk}^*$ , т. е. возможности

суммируясь со значениями неприемлемые, процесса Проявляются как единичных показателей других свойств, он все равно будет увеличивать, т. е. улучшать, комплексную оценку  $Q_{\nu k(i)}$ . Именно для предотвращения подобной ситуации необходимо принимать  $q_{pk(ji)} = 0$  если  $q_{pk(ji)} < q_{pk}^*$ .

Так как комплексная оценка соответствия (8) есть сумма случайных величин, ее распределение является нормальным [1; 3]. Поэтому контрольные границы на карте комплексной оценки соответствия наносятся из тех же принципов, что и на картах Шухарта. Верхняя UCL и нижняя LCL контрольные границы располагаются на расстоянии  $\pm 3\sigma$  относительно центральной линии  $CL = \overline{Q}_{pk}$  (здесь  $\overline{Q}_{pk}$  — среднее выборочное значений  $Q_{pk(i)}$ , а  $\sigma$  их выборочное стандартное отклонение). Предупредительные границы LWL и UWL на расстоянии  $\pm$  20 от CL. Если окажется, что LCL и LWL отрицательные, их значения принимаются равными нулю.

Карта комплексной оценки соответствия рассматриваемого процесса широкополосной горячей прокатки приведена на рисунке 6. При этом минимальное допустимое значение частной оценки соответствия принято  $q_{pk}^*$  $=$ 1. На рисунке 7 для сравнения приведена карта, при построении которой ограничение  $q_{pk(ii)} = 0$  если  $q_{pk(ii)} < q_{pk}^*$  не учитывалось

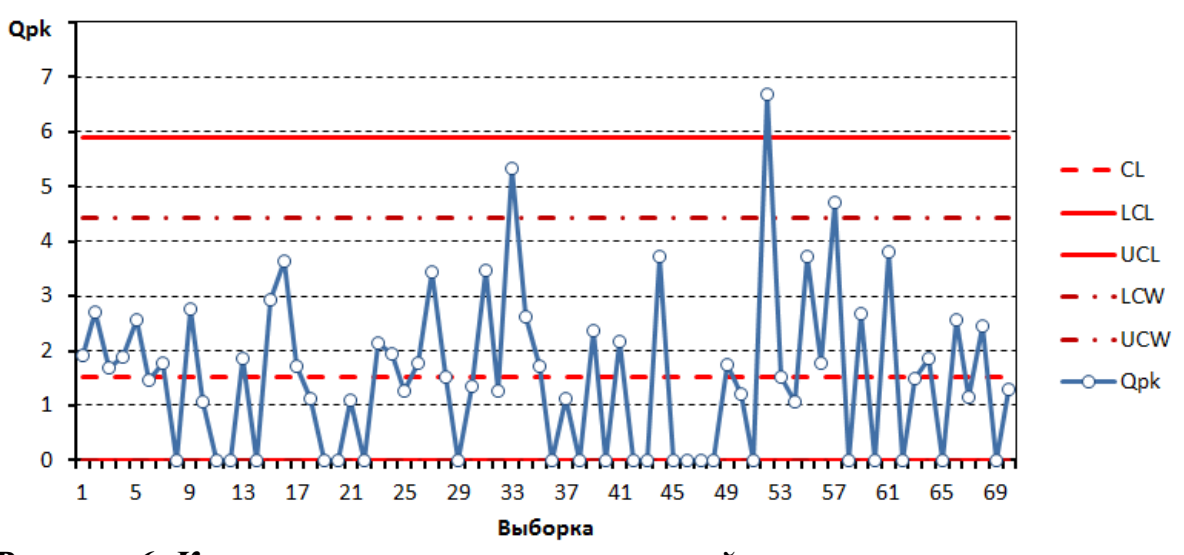

Рисунок 6. Контрольная карта комплексной оценки соответствия при отсечке значений  $q_{pk(ji)} < q_{pk}^*$ 

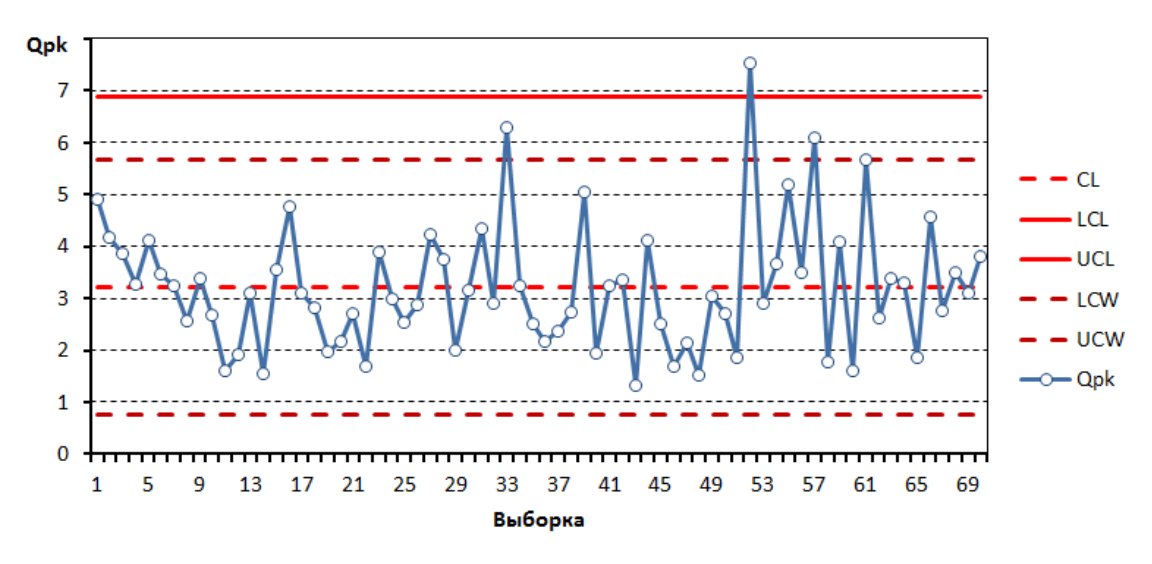

Рисунок 7. Контрольная карта комплексной оценки соответствия без отсечки значений  $q_{pk(ji)} < q_{pk}^*$ 

На карте, построенной с отсечкой малых значений дифференциальных оценок (рисунок 6) для 55 выборок из 70 (т. е. в 67 % случаев) значения  $Q_{\nu k(i)}$ больше нуля а положение средней линии процесса  $CL = 1.53 > 1.33$ . Это свидетельствует, что в среднем состояние процесса можно было бы оценить как хорошее. Однако в 23 выборках комплексная оценка равна нулю. Это означает, что в 33 % случаев состояние процесса является неприемлемым. В то же время на карте, построенной без отсечки малых значений (рисунок 7), во всех случаях  $Q_{nk(i)}$ >1 и при практически **BCC** точки расположены **TOM** между предупредительными границами LWL и UWL. В соответствии с правилами анализа традиционных контрольных карт [5] такое состояние процесса можно рассматривать как приемлемое и стабильное.

Таким образом, применение карты комплексной оценки соответствия повышает оперативность мониторинга технологического процесса прокатки в режиме реального времени при минимизации объема анализируемой информации. Для повышения достоверности результатов мониторинга карту необходимо строить с отсечкой комплексной оценки малых значений единичных оценок соответствия по условию:

 $q_{pk(ii)} = 0$  если  $q_{pk(ii)} < q_{pk}^*$ ,

а минимальное приемлемое значение единичной оценки  $q_{pk}^*$  должно быть

не менее единицы.

# **Список литературы:**

- 1. Гузей К.Е. К выбору комплексной оценки соответствия для мониторинга технологического процесса. // Моделирование и развитие процессов обработки металлов давлением: междунар. сб. научн. тр. Магнитогорск: Издво Магнитогорск. гос. техн. ун-та им. Г.И. Носова. 2013. — С. 217—223.
- 2. Евдокимова Т.Д. Развитие методики построения и применение карт соответствия контрольных характеристик технического процесса с помощью SPS.
- 3. Опыт мониторинга технологического процесса с применением комплексной оценки соответствия / М.И. Румянцев, И.Г. Шубин, Ю.А. Чевардин и др. // Моделирование и развитие процессов обработки металлов давлением: междунар. сб. научн. тр. Магнитогорск: Изд-во Магнитогорск. гос. техн. унта им. Г.И. Носова. 2012. — С. 257—263.
- 4. Рашников В.Ф., Салганик В.М., Шемшурова Н.Г. Основы квалиметрии. Инструменты и системы управления качеством: учеб. пособие. Магнитогорск: Изд-во Магнитогорск. гос. техн. ун-та, 2012. — 344 с.
- 5. Румянцев М.И., Ручинская Н.А. Статистические методы для обработки и анализа числовой информации, контроля и управления качеством продукции: Учебное пособие. Магнитогорск: МГТУ им. Г.И. Носова,  $2008. - 207$  c.
- 6. Румянцев М.И., Чевардин Ю.А., Зарецкий М.В., Олейник Н.А., Данилова Д.С., Бирюкова Я.В. Повышение результативности процессов производства проката за счет развития возможностей статистического управления качеством на основе контрольных карт соответствия. — Четвертый промышленный форум «Реконструкция промышленных предприятий прорывные технологии в металлургии и машиностроении: Сб.докл. Магнитогорск: МГТУ, 2011. — с. 83—85.
- 7. Румянцев М.И., Чевардин Ю.А., Шубин И.Г., Пичугин Н.А., Филиппова Е.А. Анализ качества производства холоднокатаной ленты из электротехнической стали с применением SPS в условиях ЛПЦ-3 ОАО «Ашинский металлургический завод». Производство проката — 2010, — № 10. — с. 24—30.

# **РАЗРАБОТКА УСОВЕРШЕНСТВОВАННОЙ СИСТЕМЫ УПРАВЛЕНИЯ ГИДРОПРИВОДОМ ПЕРЕМЕЩЕНИЯ ЭЛЕКТРОДОВ СВЕРХМОЩНОЙ ЭЛЕКТРОДУГОВОЙ СТАЛЕПЛАВИЛЬНОЙ ПЕЧИ ДСП-250 (Г. ИСКЕНДЕРУН, ТУРЦИЯ) НА БАЗЕ АДАПТИВНОГО РЕГУЛЯТОРА АДМИТАНСА**

### *Тулупов Платон Гарриевич*

*студент 4 курса, кафедра автоматизированного электропривода и мехатроники ФГБОУ МГТУ им. Г.И. Носова, РФ, г. Магнитогорск E-mail: tulupov.pg@mail.ru*

#### *Николаев Александр Аркадьевич*

*научный руководитель, канд. техн. наук, доц., заведующий кафедрой АЭПиМ ФГБОУ МГТУ им. Г.И. Носова, РФ, г. Магнитогорск E-mail: alexniko@inbox.ru*

## **Введение.**

На данный момент в электросталеплавильной отрасли металлургии наблюдается тенденция замещения дуговых сталеплавильных печей (ДСП) малой и средней мощности сверхмощными ДСП. Это обусловлено тем, что сверхмощные печи, при одинаковой производительности, позволяют существенно снизить энергопотребление и уменьшить объём выбросов вредных веществ. Вследствие этого, особую актуальность приобретает задача оптимизации электрических процессов непосредственно сверхмощных ДСП.

В настоящее время на самой мощной в мире электродуговой сталеплавильной печи ДСП-250(ЗАО MMK Metalurji, г. Искендерун, Турция) используется система управления положением электродов HI-REG (Danieli, Италия). Структура регуляторов электрических параметров данной системы является закрытой, что создаёт определённые трудности для адаптации оборудования к изменяющимся производственным условиям без существенных материальных затрат и привлечения иностранных специалистов.

Важно отметить, что соответствие параметров регуляторов реальным параметрам объекта существенно влияет на общую энергоэффективность и экономичность установки [6]. В данной статье описан процесс разработки

усовершенствованной системы управления положением электродов на базе адаптивного регулятора адмитанса. Новая система позволит осуществлять более гибкую настройку при меньших затратах.

### 1. Нелинейные статические характеристики объекта регулирования.

Электрический контур ДСП-250 удобно представлять в виде схемы замещения, представленной на рис. 1. Данная схема учитывает активноиндуктивное сопротивление питающей сети, короткой сети, печного трансформатора и реактора (приведённые ко вторичной обмотке). В некоторых случаях необходимо учитывать взаимоиндукцию М между фазами короткой сети, например, если короткая сеть не триангулирована.

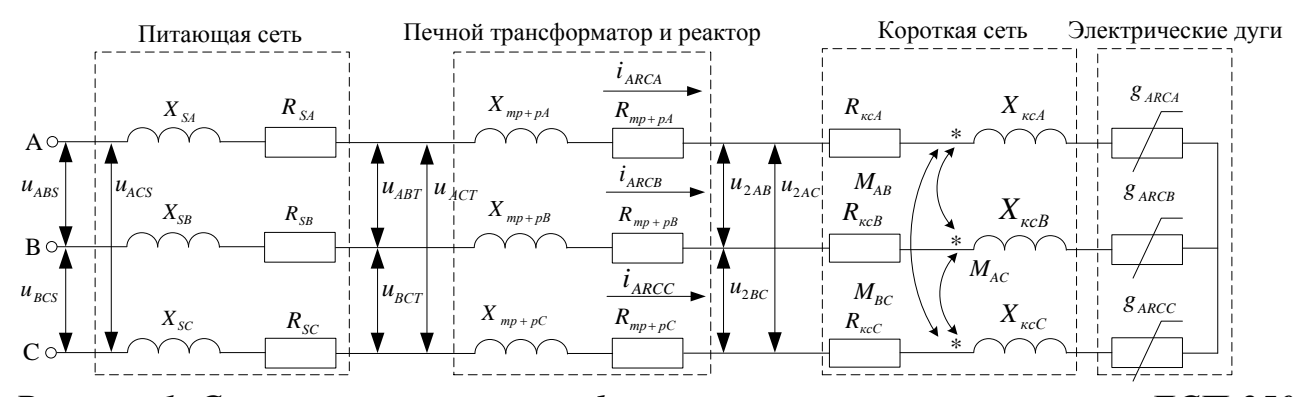

Рисунок 1. Схема замещения трёхфазного электрического контура ДСП-250

Электрическая дуга представляется нелинейным дифференциальным уравнением мгновенной проводимости - уравнением Касси:

$$
\theta_{ARC} \frac{dg_{ARC}(t)}{dt} = \left(\frac{U_{ARC}^2(t)}{E_{ARC}^2}(t) - 1\right)g_{ARC}(t) \,.
$$
\n(1.1)

Здесь  $\theta_{\text{ARC}}$  — тепловая постоянная времени дуги, которая изменяется в течение плавки в пределах 0,2—5 мс;  $g_{ABC}(t)$  — проводимость дуги,  $U_{ABC}(t)$  напряжение дуги;  $E_{\text{ARC}} = \alpha + \beta L_{\text{ARC}}$  — противо-ЭДС дуги, где  $\alpha = 40B$  — падение напряжения на анодно-катодной области электрода,  $\beta = 1B / \mu \mu$  — градиент напряжения столба дуги,  $L_{ABC}$  — длина дуги.

В системе HI-REG в качестве параметра регулирования используется адмитанс фазы  $Y_{2\delta}$ :

$$
Y_{2\phi} = \frac{I_{ARC}}{U_{2\phi}} \,. \tag{1.2}
$$

Здесь  $I_{\text{ARC}}$  — ток дуги,  $U_{\text{2}\phi}$  — фазное напряжение на вторичной обмотке трансформатора. Вследствие инерционных свойств объекта регулирования, а также наличия возмущающих воздействий в виде случайного изменения длины дуги, адмитанс фазы на протяжении плавки изменяется в соответствии с определёнными законами, которые достаточно трудно поддаются математическому описанию (рис. 2).

Если не учитывать инерционные свойства объекта, электрический контур может быть представлен статической характеристикой  $Y_{2\phi}(L_{ARC})$ , которая будет определяться параметрами элементов схемы замещения.

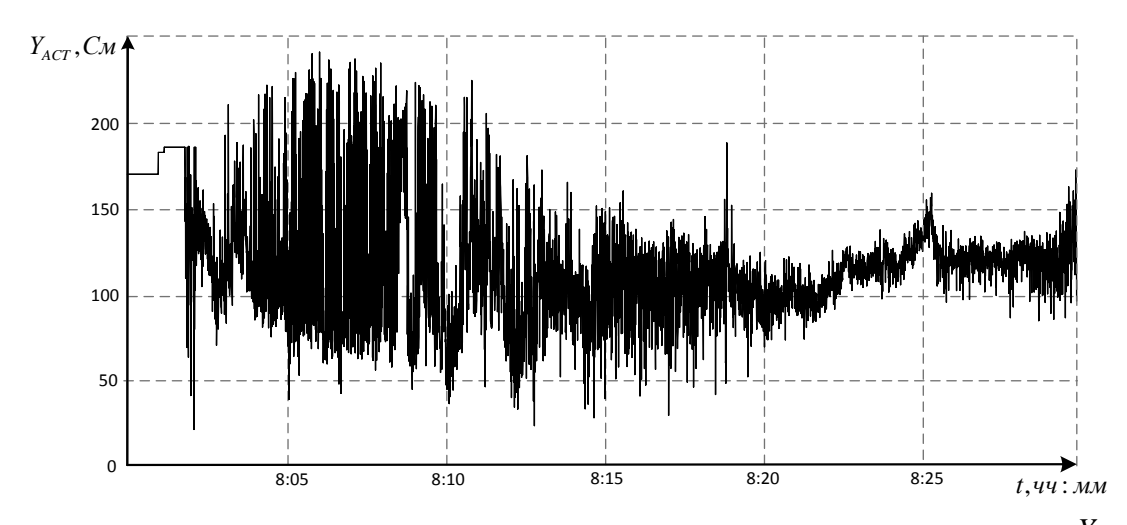

Рисунок 2. Изменение фактического значения адмитанса фазы  $Y_{\text{ACT}}$ в течение плавки

Наиболее явное влияние настатическую характеристику оказывает изменение линейного напряжения вследствие переключения ступени печного трансформатора. На рис. 3.а приведена статическая характеристика для 10 ступени трансформатора и 6 ступени реактора ДСП-250, полученная модели трёхфазного  $\text{IC}\Pi\text{-}180$ на основании электрического контура

с гидроприводом перемещения электродов, разработанной в [2; 4]. Математическое моделирование производилось с учётом параметров схемы замещения, соответствующих реальным:  $R_{mp} = 0.029 \mu O_M$ ,  $L_{mp} = 0.0395 \mu F_H$ ,  $R_p = 0.00215 \mu O_M$ ,  $L_p = 0,00108$ M $\Gamma$ H,  $R_{_{\scriptscriptstyle{KC}}} = 0,27$ M $\Omega$ M,  $L_{_{\scriptscriptstyle{KC}}} = 0,0135$ M $\Gamma$ H,  $U_{_{2AB}} = U_{_{2BC}} = U_{_{2AC}} = 1458B$ .

Исходя из данной характеристики, можно получить характеристику  $K_{OP} = f(Y_{ACT})$  (рис. 3.6), где  $K_{OP}$  — коэффициент усиления объекта регулирования, вычисляемый по формуле:

$$
K_{OP} = \delta Y_{ACT} / \delta L_{ARC} \tag{1.3}
$$

Для обеспечения качества переходных процессов на всем диапазоне регулирования, в структуру регулятора необходимо включить линеаризующую (рис. 3.в), компенсирующую характеристику  $K_p = f(Y_{ACT})$ коэффициент усиления  $K_{op}$ . Коэффициент регулятора  $K_p$  является обратной величиной для коэффициента К<sub>ОР</sub> и может быть вычислен по формуле:

$$
K_P = \delta L_{ARC} / \delta Y_{ACT} = \frac{1}{K_{OP}}.\tag{1.4}
$$

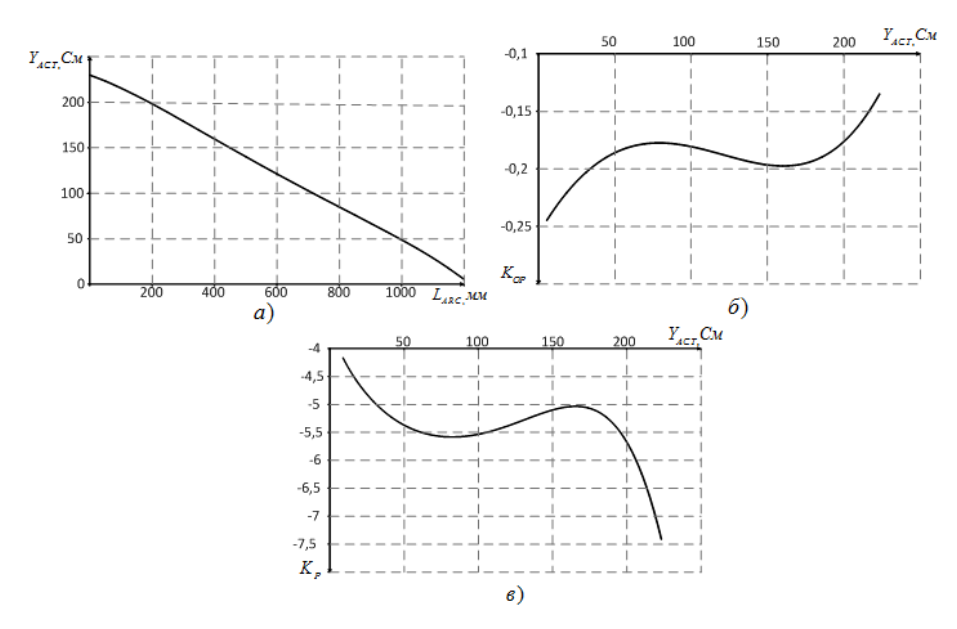

**Рисунок 3. а) статическая характеристика ОР**  $Y_{\text{ACT}} = f(L_{\text{ARC}})$  для  $N_{\text{TP}} = 10$ ,  $N_p = 6$ ; б) Зависимость коэффициента усиления статической характеристики  $K_{op} = f(Y_{AT})$ ; в)Линеаризующая характеристика **регулятора**  $K_p = f(Y_{\text{ACT}})$ 

**2. Нелинейные характеристики сервоклапанов гидропривода перемещения электродов.**

Система гидравлического привода перемещения электродов ДСП-250, подробно описанная в [5], включает в себя три основные подсистемы: насосную станцию, гидроаккумуляторную станцию и гидроцилиндры с блоком сервоклапанов. В рамках данного исследования наибольший интерес представляет последняя подсистема, структурная схема которой представлена на рис. 4.

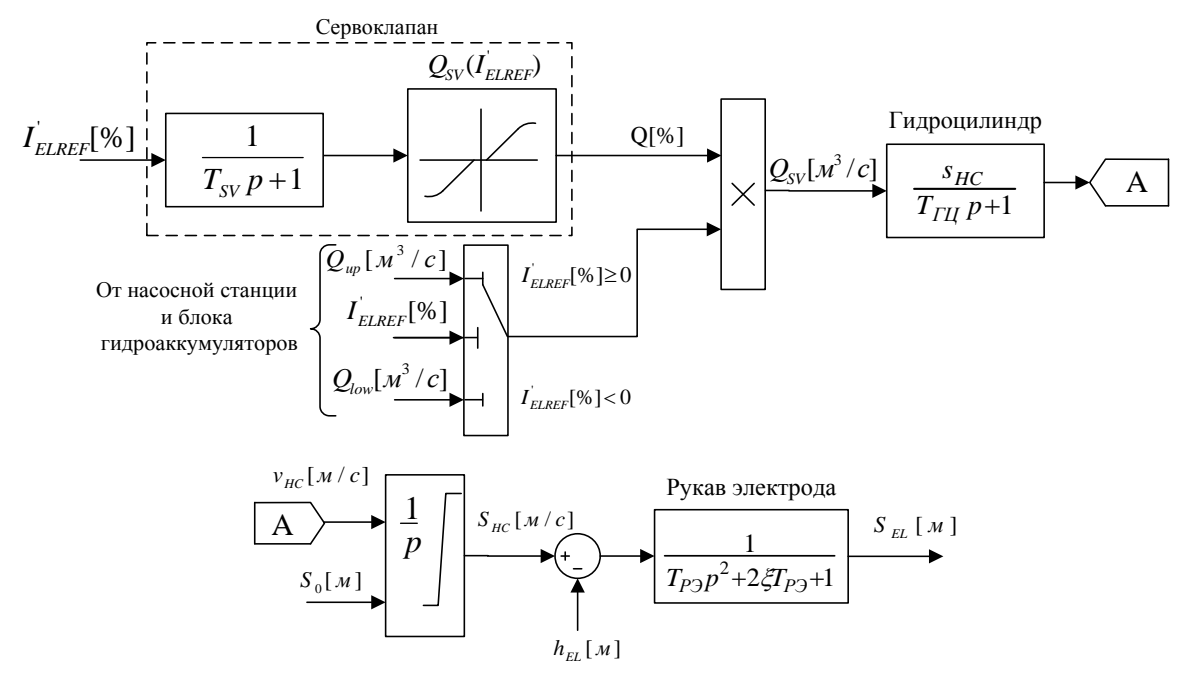

*Рисунок 4. Структурная схема гидропривода перемещения электродов одной фазы ДСП-250*

В данной подсистеме используется двухкаскадный сервоклапан фирмы MOOG модели D-665. Он позволяет изменять расход гидравлической жидкости Q, поступающей в поршневую полость гидроцилиндра, пропорционально сигналу задания [ ] *ELREF I мА* , тем самым осуществляя регулирование скорости перемещения электрода. Идеальная характеристика  $Q(I_{\text{\tiny{ELREF}}})$  для данной модели сервоклапана, согласно технической документации, приведена на рис. 5.а.

Данная характеристика является нелинейной, а также имеет мёртвую зону, величина которой составляет 2,5 % от максимального сигнала задания. Как показали ранее проведённые исследования [4], наличие мёртвой зоны в характеристике сервоклапана приводит к нарастающей с течением времени

статической ошибке регулирования. Данная проблема решается внедрением в структуру регулятора компенсационной характеристики, представленной на рис. 5.б.

Также важно отметить, что зависимость  $Q(I_{EIREF})$  **B** в реальных производственных условиях существенно отличается от идеальной характеристики, что будет оказывать влияние на конечную зависимость скорости перемещения электрода *V* от  $I_{\text{ELREF}}$ . Данный факт подтвердился во время эксперимента на аналогичном гидравлическом оборудовании агрегата печь-ковш (АПК-1) ЭСПЦ ОАО MMK. На рис.6.а представлены зависимости ( ) *V IELREF* для фазы АПК-1.

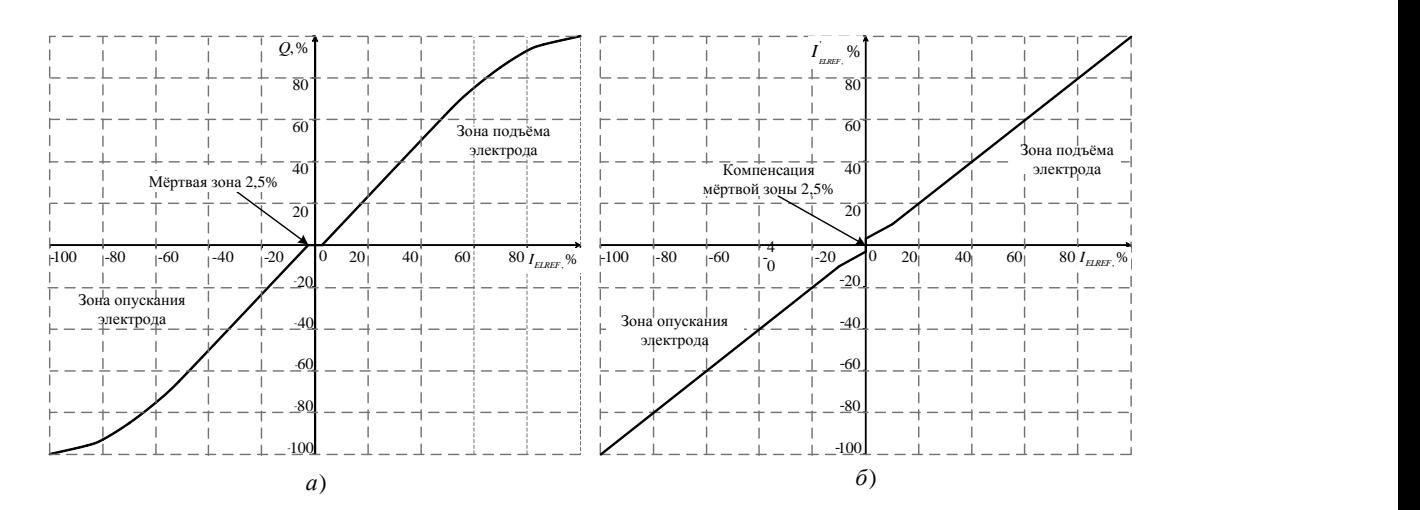

*Рисунок 5. а) Идеальная характеристика Q(IELREF) сервоклапана MOOG D-665; б) Характеристика блока компенсации гидропривода перемещения электродов*

На основании полученных данных, в новую систему управления положением электродов АПК-1 «РАДУГА ПК», разработанной специалистами ФГБОУ ВПО МГТУ, были внедрены линеаризующие характеристики, представленные на рис. 6.б.

Основным достоинством данного подхода к линеаризации по сравнению с традиционным подходом, представленным на рис. 5.б, является выравнивание скоростей перемещения электродов по фазам, а также приведение резульирующего коэффициента усиления сервоклапана  $K_{sv}$  вне зоны нечувствительности

к 1, что позволит осуществлять регулирование скорости в соответствии с выражением:

$$
I_{EIREF}[\%]=V[\%]
$$
\n
$$
(2.1)
$$

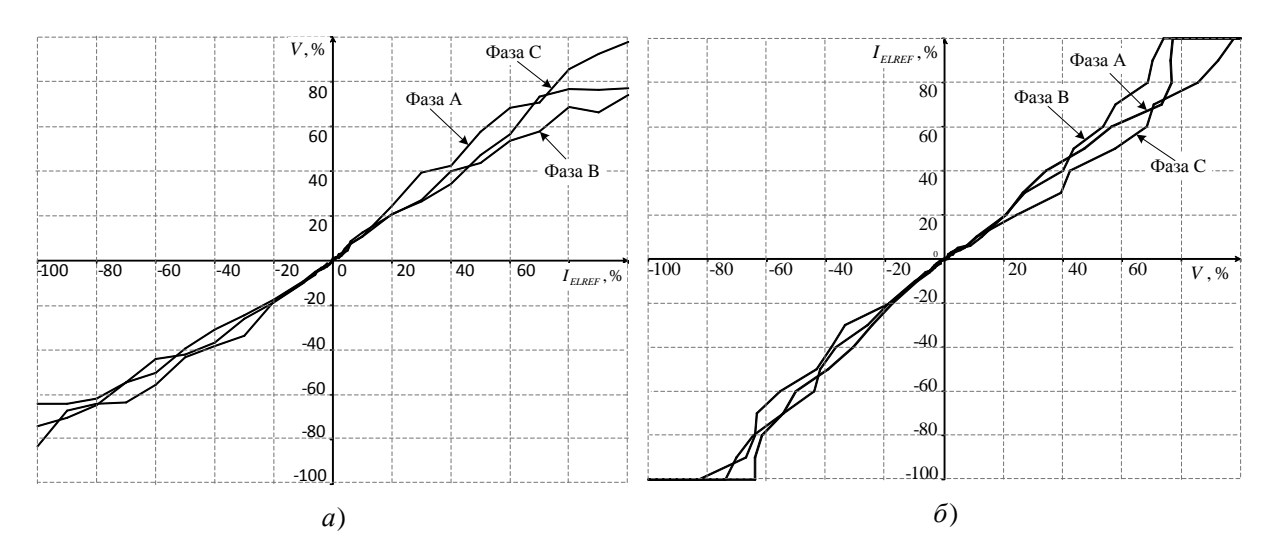

Рисунок 6. а) Реальные характеристики  $V(I_{\text{EPEF}})AHK-1$  б) Реальные характеристики блока компенсации гидропривода перемещения электродв  $ATK-1$ 

Поскольку характеристики сервоклапана изменяются с течением времени, данный способ линеаризации требует наличия возможности корректировки линеаризующей функции, что предусмотрено в системе «РАДУГА-ПК», но невозможно в системе HI-REG вследствие совмещения линеаризующей характеристики сервоклапана с линеаризующей характеристикой электрического контура.

## 3. Структура адаптивного регулятора адмитанса.

Как было сказано ранее, система управления HI-REG обладает рядом нелостатков, а именно: необходимостью использования большого количества уникальных характеристик изменения коэффициентов регулятора, а также совмещением линеаризующих функций электрического контура и гидравлического привода.

Для упрощения процесса настройки регулятора предложена усовершенствованная структура адаптивного регулятора адмитанса (рис.7). Поскольку

входной координатой данного регулятора является не ошибка регулирования  $\Delta Y_{\text{ACT}}$ , а реальная величина адмитанса  $Y_{\text{ACT}}$ , число линеаризующих кривых электрического контура можно сократить до 16, в соответствии с числом ступеней печного трансформатора.

Также, в данном регуляторе блок компенсации нелинейной характеристики гидропривода является независимым, что позволяет задавать данную характеристику в соответствии с реальными параметрами сервоклапана.

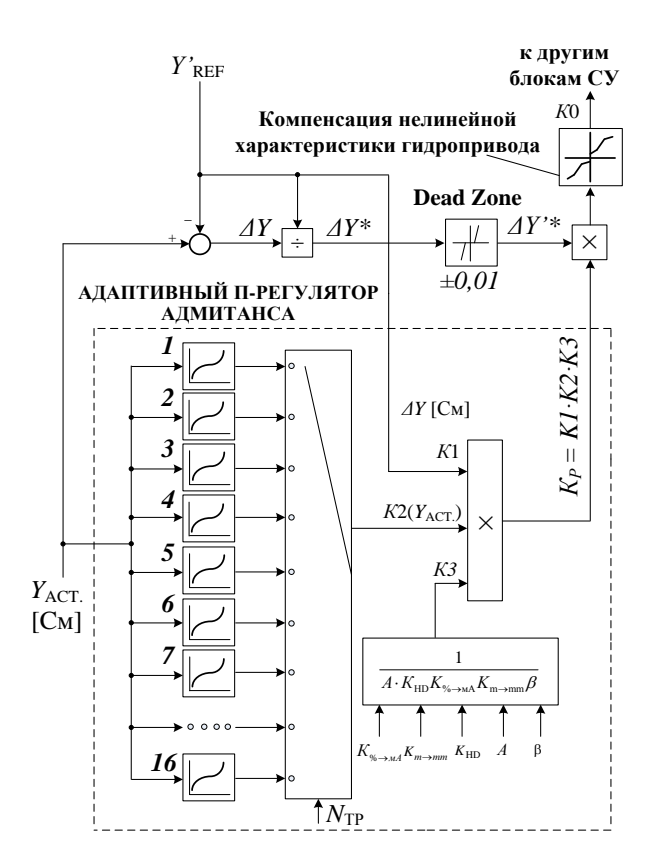

Рисунок 7. Структурная схема усовершенствованного адаптивного регулятора адмитанса ДСП-250

Таким образом, результирующий коэффициент усиления регулятора может быть представлен как произведение четырёх составляющих: 1) КО коэффициент линеаризующей характеристики сервоклапана; 2)  $K1 = Y_{RFF}$ коэффициент, учитывающий приведение сигнала к безразмерной величине, здесь  $Y_{\text{RFE}}$  — адмитанс задания; 3)  $K2$ — коэффициент линеаризующей харак-

теристики электрического контура ДСП; 4) 
$$
K3 = \frac{1}{A \cdot K_{HD} \cdot K_{\gamma_0 \to MA} K_{m \to mm} \beta}
$$
 –

коэффициент, учитывающий свойства гидропривода( $K_{HD}$ ), блоков приведения единиц измерения( $K_{\gamma_{0}\to\gamma_{M}},K_{m\to m m}$ ), градиента напряжения дуговго столба ( $\beta$ ) и некомпенсируемых постоянных времени контура регулирования ( *A* ).

### **Вывод.**

Система управлением положением электродов HI-REG, установленная на ДСП-250, имеет ряд недостатков: 1) Большое количество уникальных характеристик регулятора; 2) Объединение линеаризующих характеристик электрического и гидравлического контура.

Наличие данных недостатков приводит к тому, что персонал ДСП-250 не имеет возможности производить оперативную настройку регулятора в соответствии с изменяющимися условиями эксплуатации оборудования. Вследствие этого, изменение параметров регулятора сопряжено с привлечением иностранных специалистов и существенными материальными затратами.

В рамках данной статьи, была разработана усовершенствованная структура адаптивного регулятора адмитанса, которая предоставляет возможность более гибкой настройки за счёт наглядности, уменьшения числа уникальных характеристик, разделения линеаризующих характеристик электрического и гидравлического контура.

Подобный подход к построению регулятора применялся специалистами Магнитогорского государственного технического университета совместно со специалистами ЗАО «КонсОМ СКС» (Магнитогорск) при проектировании АСУЭР «РАДУГА-ПК» на базе адаптивного регулятора импеданса.

Система «РАДУГА-ПК» была внедрена в качестве независимой резервной системы управления АПК-1 ЭСПЦ ОАО «MMK» и обеспечила работу установки с улучшенными показателями, что делает подход к построению регулятора, приведённый в статье, эффективным и актуальным как для агрегатов печь-ковш, так и для дуговых печей.

# **Список литературы:**

- 1. Корнилов Г.П., Николаев А.А., Храмшин Т.Р, Вахитов Т.Ю. Анализ и оптимизация электрических режимов сверхмощных дуговых сталеплавильных печей // Электрометаллургия. — 2013. — № 7.
- 2. Николаев А.А., Тулупов П.Г. Исследование гидропривода перемещения электродов сверхмощной электродуговой сталеплавильной печи ДСП-250 ЗАО «ММК Metalurji», г. Искендерун, Турция // Энергетические и электротехнические системы. — 2014. —вып. 1.
- 3. Николаев А.А., Тулупов П.Г.. Особенности моделирования гидропривода перемещения электродов сверхмощной электродуговой сталеплавильной печи ДСП-180 // Инновации в науке . — 2013. — № 27.
- 4. Николаев А.А. Повышение эффективности работы статического тиристорного компенсатора сверхмощной дуговой сталеплавильной печи: автореферат дисс. канд. техн. наук, 2009. — 20 с.
- 5. Николаев А.А., Корнилов Г.П., Тулупов П.Г., Якимов И.А., Повелица Е.В., Ануфриев А.В. Разработка усовершенствованной системы автоматического управления положением электродов дуговых сталеплавильных печей и агрегатов печь-ковш // Электротехника: сетевой электронный научный журнал. — 2014. — том 1. [Электронный ресурс] — Режим доступа. — URL: <http://electrical-engineering.ru/> (дата обращения 17.03.15).
- 6. Свенчанский А.Д. Автоматическое управление электротермическими установками. М.: Энергоатомиздат,1990. — 416 с.

## **СЕКЦИЯ 6.**

# **ПИЩЕВАЯ ПРОМЫШЛЕННОСТЬ**

# **ВЛИЯНИЕ СОЗДАНИЯ НОВЫХ КОМБИНИРОВАННЫХ ПРОДУКТОВ НА ОСНОВЕ МЕДА, ПЕРГИ И ЦВЕТОЧНОЙ ПЫЛЬЦЫ НА РАЗВИТИЕ ОТРАСЛИ ПЧЕЛОВОДСТВА В РОССИИ**

#### *Холодова Альбина Сергеевна*

*студент 5 курса, кафедра биотехнологии и функционального питания ДВФУ, РФ, г. Владивосток Е-mail: [aliot-8@mail.ru](mailto:aliot-8@mail.ru)*

Согласно теории рационального питания, продукты пчеловодства можно отнести к одним из важнейших элементов оптимизации питания и здоровья населения, к альтернативным источникам пищевых и биологических активных веществ. Это способствует расширению рынка продуктов пчеловодства, увеличению ассортимента продукции на их основе.

В настоящее время пчеловодством занимаются лишь частные пчеловодылюбители, которые имеют в своем хозяйстве небольшую численность пчелиных семей и производят мед скорее для собственных нужд. Остаточное количество меда и продуктов пчеловодства могут быть реализованы знакомым, на рынках, но этого не достаточно для развития отрасли в стране [11].

Несмотря на обширные территории России, которые богаты медоносной растительностью, пчеловодством занимаются лишь в некоторых немногих регионах. По данным исследований, на сегодняшний день Алтайский край, Республика Башкортостан, Приволжский ФО, Дальневосточный ФО являются крупными поставщиками мёда и продуктами пчеловодства, которые обеспечивают продукцией остальные регионы и страну в целом. Оставшиеся регионы чаще реализуют продукцию пчеловодства в пределах своих городов и областей. Причинами послужили низкая обеспеченность хозяйств средствами, невозможность реализации продукции за счет плохо развитой

транспортной структуры, сокращение количества пчелиных семей из-за трудностей обеспечения должного ухода за пчелами в зимний период.

Перестройка экономики, кризис и другие проблемы привели к разрушению общественного сектора пчеловодства в России, а так же к снижению покупательского спроса на продукцию пчеловодства. Снижение спроса стало причиной снижения уровня потребления меда на душу населения. «Столь низкая обеспеченность населения продукцией собственного производства говорит о том, что в дальнейшем необходимо развивать отрасль пчеловодства в стране с применением современных способов ведения хозяйства» [7].

Для привлечения внимания и дополнительных средств для развития в индустрию пчеловодства необходимо для начала увеличить спрос на продукцию этой отрасли. Для этого нужно решить определенные задачи, а именно, начать активно использовать продукцию пчеловодства в производстве новых многокомпонентных продуктов питания, с целью обогащения необходимыми биологически-активными питательными веществами конечный продукт. Это приведет к увеличению ассортимента продукции на основе меда и других продуктов пчеловодства, позволит максимально использовать сырье, и в конечном итоге увеличит спрос на продукты пчеловодства и мёд, а следовательно появится необходимость в увеличении сбора мёда и совершенствовании методов ведения хозяйства.

Мёд является ценным продуктом по наличию в составе питательных веществ и биологически активных соединений. По содержанию химических элементов мёд стал уникальным продуктом питания, а так же нашел широкое применение в медицине.

Состав элементов в мёде может колебаться, и зависит от вида растений, с которого был собран нектар, района медосбора и минерального состава почвы, на котором произрастает растение.

Сладостью мёд обязан большому количеству углеводов в своем составе. Однако в небольших количествах в продукте присутствуют и белки. Содержание аминокислот колеблется от 0,6 до 500 мг на 100 г мёда. «Во всех

видах меда находят аланин, аргинин, аспарагиновую и глутаминовую кислоты, лейцин, лизин, фенилаланин, тирозин, треонин; лишь в некоторых — метионин, триптофан, пролин и др.» [5].

Витаминный состав мёда зависит от нектара и цветочной пыльцы, так как они являются сырьем для его образования. В основном, в составе мёда прослеживается наличие водорастворимых витаминов, но они способны долго сохранятся в кислой среде этого продукта.

Благодаря выраженными лечебно-профилактическими и диетическими свойствами мёд представляет большой интерес для использования в технологии производства продуктов питания и в качестве обогатителя в технологии производства продуктов специализированного назначения [9].

В связи с тем, что мёд имеет такие физические свойства, как высокая вязкость и способность к кристаллизации возникают сложности в его фасовке и транспортировке, что ограничивает его использование на предприятиях пищевой промышленности. Поэтому самым популярными продуктами на основе меда являются медовые напитки.

В настоящее время существует большое количество лечебнопрофилактических бальзамов специализированного назначения, сбитней, сиропов и других напитков на основе мёда. Они бывают как алкогольными, так и безалкогольными, многие обладают приятным вкусом, общеукрепляющими свойствами, направлены на профилактику и лечение тех или иных заболеваний. Относятся такие напитки к натуральным экологически чистым продуктам.

Наибольшую популярность набирают напитки и бальзамы алтайского производства, такие как «Витязь», «Церковка», «Сердечный» и другие, обладающие тонизирующими, успокаивающим, профилактическим действием. Маркетинговые исследования рынка показали, что подобные бальзамы востребованы у отдельных групп населения, к таким относятся люди преклонного и пожилого возраста. Появилась необходимость обратить внимание представителей и других групп населения на продукцию пчеловодства, но для этого необходимо разнообразить ассортимент, помимо

напитков производить новые продукты на основе меда и других продуктов пчеловодства.

На сегодняшний день имеются разработки на новые способы использования меда в технологии производства продуктов. Для того, что бы создать новые комбинированные продукты, необходимо изменить физические свойства меда. Существует способ, с помощью которого можно придать меду необходимую консистенцию (Патент РФ № 2446716). Способ заключается в механическом перемешивании меда в емкости с тепловой рубашкой и лопастной мешалкой при частоте вращения 22 об/мин небольшом нагревании не выше 40 °С в течение 4—5 часов [1].

Данный способ дает возможность беспрепятственно транспортировать мед в различных емкостях и легко извлекается из них. Еще одним преимуществом тепломеханической обработки меда является предотвращение кристаллизации. По физическим свойствам мед приобрел консистенцию эмульсии, стал менее вязким, более эластичным. Такие изменения консистенции меда никак не сказываются на его полезных свойствах, а так же у него сохраняются его вкусовые качества и ароматы, если не превышать температурный режим. В противном случае, можно вызвать разрушение некоторых питательных веществ в мёде, что сделает его дальнейшее использование в качестве обогатителя бесполезным.

### *Таблица 1.*

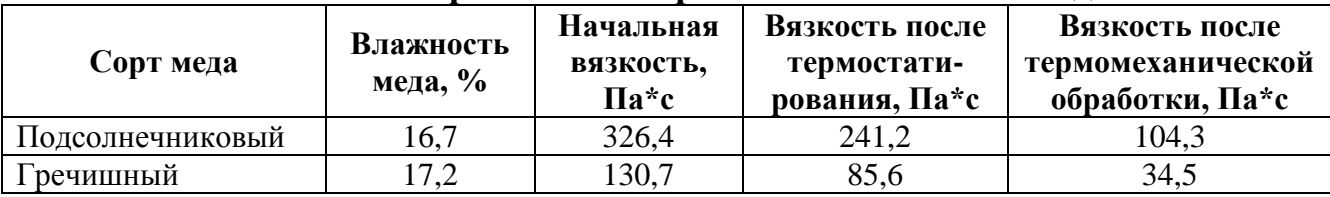

**Зависимость различной обработки на вязкость меда**

В результате маркетингового исследования было отмечено, что в последнее время на крупных медовых ярмарках, магазинах и рынках многие пчеловоды и дистрибьюторы представляют мед чаще именно в эмульсионной консистенции.

Изменение консистенции дает более широкие возможности использовать мед в технологии производства новых продуктов питания. Например, в процессе взбивания мёда мешалками, можно добавлять другие ингредиенты, различные фруктовые, овощные пюре или соки, раздробленные ядра орехов, сухофрукты и другие продукты для изменения органолептических показателей и химического состава мёда.

Поскольку в агропромышленном комплексе нашей страны не в полном объеме используют вторичные сырьевые ресурсы, получаемые при производстве соков прямого отжима, эти ресурсы можно использовать для получения нового продукта на основе меда. «Применение морковных, яблочных и других порошков из выжимок, можно добавлять их в мед в первую очередь как пектинсодержащих добавок, а так же в качестве дополнительных источников витаминов и минеральных веществ» [1].

При производстве новых продуктов на основе меда позволит повысить пищевую ценность готовой продукции и расширит их ассортимент.

Среди продуктов пчеловодства не только мёд ценится, как продукт с высокой биологической ценностью. Все продукты пчеловодства обладают высокой питательной и биологической ценностью, и являются экологически чистыми. Наиболее ценные это пыльца, перга, маточное молочко, прополис, и др. Эти продукты пчеловодства стали активно использовать для обогащения пищевых продуктов витаминами, белковыми веществами, макрои микронутриентами и другими веществами [2; 10].

Например, в технологии производства традиционных кондитерских изделий (пряников и коврижек) всегда использовался мед. Однако, в последнее время, цветочная пыльца (обножка) и перга занимают не последнее место в качестве ингредиентов и возможных обогатителей.

Обножка — цветочная пыльца, обработанная с помощью секрета желез пчелы. Пыльца (обножка) обладает сложным составом и содержит большинство питательных веществ, необходимых для роста и развития организма. Пыльца имеет непостоянный химический состав. Так же как и в мёде, состав

пыльцы во многом зависит от вида растения, место его произростания, состава почвы, климатических условий, периода цветения и сбора [3].

«По данным разных авторов усредненный химический состав пыльцы: сухое вещество — 70,0…81,7 %, белки (сырой протеин) — 7,0…36,7 %, сахара — 20,0…38,8 %, в том числе фруктоза — 19,4 %, глюкоза — 14,4 %, липиды — 1,38...20,0 %, зола — 0,9...5,5 %» [8].

Липиды в цветочной пыльце встречаются в виде жирных кислот и фосфолипидов. Их содержание так же колеблется в зависимости от вида растений и может принимать значения из довольно широкого интервала от 1,38 до 20 %. «Состав жирных кислот в %, от суммы: миристиновая — 1,6 %, пальмитиновая — 34,9 %, стеариновая — 3,8 % олеиновая ω-9 — 7,5 %, линолевая  $\omega$ -6 — 12,1 %, линоленовая  $\omega$ -3 — 33,4 % и др.» [8].

На наличие белков в своем составе цветочная пыльца превосходит мёд. «Азотистые вещества ЦП(О) представлены белками до 36,7 % протеина, а также аминокислотами. Преобладающими аминокислотами являются аспарагиновая, глутаминовая кислоты и пролин» [8].

## *Таблица 2.*

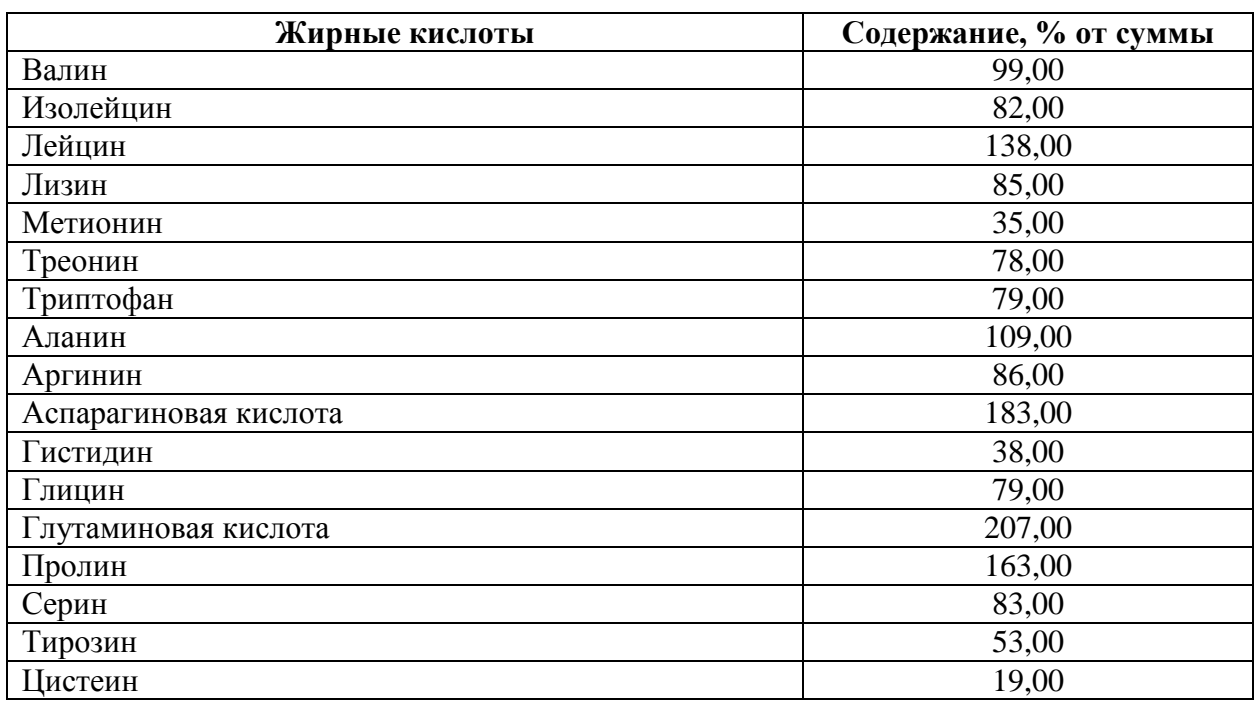

### **Аминокислотный состав ЦП (О)**

Витаминный состав пыльцы разнообразен: инозит — 228,00 %, витамин С — 44,10 %, рибофлавин — 2,20 %, пантотеновая кислоты — 5,00 %, тиамин — 1,50 %, никотиновая кислота — 2,10, пиридоксин — 0,90 %, биотин — 0,60 % фолиевая кислота — 0,68 %, β-каротин — 50,46 % от общей суммы.

Минеральный состав пыльцы сложен и разнообразен, она сдержит более 24 химических элементов. Калий — 10519 мкг/г, Кальций — 5212 мкг/г, Железо — 107 мкг/г, Марганец — 67 мкг/г, Цинк — 37 мкг/г, Скандий — 25 мкг/г, Медь — 8 мкг/г, Титан — 6 мкг/г и др. [8].

Кроме витаминов и минеральных веществ в пыльце обнаружены некоторые группы ферментов и гормонов, попадающие с секретом пчёл. По количеству гормонов пыльцу можно отнести к гормональным препаратам. «Выявлены такие группы ферментов, как амилиза, инвертаза, каталаза, глюкозидаза, пероксидаза, фосфатаза, цитохромоксидаза, рибонуклеаза, коцимаза, сукцинатдегидрогеназа и др., а также гормоны (эстрон, ауксин, брассиностероиды, гиббереллины, цитокинины) и другие биологически активные вещества» [8].

Таким образом, в процессе приготовления нового продукта с добавлением цветочной пыльцы в результате удается изменить и состав конечного продукта. «Данные показывают, что в 100 г продукта, содержащего 6 % ЦП(О), содержание белка по сравнению с контролем увеличилось на 12 %, жира на 8 %, углеводов — на 24 %, энергетическая ценность — на 12 %, витаминов: В1 — на 77 %, В2 — на 37 %, РР — на 96 %, Fe — на 24 %, Ca — на 67 %. Также в продукте с ЦП(О) увеличено содержание β-каротина на 180 %, К на 42 %» [8].

Перга не менее ценный продукт пчеловодства и отличается от пыльцы по своему составу и свойствам. Так как перга — это залитая медом и запечатанная в соты обножка, то, в отличие от пыльцы, перга стерильна и лучше усваивается. «По питательной ценности и своим антибиотическим свойствам перга превосходит пыльцу в 3 раза. Входящие в состав перги

аминокислоты и жирные кислоты, усваиваются организмом полностью, практически без потерь» [6].

В перге значительно шире представлены витамины, в количествах выше, чем в пыльце. «Так, витамина C в перге содержится 140—200 мг %, Р — 60 мг %, Е — 170 мг %, D — 0,2—0,6 мг %. Минеральные соли в перге составляют — 4…7 мг %, органические кислоты — 1…5 мг %, ферменты и гормоны определяются в очень малых количествах» [9].

#### *Таблица 3.*

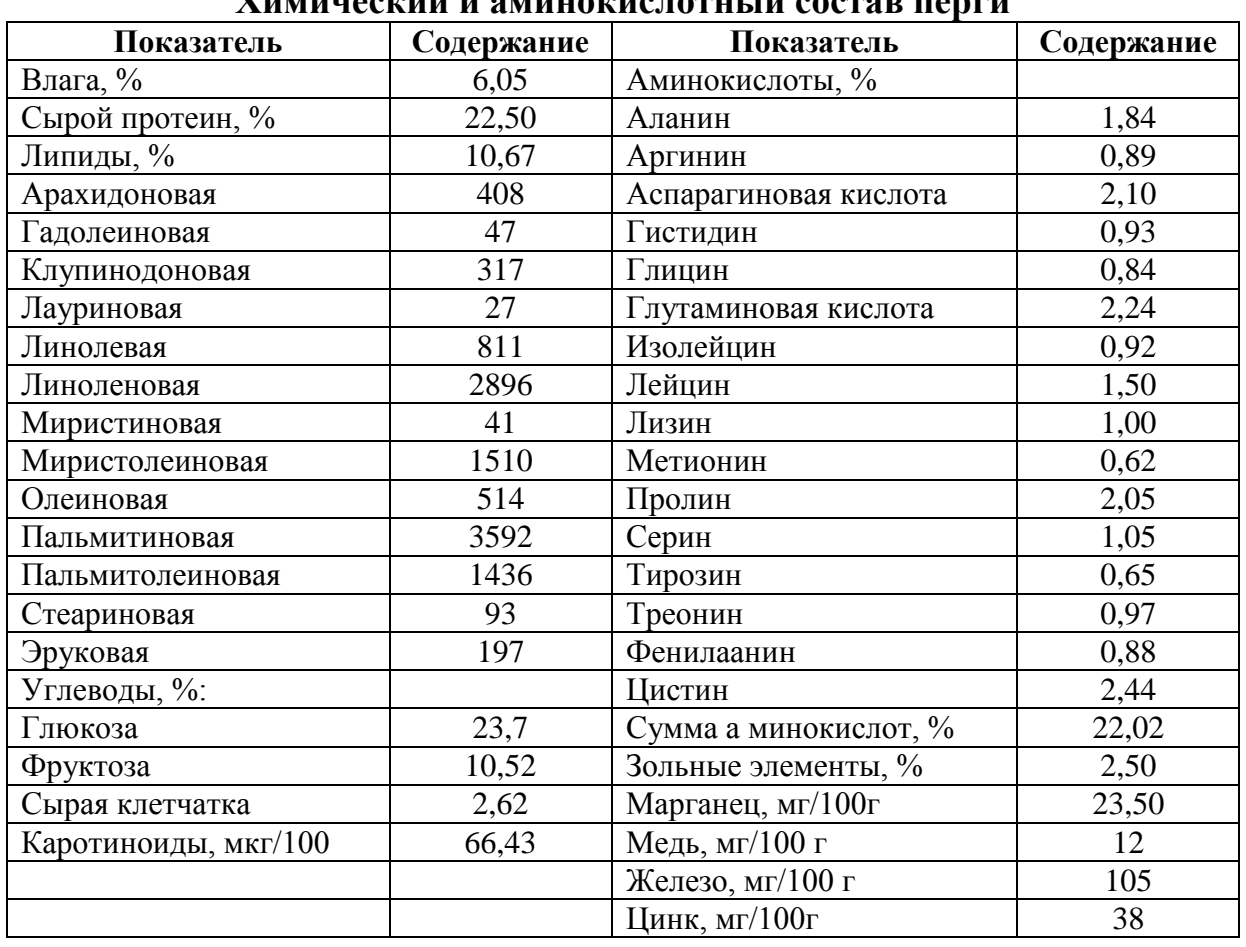

**Химический и аминокислотный состав перги**

Перга так же обладает приятными органолептическими свойствами, и может употребляться отдельно в своем естественном виде как биологически активная добавка, благотворно воздействуя на организм человека. Она повышает иммунобиологические свойства, стимулирует и укрепляет организм, уменьшает утомляемость организма, благодаря своим тонизирующим свойствам, благоприятно воздействует на нервную систему. Но количество

употребления перги в нативном виде должно строго соблюдаться, так как зачастую переизбыток может вызывать аллергические реакции [4].

Пыльца и перга являются экологически чистыми продуктами, которые обладают высоким содержанием необходимых веществ и могут быть рекомендованы к более полному использованию в рационе питания человека.

С древних времен мед ценился, как высокоценный продукт и считается в, первую очередь, продуктом культуры питания нашей страны. С точки зрения экономических позиций продукты пчеловодства недостаточно используются, поэтому необходимо унифицировать производство продуктов с использованием мёда и продуктов пчеловодства.

При активной государственной поддержке отрасли пчеловодства, возможно достижение максимального развития отрасли, а так же выполнение поставленных целей в реализации новой продукции, обеспечив население важными продуктами питания. Таким образом, мы поднимаем проблему и ищем пути ее решения через внедрение новых способов придания меду функционально-технологических свойств и проводим исследования возможности изменения реологических свойств на примере нового тыквенного мёда.

### **Список литературы:**

- 1. Артамонова Е.В., Муратова Е.И., Леонов Д.В. Способ производства пастообразных продуктов на основе меда: Пат. РФ № 2446716 на изобретение, приоритет от 11.03.10. Зарегистрирован в Гос. Реестре РФ 27.05.2012. Бюл. N<sup>o</sup> 15.
- 2. Ахметова Л.Т. Продукты пчеловодства как биологически активные средства и альтернативные продукты питания / Л.Т. Ахметова, С.Ю. Гармонов, Ж.Ж. Сибгатуллин, Р.Т. Ахметова, В.Ф. Сопин, И.В. Зеваков // Вестник  $KTY. -2011. -T. 14. -N<sub>2</sub> 15. -C. 154-160.$
- 3. Белик Э.В. Пчеловод. Словарь-справочник. Ростов-н/Д.: Феникс, 2007. 125 с.
- 4. ГОСТ Р 53408-2009 Перга. Технические условия. Введ. 30.06.2010. М.: Стандартинформ, 2010. — 15 с.
- 5. Гребенников Е.А. Все о меде. Минск: Книжный дом, 2011 736 с.
- 6. Ивашевская Е.Б. Экспертиза продуктов пчеловодства. Качество и безопасность / Е.Б. Ивашевская, О.А. Рязанова, В.М. Позняковский // Новосибирск: Сибирское университетское издательство. 2007. — 203 с.
- 7. Лебедев В.И. Пчеловодство России: состояние и место в мире / Лебедев В.И., Прокофьева Л.В. // Вестник Рязанского государственного агротехнологического университета им. П.А. Костычева. — 2012. — № 2. — С. 17—21.
- 8. Лоцманов А.С. Использование продуктов пчеловодства для повышения пищевой ценности тортов и пирожных / А.С. Лоцманов, Г.И. Назимова, А.С. Романов // Техника и технология пищевых производств. — 2011. —  $N_2$  3. — C. 7.
- 9. Морева Л.Я. Функциональные продукты пчеловодства // Пищевая промышленность— 2003. — № 11 — С. 78.
- 10.Муратова Е.И. Системный подход к проектированию производства новых продуктов на основе меда / Е.И. Муратова, Е.В. Артамонова // Вопросы современной науки и практики ФГБОУ ВПО «Тамбовский государственный технический университет». — 2012. — С. 342—352.
- 11.Сокольский С.С. Взгляд учёного-практика на современное состояние пчеловодства // Зоотехния. — 2011. — № 8 — С. 32—33.

# **СЕКЦИЯ 7.**

# **ТЕХНОЛОГИИ**

# **ПОВЫШЕНИЕ НАДЁЖНОСТИ ЭКСПЛУАТАЦИИ ПОДЗЕМНЫХ ПАРКИНГОВ В СЛОЖНЫХ ИНЖЕНЕРНО-ГЕОЛОГИЧЕСКИХ УСЛОВИЯХ (НА ПРИМЕРЕ Г. САНКТ-ПЕТЕРБУРГ)**

*Зыза Сергей Андреевич*

### *Вовк Алексей Владиславович*

*студенты 5 курса, кафедры строительства горных предприятий и подземных сооружений Национального минерально-сырьевого университета «Горный», РФ, г. Санкт-Петербург Е-mail: ov\_trushko@mail.ru*

### *Трушко Ольга Владимировна*

*научный руководитель, канд. техн. наук, доцент Национального минерально-сырьевого университета «Горный», РФ, г. Санкт-Петербург*

В современных крупных мегаполисах, найти место для парковки автомобильного транспорта в центре города становится все сложнее и сложнее. Количество устраиваемых наземных парковочных мест не отвечает темпам роста количества автомобилей, а также влечёт за собой множество проблем: сужение проезжей части улиц за счёт рядов припаркованных автомобилей, снижение безопасности дорожного движения, порча газонов, ухудшение экологической ситуации и многие другие, поэтому оптимальным решением указанных проблем, в условиях плотной городской застройки, является устройство подземных паркингов, так как они обеспечивают наиболее рациональное использование подземного пространства под строящимися или реконструируемыми зданиями [2].

Вместе с тем, процесс строительства подземных паркингов и обеспечение их нормального функционирования в течение всего срока эксплуатации гораздо сложнее, чем при строительстве наземных паркингов.
В первую очередь это связано со специфическими и сложными инженерногеологическими условиями региона строительства, степень сложности которых определяется при выполнении инженерно-геологических изысканий, включающих: геологическое строение участка; физико-механические параметры грунтов и их прочность; химико-коррозионную активность; гидрогеологические параметры и возможность их изменения в процессе возведения и эксплуатации проектируемого объекта; обеспечение мероприятий по защите конструкций от неблагоприятных воздействий геологической среды; физикогеологические и физико-химические явления и процессы [1].

Например, в таком крупном мегаполисе как Санкт-Петербург, сложность инженерно-геологических условий строительства связана с такими факторами, как:

плоский рельеф, затрудняющий условия стока поверхностных вод;

 наличие неоднородной толщи слабых грунтов, распространённых практически повсеместно;

высокий уровень подземных вод;

 процесс, связанный с промерзанием-оттаиванием грунтов («морозное пучение», просадка при оттаивании);

наличие агрессивных вод.

Подземные конструкции зданий и сооружений в рассматриваемых инженерно-геологических условиях при промерзании грунтов подвергаются воздействию деформаций и сил морозного пучения, а при последующем оттаивании — грунты существенно снижают свою прочность.

В настоящее время актуальной задачей в области строительства в сложных инженерно-геологических условиях является проблема повышения надёжности зданий и сооружений различного назначения, в том числе и подземных паркингов, возводимых в слабых, неустойчивых обводнённых грунтах.

Так, поводом для выполнения работ по реконструкции подземного паркинга жилого дома расположенного на территории г. Санкт-Петербург послужило наличие протечек в помещениях паркинга в зоне опирания плит

перекрытия на наружную железобетонную стену, а также в зоне деформационного шва.

Перекрытие подземного паркинга представляет собой эксплуатируемую кровлю с образованием террас, состоящую из тротуарных плит на растворе, цементно-песчаного раствора по металлической сетке, плитного утеплителя, водоизоляционного ковра, огрунтовки, уклонообразующего слоя бетона и железобетонных плит перекрытия. Перекрытие паркинга выполнено из сборных железобетонных пустотных плит, опирающихся на монолитные железобетонные стены. Глубина заложения паркинга 2,0 м ниже уровня поверхности земли, при общей высоте 2,5 м. Размеры в плане составляют: длина — 98 м, ширина — 7,72 м. Паркинг рассчитан на 20 парковочных мест. Несущими элементами являются монолитные железобетонные стены, расположенные по периметру паркинга. Также в конструкции паркинга присутствуют колонны, выполняющие оградительную функцию между местами для автомобилей. Жилая часть дома выполнена из монолитного железобетона на железобетонной плите ростверка.

Общий вид эксплуатируемой кровли паркинга с образованием террас представлен на рисунке 1.

Конструкция эксплуатируемой кровли подземного паркинга схематично представлена на рисунке 2 и состоит из тротуарных плит на растворе, цементно-песчаного раствора по металлической сетке, плитного утеплителя, водоизоляционного ковра, огрунтовки, уклонообразующего слоя бетона и железобетонных плит перекрытия.

Схематичный план эксплуатируемой кровли паркинга представлен на рисунке 3. Эксплуатируемая кровля, образующая террасы квартир первого этажа здания, разделяется вдоль цифровых осей парапетами. Деформационный шов располагается между осями «11-12».

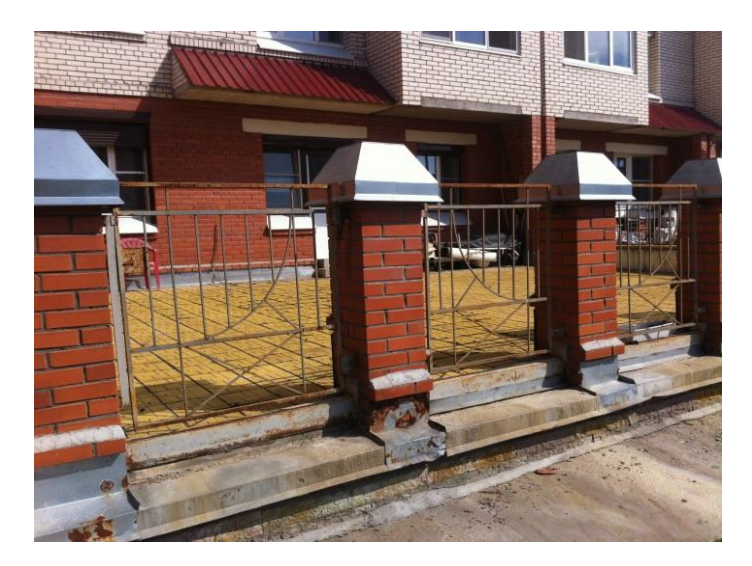

*Рисунок 1. Общий вид эксплуатируемой кровли паркинга*

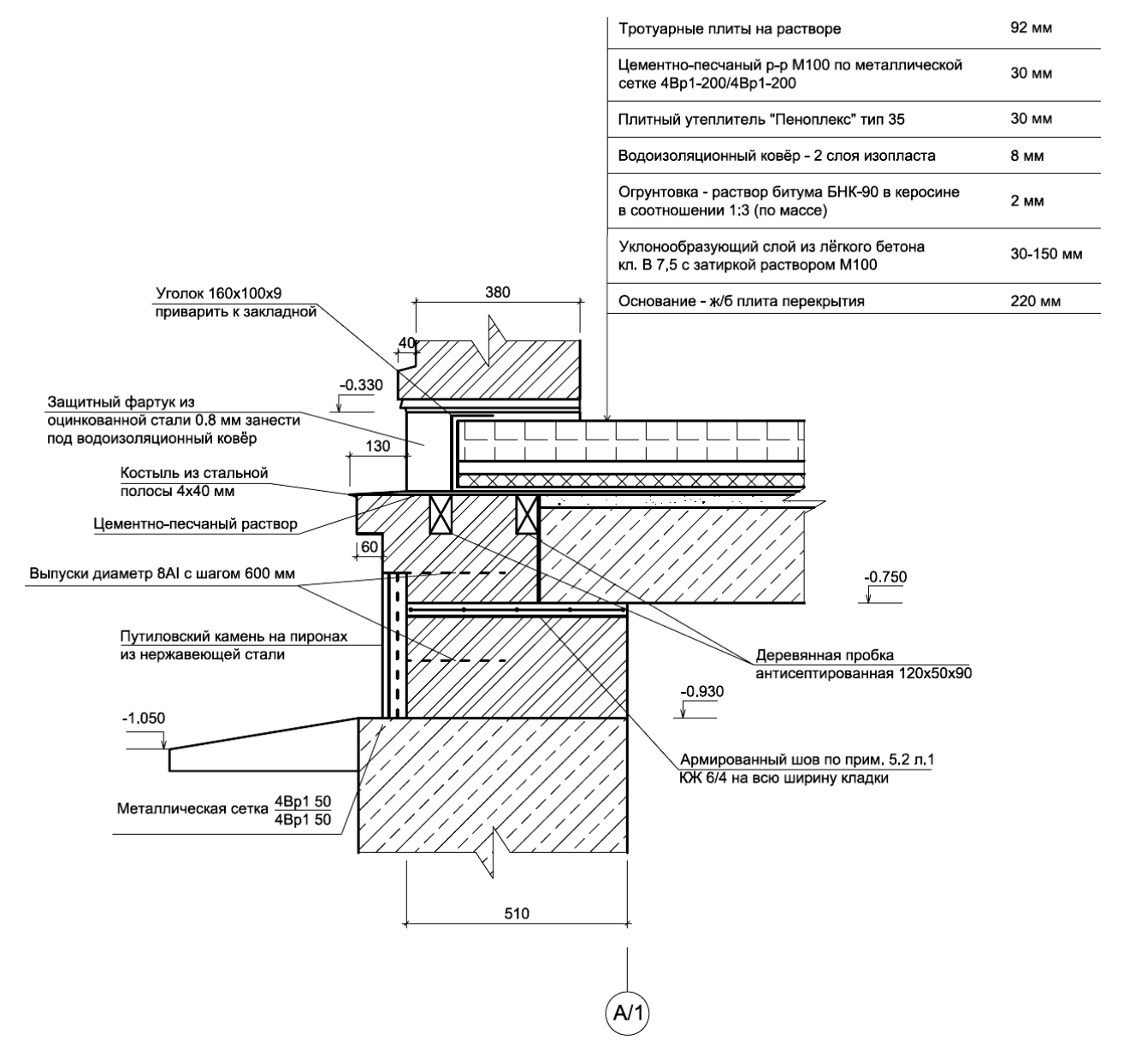

*Рисунок 2. Конструкция эксплуатируемой кровли паркинга*

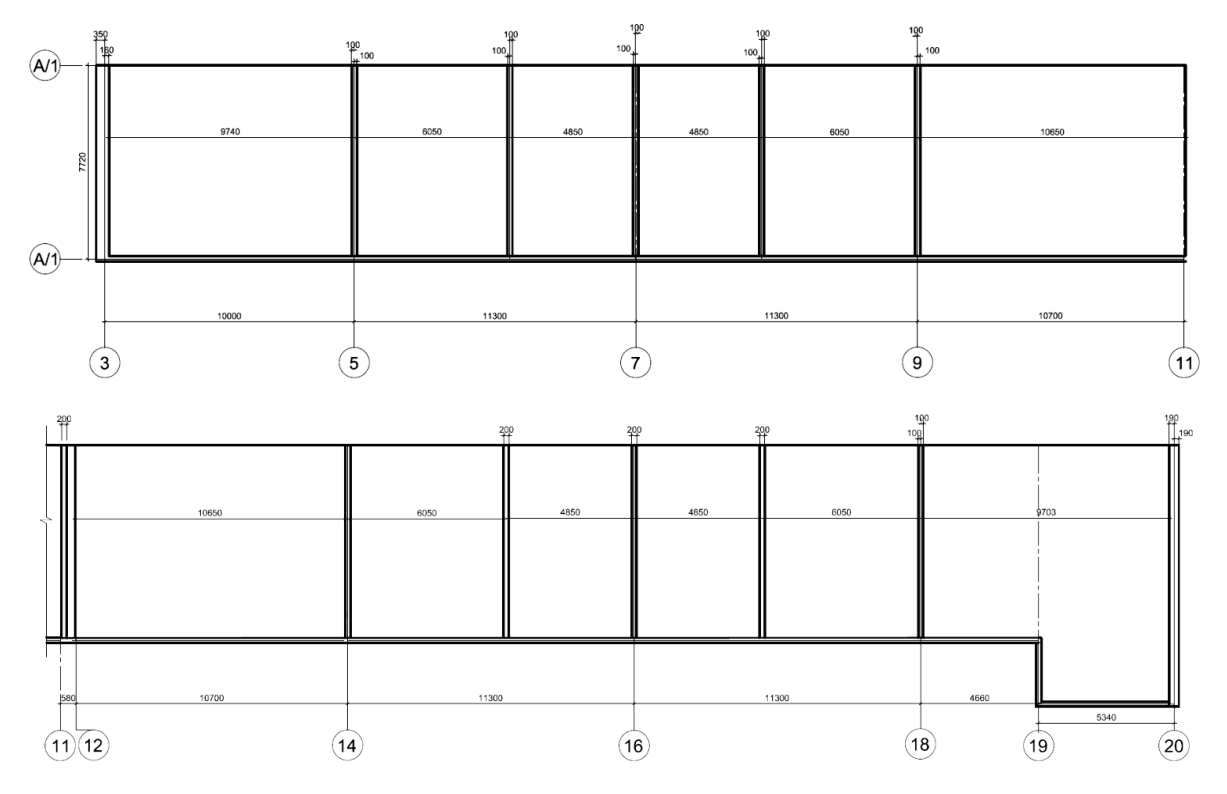

*Рисунок 3. Схематичный план эксплуатируемой кровли паркинга*

Перед выполнением работ по реконструкции подземного паркинга было выполнено обследование данного сооружения, основными задачами которого являлись: выявление дефектов в конструкциях здания, являющихся причиной образования протечек, с фиксацией характера и степени их развития; анализ возможных причин их образования; анализ проектной документации, в частности раздела гидроизоляции, на предмет эффективности принятых решений, а также оценка технического состояния гидроизоляции строительных конструкций сооружения с разработкой рекомендаций по устранению выявленных дефектов.

Визуальное и инструментальное обследование было произведено в отношении контакта опирания железобетонных плит перекрытия на наружную стену, а также конструкции деформационного шва паркинга. Для определения причин протечек в зоне опирания плит перекрытия на наружную железобетонную стену локально был вскрыт участок эксплуатируемой кровли (рисунок 4). По результатам вскрытия было установлено следующее:

 конструкция эксплуатируемой кровли паркинга соответствует чертежам рабочего проекта и состоит из тротуарных плит на растворе, цементно-

песчаного раствора по металлической сетке, плитного утеплителя из пенополистирола, гидроизоляционного ковра в виде 2-х слоев наплавляемого рулонного материала типа «Изопласт»; уклонообразующей стяжки и железобетонных плит перекрытия;

 уклон стяжки выполнен от стены жилой части здания — в сторону наружной стены паркинга;

 со стороны наружной стены, вдоль ограждения торца выполнен плинтус, не позволяющий воде самопроизвольно стекать по отливу, что ведёт к скоплению воды в зоне наружной стены, постепенному ее проникновению под гидроизоляционный ковёр и далее, через шов опирания железобетонных плит в помещения паркинга (рисунок 5);

 наплавленный гидроизоляционный ковер за время эксплуатации, особенно в зимний период (периодический процесс замораживанияоттаивания), утратил необходимую адгезию к основанию и локально отслаивается (рисунок 5);

 металлические отливы вследствие постоянного присутствия воды в зоне наружной стены корродировали и утратили свою целостность.

Основываясь на российском и зарубежном опыте технологий применяемых для повышения надёжности эксплуатации подземных сооружений в сложных инженерно-геологических условиях, были разработаны технологические решения по ликвидации протечек вдоль наружной стены паркинга, в помещения паркинга и устранения протечек через деформационный шов в помещения паркинга.

В частности было предложено:

1. Для ликвидации протечек вдоль наружной стены паркинга рекомендуется следующее выполнение работ (рисунок 6):

 выполнить демонтаж конструкции эксплуатируемой кровли вдоль наружной стены до железобетонных плит перекрытия;

 выполнить подготовку поверхности при помощи ремонтного состава с заделкой каверн, трещин в стяжке, устройством плинтусов по контакту с опорными столбами ограждения паркинга;

 выполнить устройство новой гидроизоляции плит перекрытия с применением обмазочного материала на цементной основе «Ардалон 2К+»;

заменить металлические отливы;

 выполнить обмазку составом «Акваблокер» в зоне соединения нового гидроизоляционного покрытия с существующим, а также в зоне контакта с новыми отливами;

выполнить восстановление конструкции эксплуатируемой кровли.

Данные мероприятия направлены на локальную гидроизоляцию контакта железобетонных плит перекрытия с наружной стеной паркинга и не гарантируют отсутствие протечек по площади террасы вследствие наличия возможных дефектов в наплавляемой гидроизоляции.

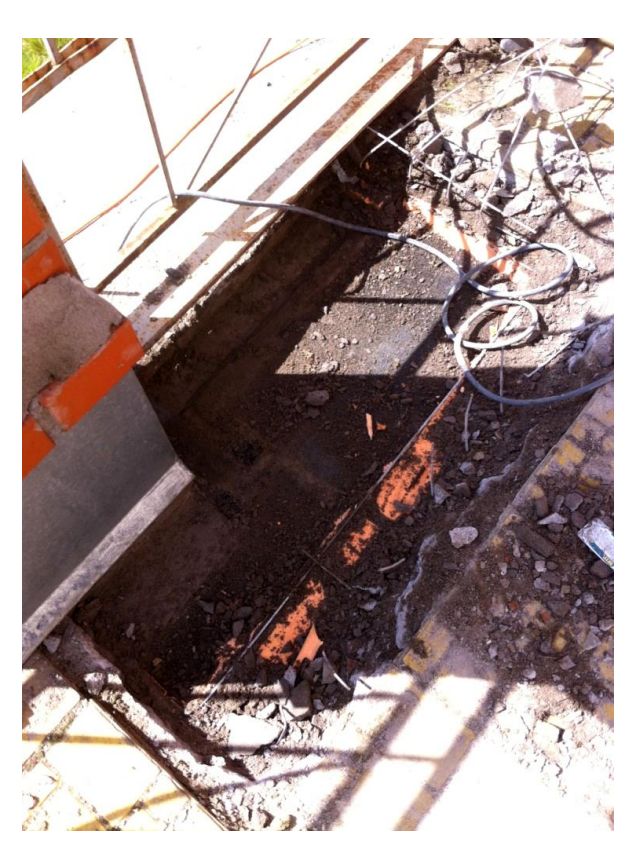

*Рисунок 4. Участок эксплуатируемой кровли после вскрытия*

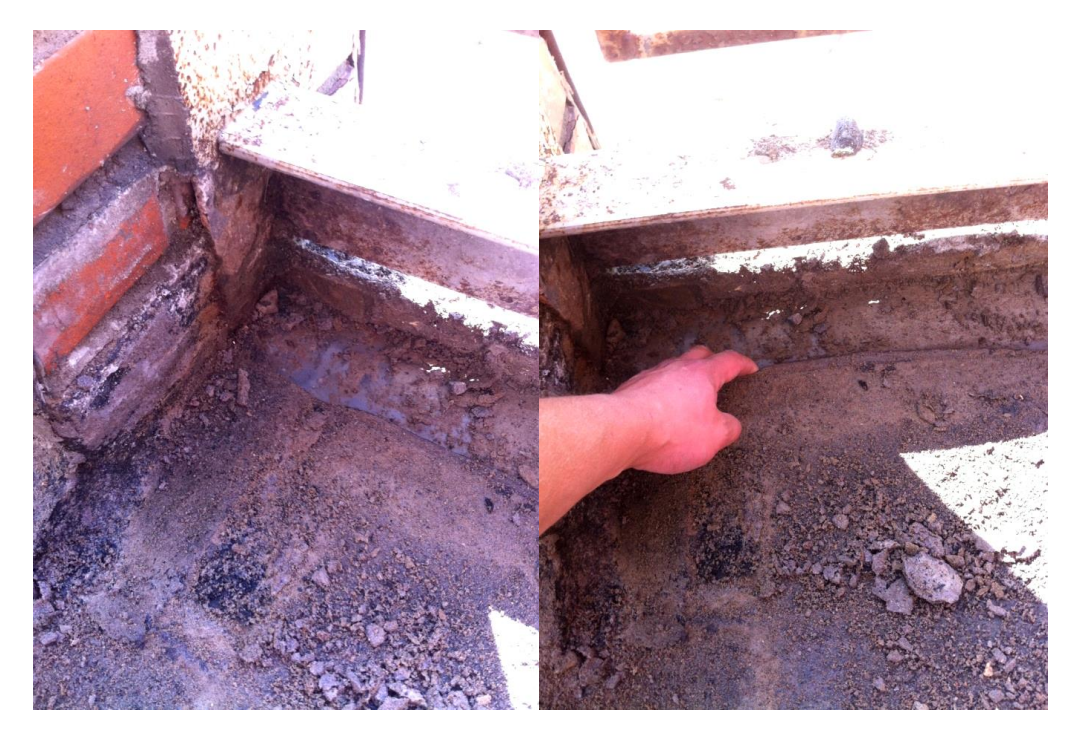

*Рисунок 5. Плинтус вдоль ограждения паркинга, отслоение гидроизоляционного ковра*

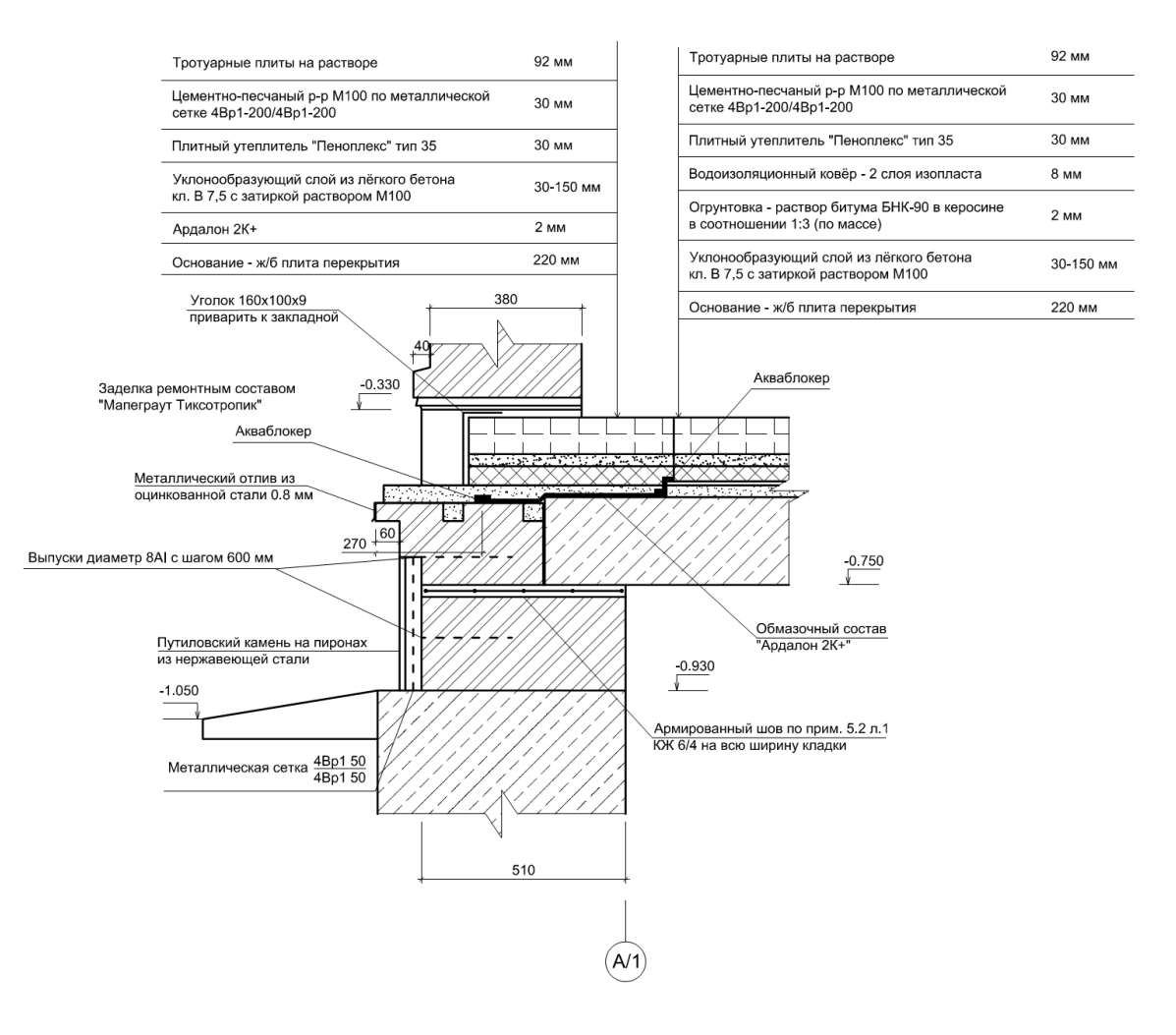

*Рисунок 6. Схема устройства гидроизоляции в зоне опирания железобетонных плит перекрытия на наружную стену*

2. Для гарантированной ликвидации протечек в помещения паркинга по всей площади террасы рекомендуется следующее:

 выполнить демонтаж конструкции эксплуатируемой кровли до уклонообразующей стяжки;

 выполнить подготовку поверхности при помощи ремонтного состава с заделкой каверн, трещин в стяжке, устройством плинтусов по контакту с парапетами, стеной жилой части здания, столбами ограждения с применением ремонтного состава;

 выполнить устройство новой гидроизоляции с применением современных обмазочных материалов, например, «Ардалон 2К+»;

выполнить замену металлических отливов;

выполнить восстановление конструкции эксплуатируемой кровли.

3. Для устранения протечек через деформационный шов в помещения паркинга предложены ряд рекомендаций (рисунок 7):

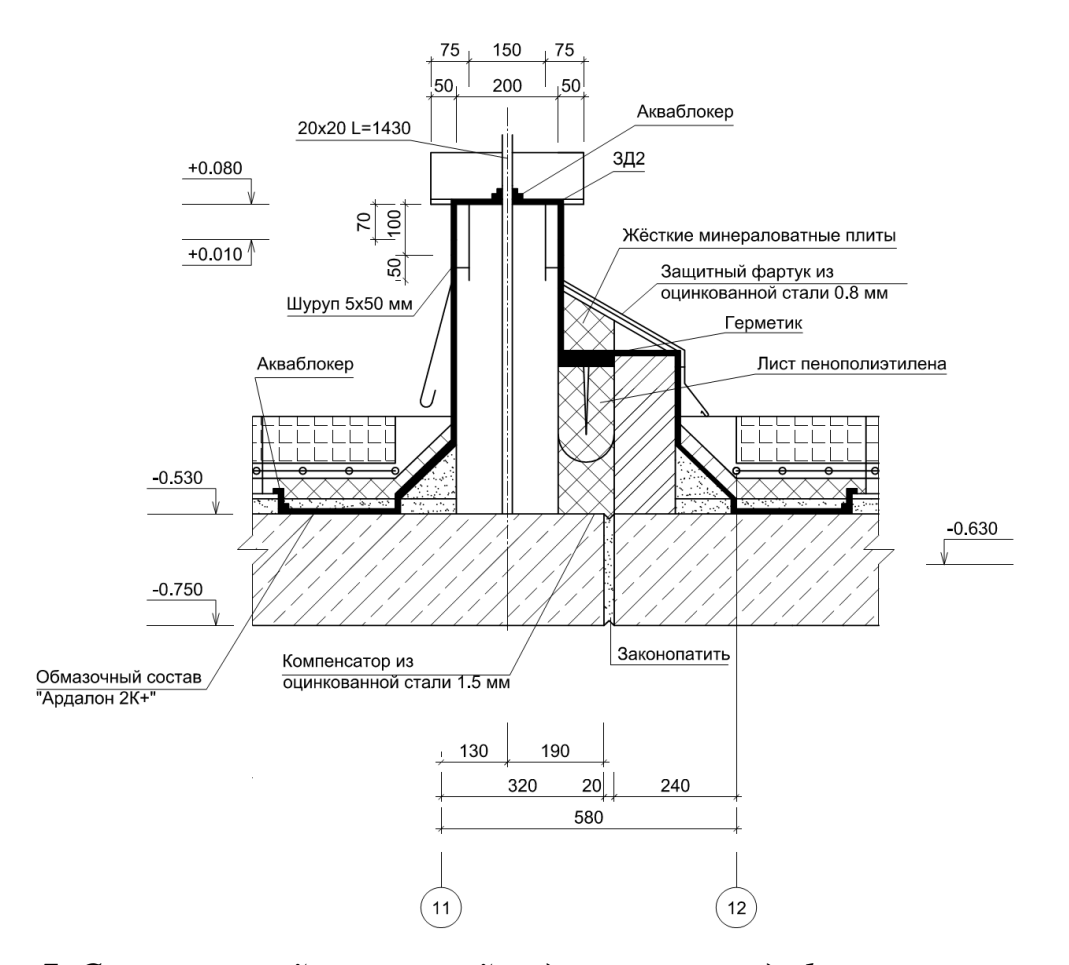

*Рисунок 7. Схема устройства новой гидроизоляции деформационного шва*

- демонтаж облицовочной плитки вдоль ограждения парапета;
- демонтаж металлических фартуков, наплавляемой гидроизоляции;

 вскрытие контактной зоны примыкания конструкции террасы к парапету с обеих сторон деформационного шва;

запрессовку в деформационный шов пенополиэтиленового мата;

 устройство обмазочной гидроизоляции зоны деформационного шва с применением материала на цементной основе «Ардалон 2К+»;

 обмазку составом «Акваблокер» зоны соединения нового гидроизоляционного покрытия с существующим;

- заделку деформационного шва герметиком;
- монтаж новых защитных металлических фартуков.

Разработанные технологические решения по повышению надежности эксплуатации подземного паркинга в сложных инженерно-геологических условиях были использованы при реконструкции данного сооружения и хорошо зарекомендовали себя на всем протяжении эксплуатации, а следовательно могут быть использованы при реконструкции аналогичных сооружений в подобных инженерно-геологических условиях.

# **Список литературы:**

- 1. Инженерная геология // [Компания ГеоСтрой.](http://geostroy53.ru/uslugi/topografia) 2015. [Электронный ресурс] — Режим доступа. — URL: http://www.geostroy53.ru/uslugi/ inzhenerno-geodezicheskie-i-geologicheskie-uslugi/geologiya (дата обращения 14.03.2015).
- 2. Строительство подземных паркингов // ООО «СК «Потенциал». 2015. [Электронный ресурс] — Режим доступа. — URL: [http://stroy](http://stroy-potencial.ru/informatorii/stroitelstvo-podzemnykh-parkingov/)[potencial.ru/informatorii/stroitelstvo-podzemnykh-parkingov/](http://stroy-potencial.ru/informatorii/stroitelstvo-podzemnykh-parkingov/) (дата обращения 14.03.2015).

## **ОСОБЕННОСТИ МОНТАЖА ТЕХНИЧЕСКИХ СРЕДСТВ ИЗМЕРЕНИЯ ДАВЛЕНИЯ В КОТЕЛЬНОЙ**

### *Иванов Максим Владимирович*

## *Мысина Надежда Александровна*

*студенты 1 курса кафедры ЕНОТД филиала ТюмГНГУ в г. Новый Уренгой, РФ, Ямало-Ненецкий автономный округ, г. Новый Уренгой*

## *Латышев Виктор Александрович*

*научный руководитель, канд. тех. наук, доцент кафедры ЕНОТД филиала ТюмГНГУ в г. Новый Уренгой, РФ, Ямало-Ненецкий автономный округ, г. Новый Уренгой E-mail: [viklat@yandex.ru](mailto:viklat@yandex.ru)*

## **Введение.**

В настоящее время природный газ является одним из основных топливных ресурсов для всех отраслей промышленности, а также активно применяется в качестве моторного топлива для транспортных средств. Кроме того, газ является сырьем для химической промышленности, он используется для синтеза различных сложных органических веществ. Процессы разведки, добычи, очистки, транспортировки и хранения газа, а также обеспечение необходимых условий для работы персонала невозможно представить без устойчивой работы системы теплоснабжения зданий и сооружений. Основным компонентом этой системы являются котельные.

**Цель работы**: Анализ особенностей установки и наладки средств измерения давления пара и газа в котельной.

## **Задачи:**

1. Ознакомиться с основным оборудованием котельной;

2. Выбрать тип и способ монтажа первичного преобразователя;

3. Выбрать тип и способ монтажа вторичного преобразователя.

Основная часть

Режим работы котельных в условиях Крайнего Севера — круглогодичный, предусматривающий круглосуточный отпуск тепла на нужды отопления и вентиляции. В связи с этим котельные оборудуется тремя котлами: первый

(рабочий) — низкой тепловой производительности; второй (рабочий) высокой тепловой производительности; третий котел — резервный. Система теплоснабжения — двухтрубная закрытая. В качестве теплоносителя используют воду. Тепловая схема котельной предусматривает выдачу теплоносителя с температурой 70—150 °С на отопление и вентиляцию с закрытой системой теплоснабжения. В качестве топлива применяют природный газ с относительной плотностью не более 0,8. Теплотворная способность газа — 32,5 МДж/нм<sup>3</sup>. Расчетное давление газа на вводе в котельную — 0,6 МПа. В соответствии с проектом в котельной смонтирована приточная и вытяжная вентиляция с механическим и естественным побуждением [2, c. 65]. Приточный воздух подается в котельный зал через наружные жалюзийные решетки и фильтры и подогревается водяными калориферами из расчета обеспечения необходимого объема на горение и 3-х кратного воздухообмена в час. Выброс продуктов сгорания осуществляется в газоотводные металлические трубы от каждого котла.

Рассмотрим принципы работы и конструкцию средств измерения и контроля давления. Преобразователи давления — это аналоговые или электронные устройства, основной функцией которых является постоянное и непрерывное преобразование физического показателя давления в унифицированный выходной сигнал электрического тока. Приборы используются для таких типов давления: абсолютное или избыточное, давление разрежения, гидростатическое давление, а также для измерения разности давлений. По сравнению с другими устройствами преобразователи давления более просты в конструктивном исполнении, следствием чего и является их надежность, точность измеряемых показаний и дешевизна. Прибор представляет собой конструкцию, состоящую из нескольких узлов, основными из которых являются первичный и вторичный преобразователи, рис. 1.

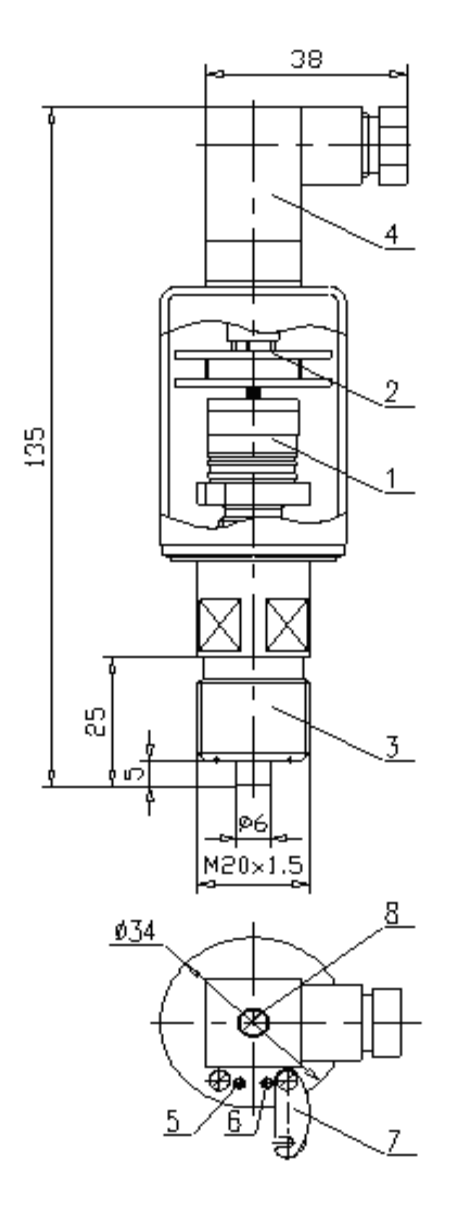

*Рисунок 1. Схема конструкции прибора для измерения давления: 1 — тензопреобразователь; 2 — электронный блок; 3 — штуцер; 4 — разъем; 5 — корректор нуля "0"; 6 — корректор диапазона "Δ"; 7 — задвижка; 8 — винт крепления разъема*

Мембранный тензометрический преобразователь давления представляет собой первичный преобразователь, в котором величина активного сопротивления проводника или полупроводника зависит от степени его деформации [2, с. 35]. Назначение вторичного преобразователя (электронный блок) — передача значений измерений на более высокий уровень управления или для индикации.

Чувствительный элемент датчика представляет собой металлическую или диэлектрическую мембрану, на которой размещаются тензорезисторы. Измерительная схема прибора представляет собой измерительный мост,

в диагонали которого включены тензорезисторы. Деформация мембраны под воздействием внешнего давления Р приводит к локальным деформациям тензорезисторного моста и его разбалансу - изменению сопротивления, которое измеряется электронным блоком (рис. 2).

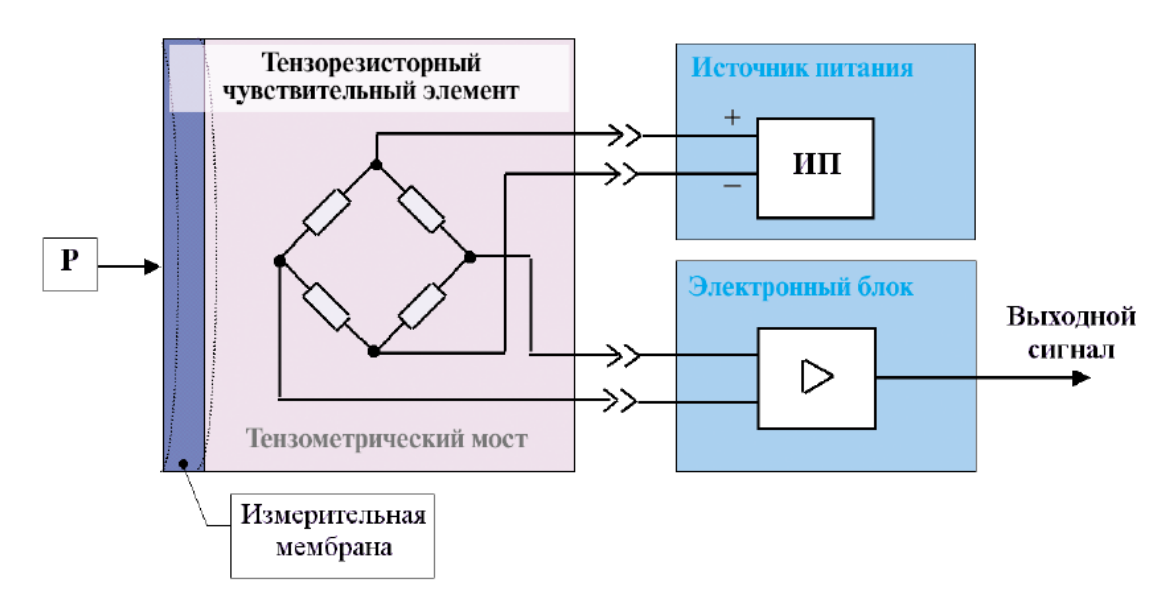

#### *Рисунок 2. Структурная схема прибора*

Тензорезисторы выполняются как из металла: проволока, фольга или пленка, так и из полупроводника : поликристаллические из порошкообразного полупроводника и монокристаллические из кристалла кремния. Большинство действующих приборов относится к аналоговым с унифицированным токовым сигналом 0...5, 0...20 или 4...20 мA. Широкое распространение в настоящее время получил цифровой протокол HART. Этот открытый стандартный гибридный протокол двунаправленной связи, предусматривающий передачу цифровой информации поверх стандартного аналогового сигнала 4—20 мA. Возможно подключение первичных преобразователей к различным разновидностям промышленных сетей Foundation, Fieldbus, ModBus, Profibus [3, с. 55].

Монтаж конкретного прибора для измерения давления в напорных и обратных газовых и паровых трубопроводах котельной должна производиться таким образом, чтобы свести к минимуму или исключить влияние

на процесс измерения и эксплуатации прибора опасных и дестабилизирующих факторов. К таким факторам относят:

 высокие температуры среды энергоносителя и внешней окружающей среды,

- вибрации трубопровода,
- химическая агрессивность среды энергоносителя,
- взрывоопасность среды энергоносителя и внешней среды,
- электромагнитные помехи и радиацию.

С учетом технических характеристик приборов и конкретных условий эксплуатации в котельной их устанавливают и закрепляют либо непосредственно на трубе в месте измерения давления, либо дистанционно на настенной панели с подводкой к измеряемой среде (газу или пару) посредством соединительных трубок. Иногда для этих целей применяют мембранные разделители или сосуды — уравнительные и уравнительные конденсационные.

На рисунке 3 представлена схема установки прибора на трубопровод для измерения давления газа при размещении прибора выше уровня отбора давления. Металлические соединительные трубки должны быть защищены от переменных воздействий внешних источников тепла или холода (за исключением естественного постоянного теплообмена с окружающей средой).

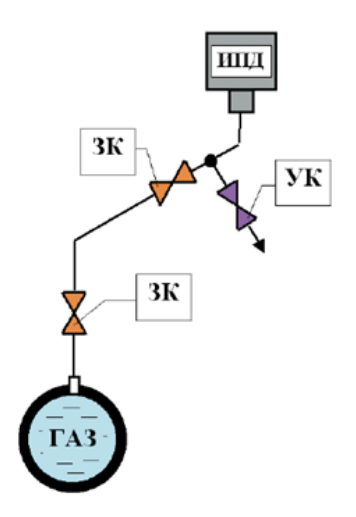

*Рисунок 3. Схема установки прибора на трубопровод для измерения давления газа при размещении прибора выше уровня отбора давления: ЗК — запорный клапан, УК— уравнительный клапан*

При измерении давления водяного пара с использованием соединительных трубок невозможно избежать образования двухфазной среды в процессе охлаждения пара и передачи его давления через трубки на удалённый первичный преобразователь. Поэтому здесь необходимо создать условия для резкого перехода от пара к конденсату, который становится несжимаемой передающей разделительной средой. С этой целью передача давления осуществляется через трубку с сифоном (U-образным или кольцевым), в котором скапливается охлаждающийся конденсат, играющий роль водяного затвора (рис. 4).

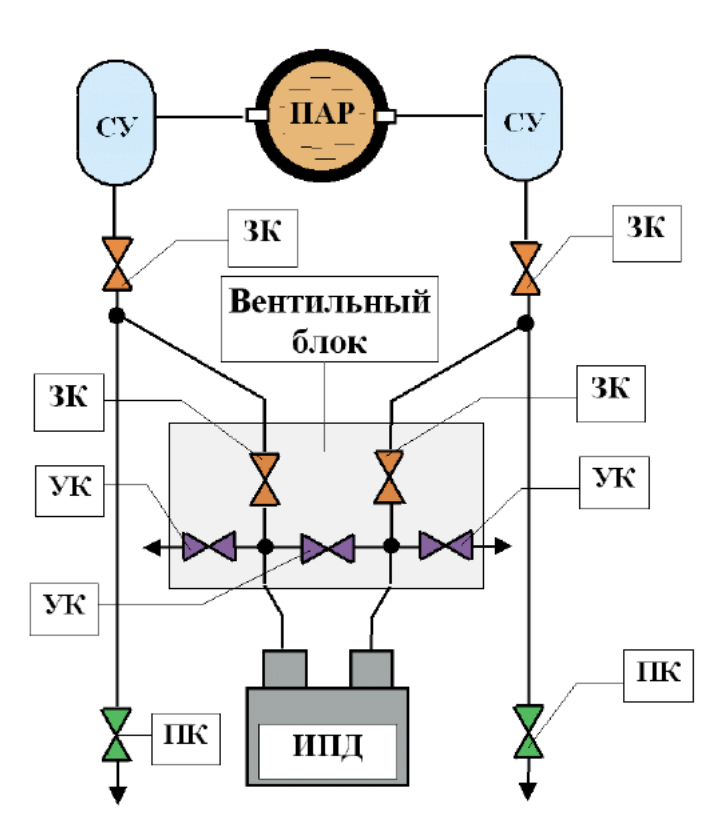

Рисунок 4. Схема установки прибора на трубопровод для измерения давления пара при размешении прибора ниже уровня отбора давления:  $3K$ — запорный клапан, ПК — продувочный клапан, УК — уравнительный клапан, CУ — сосуд уравнительный

#### Заключение.

Выбор первичных измерительных преобразователей давления и вторичных **ACY** ТП предприятия средств должен производиться не случайным, фрагментарным, а системным образом в рамках единого и полного проекта, учитывающего как существующее, ранее смонтированное оборудование, так

и установку нового. Необходима обеспечить совместимость (информационная, электрическая и сетевая) приборов с контроллерами более высокого уровня управления. В случае коммерческого учета следует выбирать приборы более высокого класса по точности, надежности и стабильности, чем в случае технического и тем более технологического контроля. При анализе характеристик надёжности необходимо помнить, что самый дорогой путь это выбор устройства по минимальной стоимости.

Необходимо отметить также, что монтаж технических средств измерения давления должен осуществляться по функциональной схеме автоматизации и технической документации на объект в соответствии с требованиями стандартов и ГОСТ [1, с. 123].

## **Список литературы:**

- 1. ГОСТ 2.701-91 [СТ СЭВ 2182-91]. Обозначения буквенно-цифровые в электрических схемах. М.: Изд-во стандартов, 2008. — 213 с.
- 2. Исакович Р.Я., Логинов В.И., Попадько В.Е. Автоматизация технологических процессов в нефтяной и газовой промышленности. М.: Энергоатомиздат, 1996. — 376 с.
- 3. SIMATIC Industrial Automation Systems. [Электронный ресурс] Режим доступа. — URL: [http: //www. automation. siemens.com/mcms/](http://www.automation.siemens.com/mcms/automation/en/Pages/Default.aspx) [automation/en/Pages/Default. aspx](http://www.automation.siemens.com/mcms/automation/en/Pages/Default.aspx) (дата обращения 12.01.2015).

## **РАЗРАБОТКА ТЕХНОЛОГИИ ИЗГОТОВЛЕНИЯ КОВАНЫХ ИЗДЕЛИЙ С ЭЛЕМЕНТАМИ ЗАКРУЧЕНЫХ СПИРАЛЕЙ — ВОЛЮТ**

## *Курепин Александр Викторович*

*студент 3-го курса, кафедра «Машины и технологии обработки металлов давлением», Университет Машиностроения (МАМИ), РФ, г. Москва E-mail: kurepin.aleks@yandex.ru*

### *Морозов Юрий Анатольевич*

*научный руководитель, канд. техн. наук., доцент Университета Машиностроения (МАМИ), РФ, г. Москва*

Самым древним способом обработки металла является ковка. Развитие кузнечного ремесла прошло все этапы освоения человеком металлургии. Ковку хорошо знали и применяли многочисленные племена, проживавшие в эпоху медно-каменного и бронзового века [3].

Начиная с эпохи железного века (VII века до н. э.) кузнечное ремесло успешно развивалось в древнейших государствах Причерноморья, Северного Кавказа и на территории Южного Урала.

Славяне в VIII—VI веках н.э. широко применяли ковку железа для изготовления орудий труда и оружия. В начале XVII века в России большую популярность получили кованые ограды, скамейки, светильники которыми стали окружать уже многочисленные в ту пору дворцово-парковые ансамбли.

В настоящее время, с развитием промышленных способов получения металлоизделий, в архитектуре все реже стал примениться декоративный кованый металл. Его заменяют сварные конструкции из профилей круглого, квадратного и прямоугольного сечений. Художественная ковка стала упрощаться, все меньше осталось настоящих мастеров, умеющих отковать ограду, реставрировать или починить старинную лавку. Поэтому возрождение этого вида ремесла имеет огромное значение для современного декоративноприкладного искусства.

Пожалуй, даже в наш век высоких технологий, когда электричество проникло во все сферы жизнедеятельности человека, самым ярким предметом

обихода является подсвечник. Горящая свеча в элегантном подсвечнике один из самых ярких символов, которые используют поэты-романтики.

Сложный кованый подсвечник с несколькими свечами выглядит в интерьере по-особенному торжественно и впечатляюще. Кованые орнаменты такого подсвечника могут быть различной тематической и стилистической направленности. Обычно это растительные орнаменты, всевозможные фигурные завитки и прочие декоративные элементы. Часто кованые подсвечники изготавливают в форме геометрических фигур (рис. 1).

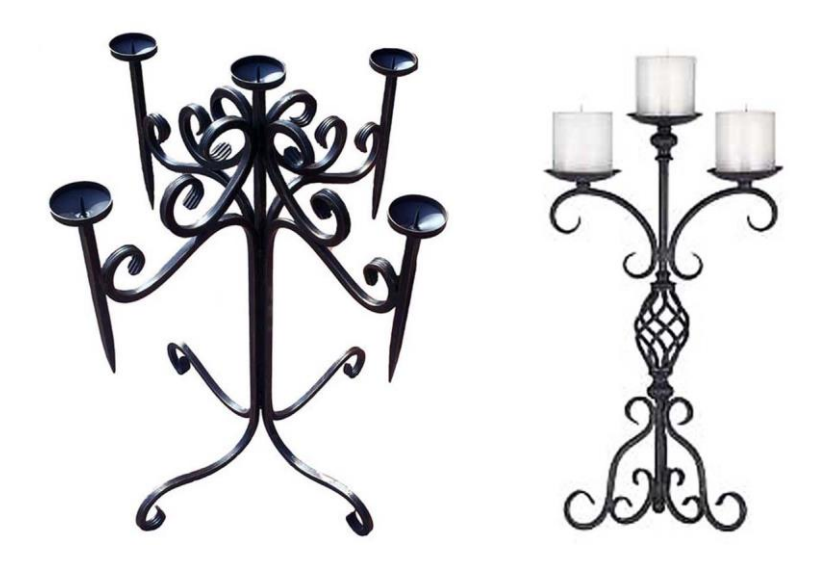

*Рисунок 1. Кованый подсвечник*

Кованый подсвечник превращает обычный ужин дома в самый романтический и сказочный. Такого волшебства, исходящего от свечей и оригинальных завитушек, созданных в огне, Вам не предложат даже в самом изысканном и дорогом ресторане.

Основные декоративные элементы подсвечников — завитки, вьющиеся стержни, спирали, стильные цветы и интересные розетки. Кованые подсвечники с одинаковым успехом создают романтически-рабочую атмосферу и настраивают на духовный лад.

Кузнец-художник волюты кует.

Для этого следует, прежде всего, определить необходимую длину заготовки, например, с помощью тонкой проволоки скрученной по форме волюты. Распрямив проволоку, определяют требуемую длину заготовки. Далее отрубают заготовку этой длины и нагревают ее с одного конца, производя операцию протяжки, выполняемую ударами кувалды (ручника) или бойка молота с подачей заготовки вдоль продольной оси и поворачиванием после каждого удара или серии ударов, что ведет к ее дальнейшему удлинению.

Протяжка также используется для законцовки заготовки при сворачивании их в волюты.

Далее осуществляется законцовка заготовки и потом на ребре или роге наковальни оформляется завиток волюты. После этого снова нагревают заготовку на возможно большую длину и с помощью спиральной оправки куют спираль. Концы волют можно украсить желобками или другим орнаментом.

При необходимости изготовления большого числа однотипных мелких спиралей обычно делается шаблон. Чтобы шаблон имел правильную форму, необходимо, отковать эталонную спираль. По этой спирали делают шаблон таким образом, чтобы в его контуры вписывался каждый оборот спирали и толщина заготовки. В центре шаблона помещают захват, в который вставляют предварительно откованную законцовку спирали.

В инженерных расчетах, первоначальным этапом создания будущего изделия является построение его упрощенной модели. Такая модель проектируется в системах CamCad типа, например ArchiCad, AutoCad, или в программах 3D моделирования, например, 3D Мах.

Модель может создаваться по предварительным проектам дизайнера изделие в интерьере и представляет собой двух- или трехмерную конструкцию, показывающую максимально упрощенный вариант принципиальной каркасная схема будущего изделия и его габаритные размеры (рис. 2).

На этой модели технолог просчитывает оптимальные параметры будущего изделия — размеры, прочность и устойчивость конструкции и т. д.

Валюты декоративных групп состоят из отдельных кованых элементов, скрепленных клепками.

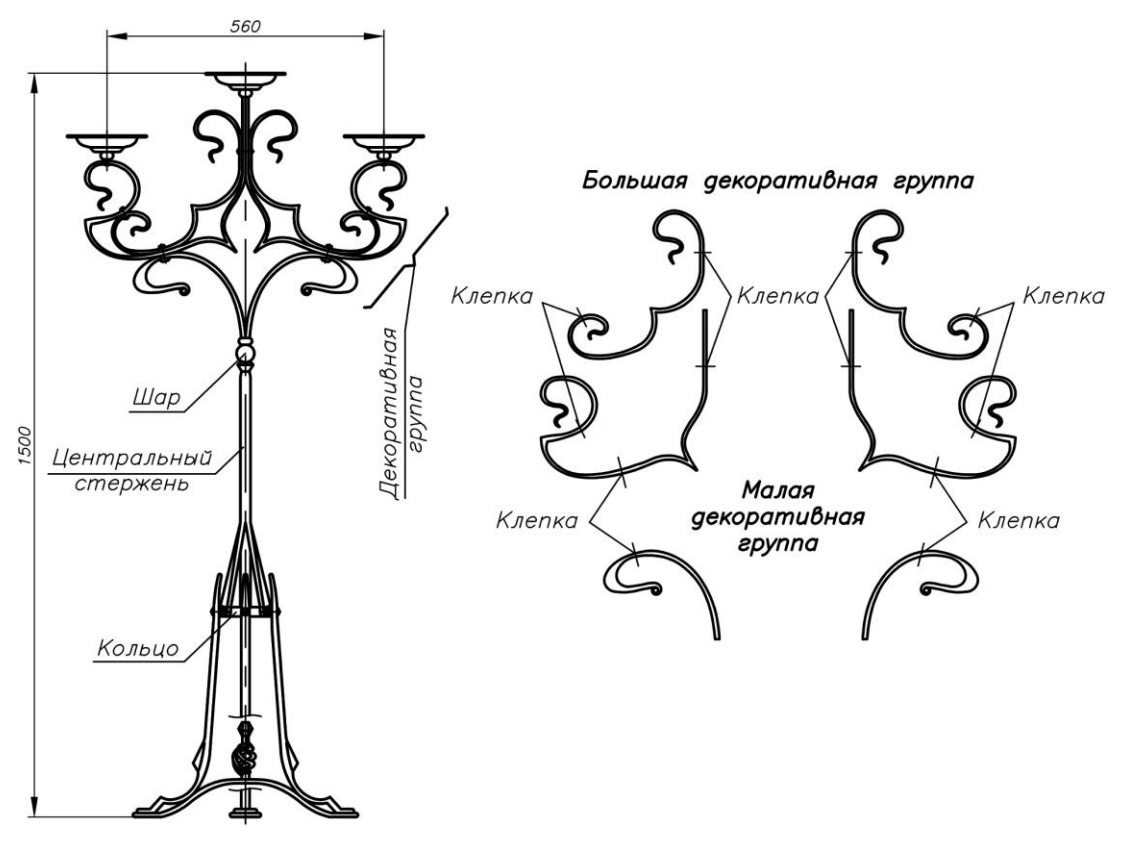

*Рисунок 2. Модель напольного подсвечника*

Далее изготовляется «картон» — рисунок изделия в натуральную величину на плотной бумаге. По нему для некоторых деталей изготавливается шаблон (кондуктор) — специальное приспособление, повторяющее пластику детали, с помощью которого она затем и отковывается. Так же «картон» необходим для определения размеров исходных заготовок.

Представленное изделие состоит из следующих элементов:

 большой декоративной группы (центральный орнамент), состоящей из волют с классической закруткой; волют с закруткой модерн; элемента вязи; клепки;

 малой декоративной группы — декоративные элементы, расположенные у основания ножки;

- кольцо для стяжки верхнего и нижнего частей подсвечника;
- опорные элементы

Рассмотрим технологию изготовления кованой волюты. Исходной  $12\times12$  MM, заготовкой является формоизменяемый в заданную квадрат конфигурацию методами протяжки и гибки.

Создаваемый радиус кривизны нейтрального слоя, будет определяться соответствующими участками волюты. Так, для 1-го участка волюты, относительный радиус кривизны нейтрального слоя и кривизна в сечении изогнутого элемента (рис. 3).

$$
\xi_0 = \frac{\rho_0}{h} = \frac{143}{12,0} = 11,917 \text{ H } \chi_0 = \frac{1}{\rho_0} = \frac{1}{143} = 0,00699 \text{ MM}^{-1},
$$

где:  $\rho_0 = R143 = 143$  мм — радиус кривизны нейтрального слоя;

 $h = 12.0$  мм — высота изгибаемого прутка.

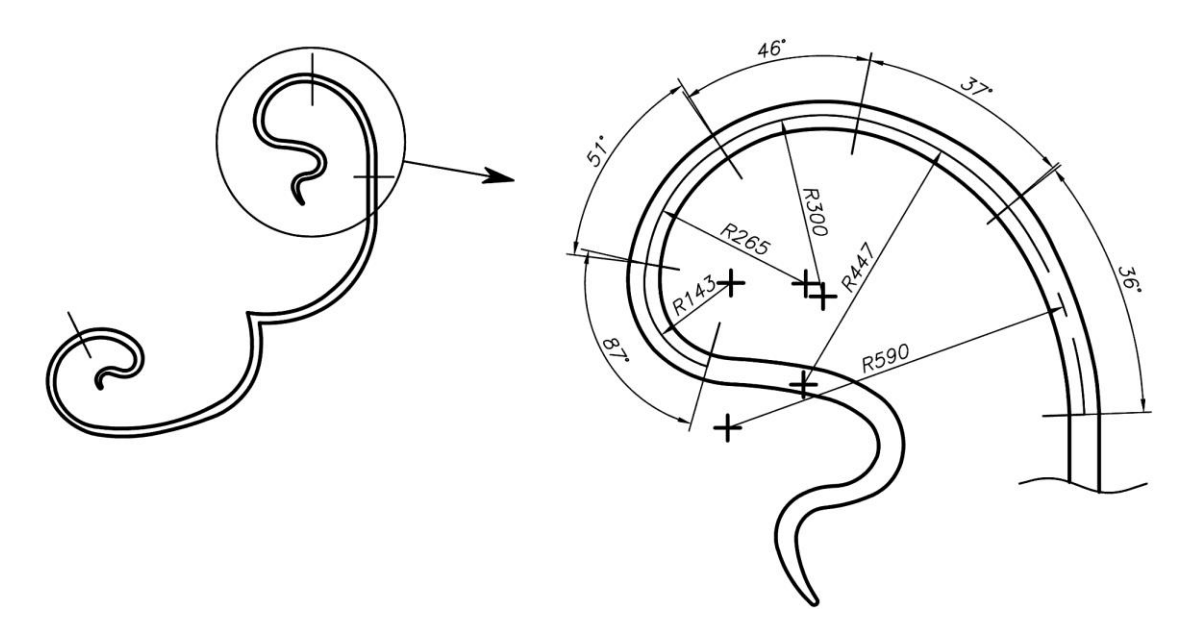

Рисунок 3. Построение срединной линии волюты

При изгибе на большие радиусы кривизны  $\xi_0 = \rho_0/h > 2$  взаимное нажатие волокон друг на друга пренебрежимо мало, напряженное состояние можно принять плоским. Тогда приведенный модуль упрочнения [2]

$$
K_n = \left(\frac{2}{\sqrt{3}}\right)^{1+n} K = \left(\frac{2}{\sqrt{3}}\right)^{1+0,184} 530 = 628,4 \text{ M} \Pi a,
$$

где  $n = 0.184$  — константа материала прутка Ст. 3;

 $K = 530$  МПа — приведенный модуль упрочнения при гибке в холодном состоянии.

Деформация, определяющая разделение сечения на упругую и пластическую зоны

$$
\varepsilon_{\rho} = \left(\frac{K_n}{E}\right)^{\frac{1}{1-n}} = \left(\frac{628,4}{2,15\cdot 10^5}\right)^{\frac{1}{1-0,184}} = 0,00078,
$$

где  $E = 2{,}15 \cdot 10^5$  МПа — модуль нормальной упругости материала.

Соответствующее этому значению положение границ зон упругой и пластической деформации по высоте сечения (рис. 4)

 $y_{\rho} = \pm \rho_0 \varepsilon_{\rho} = \pm 143 \cdot 0,00078 = 0,11154 \text{ MM}.$ 

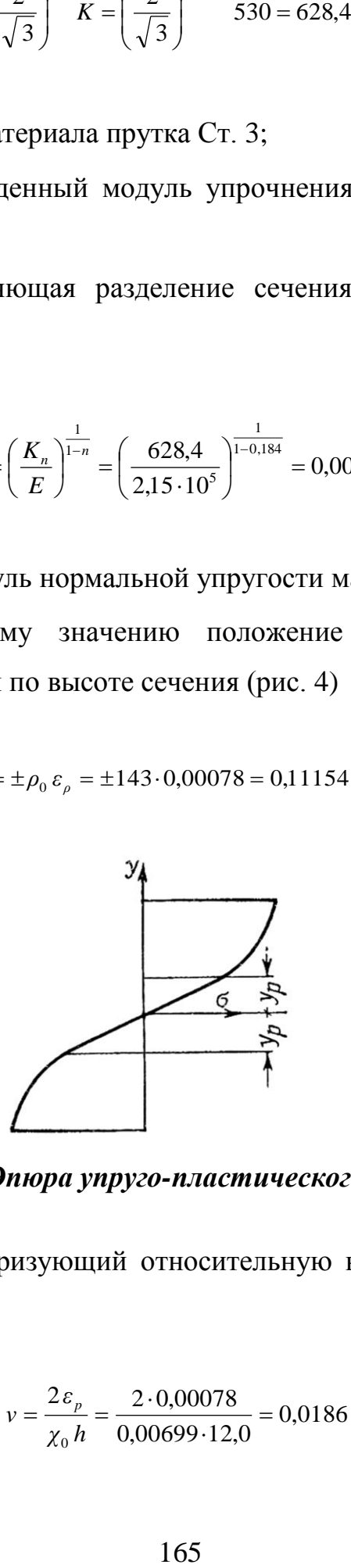

*Рисунок 4. Эпюра упруго-пластического изгиба*

Коэффициент, характеризующий относительную величину упругой зоны по высоте сечения

$$
v = \frac{2\varepsilon_p}{\chi_0 h} = \frac{2 \cdot 0,00078}{0,00699 \cdot 12,0} = 0,0186.
$$

Коэффициент, выражающий механические свойства металла (обобщающий показатель пластичности Чем меньше материала. ЭТОТ коэффициент, тем меньше пружинение и, следовательно, тем выше пластические свойства данного металла)

$$
\beta = \frac{6 K_n}{E 2^n (n+2)} = \frac{6 \cdot 628.4}{2,15 \cdot 10^5 \cdot 2^{0,184} (0,184+2)} = 0,0071.
$$

При изготовлении деталей художественной ковки, следует принимать во внимание, что формообразующие элементы рабочего инструмента (штампа, матрицы; кондуктора и др.) должны иметь форму, кривизна которой отличается от заданной кривизны изгибаемой детали на величину уменьшения ее после разгрузки. При этом угол загиба также должен быть больше заданного на величину пружинения.

Следовательно, вопрос сводится к решению обратной технологической задачи — нахождению кривизны и угла загиба, на которые необходимо произвести деформацию, с тем, чтобы после пружинения при разгрузке получить их значение равным заданному.

Согласно теореме о разгрузке остающиеся в теле деформации и напряжения равны разности их значений в истинном и фиктивном состоянии равновесия. Относительная кривизна нейтральной линии после пружинения

$$
\begin{aligned} \tilde{\xi}_0 &= \frac{\xi_0}{1 - \left[\nu^3 + \left(1 - \nu^{n+2}\right)\beta \xi_0^{1-n}\right]} = \\ &= \frac{11,917}{1 - \left[0,0186^3 + \left(1 - 0,0186^{0,184+2}\right)0,071 \cdot 11,917^{1-0,184}\right]} = 12,5923 \,. \end{aligned}
$$

Таким образом, в процессе формообразования вследствие упругого пружинения, радиус кривизны увеличится

$$
\widetilde{\rho}_0 = \widetilde{\xi}_0 h = 12{,}5923.143 = 151{,}11
$$
 MM.

Фиктивная кривизна по сути является величиной, на которую уменьшается созданная в активной стадии деформации кривизна нейтральной линии пластически изогнутого элемента, вследствие пружинения материала при разгрузке. Следовательно, увеличение радиуса волюты

$$
\Delta = \tilde{\rho}_0 - \rho_0 = 151.11 - 143 = 8.11
$$
 MM.

Следствием изменения кривизны является изменение угла загиба. Допуская линейную зависимость изменения радиуса изгиба вследствие пружинения, и связывая ее прямой пропорциональностью с углом загиба 1-го изогнутого участка волюты  $\theta = 87$  градусов, получаем фактическое значение угла гибки

$$
\widetilde{\theta} = \theta \; \frac{\rho_0}{\widetilde{\rho}_0} = 87 \frac{143}{151,11} = 82,33 \text{ rpa.}
$$

Решая обратную задачу, определяем какой угол загиба нужно сообщить изделию в процессе формообразования, чтобы получить требуемое значение

$$
\frac{\tilde{\theta}}{\theta} = \frac{82,33}{87} = 0,946 \text{ и угол загиба } \theta = \frac{87}{0,946} = 91,93 \text{ град}
$$

Длина линии изгиба прутковой заготовки, с учетом пружинения [1]

$$
l = \frac{\pi}{180} \theta \, \rho_0 = \frac{\pi}{180} 91,93.143 = 229,44 \, \text{MM}.
$$

Усилие формообразования при гибке представляет интерес с точки зрения определения потребной мощности и выбора соответствующего оборудования для осуществления данного процесса.

С учетом коэффициента трения  $f = 0.2$  заготовки о формообразующий инструмент, усилие свободной гибки (табл. 1)

$$
P = C_p \frac{l h}{\zeta_0^{1+n}} \left( f + \text{ctg} \frac{\theta}{2} \right) = 46,67 \frac{229,44 \cdot 12,0}{11,917^{1+0,184}} \left( 0,2 + \text{ctg} \frac{91,93}{2} \right) = 607953,67 \text{ H},
$$

где  $C_p$  — коэффициент, зависящий от механических свойств металла и ширины изгибаемой заготовки. При изгибе узких заготовок (объемное напряженное состояние)

$$
C_p = \frac{n K_n}{2^n (1+n)(2+n)} = \frac{0.184 \cdot 628.4}{2^{0.184} (1+0.184)(2+0.184)} = 46,67 \text{ M} \Pi \text{a}.
$$

Таблица 1.

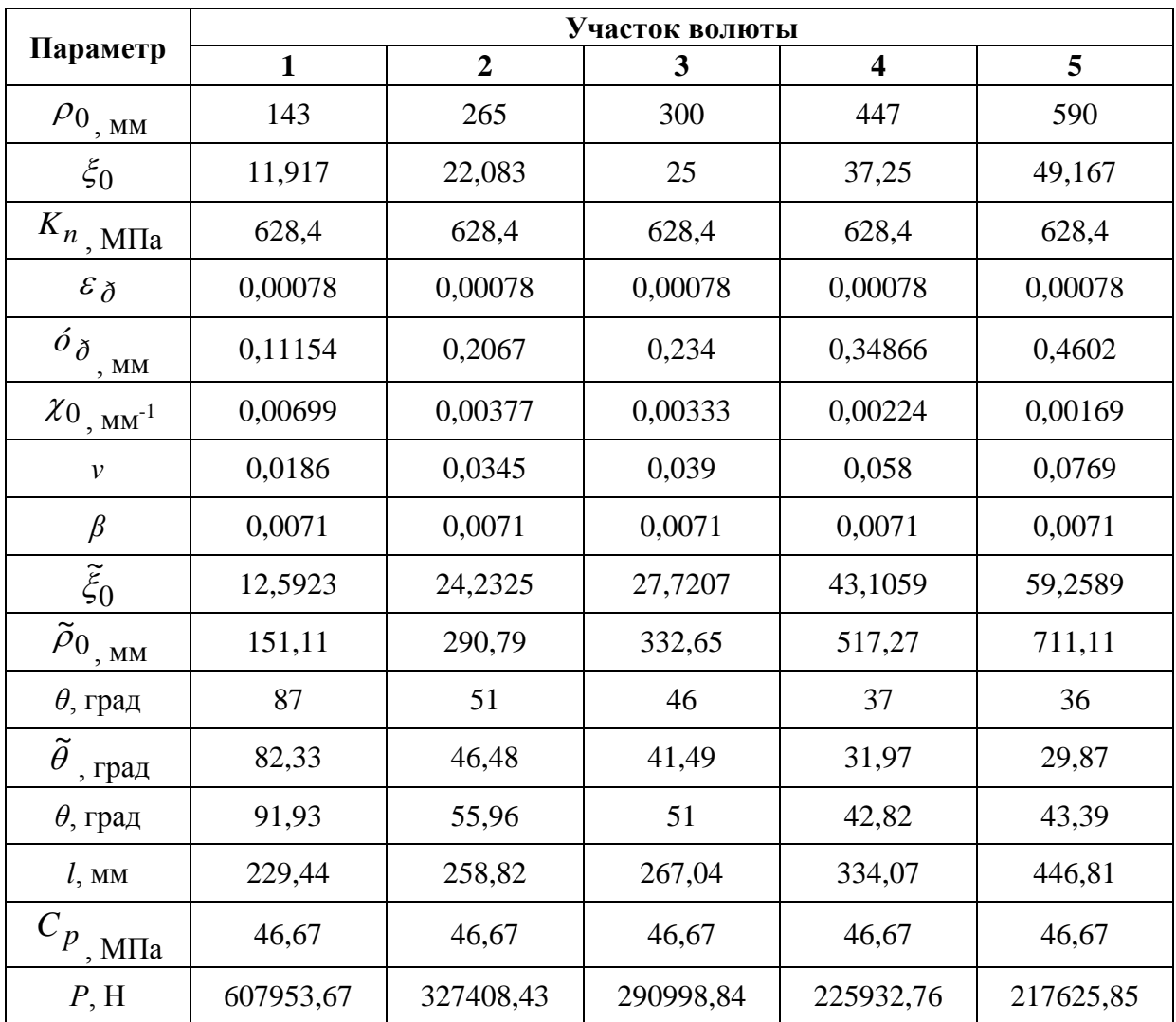

Параметры формообразования волюты

Так как гибка волюты происходит последовательными участками, общее усилие операции будет определяться наибольшим усилием, характерным для 1 го участка

$$
P = 607953,67 \text{ H} (\sim 61973 \text{ K})
$$

Машинное изготовление волюты подразумевает создание крутящего момента

$$
M = \frac{P}{l} = \frac{607953,67 \cdot 10^{-3}}{229,44 \cdot 10^{-3}} = 2645,0 \text{ kHM}.
$$

При скорости скручивания  $v = 0.1$  м/с и угловой скорости навивки

$$
\omega = \frac{v}{R} = \frac{0.1}{143 \cdot 10^{-3}} = 0.7 \text{ c}^{-1},
$$

требуемая мощность электродвигателя

$$
N_{_{\partial\theta}} = \frac{M_{_{\kappa p}}}{\eta \, i} \omega = \frac{2645,0}{0,95 \cdot 10,0} 0,7 = 19,5 \text{ KBT},
$$

где:  $\eta = 0.95$  — КПД механической передачи;

 $i = 10,0$  — передаточное число редуктора электродвигателя (ориентировочно).

## **Список литературы**:

- 1. Кохан Л.С., Морозов Ю.А. Определение кривизны при пружинении листового материала // Строительная механика инженерных конструкций и сооружений: Межвуз. сб. научн. трудов / Под. ред. С.Н. Кривошапко. М.: РУДН, изд-во АСВ, — 2003. — вып. 12. — С. 117—119.
- 2. Лысов М.И. Теория и расчет процессов изготовления деталей методами гибки. М. Машиностроение, 1966. — 236 с.
- 3. Семерак Г., Богман К. Художественная ковка и слесарное искусство. М.: Машиностроение, 1982 г. — 232 с.

# **СЕКЦИЯ 8.**

# **ЭЛЕКТРОТЕХНИКА**

# **МАТЕМАТИЧЕСКАЯ МОДЕЛЬ РАСЧЕТА САМОЗАПУСКА АСИНХРОННЫХ ДВИГАТЕЛЕЙ ПРИ НЕСИНУСОИДАЛЬНОСТИ ПИТАЮЩЕГО НАПРЯЖЕНИЯ**

## *Шпота Артем Андреевич*

*студент 1 курса магистратуры, кафедра Электроснабжение промышленных предприятий, Омский государственный технический университет, РФ, г. Омск E-mail: Art-93-sh@yandex.ru*

#### *Планков Александр Анатольевич*

*научный руководитель, канд. техн. наук, старший преподаватель, кафедра Электроснабжение промышленных предприятий, Омский государственный технических университет, РФ, г. Омск*

Индивидуальный выбег при наличии близкого КЗ, что имеет место для расчетного случая, происходит по более крутой характеристике, чем при свободном выбеге так как двигатель переходит в генераторный режим. В асинхронном двигателе, вследствие быстрого затухания эдс, тормозной момент практически не вызывает дополнительного торможения и в расчетах, как правило, не учитываются.

Таким образом, расчет индивидуального выбега без учета электромагнитных переходных процессов связан с решением дифференциального уравнения движения, которое может быть записано в виде:

$$
T_j\frac{d\omega}{dt}=m_c\,\mathbf{;}
$$

$$
M \Pi H \ T_j \frac{ds}{dt} = m_c \, .
$$

Ввиду гладкости функции *mc* для решения уравнения могут быть использованы простые методы численного интегрирования дифференциальных

уравнений, например, метод Эйлера. Конечной целью расчета выбега является построение кривых выбега и нахождение скорости электродвигателей к моменту восстановления питания.

При  $m_c = const$  можно получить кривую выбега в виде:

$$
\omega = \omega_{\text{nav}} - \frac{m_c}{T_j} t,
$$

где *нач —* начальная частота вращения.

Практически, если время перерыва питания или КЗ меньше  $T_j$  в пять и более раз, можно пользоваться формулой независимо от характера момента сопротивления механизма.

При численном решении методом Эйлера алгоритм решения строится на последовательности временных интервалов  $\Delta t$ . Так при решении уравнения находится приращение скольжения  $\Delta s_i$  на каждом интервале:

$$
\Delta s_i = \frac{m_{ci}}{T_i} \Delta t,
$$

где  $m_{ci}$  находится по формуле и скольжение в начале следующего интервала  $s_{i+1}$ находится как:

$$
s_{i+1} = s_i + \Delta s_i.
$$

*Расчет разгона электродвигателей.* Процесс разгона после восстановления питания анализируется с помощью уравнения движения

$$
T_j \frac{ds}{dt} = m_c - m_a = -\Delta m \; ,
$$

где ∆m — избыточный момент на валу двигателя.

Время самозапуска может, быть определено интегрированием уравнения (3.9) методом Эйлера, который основан на замене уравнения движения соотношением

$$
T_j \frac{\Delta s_i}{\Delta t_i} = -\Delta m_i,
$$

где:  $\Delta s_i$ ,  $\Delta t_i$  — конечные приращения скольжения и времени;

Δm<sub>i</sub> — значение избыточного момента в рассматриваемом интервале частоты вращения.

Расчет процесса разгона электродвигателей с момента восстановления питания связан с решением системы дифференциальных уравнений, является принципиально групповым и производится в следующей последовательности  $[1]$ :

1. Определяются индуктивные сопротивления трансформатора и других элементов, расположенных между источником питания и сборными шинами, к которым подключены рассматриваемые двигатели, а так же находятся сопротивления двигателей в зависимости от скольжения, приведенные к базисным условиям.

2. Определяется эквивалентное сопротивление двигателей, участвующих в самозапуске при  $s = s_{\alpha}$ :

$$
\frac{1}{z_{02}} = \frac{1}{z_1} + \frac{1}{z_2} + \dots + \frac{1}{z_{n+1}}.
$$

3. Находится напряжение двигателей в момент подачи питания, т.е. в момент начала самозапуска:

$$
U_{\partial} = \frac{E_{c_2}}{1 + \frac{Z_{c_2}}{Z_{\partial a}}}.
$$

4. Рассчитываются вращающий момент и момент сопротивления каждого двигателя, участвующего в самозапуске при этом можно использовать формулы.

5. Определяется избыточный момент на валу каждого двигателя:

$$
\Delta m = m_a - m_c \; .
$$

Быстрее всех запустится двигатель, у которого больше отношение *Tj*  $\frac{\Delta m}{\pi}$ .

6. Находится приращение скольжения  $\Delta s_i$  на интервале  $\Delta t$ :

$$
\Delta s_i = \frac{\Delta m_i}{T_j} \Delta t.
$$

Скольжение в начале следующего интервала времени будет определяться так:

$$
s_{i+1} = s_i - \Delta s_i .
$$

На каждом последующем интервале времени процесс повторяется, начиная с пункта 2 при новом значении скольжения. При этом напряжение на шинах электродвигателей повышается, что облегчает самозапуск.

По достижению одним из двигателей номинального скольжения двигатель вводится в расчет своим  $z_{\delta n}$ . Если избыточный момент на валу одного или нескольких двигателей получается отрицательным, то самозапуск оказывается или затянутым, или невозможным вообще. В этом случае необходимо выяснить условия, при которых самозапуск будет обеспечен. То есть необходимо решить вопрос о возможности уменьшения времени перерыва питания, целесообразности отключения части электродвигателей или их разгрузки и снова рассчитать процесс самозапуска. Расчет заканчивается при достижении всеми двигателями установившегося значения скольжения.

Полное время самозапуска двигателей определяют как сумму отдельных интервалов времени.

Известно, что при наличии ВГ значения активного сопротивления  $\sqrt{v}$ , а реактивного-пропорционально  $\boldsymbol{\mathcal{V}}$ увеличиваются пропорционально  $(\Gamma \text{Re } \nu \text{ - home } \text{B} \Gamma)$ 

$$
\begin{cases}\nX_v = \nu X_1 \\
R_v = \sqrt{\nu} R_1 \\
X_{\mu\nu} \to \infty \\
s_v = \frac{\nu + (1 - s_{\mu\omega\mu})}{\nu}, \ \partial \mathcal{I} \mathcal{I} \mathcal{I} \mathcal{I} = 6n - 1, \ n \in \mathbb{N} \\
s_v = \frac{\nu - (1 - s_{\mu\omega\mu})}{\nu}, \ \partial \mathcal{I} \mathcal{I} \mathcal{I} \mathcal{I} = 6n + 1, \ n \in \mathbb{N}\n\end{cases}
$$

где:  $R_1$  и  $X_1$  — активное и реактивное сопротивление на основной частоте;

 $R_v$  и  $X_v$  — активное и реактивное сопротивление на частоте BГ;

 $X_{\mu\nu}$  — индуктивное сопротивление ветви намагничивания на частоте ВГ.

На характер изменения скорости при самозапуске оказывают влияние массогабаритные параметры АД

$$
T_j\frac{ds}{dt}=m_{\partial s}{}^{'}(s)-m_c\,,
$$

где:  $T_i$  — электромеханическая постоянная времени;

 $m'_{\alpha\beta}$  — момент, развиваемый АД с учетом ВГ.

При самозапуске более легкого АД для выхода на номинальную скорость вращения потребуется меньше времени по сравнению с более тяжелым АД, при этом характер изменения скорости будет носить колебательный характер  $(pncyHOK 1)$ .

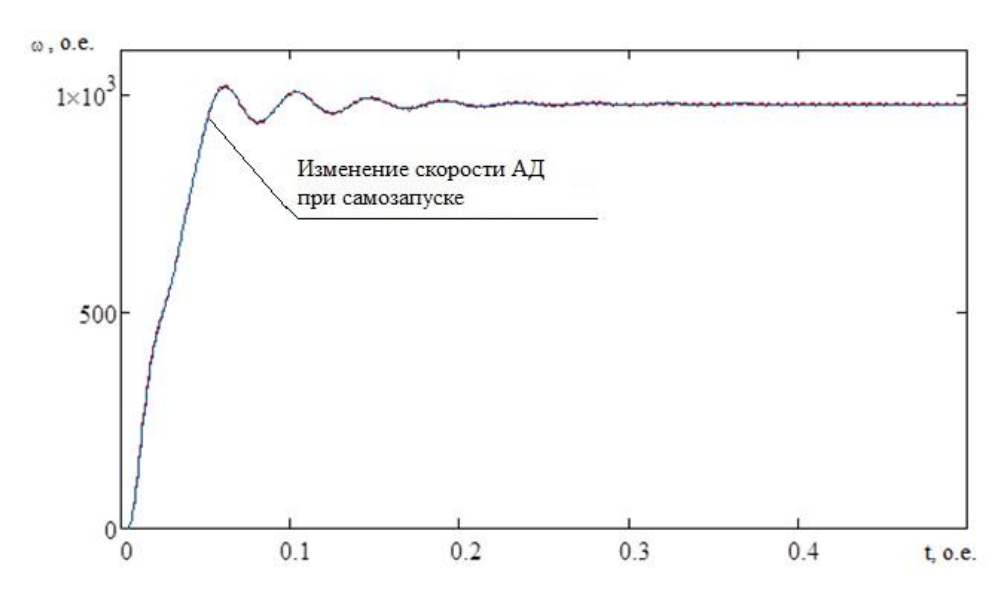

*Рисунок 1. Влияние массогабаритных параметров АД на характер изменения его скорости при самозапуске*

У АД с большим значением момента инерции колебания скорости вращения при самозапуске будут менее заметны, однако увеличение массогабаритных параметров АД приведет к значительному увеличению времени самозапуска АД (рисунок 2).

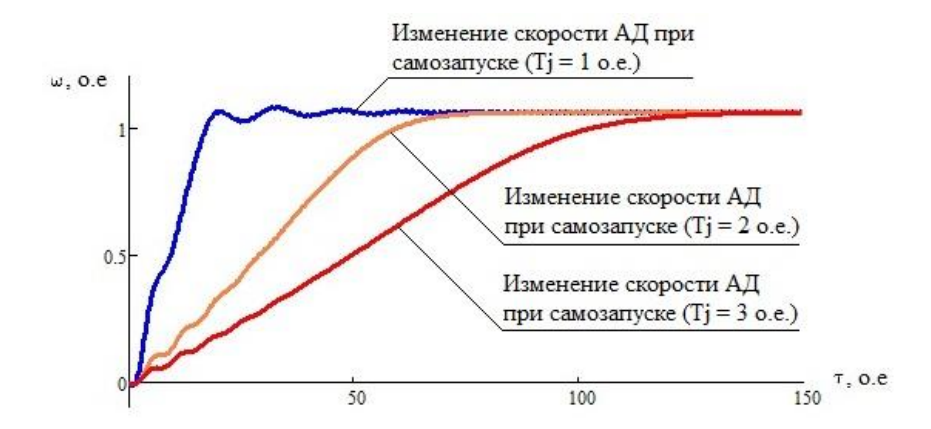

*Рисунок 2. Влияние массогабаритных параметров АД на характер изменения его скорости при самозапуске*

Далее выполняется проверка необходимости учета несинусоидальности при исследовании устойчивости узлов нагрузок СЭС

$$
ds'_{\text{evi6}} = \frac{m_c}{T_j} dt, \quad s_{\text{evi6}} \in [0.7;1)
$$
\n
$$
K_v = \frac{U_v}{U_{\text{HOM}}} \cdot 100\%, \quad K_v \notin K_v^{\text{dom}}
$$
\n
$$
K_u = \frac{\sqrt{\sum_{n=2}^{40} U_{vi}}}{U_{\text{HOM}}} \cdot 100\%, \quad K_u \notin K_u^{\text{topM,Dom}}
$$
\n
$$
S'_{\text{evi6}} \wedge K_v \wedge K_u
$$

В случае одновременного выполнения предложенных критериев учета несинусоидальности момент АД определяется по формуле [4]

$$
m_{\partial s}^{\prime}(s) = \frac{(2+q)b_m}{\frac{s}{s_{\kappa p}} + \frac{s_{\kappa p}}{s} + q} \cdot U_{*}^{2} + \sum_{\nu=2}^{40} \frac{2b_m}{\frac{s-(s_{\nu}-s_{\kappa p})}{s_{\kappa p}} + \frac{s_{\kappa p}}{s-(s_{\nu}-s_{\kappa p})}} \cdot U_{\nu^{*}}^{2}.
$$

При C<sub>3</sub>C. расчете несинусоидальных режимов правило, как не учитывается нагрев токоведущих частей, ЧTO, может привести к погрешностям при определении потерь мощности и электроэнергии в элементах сети.

Допустимость несинусоидальности напряжения, питающего двигатель, зависит главным образом от дополнительного его нагрева [2], возникающего вследствие дополнительных потерь мощности [3].

Установлено, что несинусоидальность питающего напряжения приводит к увеличению времени самозапуска АД (рисунок 3), что в итоге увеличивает нагрев АД.

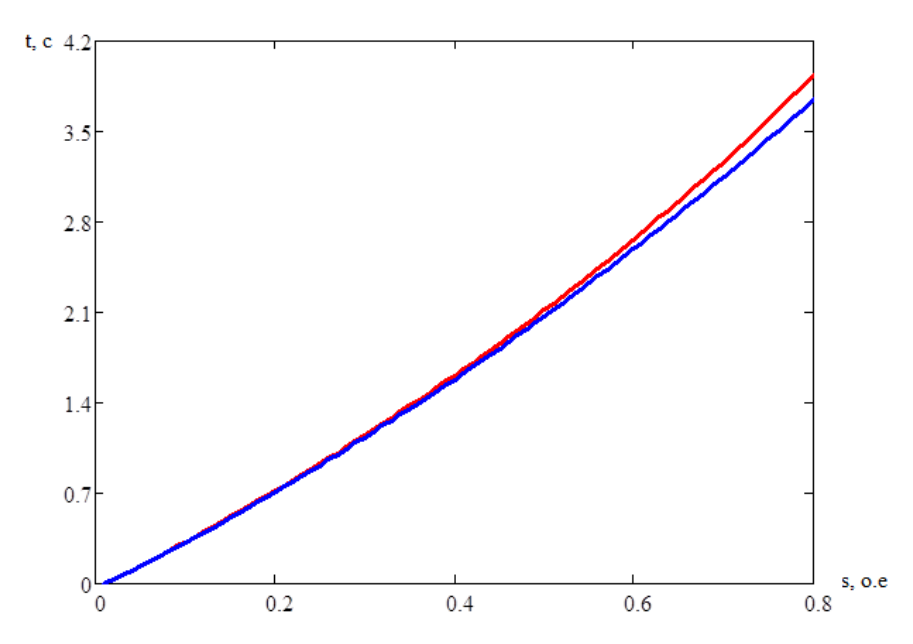

*Рисунок 3. Изменение времени самозапуска АД при учете несинусоидальности*

Время самозапуска АД при  $k_U = 0$  %:  $t_0 = 5.18$  *c*.

Температура нагрева АД при  $k_U = 0$  %:  $T_0 = 23.7 \,^0C$ .

Время самозапуска АД при  $k_U = 12 \%$ :  $t_{12} = 6.39$  *c*.

Температура нагрева АД при  $k_U = 12\%$ :  $T_{12} = 26.4\degree C$ .

# **Список литературы:**

- 1. Веников В.А. Переходные электромеханические процессы в электрических системах: Учеб. для электроэнергет. спец. вузов. 4-е изд., перераб. и доп. М.: Высш. шк., 1985. — 536 с., ил.
- 2. Винокуров М.Р. Повышение точности расчета вращающего момента асинхронного двигателя с учетом поверхностоного эффекта в стержнях ротора [Текст] / М.Р. Винокуров, А.А. Моисеенко, Н.Ю. Масловцева // Вестник Донского государственного технического университета. — 2011. — Т. 11, — № 5 (56). — С. 621—629.
- 3. Куликов Ю.А. Переходные процессы в электрических системах: учеб. пособие / Ю.А. Куликов. Изд. 2-е, испр. и доп. Новосибирск : Изд-во НГТУ, 2006. — 284 с. — («Учебники НГТУ»).
- 4. Мустафаев Р.И. Разработка трехфазной математической модели асинхронного двигателя [Текст] / Р.И. Мустафаев, Р.А. Саидов, Л.Г. Гасанова // Проблемы энергетики. — 2007. — № 4. — С. 19—22.

# **СЕКЦИЯ 9.**

# **ЭНЕРГЕТИКА**

# **АНАЛИЗ ОПАСНОСТЕЙ ПРИ ЭКСПЛУАТАЦИИ ГОРОДСКИХ КОТЕЛЬНЫХ**

#### *Лыкова Анна Ивановна*

*студент 4 курса, ИУР и КБ, ОГАУ, РФ, г. Оренбург E-mail: [anya\\_93\\_56rus@mail.ru](mailto:anya_93_56rus@mail.ru)*

## *Яковлева Евгения Васильевна*

*научный руководитель, канд. техн. наук, доцент, ИУР и КБ, ОГАУ, РФ, г. Оренбург*

В настоящее время промышленность сконцентрировала в себе огромные запасы энергии и материалов.

К сожалению, нередко высочайшие достижения человеческой цивилизации оборачиваются гибелью в промышленных авариях и катастрофах сотен, а порой тысяч людей [2, с. 12].

Многие современные объекты промышленности, а также технологии, которые на них применяются, представляют значительную опасность для работников предприятия, населения, окружающей природной среды и самой промышленности в целом. К таким объектам можно отнести городские котельные.

Котельная — комплекс зданий и сооружений с котельными установками и вспомогательным технологическим оборудованием, предназначенными для выработки тепловой энергии в целях теплоснабжения [4, с. 8].

Котельные предназначены для выработки пара и нагрева сетевой воды для отопления и горячего водоснабжения всех частей города. Топливом для работы котлоагрегатов может являться, например, каменный уголь, мазут, газ.

Потребление воды для выработки пара и подпитки системы теплоснабжения на котельной производится из реки на береговой насосной, откуда под давлением подается с предварительным подогревом на участок

химводоподготовки. Там исходная вода очищается от механических примесей и умягчается для предотвращения образования накипи в котлах и трубопроводах.

После химводоподготовки из воды в деаэраторах, при температуре 102 °C, удаляется кислород и другие неконденсирующиеся газы, чтобы предотвратить химическую коррозию внутренних поверхностей котлов и трубопроводов.

Затем горячая вода под давлением 50—60 кгс/см<sup>2</sup> (атм) подается в паровые котлы, где при высоком давлении и температуре порядка 230—250 <sup>0</sup>С происходит кипение и парообразование. Полученный пар в пароперегревателе нагревается до температуры 380—400 <sup>0</sup>С и по паропроводам высокого давления поступает в редукционно-охладительные установки, откуда с необходимыми параметрами подается потребителям.

Данные технологические процессы являются опасными для рабочего персонала.

В России эксплуатируется более 300 000 единиц котлонадзорного оборудования. В том числе:

более 70 000 паровых и водогрейных котлов;

почти 230 000 сосудов, работающих под давлением.

В настоящее время:

- $\bullet$  не менее 80 % энергоустановок исчерпало свой проектный ресурс;
- около 50 % оборудования отработало этот срок дважды.

Не наблюдается устойчивой тенденции по снижению количества аварий и инцидентов, связанных с эксплуатацией энергоустановок [3, с. 244—245].

Анализ карт опасностей и рисков позволил определить рабочие профессии, которые больше всего подвержены опасностям. К ним относятся рабочие следующих профессий:

- машинист котлов;
- оператор котлов;
- слесарь по эксплуатации и ремонту газового оборудования;
- аппаратчик ХВО.
Рабочие данных профессий подвергаются опасностям при осуществлении следующих видов деятельности:

- эксплуатация оборудования котельной;
- эксплуатация газоиспользующего оборудования;
- ведение процесса химической очистки воды;
- передвижение пешком по территории котельной.

Анализ особенностей осуществления данных видов деятельности, позволяет установить основные опасности, которым подвергаются рабочие вышеуказанных профессий:

- повышенная температура воздуха рабочей зоны;
- повышенный уровень шума и вибрации на рабочем месте;
- оборудование, находящееся под напряжением;
- воздействие взрывоопасных и вредных газов;

 взрыв газа при неправильной эксплуатации газораспределительного и газопотребляющего оборудования;

- недостаточная освещенность;
- загазованность рабочей зоны;
- $\bullet$  и др.

Многовековой практикой доказано, что абсолютной безопасности, т. е. состояния, в котором исключены все опасности, просто не существует. Это означает, что практически все состояния объектов лишь относительно защищены от опасностей. Обеспечение безопасности человека в процессе труда — сложная инженерная задача, безусловно, зависящая от конкретных обстоятельств и условий того или иного производства [5, с. 36, 38].

В реальных условиях производства необходимо одновременно защищать наемного работника и от опасных, и от вредных производственных факторов, а поэтому мероприятия безопасности труда и гигиены труда сливаются в единое русло охраны труда. Обязанности по обеспечению охраны труда на производстве можно считать выполненными в том случае, когда условия

труда безопасны, соответствуют государственным нормативным требованиям охраны труда [1, с. 16].

Основная задача руководителей предприятий: недопущение производственного травматизма и развития профессиональных заболеваний. Для решения данной задачи разрабатываются специальные меры, к которым можно отнести:

- применение средств индивидуальной защиты;
- проведение специальной оценки условий труда;

 соблюдение требований правил безопасности при работе с оборудованием, инструкций по охране труда;

- доплата за вредные условия труда;
- дополнительные дни к отпуску;
- проведение медицинских осмотров;
- проверка подготовленности рабочих мест;
- бесплатная выдача молока;
- и др.

Применение данных мер позволит если не исключить, то существенно уменьшить вероятность воздействия опасностей на работников городских котельных, а предприятие, следовательно, не понесет большие экономические потери.

#### **Список литературы:**

- 1. Безопасность труда в техносфере: учеб. пособие / В.И. Татаренко, В.Л. Ромейко, О.П. Ляпина; под ред. В.Л. Ромейко. Новосибирск : СГГА,  $2012 - 469$  c.
- 2. Бурлуцкий В.С., БушневГ.В., Ефремов С.В., Мазур А.С., Малаян К.Р., Монашков В.В., Пелех М.Т., Украинцева Т.В., Улыбин В.Б., Хорошилов О.А., Янковский И.Г. Производственная безопасность. Часть 1. Опасные производственные факторы. Учеб. Пособие. Под ред. С.В. Ефремова. / СПб.: Изд-во Политехн. ун-та, 2012. — 177 с.
- 3. Зольникова Ю.П., Сивков Ю.В. Опасные и вредные производственные факторы при эксплуатации котельных установок / Геология и нефтегазоносность Западно-Сибирского мегабассейна (опыт, инновации): Материалы Девятой Международной научно-технической конференции (посвященной 100-летию со дня рождения Протозанова Александра Константиновича). Тюмень: ТюмГНГУ, 2014. — 296 с.
- 4. Котельные установки. Актуализированная редакция СНиП II-35-76: СП 89.13330.2012. Введ. 2013-01-01. [Электронный ресурс] — Режим доступа. — URL: http://docs.cntd.ru/document/1200095531
- 5. Охрана труда: Учебное пособие для членов комитетов (комиссий) по охране труда организаций и уполномоченных (доверенных) лиц по охране труда профессиональных союзов или иных уполномоченных работниками представительных органов / Овсянкин А.Д., Файнбург Г.З.; Под ред. проф. Г.З. Файнбурга. Изд. 8-е, испр. и дополн. Владивосток, 2007, — 376 с.

# **ВИДЫ НЕТРАДИЦИОННОЙ ЭНЕРГЕТИКИ И ИХ ХАРАКТЕРИСТИКИ**

*Мигалин Никита Вадимович*

*студент 2 курса, СТПТ, РФ, г. Самара E-mail: xanter\_5@mail.ru*

*Исаев Николай Владимирович студент 2 курса, СТПТ, РФ, г. Самара E-mail: Gr.ALD@yandex.ru*

*Попова Светлана Владимировна научный руководитель, преподаватель высшей категории СТПТ, РФ, г. Самара E-mail: umnica2006@mail.ru*

#### *Полякова Татьяна Юрьевна*

*научный руководитель, преподаватель специальных дисциплин высшей категории СТПТ, РФ, г. Самара*

Проблема энергосбережения в наши дни весьма актуальна, так как энергетика имеет большое значение в жизни человечества. Природные ресурсы Земли начинают истощаться и человечество вынуждено находить новые источники энергии для обеспечения своей жизни. Поэтому современные учёные всё больше и больше проводят свои исследования в области энергетики. Энергетика — это область хозяйства, охватывающая энергетические ресурсы: выработку, преобразование и использование различных видов энергии [2].

Под энергетической системой следует понимать совокупность природных и искусственных, созданных человеком объектов, предназначенных для получения, преобразования, распределения и потребления энергетических ресурсов всех видов. Существует два вида энергетических ресурсов: традиционные (возобновляемые: органическое и ядерное топливо) и нетрадиционные, которые основаны на употреблении неисчерпаемых возобновляемых энергоресурсов.

Экологические организации всего мира неустанно предупреждают, что применение традиционных энергоресурсов приводит к сильному загрязнению окружающей среды. Уже существует ряд достаточно злободневных проблем, связанных с их использованием. К таким острым проблемам можно отнести:

ограниченность, влияние на состав атмосферного воздуха, образование отходов, сброс минерализованных и нагретых вод, глобальное потребление кислорода, нарушение пластов земной коры, влияние на климат, изъятие больших площадей для захоронения отходов и др. Современные экологи усиленно призывают обратить своё повышенное внимание к нетрадиционным источникам энергии: солнечная энергия, космическая энергия, геотермальная энергия, энергия морей и океанов, морских течений, морских волн и приливов, энергия морского дна и водорослей, энергия ветра, энергия хозяйственных отходов и др. Вопросы использования нетрадиционной энергии в народном хозяйстве являются в наше время не только очень актуальными и требующими подробного анализа, но и весьма перспективными в рамках развития их как отдельной отрасли.

Весьма значительным недостатком использования человечеством нетрадиционной энергии в отличие от традиционной является то, что на развитие нетрадиционной энергии очень интенсивно влияет экономический фактор. Вырабатывание нетрадиционной энергии ограничивается очень высокими экономическими затратами и дорогой себестоимостью в энергетических единицах. А современный человек, к сожалению, считает, что чем дешевле, тем лучше. Он не хочет осознавать, что в расчёт себестоимости энергетической единицы обязательно необходимо закладывать экономические затраты на восстановление окружающей среды после причиненного ей шлаками и отходами ущербом. Примерное экономическое сравнение электростанций разного типа (на 1991 г.) представлено в таблице 1.

## *Таблица 1.*

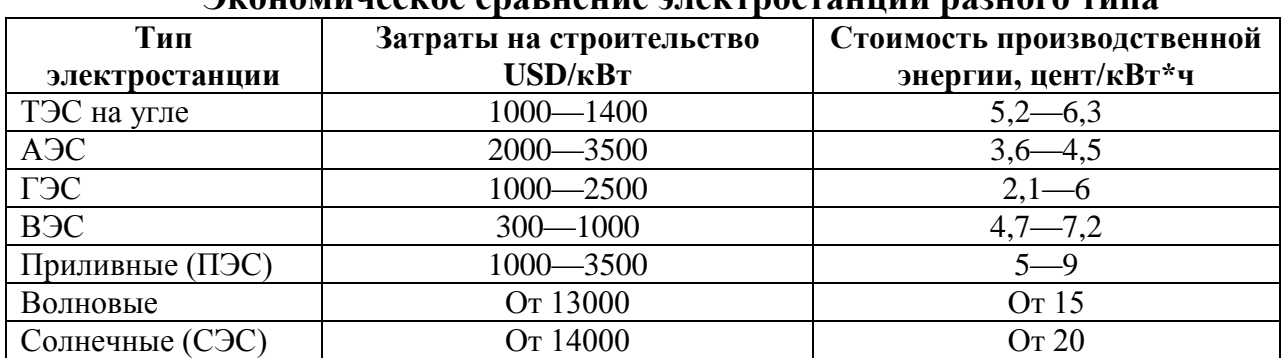

**Экономическое сравнение электростанций разного типа**

Экономически целесообразным считается строительство электростанций с удельными капитальными затратами до 200 USD/кВт. В таблице 2 показаны удельные мощности нетрадиционных возобновляемых источников энергии для сопоставления и сравнения с традиционными источниками [2].

#### *Таблица 2.*

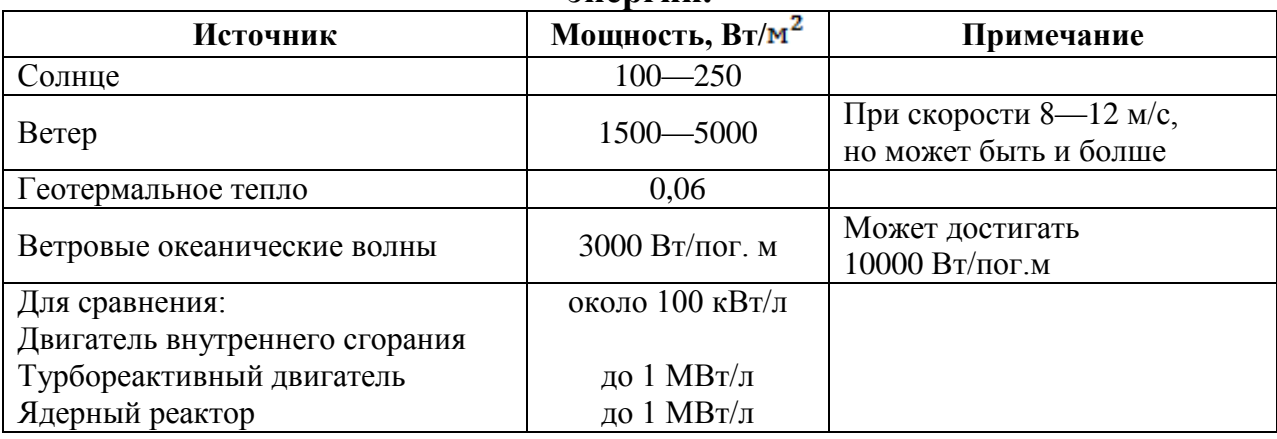

## **Удельные мощности нетрадиционных возобновляемых источников энергии.**

Попробуем более подробно рассмотреть возможности и характеристики нетрадиционной энергетики.

*Ветроэнергетика* — это получение механической энергии ветра с последующим преобразованием её в электрическую. Примером использования энергии ветра могут служить всем известные мельницы. Ветровые двигатели бывают с вертикальной или горизонтальной осью вращения, для которых существует ограничение скорости ветра не менее 5 м/с. Самый большой недостаток — только сильный шум.

Потенциал ветроэнергетики во всём мире достаточно велик и вызывает большой интерес. Использование ветроэнергетики в Европе достигает более 20 %. Этот объём электроэнергии мог бы удовлетворить практически все потребности Европы. В структуре электропотребления Белоруссии, Германии, Дании и Великобритании очень активно используют ветроэнергетику. Последние результаты опытно-экспериментальной работы в рамках строительства ветровых генераторов, способных работать при низких скоростях, инженерами разных стран показали, что этот вид получения электроэнергии становится экономически оправданным. Но этот вид энергии рентабелен только в небольших поселениях. В густонаселённых районах строить ВЭС не имеет смысла. Опыт применения энергии ветра развитых государств показывает, что наиболее оптимальными являются ветроустановки мощностью более 100 кВт/час [1]. В Дании стоимость 1 кВт/час произведённой на ветроэлектростанции, гораздо дешевле, чем на теплоэлектростанции.

*Гелиоэнергетика* — получение энергии от Солнца. В мире используются несколько технологий добычи солнечной энергии. Самым ярким примером может служить солнечная батарея, которая работает от последовательно собранных фотоэлектрогенераторов, напрямую преобразующих излучения Солнца в электричество. Получение электроэнергии от солнечных лучей не даёт вредных выбросов в атмосферу, а производство и утилизация стандартных солнечных батарей наносят мало вреда окружающей экологии. Недостаток солнечных батарей — большие объёмы. Хотя и этот недостаток устраним, солнечные батареи можно размещать на крышах домов, вдоль трасс и шоссейных дорог, строить специальные сооружения на вершинах холмов и в богатой солнцем пустыне.

Солнечные батареи имеют свои особенности. Они должны располагаться на значительном расстоянии друг от друга, а их модульные конструкции можно легко транспортировать и устанавливать в другие районы. В связи с мобильностью солнечных батарей их использование в сельской местности дают более дешёвую электроэнергию. Если учесть, что солнечных лучей на земном шаре можно найти в колоссальных объёмах, то солнечные батареи существенно выигрывают в этом по отношении к другим нетрадиционным источникам. Жители отдалённых районов часто используют энергию солнечных батарей для освещения своих домов, для нужд здравоохранения и также при подъёме воды из скважин.

Но у солнечных батарей есть один существенный недостаток, сдерживающий их повсеместное использование на блага людей — это их высокая стоимость. Хотя в этом направлении проводятся исследования и со временем учёные разработают наиболее дешёвые и эффективные технологии

их применения. Нынешняя стоимость солнечной энергии равняется 4,5 доллара на 1 Вт мощности, а это примерно в 6 раз дороже традиционных источников. В тот период, когда стоимость солнечной энергии будет равняться или даже меньше стоимости сжигания природных ресурсов, развитие этой энергетической отрасли получит своё успешное развитие. На данном этапе рост гелиоэнергетики составляет 6 %, а рост потребления нефтяных запасов земли всего лишь чуть более 1,5 %.

*Биоэнергетика* — это энергетика, основанная на использовании биотоплива (водоросли и древесина, торф) и получения биогаза. Биомасса считается самой дешёвой формой восстановления природной энергии и включает в себя любые материалы биологического происхождения, продукты жизнедеятельности животных и отходы органического происхождения. Ежегодный прирост биомассы на Земле эквивалентен производству такого количества энергии, которое более чем в десять раз превышает потребление энергии всем человечеством в год.

*Геотермальная энергетика* — получение энергии от внутреннего тепла Земли. Различают два вида геотермальной энергетики: естественную (от природных термальных источников) и искусственную (закачка в недра Земли воды). Данный вид энергии используется достаточно узко, в частности для обогрева теплиц.

*Космическая энергетика* — получение солнечной энергии при помощи особых геостационарных спутников Земли, которые передают приобретенную энергию на специальные наземные приёмники. На этих спутниках солнечная энергия аккумулируется и трансформируется в электрическую энергию в виде электромагнитного луча сверхвысокой частоты. К этому виду энергии относят также энергию взаимодействия Земли и Луны.

*Морская энергетика* — основана на морских приливах и отливах, энергии морского течения. Но этот вид получения энергии малорентабелен из-за разрушающего действия на оборудование морской воды.

В наши дни очень активно проводятся научные исследования по созданию энергетических установок и разработке наиболее эффективных технологий по применению энергии гравитации, вакуума, низких температур. Так что на нашей Земле находится неиссякаемый источник различных видов энергии. Уровень её развития отражает уровень развития производственных сил общества и возможности научно-технического прогресса и уровень жизни людей.

# **Список литературы:**

- 1. Свидерская ОВ. Основы энергосбережения: ответы на экзаменационные вопросы// О.В. Свидерская. Минск: тетраСистемс. 2008. — 176 с.
- 2. Тарасенко В.В. Энергосбережение и его роль в решении экологических проблем// В.В. Тарасенко, Энергоэффективность. — 2000. — № 10. — С. 15—16.

# **АСПЕКТЫ РАЗВИТИЯ ЭНЕРГОСБЕРЕГАЮЩИХ СИСТЕМ В СЕЛЬСКОХОЗЯЙСТВЕННОМ ПРОИЗВОДСТВЕ**

## *Толстякова Мария Александровна*

*студент 1 курса магистратуры Российский государственный аграрный университет — МСХА имени К.А. Тимирязева, энергетический факультет, РФ, г. Москва E-mail: [mahva@inbox.ru](mailto:mahva@inbox.ru)*

#### *Воробьёв Виктор Андреевич*

*научный руководитель, профессор, д-р техн. наук, энергетический факультет, МСХА имени К.А. Тимирязева, РФ, г. Москва*

#### **О необxодимости снижения энергозатрат**

Затраты на энергетические ресурсы составляют значительную часть стоимости продукции сельского хозяйства. В указанные затраты входят: расход электроэнергии на освещение, питание электроприводов рабочих механизмов производства, на отопление (на некоторых производствах устанавливают свои автономные котельные), на транспортировку ресурсов и продукции и др. Основными видами энергоресурсов, которые потребляет сельское хозяйство, являются тепловая энергия, электроэнергия, газ, ГСМ (горюче-смазочные материалы).

Одним из ключевых факторов формирования стоимости получаемого сельскохозяйственного продукта, является его энергоёмкость, то есть, количество энергии, которое затрачивается на производство единицы продукции. По уровню энергоёмкости отечественные производители имеют существенное отставание от своих западных конкурентов. Бесспорно, существенное влияние оказывает географическое положение и климатические условия, но стоит уделять внимание также недостаткам в используемых технологиях, технических устройствах и системах управления. Поэтому для формирования позитивного спроса на рынке производителям необходимо не только принимать во внимание требования потребителя к качеству, но и стараться снижать стоимость своей продукции.

#### **Глобальный аспект проблемы**

Проблемы энергопотребления не настолько локальны, чтобы сказываться лишь на стоимости продукции сельского хозяйства. В современном мире энергетика является основой развития базовых отраслей промышленности, определяющих прогресс общественного производства.

Несмотря на всю пользу и незаменимость в производстве энергетическая отрасль — один из источников неблагоприятного воздействия на окружающую среду и человека. Она влияет на атмосферу (потребление кислорода, выбросы газов, влаги и твердых частиц), гидросферу (потребление воды, создание искусственных водохранилищ, сбросы загрязненных и нагретых вод, жидких отходов) и на литосферу (выбросы токсичных веществ, потребление ископаемых топлив, изменение естественного ландшафта). Технологии, применяемые в современной энергетике, являются одной из основных причин появления парникового эффекта.

Другая глобальная проблема энергопотребления — получение энергии из невозобновляемых ресурсов. Большую часть энергии получают за счет ресурсов такого вида (нефть, природный газ, уголь, сланцы), запасы которых на планете существенно ограничены. По современным представлениям, например, запасы нефти будут практически исчерпаны через 50—100 лет, а каменного угля — через 300—400 лет. В качестве рекомендаций по решению этой проблемы предлагается: 1) свести к минимуму использование невозобновляемых ресурсов, таких, как твердое топливо и минералы; 2) привести темпы использования возобновляемых ресурсов, например, леса, в соответствие с темпами их регенерации; 3) ограничить вредные выбросы размерами, которые могут быть компенсированы окружающей средой естественным образом [2, с. 3].

Исходя из этого, сокращение затрат на энергетические ресурсы крайне важно, ограничиваться лишь поисками альтернативных источников энергии не всегда рационально — для нашего климата постройка небольших ветровых или солнечных электростанций не решит проблемы в целом. Необходимо

сокращать расход энергии путём введения инновационных решений в производство. Такие решения обычно дорогостоящи, но вложения в них окупаются за достаточно короткий период времени.

Сельскохозяйственное производство для повышения конкурентоспособности выпускаемой продукции, неизбежно сталкивается с необходимостью модернизации, ключевой целью которой является повышение производительности и снижение энергоёмкости.

Составляющие потенциала энергосбережения для сельскохозяйственного производства следующие [6, с. 5]:

1. Применение малоэнергозатратных технологий обработки почвы.

2. Использование более энергоэффективного машинотракторного парка, проведение своевременного технического обслуживания, выполнение периодических регулировок с целью повышения производительности.

3. Снижение энергозатрат на освещение путем перехода на энергосберегающие источники света, более современные пускорегулирующих аппаратов, датчиков движения и исключение нерациональных трат.

4. Использование органических отходов для производства газа, посредством биогазовых установок.

5. Снижение потерь теплоты через ограждающие конструкции, исключение инфильтрации.

6. Использование альтернативных источников энергии,

7. Использование в системах обеспечения нормативного микроклимата животноводческих помещений тепловых насосов (абсорбционных и термоэлектрических), тепловых аккумуляторов и т. п.

Это основные направления экономии энергии в сельском хозяйстве. Со временем появляются новые разработки и направления, формирующие пути повышения энергоэффективности.

Для определения возможных мер по сокращению расхода энергоресурсов проводится энергоаудит на предприятиях, по итогам которого квалифицированный специалист предлагает различные варианты, как то: использование

систем освещения с более эффективными источниками света, использование электроприводов с и прогрессивными системами автоматического управления, совершенствование систем вентиляции и кондиционирования воздуха и др. [4, с. 38] Эти меры сокращают не только расход энергии, но и требуемое количество работников, стимулируют рациональные изменения в конструкции здания, что позволяют предотвратить утечки теплоты и сократить расходы на отопление.

#### **Способы снижения энергозатрат.**

#### **Экономия энергии при искусственном освещении**

Одним из вариантов оптимизации энергозатрат на освещение является замена одного источника света другим, более эффективным. Для этого имеется целый арсенал источников света.

В основе экономии электроэнергии — разница в световой отдаче источников света, т. е. в количестве света, в которое превращается 1 Вт энергии. Так, замена ламп накаливания (ЛН) на компактные люминесцентные лампы (ЛЛ) может обеспечить до 80 % снижения расхода электроэнергии, при замене дуговых ртутных люминофорных ламп (ДРЛ) на металлогалогенные лампы (МГЛ) данное значение может достигать 50 %.

Оценивая затраты на осветительные установки (ОУ), чаще всего принимают во внимание цену светильника и лампы. Поначалу светильник с ДРЛ выглядит предпочтительнее: его средняя стоимость ниже. Однако при проектировании ОУ в помещении площадью 600 кв. м становится очевидно, что светильников с МГЛ потребуется на треть меньше и уже первоначальные затраты на них окажутся на 10 % меньше. После начала эксплуатации экономия электроэнергии будет очевидна [1, с. 1].

По сравнению с использованием люминесцентныx ламп, очень выгодным представляется оборудование помещений светодиодными лампами. При той же степени требуемой освещённости последние потребляют намного меньше энергии, а также не содержат ртути и более просты в утилизации [3, с. 1].

Также взвешенный выбор пускорегулирующих аппаратов не только повышает энергоэффективность освещения, но и дает весьма существенную экономическую выгоду. Так, для освещения помещения площадью около 2000 кв. м требуется 140 светильников типа LNK. Они могут быть укомплектованы электронными пускорегулирующими аппаратами (ЭПРА) или энергоемкими электромагнитными пускорегулирующими аппаратами (ЭмПРА). Второй вариант дешевле, но необходимость оплаты дополнительных электрических мощностей существенно корректирует и почти выравнивает затраты уже на этом этапе.

Оценка затрат на электроэнергию в течение первого года эксплуатации ОУ с электронными пускорегулирующими аппаратами меняет ситуацию принципиально: экономия в первый год составляет порядка сотен тысяч руб., а каждый последующий год экономия становится в разы больше.

Ещё один способ сэкономить на освещении — установка в помещении датчиков присутствия, обеспечивающих автоматическое отключение света при отсутствии в помещении персонала или животныx. Таким образом, ОУ генерирует свет только тогда, когда он нужен, и в том количестве, в каком это требуется для создания комфортной световой среды. Эта ступень может добавить в энергетическую копилку еще до 25 % электроэнергии.

#### **Применение тепловых насосов.**

До сих пор в России недостаточно широко используется современная альтернативная технология тепло- и водоснабжения. Например, так называемые «тепловые насосы», т. е. тепловое оборудование, предназначенное для использования энергии водных источников, почвы, подземных недр.

Тепловые насосы (термотрансформаторы) — это фреоновые или солеводяные энергетические установки, позволяющие получать теплоту для отопления и горячего водоснабжения за счет использования переноса энергии теплоты низкопотенциального источника к теплоносителю с более высокой температурой. Тепловые насосы — компактные и экологически чистые установки, так как в качестве низкопотенциального источника теплоты могут

быть использованы очищенные бытовые или промышленные стоки, вода технологических циклов, теплота, получаемая при очистке дымовых газов и любых других сбросных тепловых потоков, теплота грунтовых, артезианских, термальных вод, воды рек, озер, морей, систем водо- и теплоснабжения.

Принцип действия теплотрансформатора основан на циклическом процессе. По наружному трубопроводу циркуляционным насосом прокачивается рабочая жидкость, например вода или нетоксичный антифриз. После того, как рабочая жидкость проxодит по трубопроводу, она принимает температуру грунта (+7 °С) и далее попадает в теплообменник. В нём, также называемом испарителем, рабочая жидкость передает теплоту, которую получила от грунта, хладагенту. Хладагент начинает кипеть, постепенно превращаясь в пар, затем попадает в компрессор. Рабочая жидкость после прохождения теплообменника и отдачи теплоты хладагенту понижает свою температуру до +2° С и вновь поступает в трубопровод, проxодящий в грунте. Пар хладагента при поступлении в компрессор сжимается до давления 20…25 атмосфер. От сжатия его температура возрастает и достигает 55 °С. Основная доля электроэнергии, потребляемая тепловым насосом, расходуется на работу компрессора по сжатию парообразного xладагента. Впоследствии полученная в этом процессе энергия может быть направлена через теплообменник на обогрев воздуха внутри помещений или на подогрев воды в системе горячего водоснабжения. Сжатый и разогретый хладагент попадает в конденсатор, нагревая циркулирующую воду. На следующем этапе хладагент конденсируется и попадает в переохладитель, в котором понижает свою температуру. Затем он подается в терморегулирующий вентиль, в котором охлаждается до температуры кипения. В составе влажного пара хладагент вновь поступает в испаритель, после чего цикл работы теплового насоса повторяется. Выпускаются насосы различной мощности, позволяющие отапливать и снабжать горячей водой как сооружения площадью  $100...300$  м<sup>2</sup>, так более крупные здания [5, с. 4].

Тепловые насосы — это единственные энергетические установки, которые потребляют в 3…7 раз меньше электрической энергии на привод компрессора, чем производят в процессе работы, и поэтому являются наиболее эффективными источниками высокопотенциальиой теплоты. Преимущества использования отопительных систем на базе тепловых насосов таковы:

 высокая эффективность преобразования электроэнергии по сравнению с электронагревательными приборами и другими видами установок,

 длительный срок службы без капитального ремонта (10…20 лет: 45 тыс. часов для ТН с поршневым компрессором; 60 тыс. часов для ТН с винтовым компрессором),

 экологически чистая технология выработки энергии, например, используется вид фреона, не приносящий разрушений озоновой среде,

 отсутствие выбросов в атмосферу вредных веществ и углекислоты, допустим, от сгорания топлива,

 надежная автоматическая работа установки, не требующая постоянного присутствия обслуживающего персонала,

 минимальные эксплуатационные расходы по сравнению с другими отопительными системами,

малые габариты и масса установок,

 в качестве источника низкопотенциальной теплоты могут использоваться грунт, вода, окружающий воздух.

Тепловые насосы могут использоваться для:

 автономного обогрева и горячего водоснабжения производственных, xозяйственныx и жилых помещений;

теплоснабжения и горячего водоснабжения различного рода зданий;

 охлаждения и поддержания постоянной температуры воды технологических циклов, что кроме возможности контроля и регуляции температурныx режимов теплоносителей позволяет также заменять дорогостоящие, громоздкие и загрязняющие окружающую среду системы охлаждения открытого типа.

Основным достоинством теплового насоса является его высокая эффективность по отношению ко всем видам энергетических установок. Если учитывать КПД выработки электроэнергии на ТЭЦ, получается, что применение теплового насоса почти в два раза выгоднее самых эффективных котельных, использующих в качестве топлива природный газ. Тепловой насос является исключительно эффективной установкой: внедрение такой теxнологии выработки тепловой энергии позволит экономить до 268 кг угля, 84 кг мазута, 58 м 3 газа на каждую произведенную Гкал теплоты. При выходной мощности по теплоте от 3 до 10 000 кВт среднечасовое потребление тепловым насосом электроэнергии составляет от 0,86 до 2 500 кВт/ч.

Для того, чтобы оценить энергоэффективность теплового насоса, необходимо обратить внимание на соотношение затраченной энергии к перенесённой теплоте от испарителя. В силу огромного количества энергии, необходимого при фазовом переходе вещества (например, на испарение определенного количества воды энергии затрачивается на порядок больше, чем на нагрев этого же количества воды с температуры  $+20~^{\circ}$ С до температуры  $+100\degree C$ ), перенос энергии компрессором превышает затраченную им же электрическую энергию, однако при прочих равных (тип фреон, тип компрессора, тип теплообменника, качество изоляции) это соотношение тем больше, чем меньше разница температур между конденсатором и испарителем.

Соотношение произведенной тепловой энергии к затраченной электрической энергии называют КПД теплового насоса или множительным коэффициентом (МК) теплового насоса (его также называют коэффициентом преобразования (КП) теплового насоса). Множительный коэффициент теплового насоса измеряют в единицах от 1 до 7, что означает, что данный тепловой насос в заданном режиме на 1 кВт затраченной электрической энергии вырабатывает количество энергии, равное коэффициенту трансформации кВт тепловой энергии. Общепринятая аббревиатура для МК тепловых насосов — СОР (coefficient of performance). В реальности на сегодняшний день

лучшие тепловые насосы (геотермальные) в условиях нашей широты выдают среднегодовой коэффициент трансформации (СОР) в пределах от 4,2 до 5,2.

Геотермальные насосы (иногда их также называют грунтовыми тепловыми или земляными тепловыми насосами) — это разновидность тепловых насосов. Геотермальные насосы на сегодняшний день достаточно распространены по большей части в северных странах в силу своей высокой эффективности. Так же они имеют ряд дополнительных преимуществ: возможность пассивного охлаждения (для кондиционирования летом) и экономически выгодного объединения с гелиоустановками (солнечными коллекторами, системами сбора солнечной теплоты). Грунтовые насосы требуют больших начальных капиталовложений на обустройство геозондов (геотермальных зондов, грунтовых теплообменников), но несмотря на это затраты впоследствии окупаются за счет высокой энергоэффективности такого рода установок.

В южных странах большее распространение получили воздушные тепловые насосы, поскольку весьма высокие температуры зимнего периода позволяют тепловым насосам работать с приемлемой эффективностью (высокий или средний СОР), к тому же с минимальными затратами теплонасосные установки работают в обратном режиме (в режиме кондиционирования). Воздушные ТН обходятся значительно дешевле как в стоимости необходимого оборудования, так и в проектно-монтажных работах.

#### **Заключение**

Таким образом, задача энергосбережения в сельскохозяйственном производстве — проблема не каждого отдельно взятого хозяйства, не только определённой отрасли, но и мира в целом, так как в сельскохозяйственном производстве производятся необходимые человечеству пищевые и прочие ресурсы. То есть, с развитием человечества и ростом населения развивается и сельскохозяйственного производства, потребляющее всё большее количество энергии. В связи с этим необходимо внедрять в сельскохозяйственное производство современные энерго- и ресурсосберегающие теxнологии, подкреплённые достижениями научно-технического прогресса.

# **Список литературы:**

- 1. Карев А.Н. Световые технологии // Экономика и жизнь. 2004. № 13  $(9329) - 32$  c.
- 2. Невозобновляемые ресурсы, Большая Энциклопедия Нефти и Газа [Электронный ресурс] — Режим доступа. — URL: <http://www.ngpedia.ru/id399351p1.html> (дата обращения 02.02.2015).
- 3. Пеньков А.А. Светодиодные светильники. Возможность экономить, ООО «Строй-ТК». [Электронный ресурс] — Режим доступа. — URL: <http://www.stroi-tk.ru/info/expert/svet/> (дата обращения 15.03.2015).
- 4. Протасевич А.М. Энергосбережение в системах теплогазоснабжения, вентиляции и кондиционирования воздуха: учеб. пособие. М: Инфа-М.  $2013 - 285$  c.
- 5. Старцев О.В. Альтернативные источники энергии. Тепловые насосы, ООО «Инженерно-технический сервис». [Электронный ресурс] — Режим доступа. — URL: <http://www.engservice.ru/teplon.htm> (дата обращения 20.03.2015).
- 6. Czarick M. Energy-efficient-farm-buildings // NSW farmers, Iowa State University — 2013. —  $\mathbb{N}$  1014 — 64 с.

# **СЕКЦИЯ 10.**

# **МАТЕМАТИКА**

## **ДИФФЕРЕНЦИАЛЬНЫЕ УРАВНЕНИЯ В НЕФТЕГАЗОВОМ ДЕЛЕ**

#### *Алтынбаев Айдар Рафисович*

*студент 1-го курса Филиал ФГБОУ ВПО «Уфимский государственный нефтяной технический университет» в г. Октябрьском, РФ, г. Октябрьск E-mail: [aidar.altunbaev@gmail.com](mailto:aidar.altunbaev@gmail.com)*

## *Идиятуллин Альберт Фанисович*

*студент 1-го курса Филиал ФГБОУ ВПО «Уфимский государственный нефтяной технический университет» в г. Октябрьском, РФ, г. Октябрьск E-mail: [albert119955@mail.ru](mailto:albert119955@mail.ru)*

# *Габдрахманова Клара Фаткулиновна*

*научный руководитель, канд. пед. наук, доцент, филиал ФГБОУ ВПО «Уфимский государственный нефтяной технический университет» в г. Октябрьском, РФ, г. Октябрьск*

В данной статье мы рассмотрим некоторые дифференциальные уравнения математической физики, а также обозначим их роль в нефтегазовом деле.

Большинство физических процессов, изучаемые в теории упругости, гидродинамике, электродинамике, теории надежности применяемых инструментов и т. д., образуют круг вопросов математической физики. Задачи математической физики приводят к дифференциальным уравнениям в частных производных.

Дифференциальное уравнение в частных производных — это уравнение, в котором искомая функция от многих переменных находится под знаком производной.

Порядок старшей производной искомой функции, входящей в дифференциальное уравнение, определяет порядок заданного уравнения.

Решение дифференциальных уравнений в частных производных представляет определенные трудности, в общем виде разрешима малая часть таких уравнений.

## **Уравнение колебания струны**

Прежде было зафиксировано, что дифференциальное уравнение в частных

производных гиперболического типа  $\frac{\partial^2 u}{\partial x^2} - \frac{\partial^2 u}{\partial y^2} = \varphi(u; x; y)$  именуется волновым уравнением. Это уравнение изображает процесс распространения возмущений в некоторой среде, в частности, малые поперечные колебания тонкой струны, колебательные процессы в сплошных средах и в электродинамике. Для описания среды ее физические характеристики определяют заданием некой величины (или величин). Изменение данных величин с течением времени именуют движением.

*Под струной понимают тонкую нить, которая работает на растяжение, но не на изгиб. При растяжении ненатянутой струны в ней возникает напряжение.*

$$
\frac{\partial^2 u}{\partial x^2} = a^2 \frac{\partial^2 u}{\partial x^2} + \frac{1}{c} g(x, t)
$$
 (1)

Уравнение (1) называется *уравнением колебаний струны* или *одномерным волновым уравнением.* Это одно из простейших и в то же время главнейших дифференциальных уравнений математической физики. Как мы позже заметим, к нему сводится не только анализируемая задача, но и многие другие.

Если g(x,t)≡0, то уравнение (1) называется *однородным;* оно описывает свободные колебания струны без влияния внешних сил.

Если *g(x,t)* не равно нулю, то уравнение называется *неоднородным,* в этом случае рассматриваются вынужденные колебания струны. Когда на струну действуют только сила тяжести, а натяжение струны *Т<sup>0</sup>* велико, мы можем пренебречь вторым слагаемым в правой части уравнения струны по сравнению с первым и рассматривать, поэтому, колебания струны как свободные.

Вывод уравнения колебаний струны (1) проходит целым рядом допущений как механического, так и геометрического порядков. Такое же положение, конечно, присутствует и при выводе дифференциальных уравнений (как в частных производных, так и обыкновенных) иных задач математической физики. Вопрос о том, насколько точно уравнение изображает физический процесс, может быть прорешён только сравнением результатов, полученных при прорешивании уравнения экспериментальным путем.

#### **Уравнение теплопроводности**

**Уравнение теплопроводности** — значимое уравнение в частных производных, которое изображает распространение тепла в данной области пространства во времени.

Для функции *u*(*x*,*y*,*z*,*t*) трёх пространственных переменных (*x*,*y*,*z*) и времени *t*, **уравнение теплопроводности** обладает видом:

$$
\frac{\partial u}{\partial t}-\alpha\left(\frac{\partial^2 u}{\partial x^2}+\frac{\partial^2 u}{\partial y^2}+\frac{\partial^2 u}{\partial z^2}\right)=f(x,y,z,t)\over
$$

 $I_{\text{E}}$   $f(x, y, z)$  — функция тепловых источников.

## **Уравнение колебания мембраны**

Мембраной или перепонкой именуется диафрагма, натянутая на плоский контур, которая, подобно струне, не сопротивляется струне и сдвигу. Если ввести в плоскости этого контура оси Ох и Оу декартовой системы координат, то при малых поперечных колебаниях точка мембраны, имевшая в положении равновесия координаты (х, у, 0), будет иметь координаты (х, у, u), причем u можно полагать однозначной функцией х, у и времени t. Эта функция удовлетворяет уравнению колебаний мембраны:

$$
\rho \frac{\partial^2 u}{\partial t^2} = T \Delta u, \quad (x, y) \in \Omega, t > 0 \tag{3}
$$

где: ρ — плотность,

Т — натяжение диафрагмы.

Уравнение (2) отличается от уравнения колебаний струны только тем, что вторая производная по Х, заменена здесь лапласианом

Хорошо знакома роль моделей при исследовании разнообразных вопросов техники. К примеру, гидротехники при проектировании плотины часто создают в существенно меньшем размере ее модель, чтобы, проводя опыты над ней в лабораториях, сделать некие выводы о характере усилий, влияющих на настоящую плотину. Такую же роль играют модели проектируемых мостов, крыльев и фюзеляжа самолетов и др. Разумеется, данные, полученные при исследовании моделей, нельзя просто переносить на реальные объекты. Ведь в лаборатории нельзя создать все условия, которые могут встретиться в действительности, да и, кроме того, явления, происходящие при исследовании модели, далеко не всегда в точности копируют соответствующие явления в природе. Тем не менее, наиболее значимые черты процесса все-таки часто удается улавливать, и дальнейшая задача проектировщика в том и заключается, чтобы увязать наблюденные на модели факты с теми, которые столкнутся в натуре.

Подобную же роль в физике играет и исследование дифференциальных уравнений математической физики. Учитывая ключевые закономерности физического процесса, мы формируем его математическую модель. Исследование этой модели и дает возможность делать установленные суждения о характере процесса.

*Заключение:* дифференциальные уравнения математической физики широко используются в нефтегазовом деле. Например, при описании рефлекторных возмущениях пласта при механических действиях на него (например, буром), используется уравнение колебания мембраны. Под мембраной здесь подразумевается пласт; а при описании движении колонны насосных штанг или бурильной колонны используется уравнение колебания струны. Точное решение задач динамики спуска и подъема бурильной колонны сводится к вычислению огромных рядов, что усложняет их применение

в инженерных расчетах. В научных исследованиях по данному вопросу эти задачи приводятся к изучению движения приведенных масс, связанных между собой упругими элементами.

Для составления дифференциального уравнения движения элементов системы спуска, опуская ряд менее существенных, второстепенных факторов, выделяют наиболее существенные, составляя упрощенную схему подъемной конструкции.

# **Список литературы:**

- 1. Алимов Б.А., Арипджонов М.К. Конспект лекций по курсу Методология научного творчества.
- 2. Гуторов Ю.А., Габдрахманова К.Ф., Ларин П. А. Теория вероятностей и математическая статистика в примерах и задачах по разработке нефтяных месторождений. Уфа: Изд-во УГНТУ. 2013, — 120 с.
- 3. Габдрахманова К.Ф., Усманова Ф.К. Прикладные методы решения задач в нефтегазовом деле. Часть I. Уфа: Изд-во УГНТУ. 2012, — 197 с.

*ДЛЯ ЗАМЕТОК*

# «НАУЧНОЕ СООБЩЕСТВО СТУДЕНТОВ XXI СТОЛЕТИЯ. ТЕХНИЧЕСКИЕ НАУКИ»

*Электронный сборник статей по материалам XХХ студенческой международной заочной научно-практической конференции*

> $N_2$  3 (29) Март 2015 г.

В авторской редакции

Издательство «СибАК» 630099, г. Новосибирск, Вокзальная магистраль, 16, офис 807. E-mail: mail@sibac.info

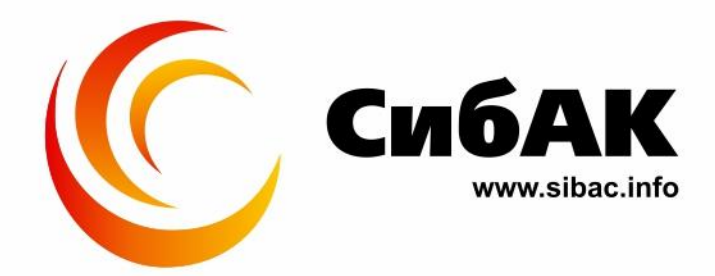